$\overline{O}$ 

 $\bigcirc$ 

公

□

 $\overline{\boxtimes}$ 

 $\overline{\circ}$ 

 $\circ$ 

# **TVET N4-N6 CURRICULUM GUIDE**

A summary of all the changes to the NATED Business and Engineering curricula

∩∩

 $\bigcirc$ 

بے

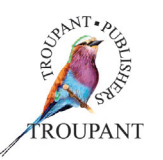

**Contract Contract Contract Contract Contract Contract Contract Contract Contract Contract Contract Contract Contract Contract Contract Contract Contract Contract Contract Contract Contract Contract Contract Contract Contr** 

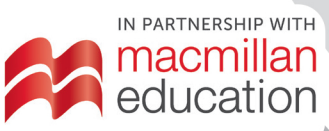

# **Contents**

#### **Business N4**

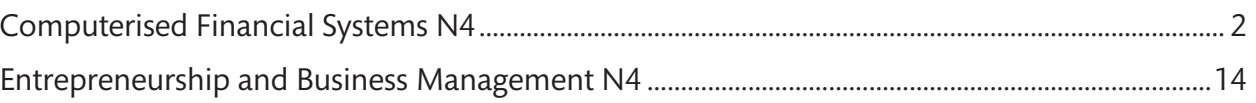

#### **Business N5**

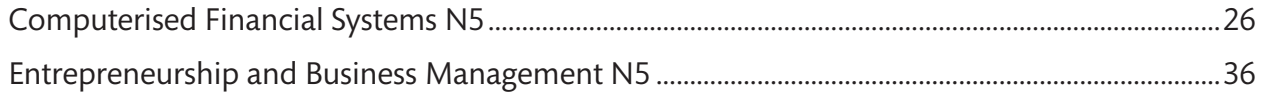

#### **Business N6**

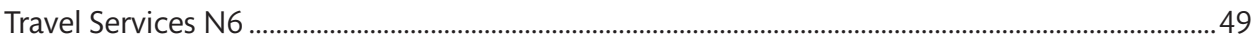

### **Engineering N4**

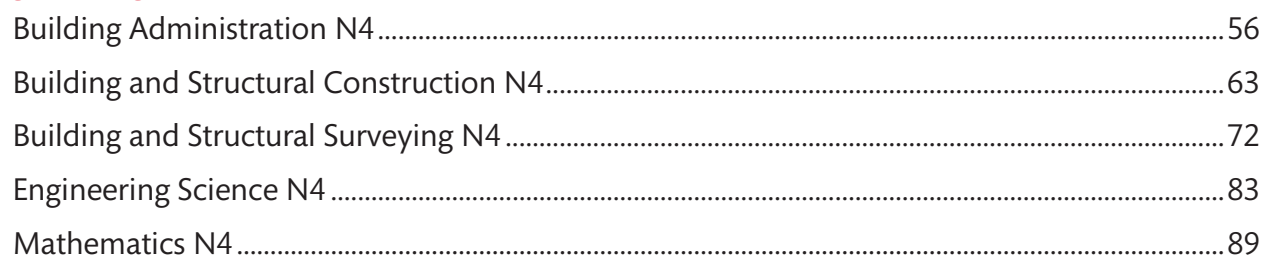

### **Engineering N5**

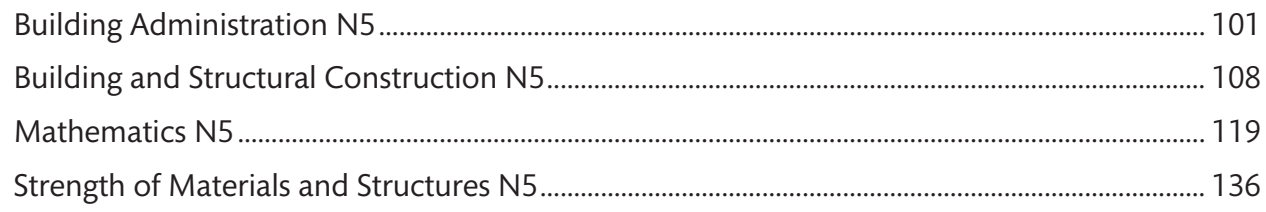

# **Business**

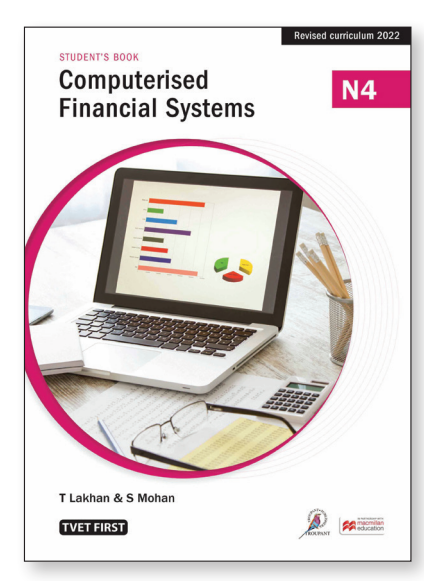

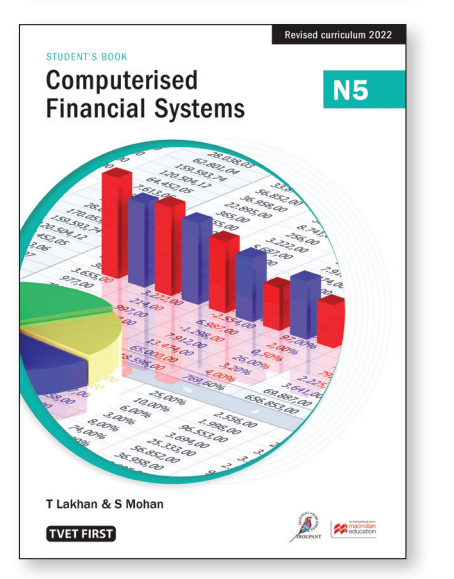

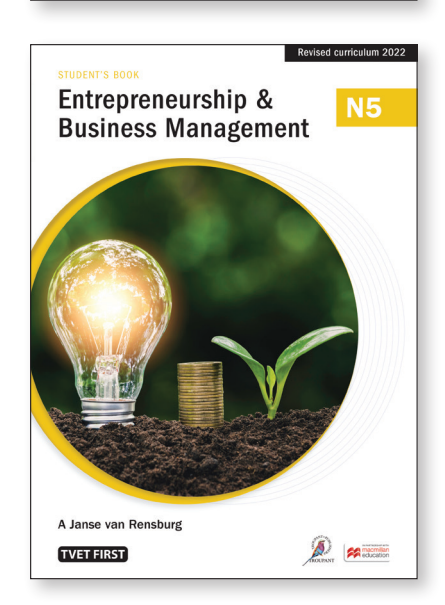

Revised curriculum 202

Balla.

Success

 $\beta$   $\approx$ 

<u>a</u>  $\mathbb{E}$   $N4$ 

**STUDENT'S BOOK** 

arketing

E

Innovation

 $\bigcirc$  tuble

A Janse van Rensburg

**TVET FIRST** 

Entrepreneurship and

**Business Management** 

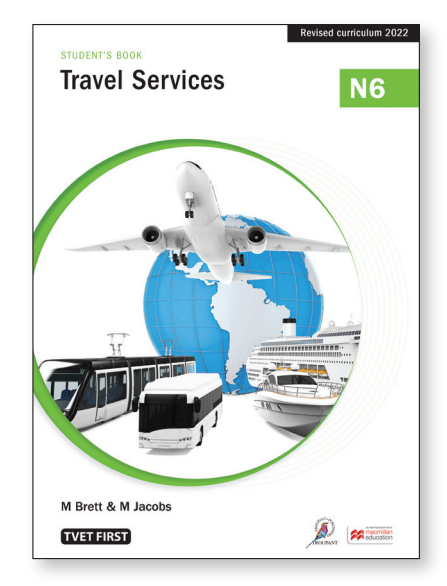

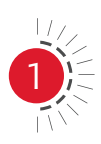

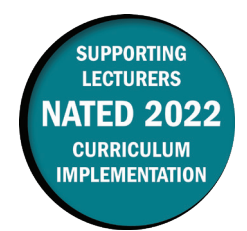

#### **Major changes to the 2020 curriculum**

- The syllabus content has been restructured from ten modules into eight modules.
- Old technology (such as DOS commands, which was covered in the old Module 2) has been removed from the syllabus and replaced with Windows.
- Content that was previously covered in Module 3 (Mastering the keyboard) of the old syllabus is now included as part of the new Module 4.

The weightings in the new syllabus have also been amended. The following are the most significant changes:

- Module 1 (The use of a computer systems and computerised accounting) has been increased from 3% to 5%.
- Module 2 (Mastering a word processing program; previously Module 4) has been decreased from 10% to 5%.
- Modules 4, 5 and 6 (previously Modules 5, 6, 7 and 8), which deal with the set-up and processing of transactions (excluding adjustments), have increased from 57% to 70%.

#### **Computerised Financial Systems N4 old and new syllabus weightings**

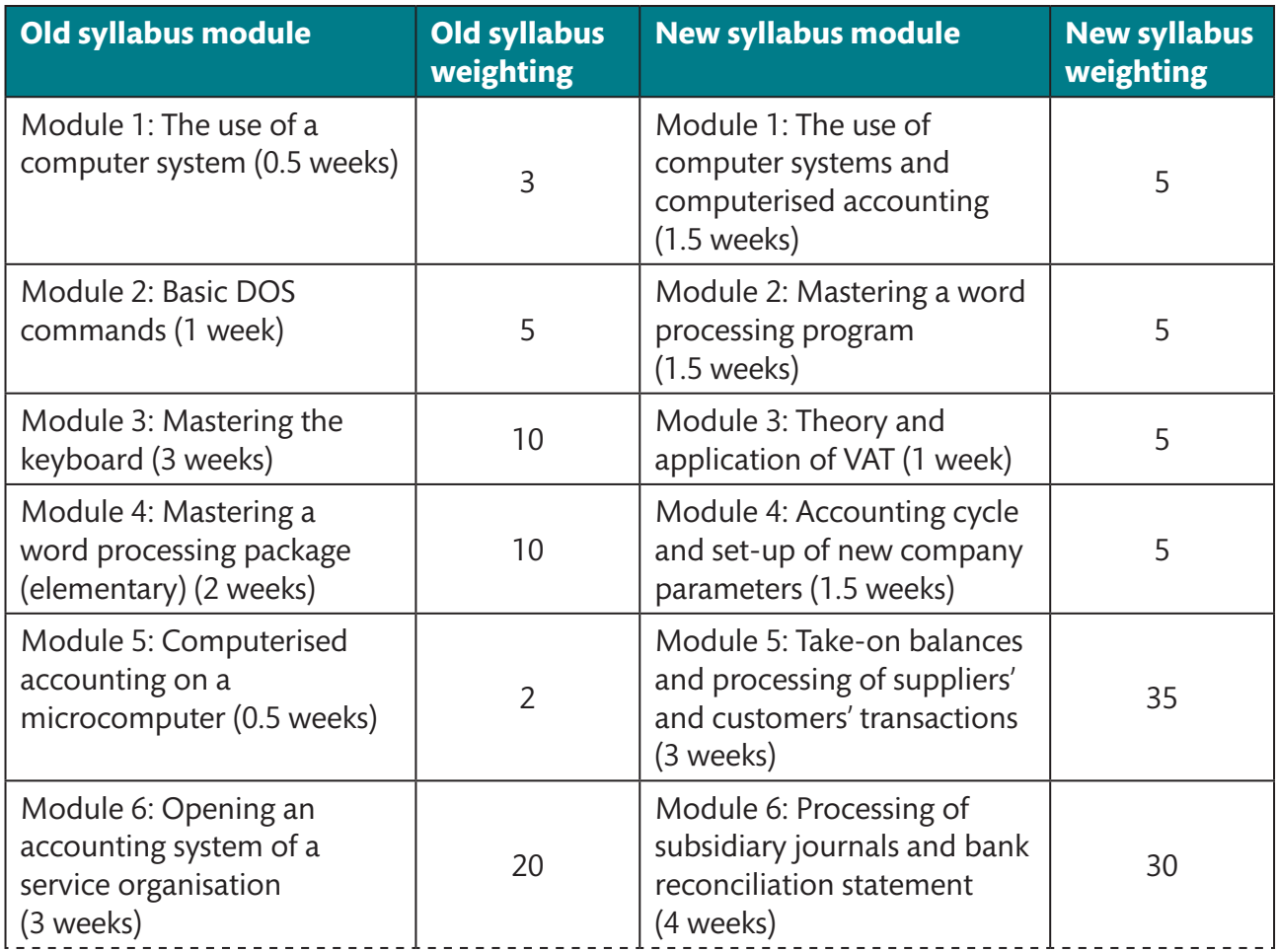

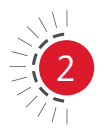

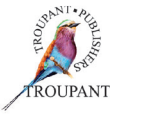

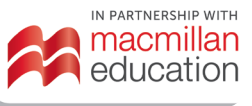

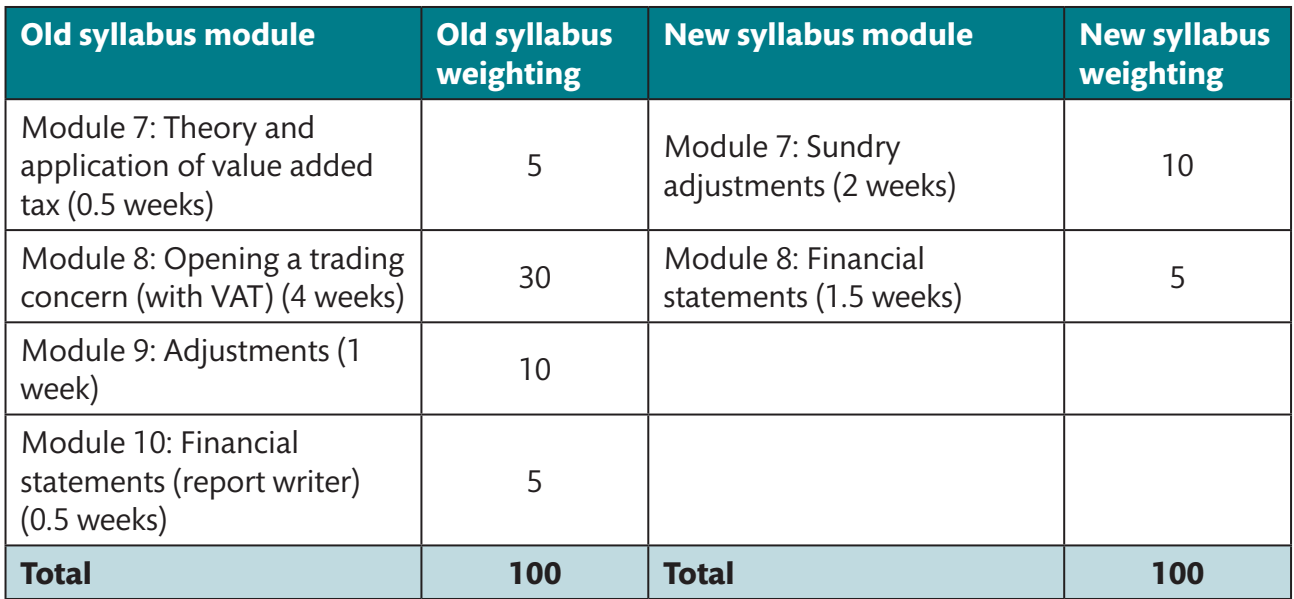

- Not much has changed with regards to the outcomes relating to computerised accounting software.
- There is more structure to the other outcomes. As such, outcomes have been moved to different modules where necessary to give the outcomes a more logical flow (that is, from the set-up, or creation, of a new business, to setting up the parameters of the new company, capturing opening balances, processing the current period's transactions and adjustments, and finally printing out the financial statements).
- There is less emphasis on service businesses and more emphasis on trading businesses.
- Old terminology for financial statements is still used in conjunction with the new terminology because the names of the statements have not been changed in the computerised accounting package.
- Content on VAT has been moved from the previous Modules 7 and 8 to Module 3 in the revised curriculum, as it is important that students understand VAT before processing transactions with VAT implications on the accounting system.

There is some emphasis on the theory of the accounting cycle. It is crucial that students understand this cycle fully, as it forms the basis for the processing flow on a computerised accounting system. This information is covered in Module 4 in the revised curriculum.

#### **Curriculum changes in detail**

The table that follows sets out the changes that have been made to the Computerised Financial Systems N4 syllabus. They are grouped as follows for ease of reference:

- 1. Brand new content (Colour coded in red)
- 2. Terminology and format changes in the syllabus and annexure (Colour coded in teal).

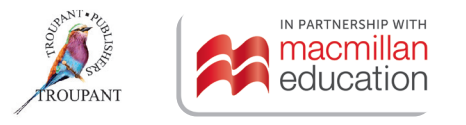

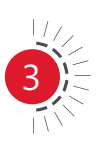

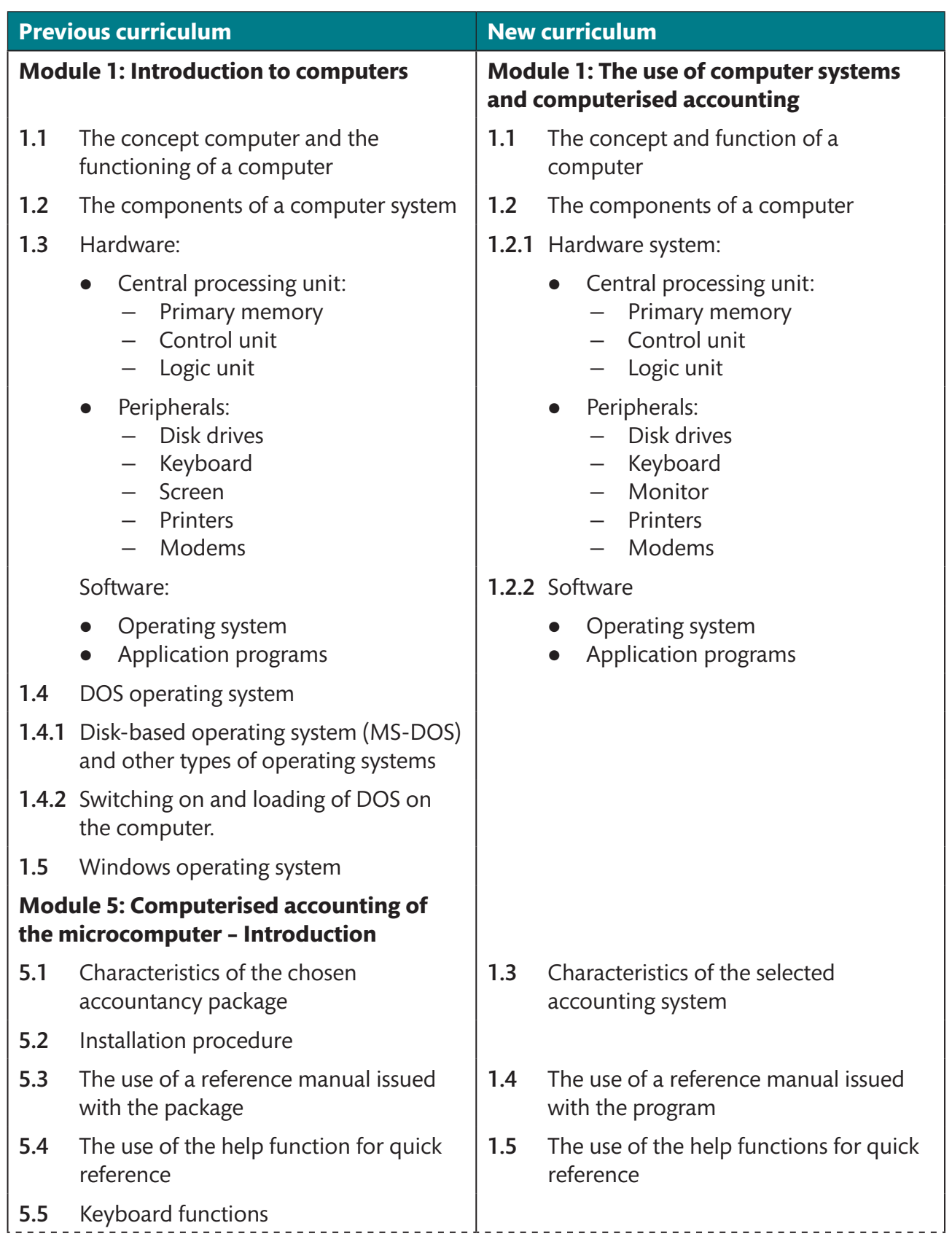

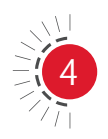

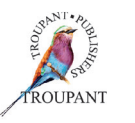

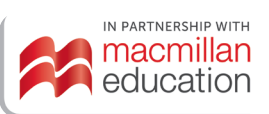

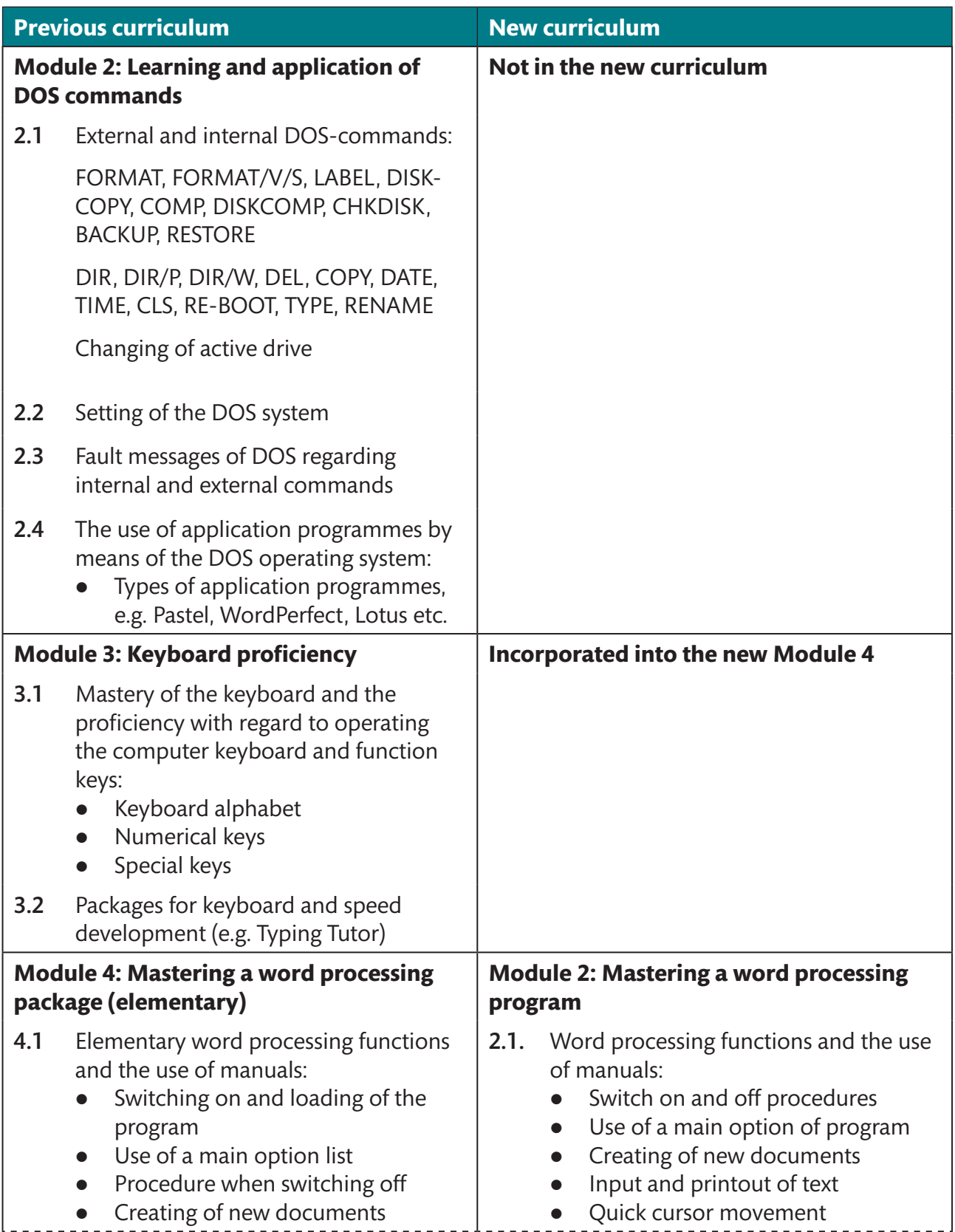

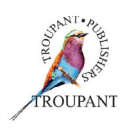

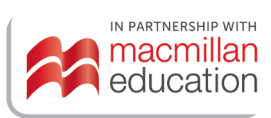

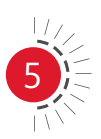

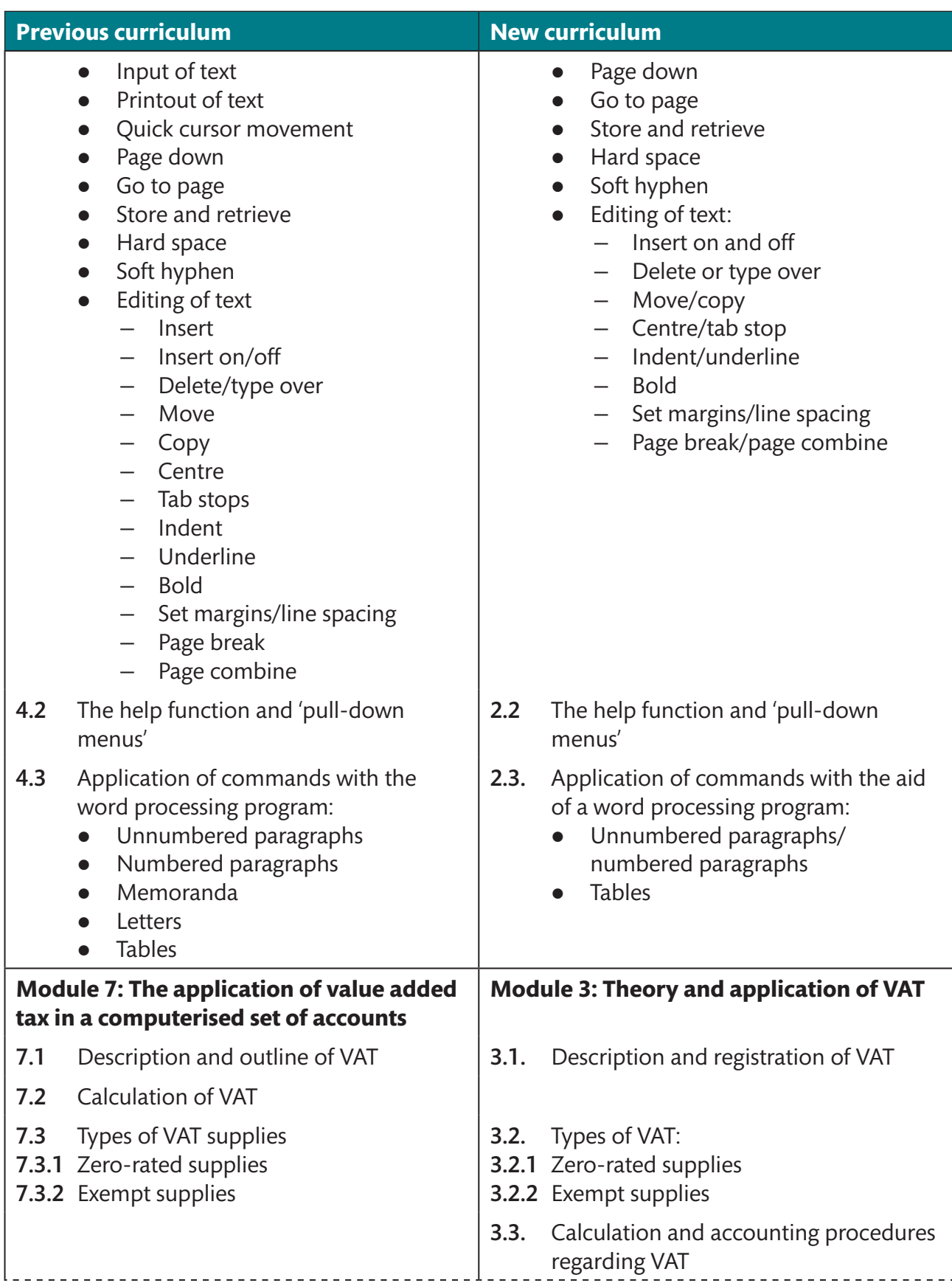

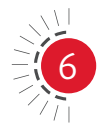

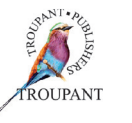

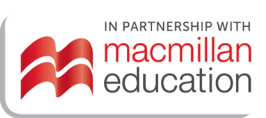

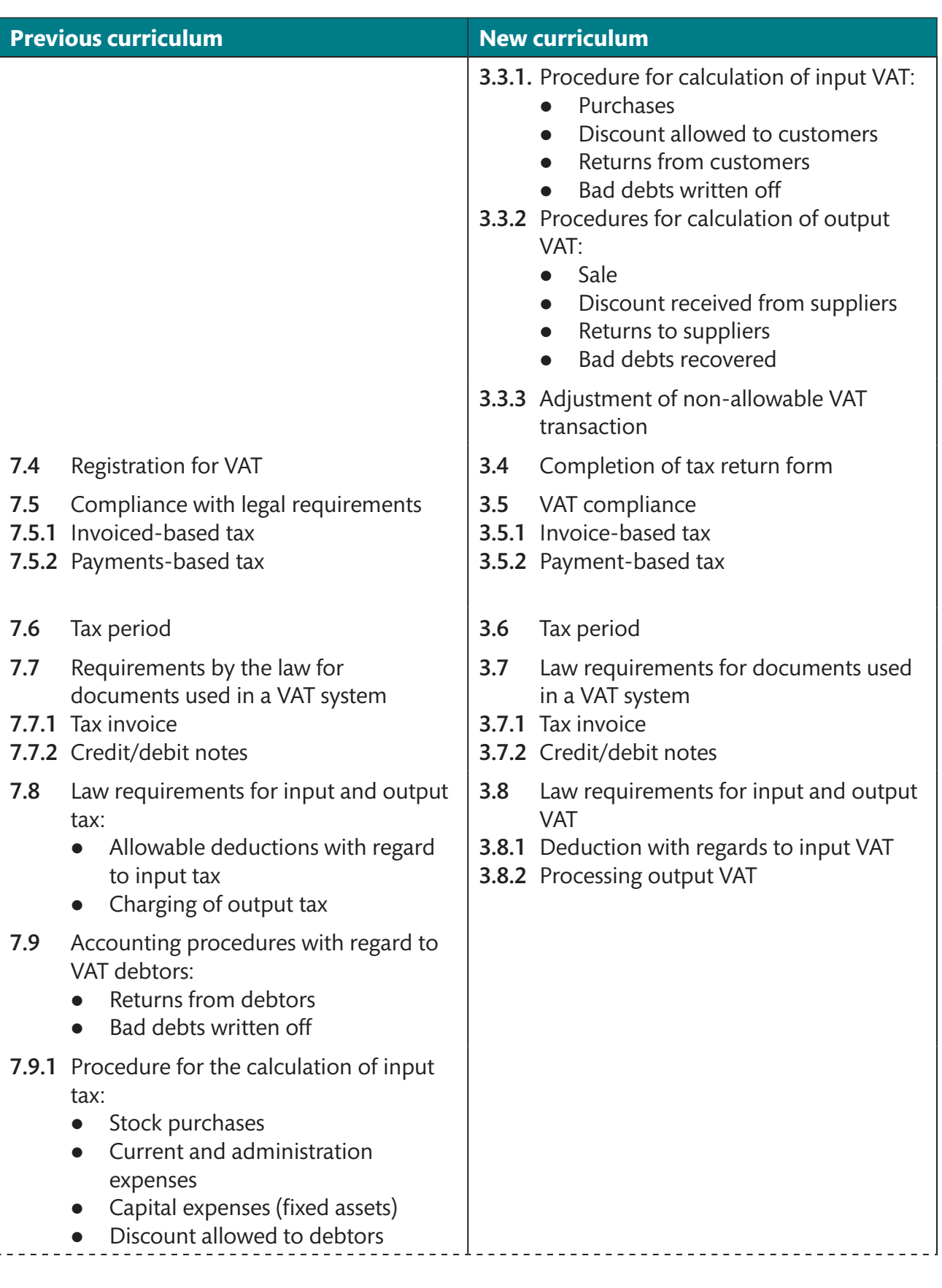

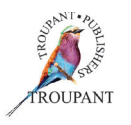

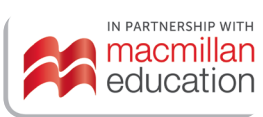

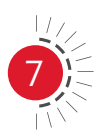

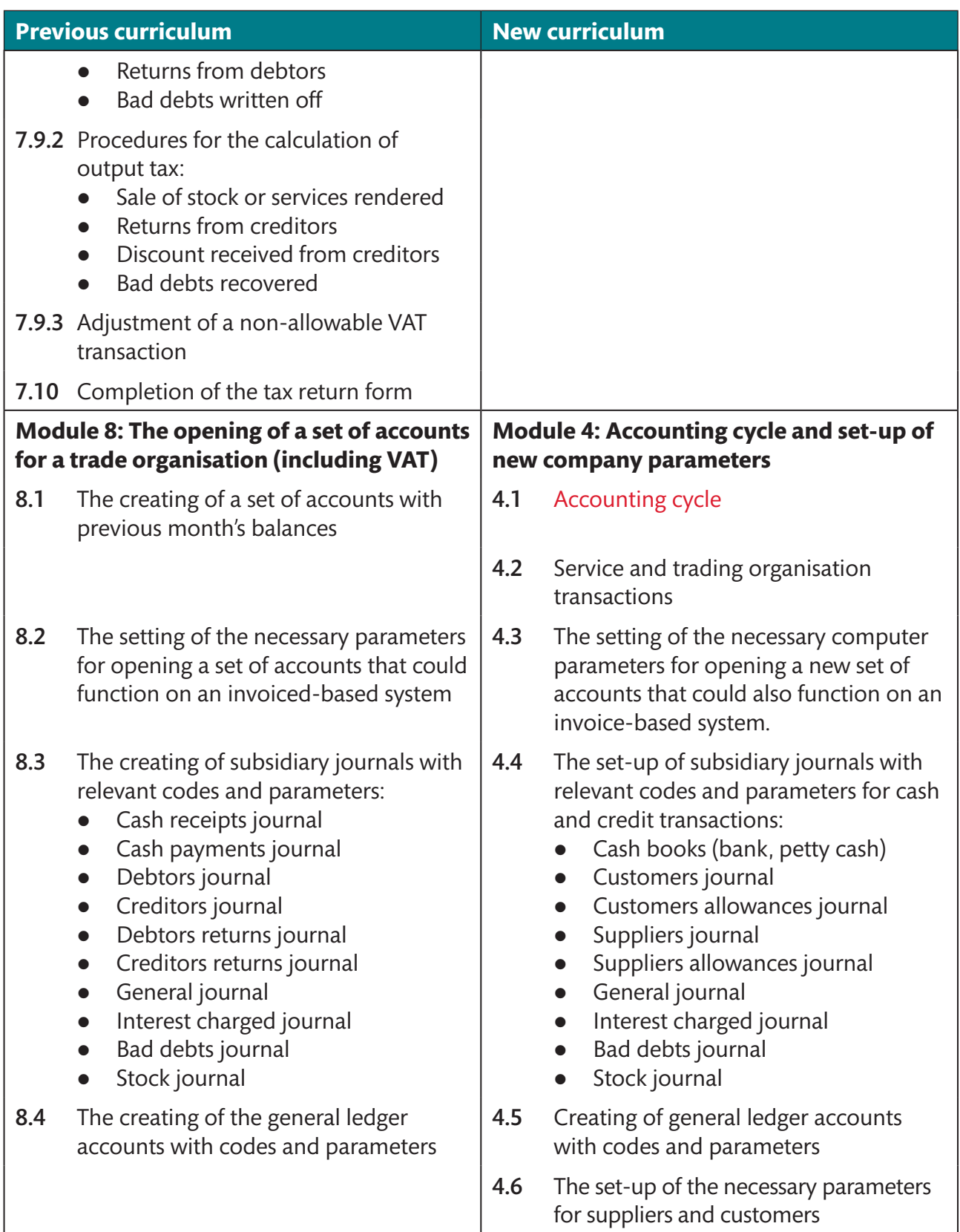

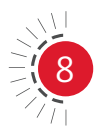

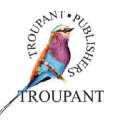

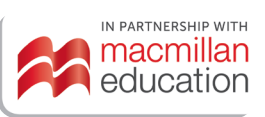

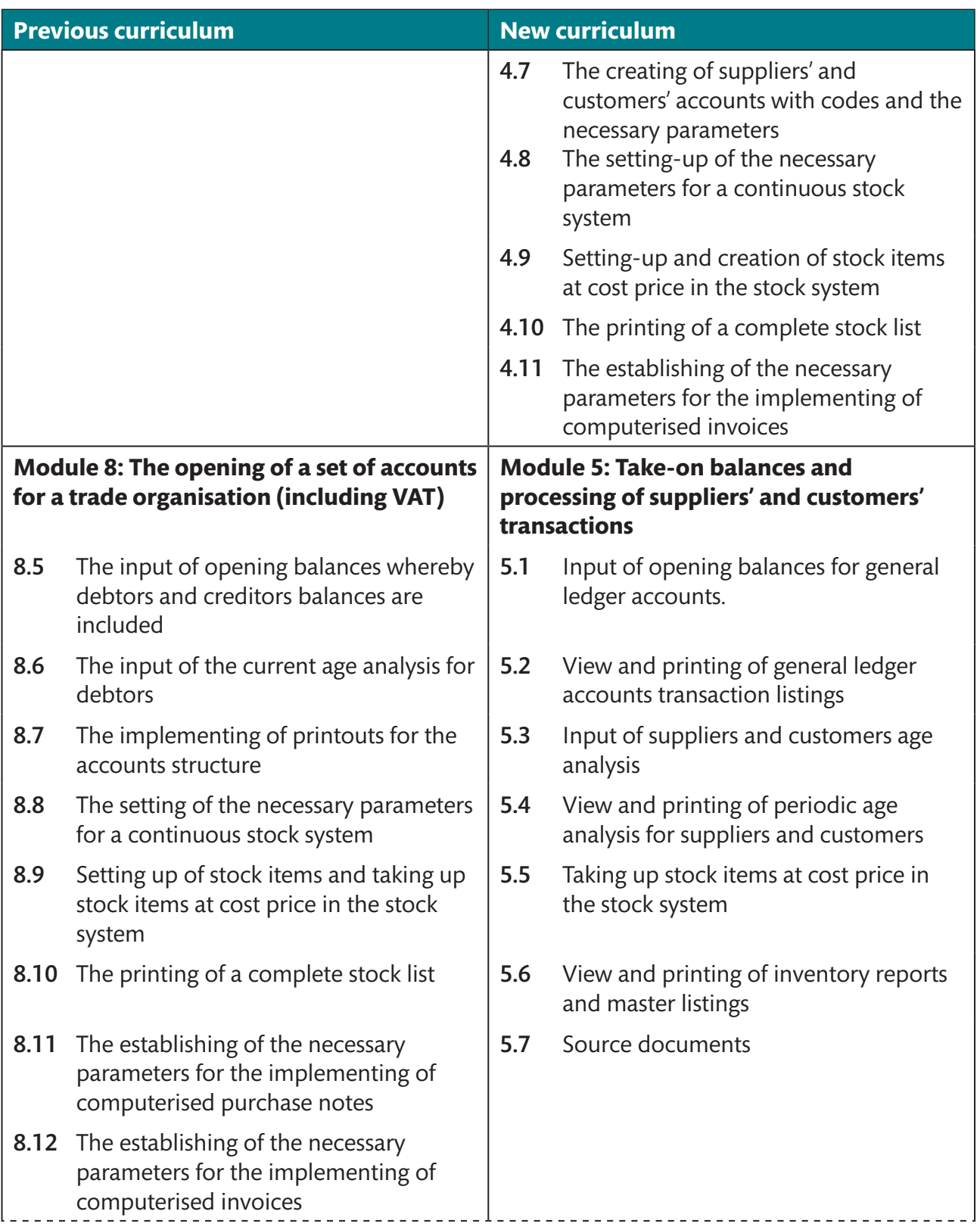

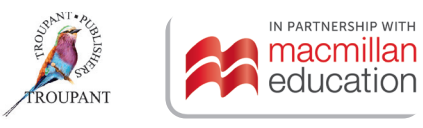

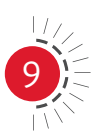

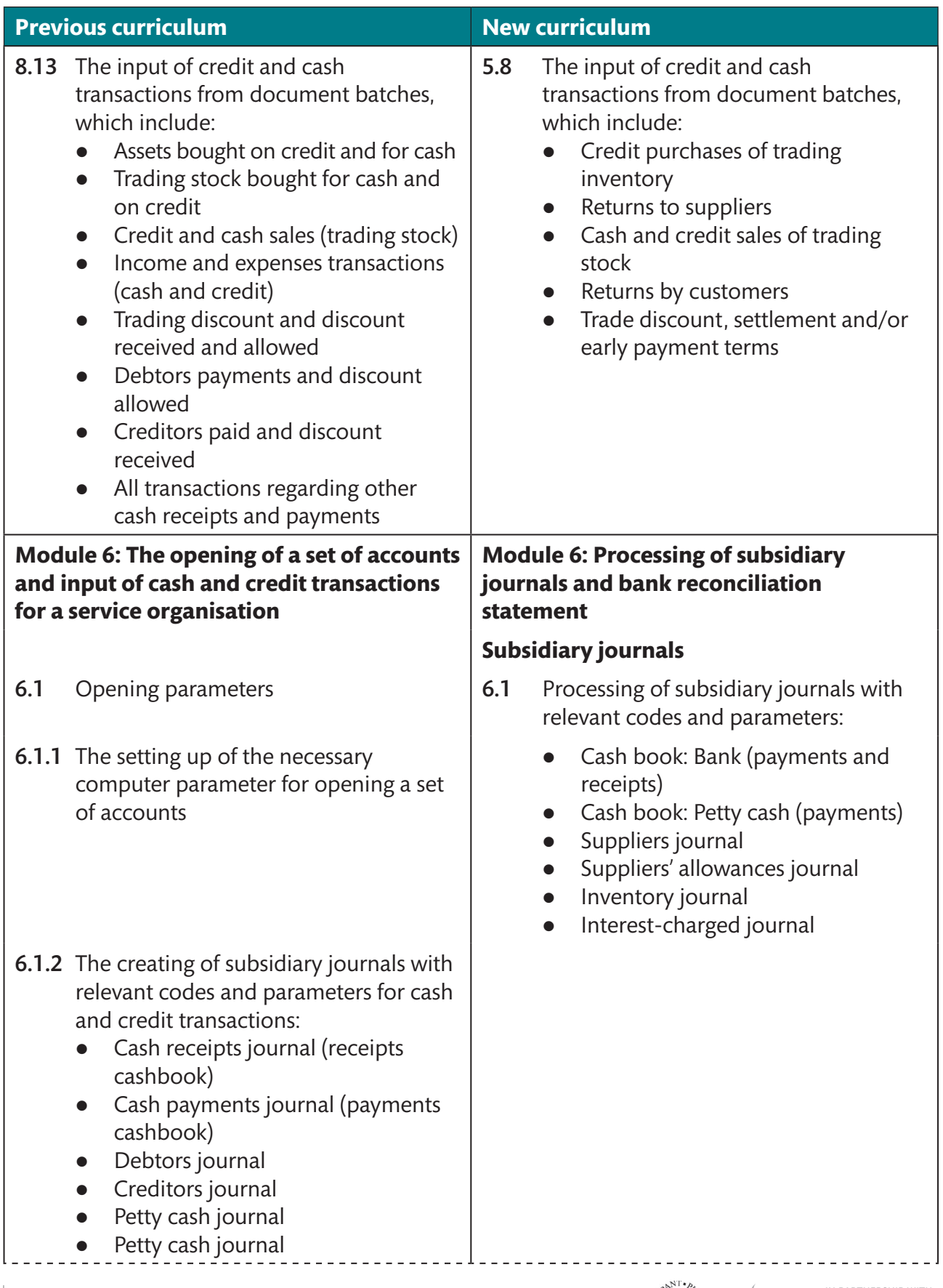

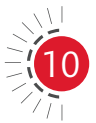

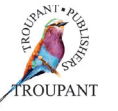

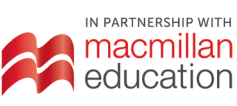

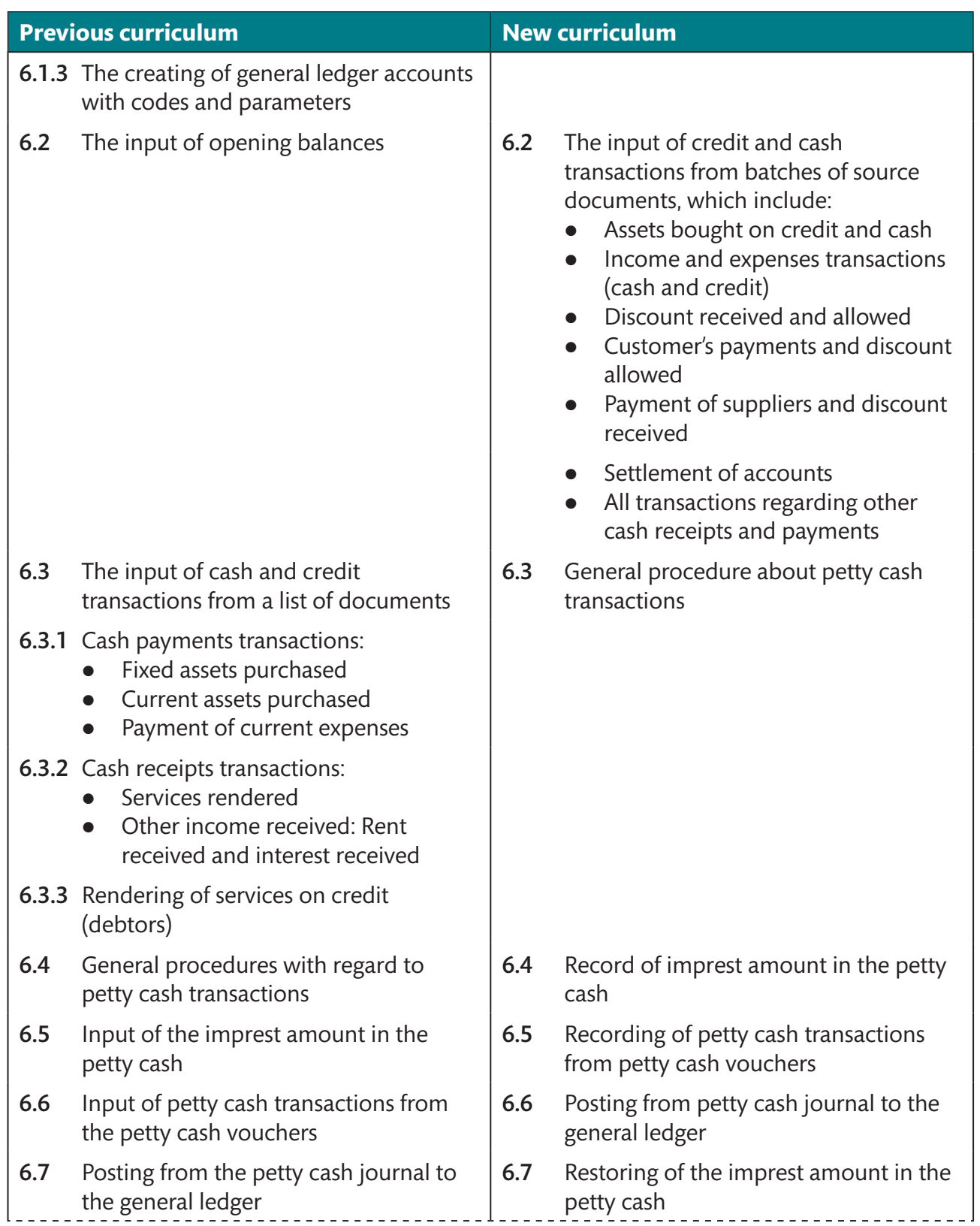

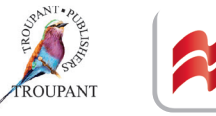

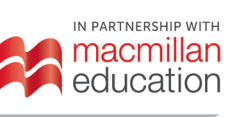

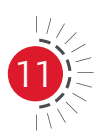

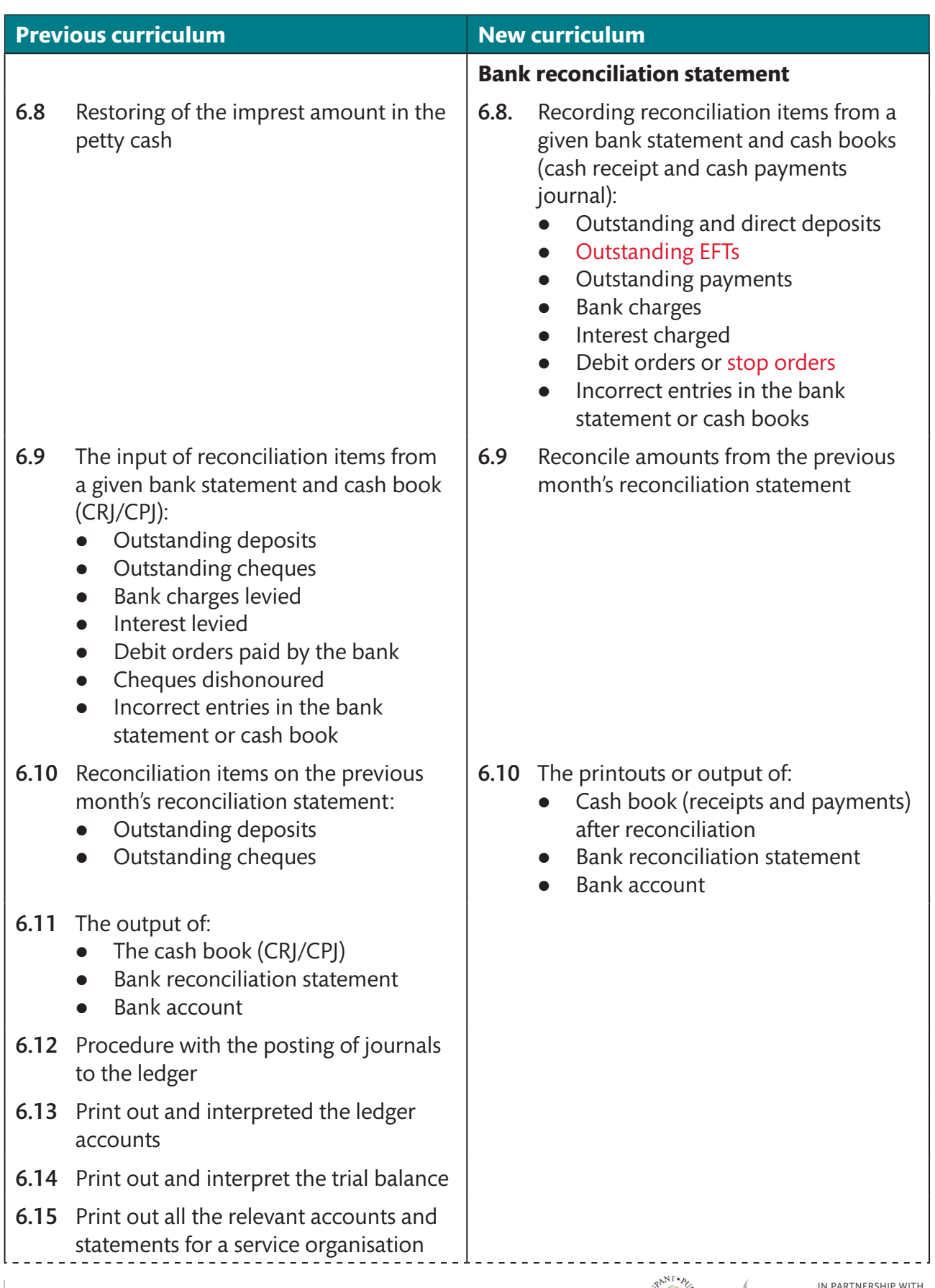

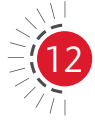

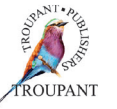

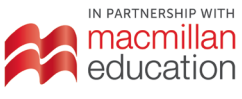

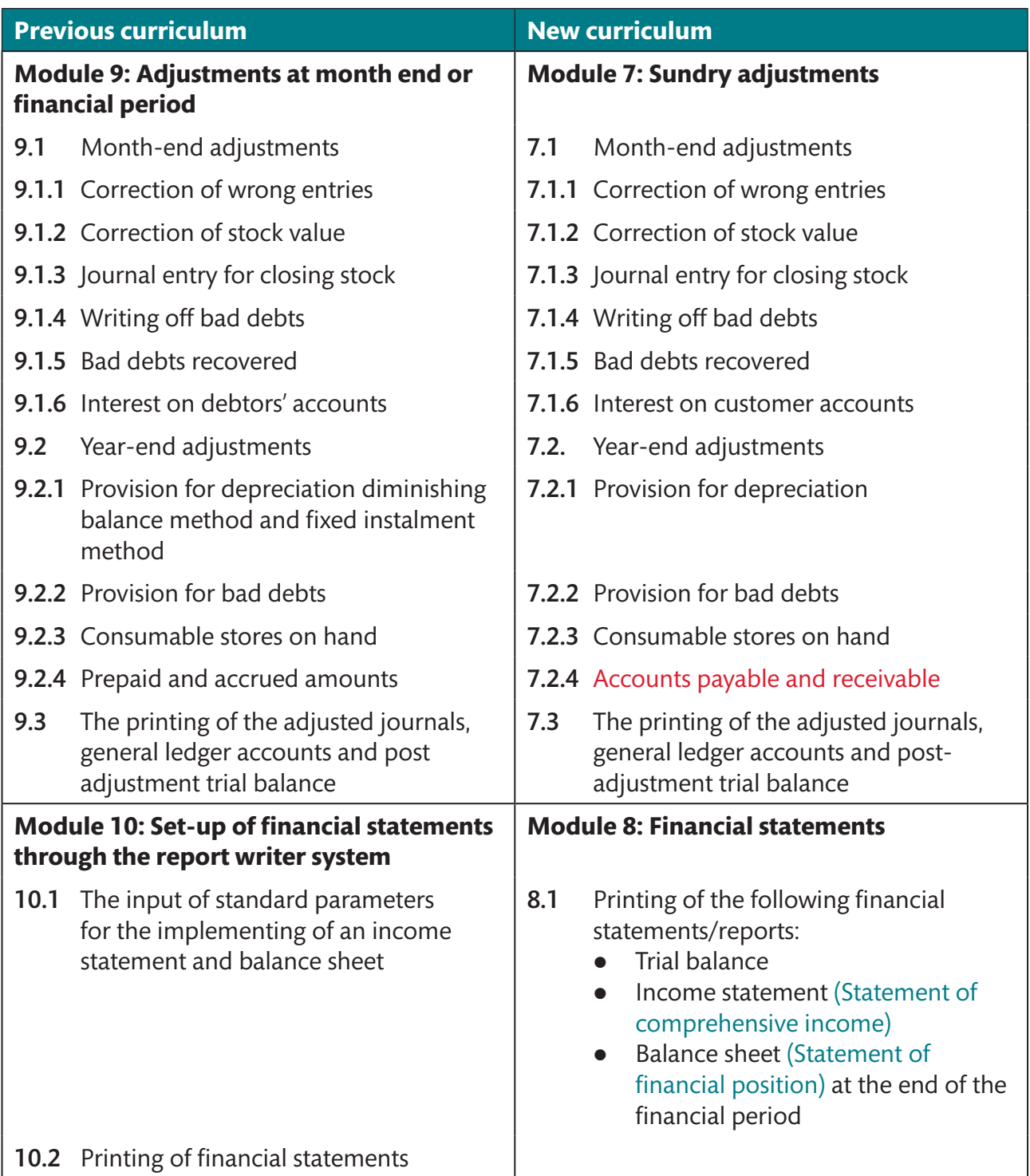

#### *TVET First* **authors**

T Lakhan & S Mohan

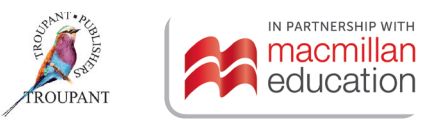

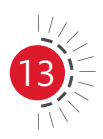

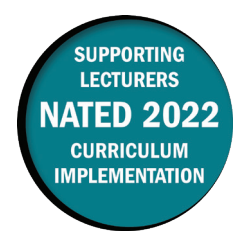

This document contains important information about the revised curriculum for Entrepreneurship and Business Management N4 for implementation in January 2022.

#### **The main changes to this syllabus**

#### 1. **Module 5: Introduction to the business plan NEW and CHANGED content**

- The two outcomes that were covered in Module 9 (Presentation and evaluation of the business plan) in the 1998 syllabus have moved to Module 5 (Introduction to the business plan). There are now only eight modules in this course.
- The allocated weightings per module have changed, with more emphasis being placed on the challenges of entrepreneurship and the financial plan, and less emphasis on the financial feasibility study, and the introduction to and presentation of the business plan.

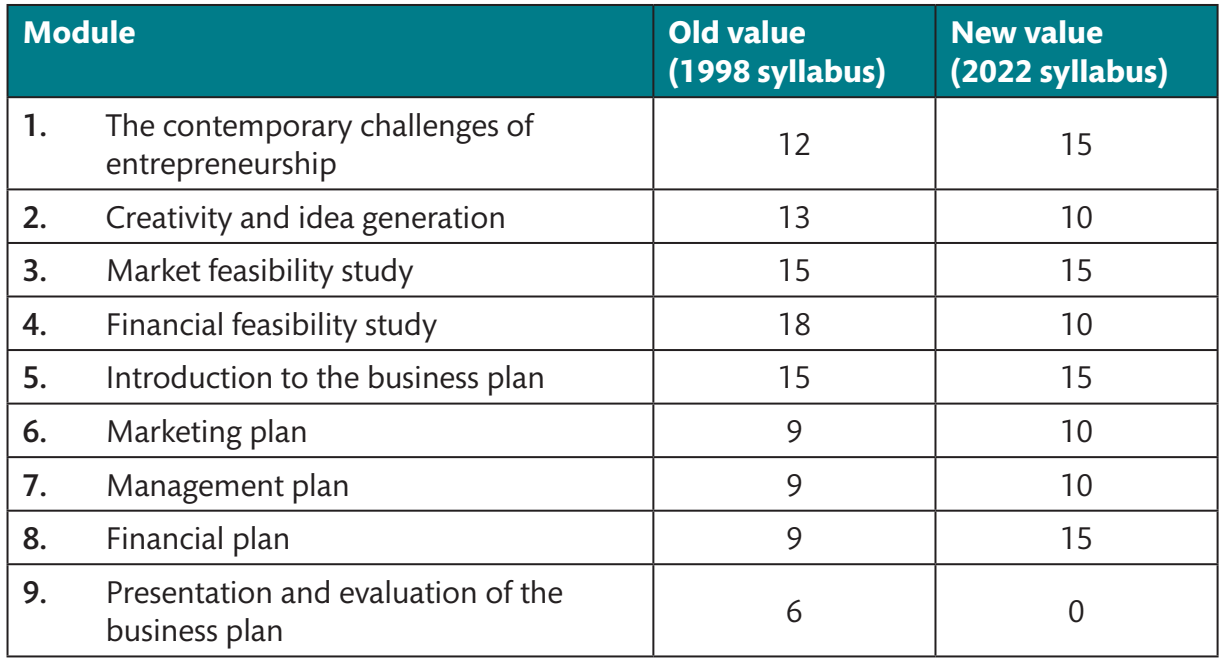

#### 2. **Allocation of weighted values per module CHANGED**

#### **The 2022 syllabus gives more guidance on the following:**

#### 1. **Prerequisite**

A student must have passed Business Economics or Economics in the National Senior certificate (NSC), the National Certificate Vocational (NCV) Level 4 or an equivalent. A pass in Mathematical Literacy and Accounting provides entrance for students who obtained a Senior Certificate, but initially lacked the required subject to enrol for Entrepreneurship and Business Management N4.

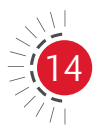

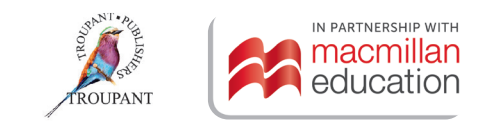

#### **2. Evaluation**

The semester mark will consist of three components with the following weighted values:

- Assessment 1 (Business plan): 20%
- Assessment 2 (Written test): 30%
- Assessment 3 (Internal examination): 50%.

Written assessment must include various cognitive skills listed in Bloom's taxonomy. The prescribed weighting for each of these skills is presented in the table that follows.

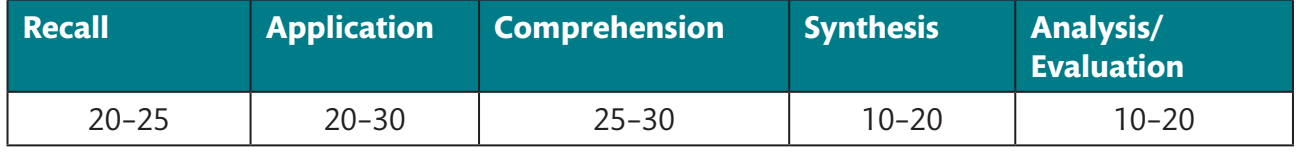

#### **Content from the previous curriculum that has changed in this curriculum**

#### • Old content (1998 syllabus) that has changed (in 2022 syllabus):

- Module 2, LO 2.4 (Creativity methods): The existing concept has been replaced with the reverse method.
- Module 3, LO3.3.2 (Methods of collecting primary data Surveys): The postal method has been replaced with the mail survey and the online survey.
- Module 5, LO 5.1.3 (Description of proposed business). SWOT analysis and legal requirements have been relocated here.
- Module 5, LO 5.1.4 (Marketing plan): Market research is now included here.
- Module 5, LO 5.2 (Where to find assistance): SBDC has changed to SEDA and the Small Business Advisory Bureaus has changed to Small Medium Micro Enterprises.
- The requirements for Task 1.8 have changed. Students are required to do a personal resource analysis and must list their personal entrepreneurial qualities as part of the selfanalysis for this task.

#### **• Old content (1998 syllabus) that has been deleted (in 2022 syllabus):**

- Module 5: Two points have changed in LO 5.2 (Where to find assistance). Content on SBDC and the Small Business Advisory Bureaus has been deleted and replaced with information on new organisations.
- Module 7: One point has been deleted from LO 7.1 (Type of business). Close corporations are no longer dealt with in the syllabus.
- Module 7: Two points have been deleted from LO 7.3 (Legal formalities in establishing a business). These are content relating to close corporations and the registrar of close corporations.

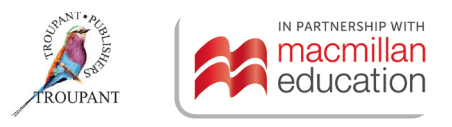

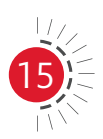

#### **Entrepreneurship and Business Management N4 syllabus comparison (1998 and 2022)**

The comparison that follows sets out the changes that have been made to the EBM N4 syllabus, with the 2022 syllabus presented in the right-hand column of the table and the relevant outcomes from the 1998 syllabus for EBM N4 in the left-hand column. Changes have been noted in RED for ease of reference.

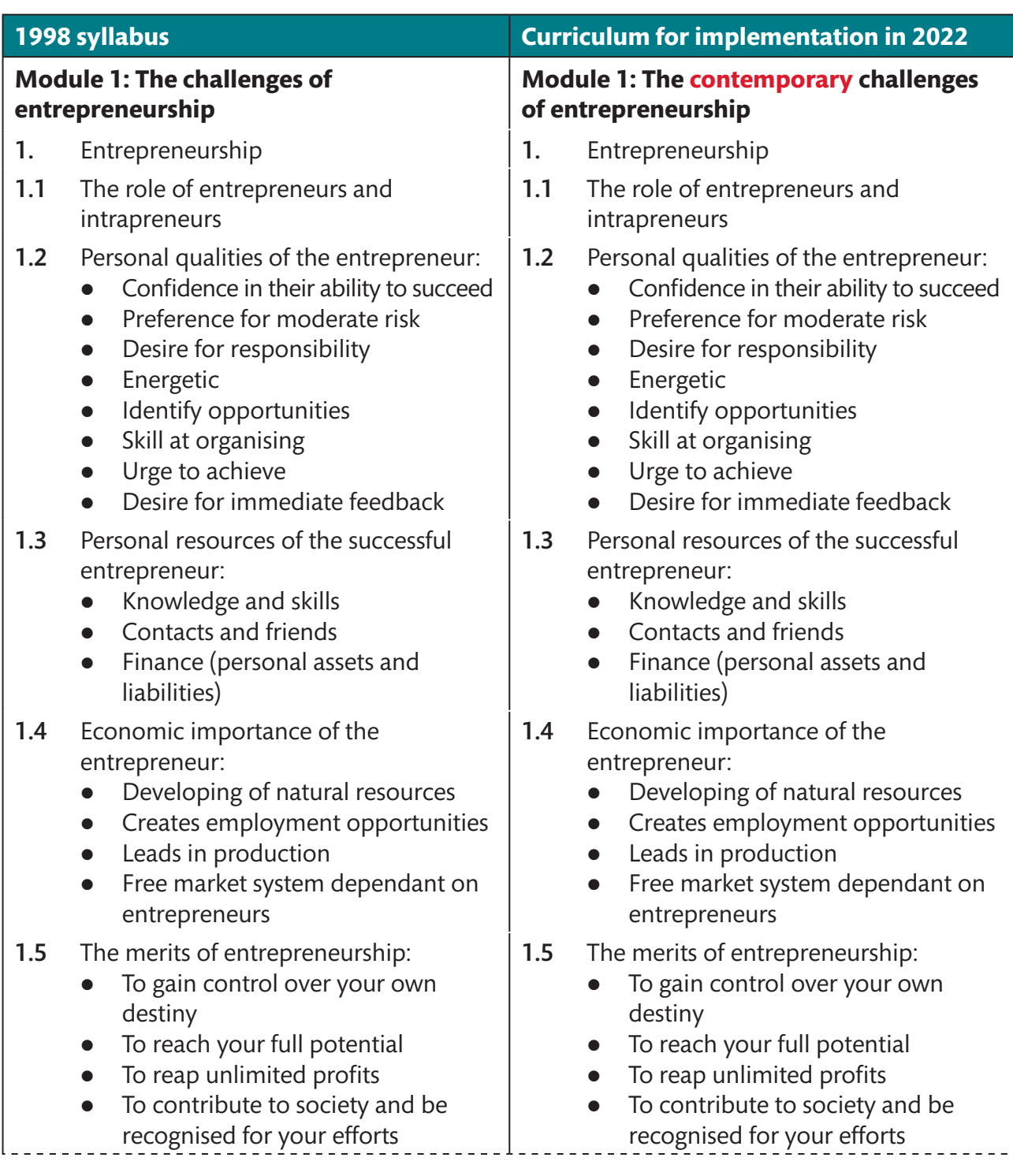

IN PARTNERSHIP WITH macmillan education

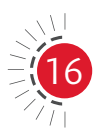

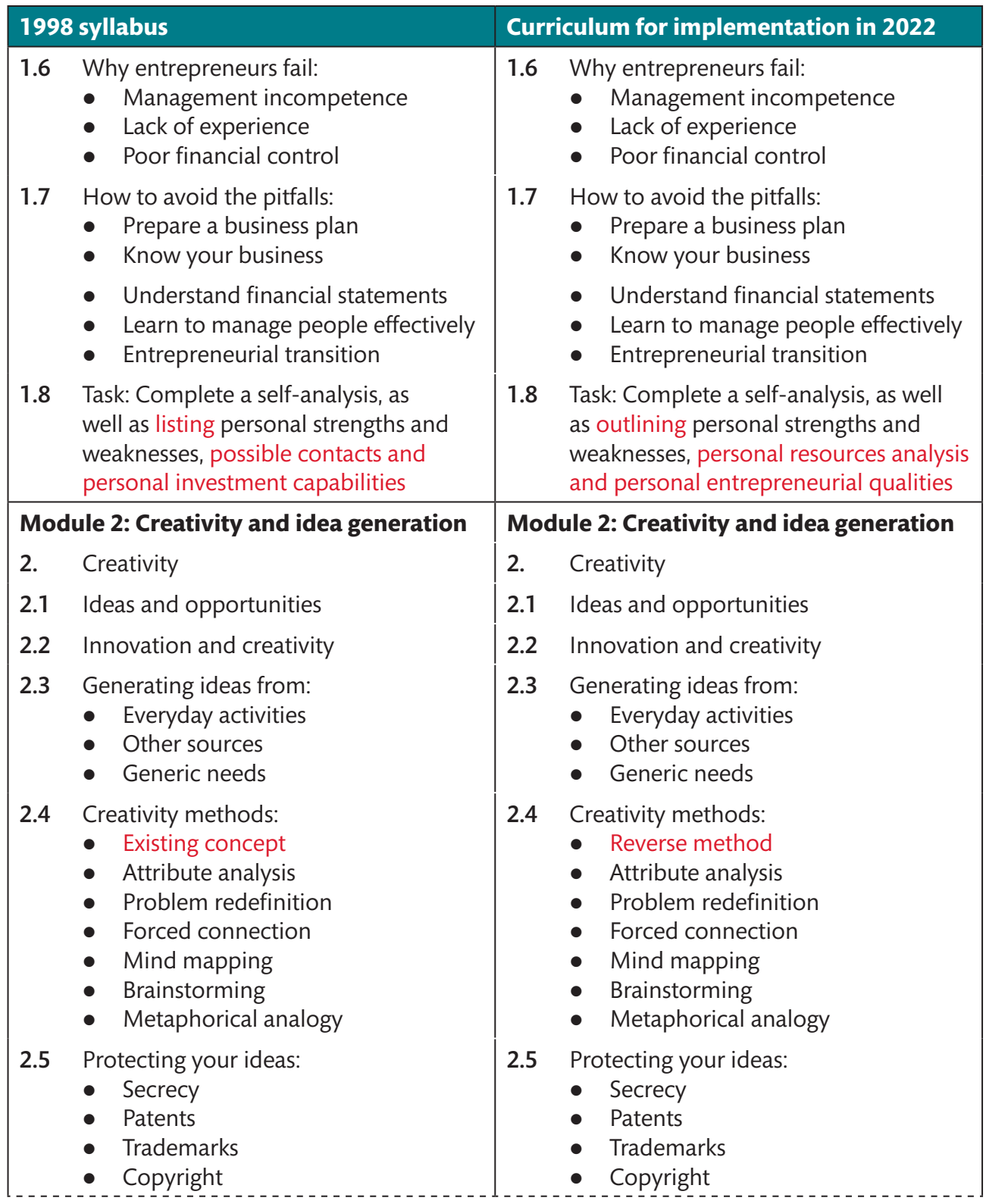

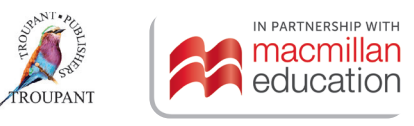

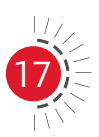

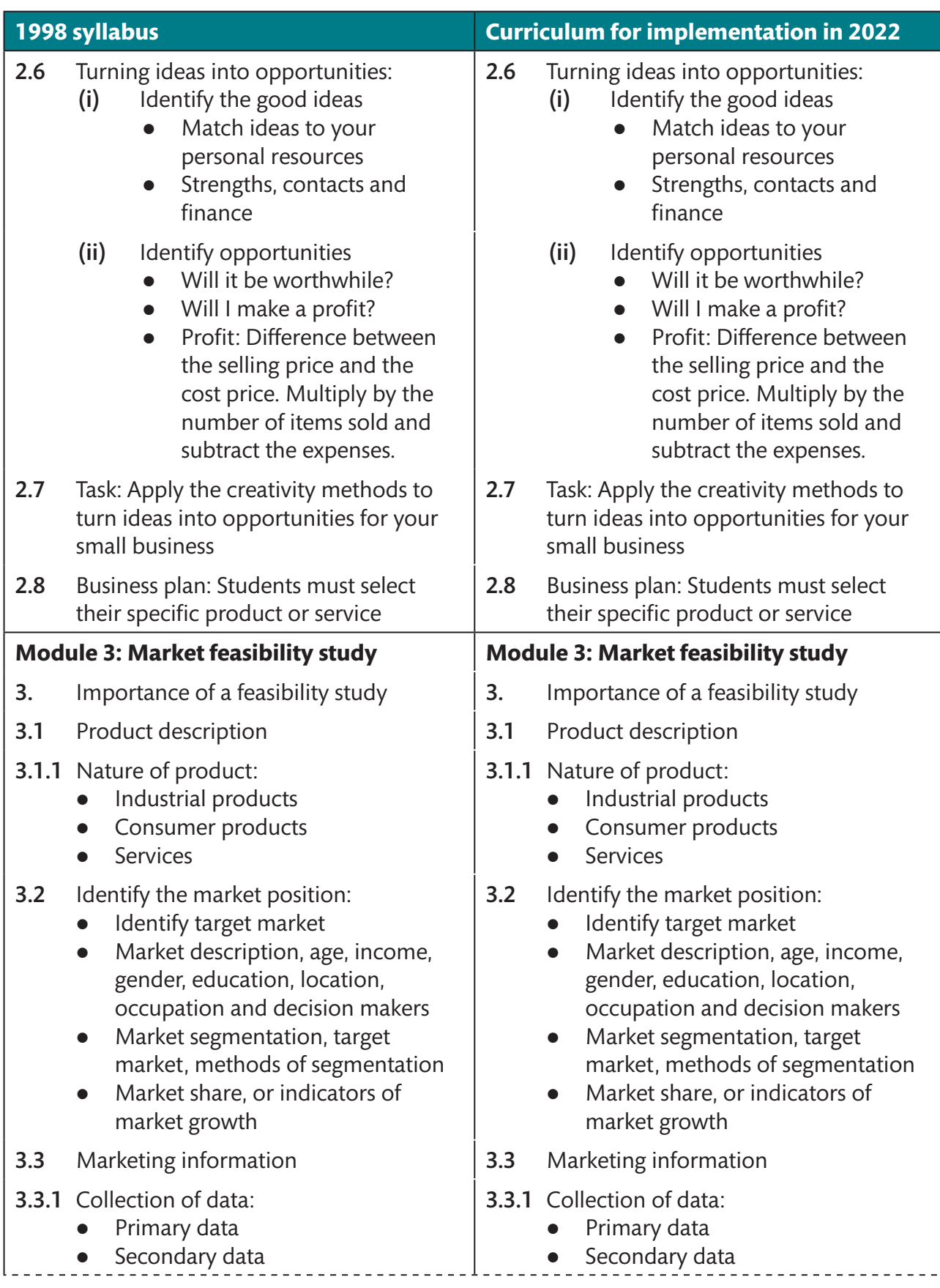

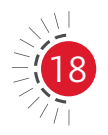

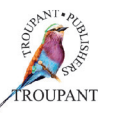

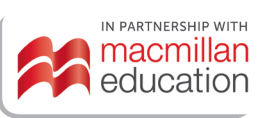

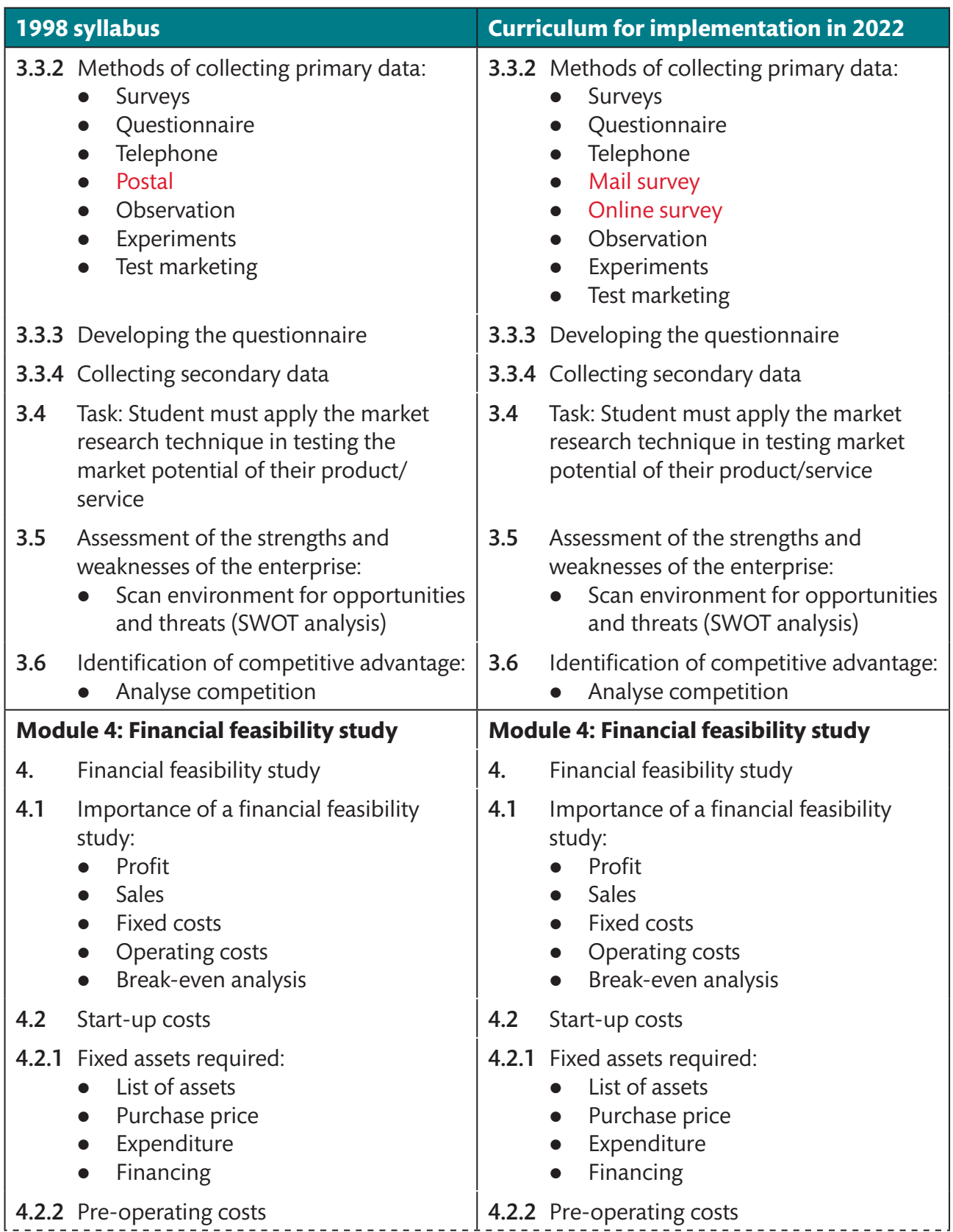

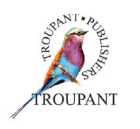

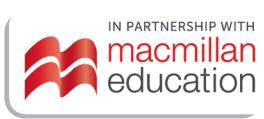

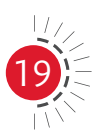

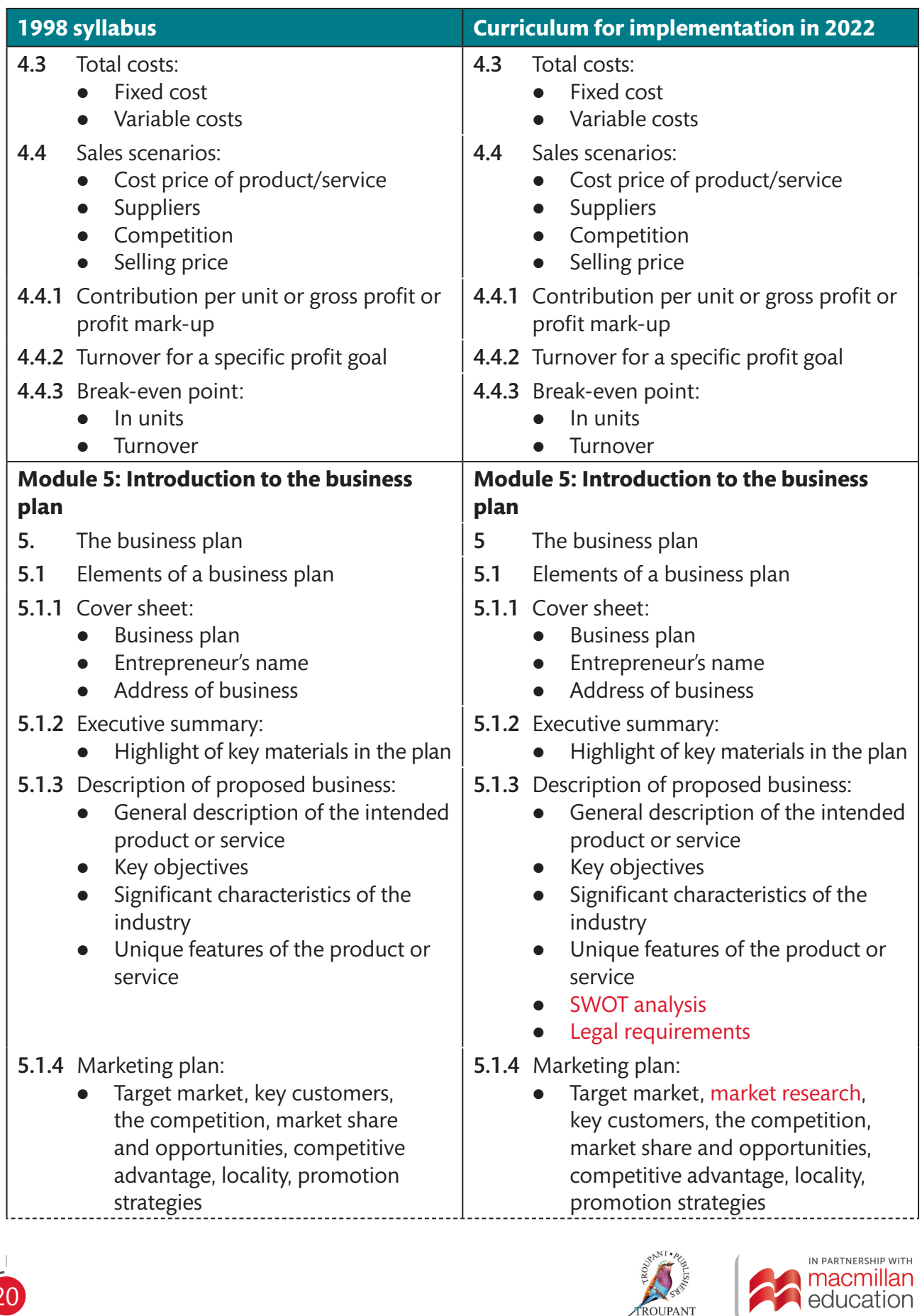

ROUPANT

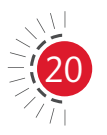

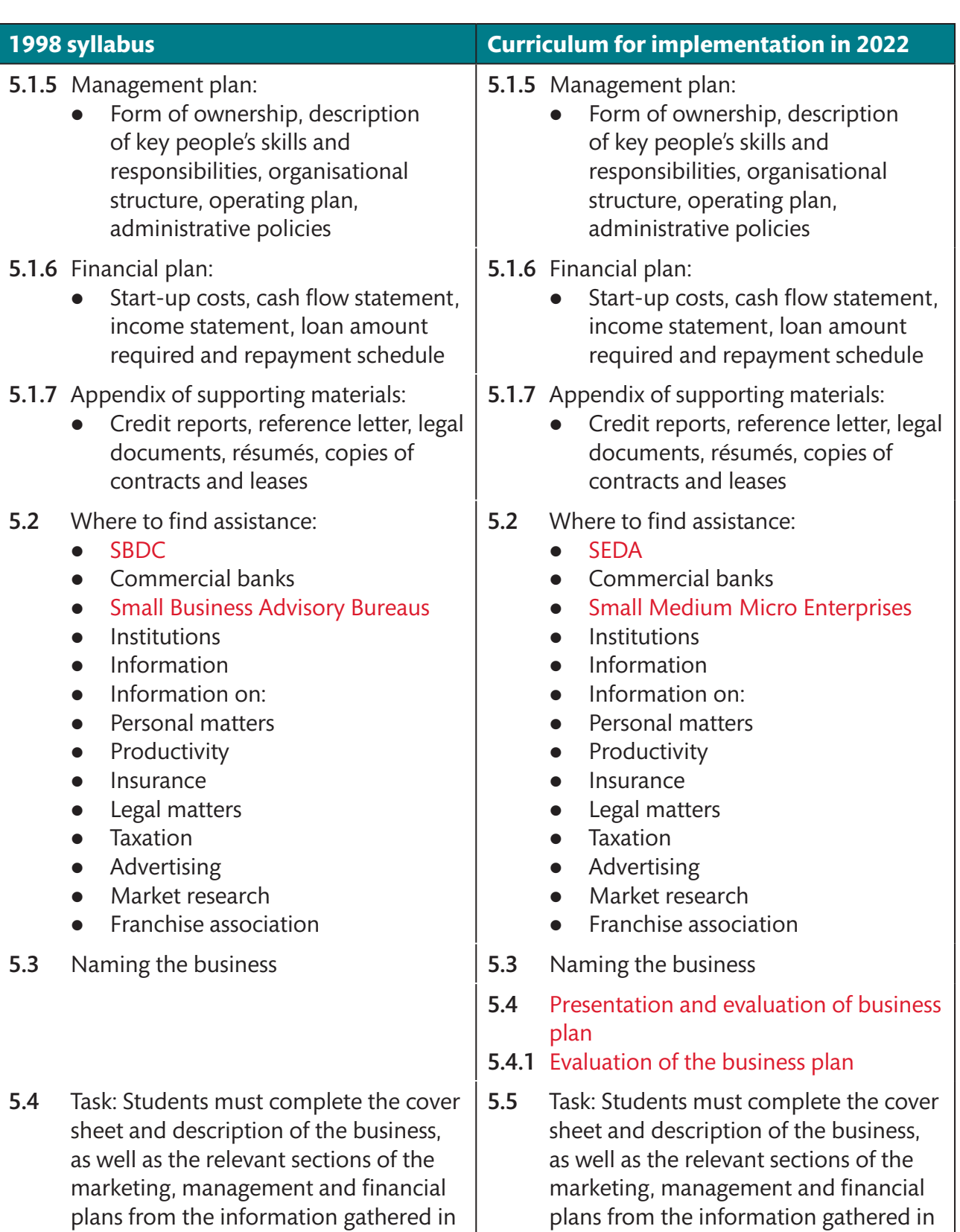

the feasibility studies

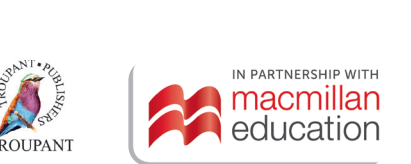

the feasibility studies

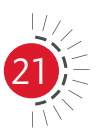

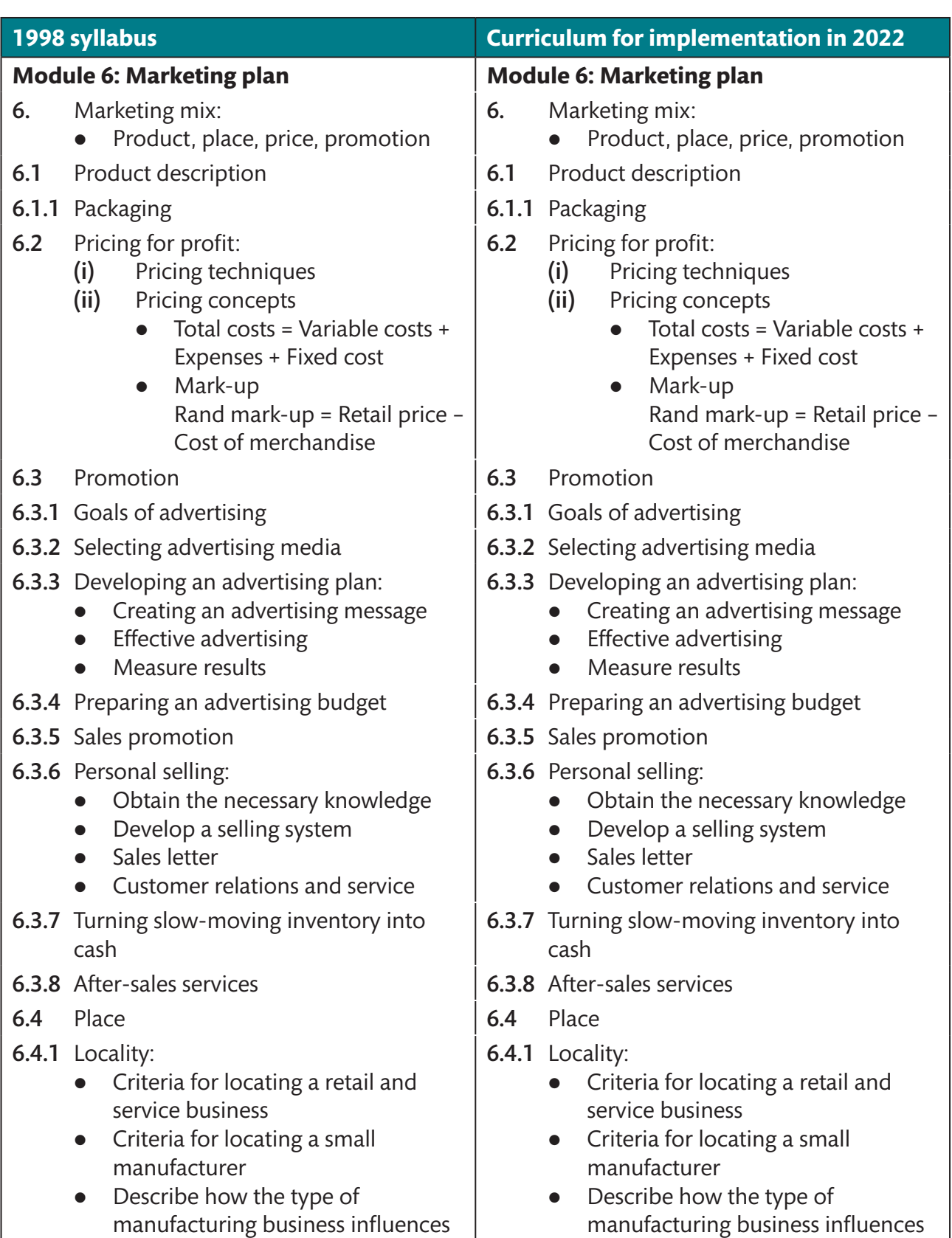

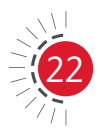

the choice of a locality

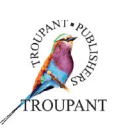

the choice of a locality

 $\frac{1}{2}$ 

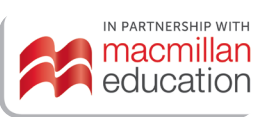

 $- - - - - -$ 

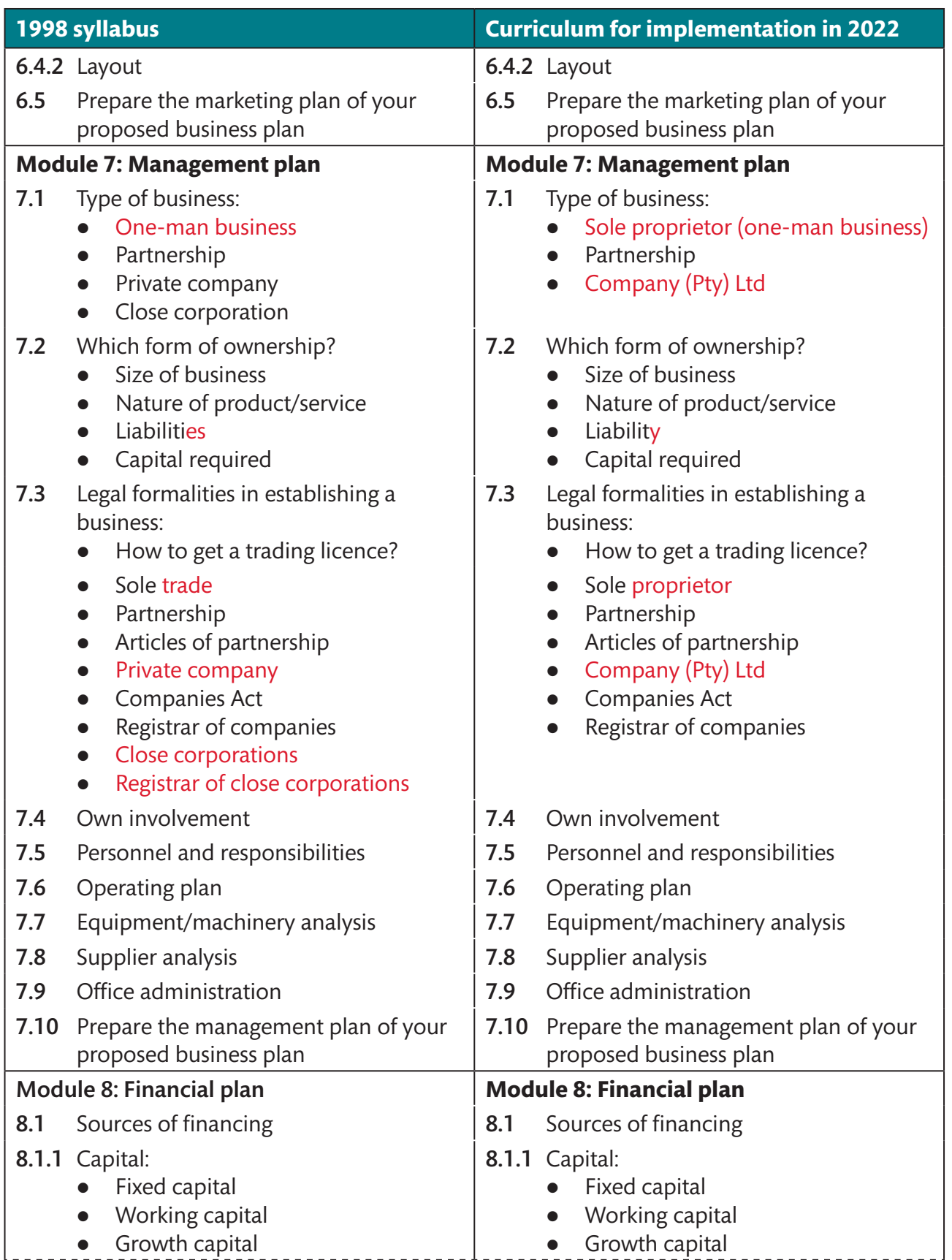

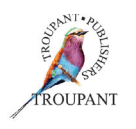

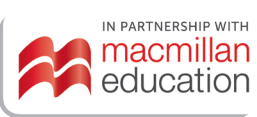

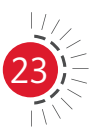

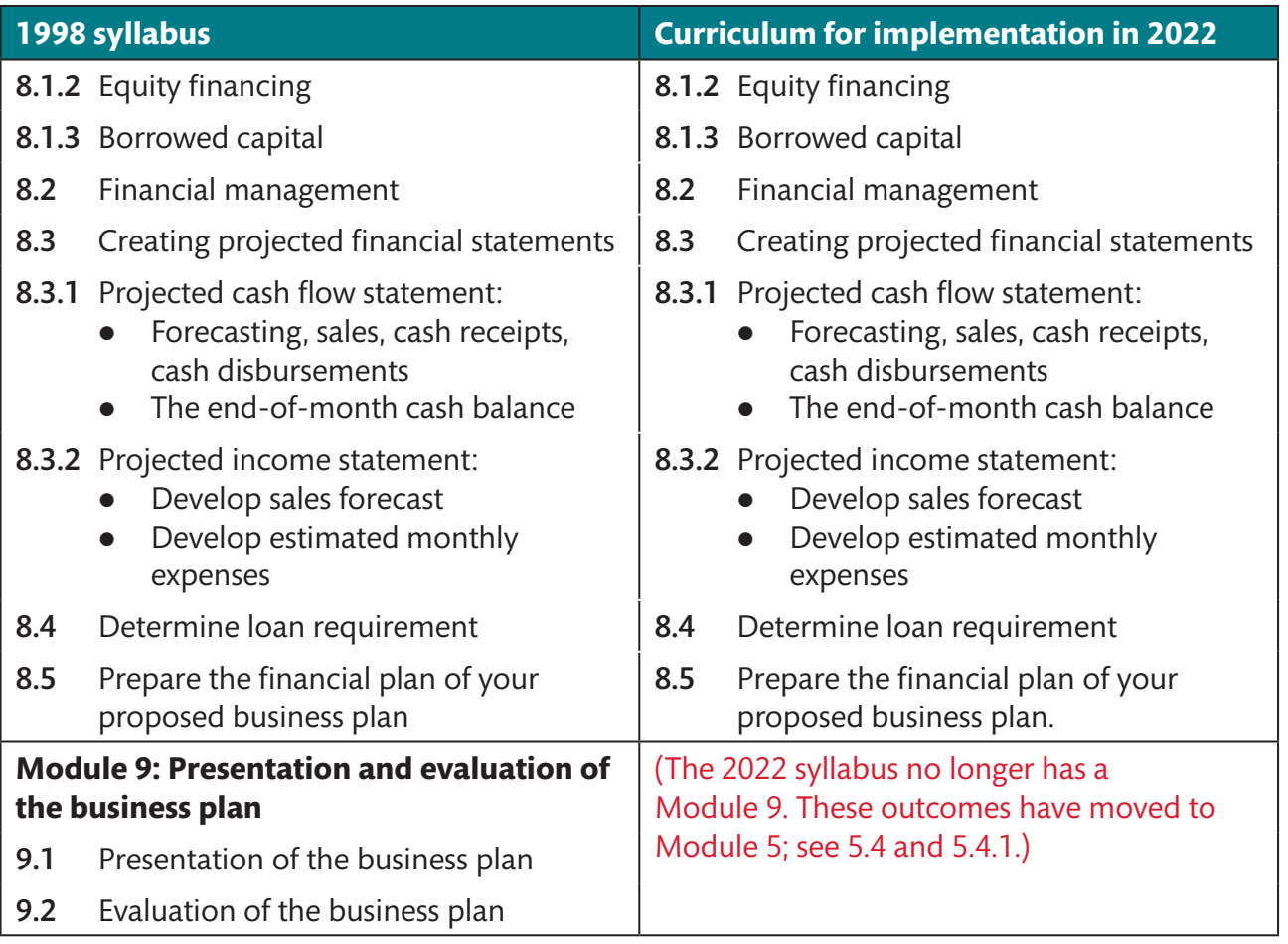

#### **Features of** *TVET First Entrepreneurship and Business Management N4*

- This edition of the book includes all of the additions and changes made to the syllabus and follows the order of the new syllabus.
- The Student's Book includes tasks as prescribed by the syllabus, per module, which can be used for the students' practical mark for the semester.
- The accompanying Lecturer's Guide includes the following:
	- Background information
	- Suggested teaching plan
	- Lesson plan template
	- Comprehensive answers
	- Memorandum to the practice examination.
- There is a Workbook that provides space for students to write their answers to all the activities and tasks in the Student's Book.

#### **Our new book has been completely updated**

**•** This version of the book **adheres 100% to the new curriculum**. In addition, the content is presented in the order in which it is listed in the syllabus.

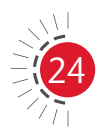

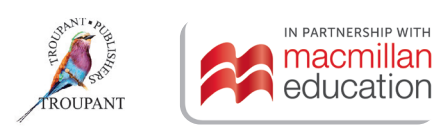

- $\bullet$  The content (theory) of the new syllabus had been updated where necessary and according to the newest theory and information based on this syllabus.
- **•** The book includes additional **practical examples** to familiarise students with current situations and demands in the entrepreneurial world.
- **Each module begins with a starter activity** that enables the student to relate to the content of the new module. In some instances, this activity is based on embedded knowledge from previous modules.
- **A clear summary** is included at the end of each module.
- Each module has ample activities (individual, group and class).
- **•** There are many **case studies** (real-life scenarios) to develop and test students' ability to apply their knowledge.
- **•** Theory is presented in an **easy-to-read format**. Short sentences, bulleted lists, tables and mind maps are used to increase the readability of the content.
- **•** The modules include references and links to appropriate **online materials and videos** where students can learn more about certain topics.
- **Practical examples** are given in each module.
- **•** Detailed **financial explanations** are given with relevant examples.
- **•** The entire book is **colour-coded** for ease of reference. For example, tasks relating to business plans are in green, case studies are in pink, activities are highlighted in yellow and summative assessments are highlighted in pale yellow.
- **•** Annexure 1 is a complete **business plan**, colour-coded in green.
- **Tasks** that are aligned with the syllabus have been included in every module to assist the lecturer with the practical component, which comprises 20% of the semester mark. In order to make the completion and assessment of these tasks easier, the Workbook includes a blank template of a business plan and the Lecturer's Guide gives helpful guidance on the marking of the practical assessment.
- The book includes a comprehensive **glossary**.

#### **Some more aspects**

This series consists of the following components:

- z a colour-coded **Student's Book**
- **•** a Lecturer's Guide, which includes helpful and interesting background information, a suggested teaching plan and, a lesson plan template, comprehensive answers to all the activities in the Student's Book a photocopiable practice exam and a marking guideline to be used in assessing the practice exam
- **•** a **Workbook**, making extra handouts or templates unnecessary
- **PowerPoint slides** to be used in conjunction with the Student's Book; some of these slides include videos in which calculations are explained.

#### *TVET First* **author**

A Janse van Rensburg

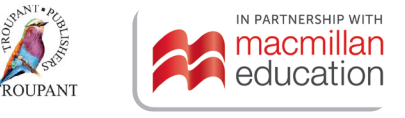

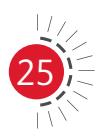

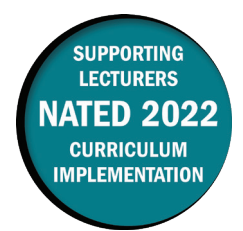

#### **Overview of main curriculum changes**

- The following modules are new to the syllabus (moved from the OLD Computerised Financial Systems N6 syllabus):
	- Analysis and interpretation of financial statements on a spreadsheet
	- Financial reports (Report Writer) on an accounting package
	- Budgets on an accounting package.
- The following modules have been moved to the NEW Computerised Financial Systems N6 syllabus:
	- Salaries and wages (using a spreadsheet package)
	- Salaries and wages (using a computer package).
- $\bullet$  The following modules have been removed from the syllabus:
	- Dealing with a fixed asset package on the computer
	- Document project on a computerised accounting system.
- The new syllabus replaces outdated accounting terminology with the terminology used in the latest accounting standards as set out in the International Financial Reporting Standards (IFRS), for example, 'statement of comprehensive income', 'statement of financial position', 'statement of cash flow', 'inventory turnover rate', 'trade receivables collection period', 'trade payables settlement period' and 'trade receivables turnover rate'.
- The weightings in the new syllabus have also been amended. The most significant changes are set out in the table that follows.

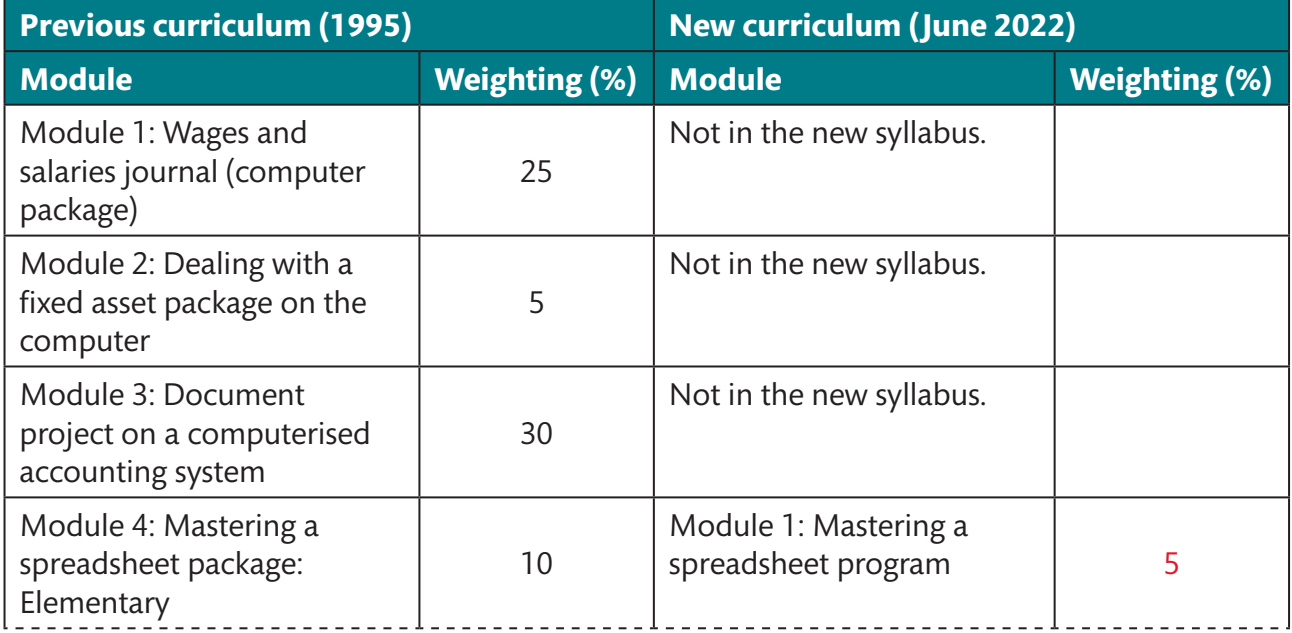

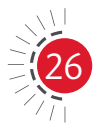

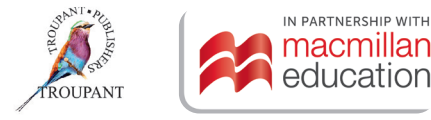

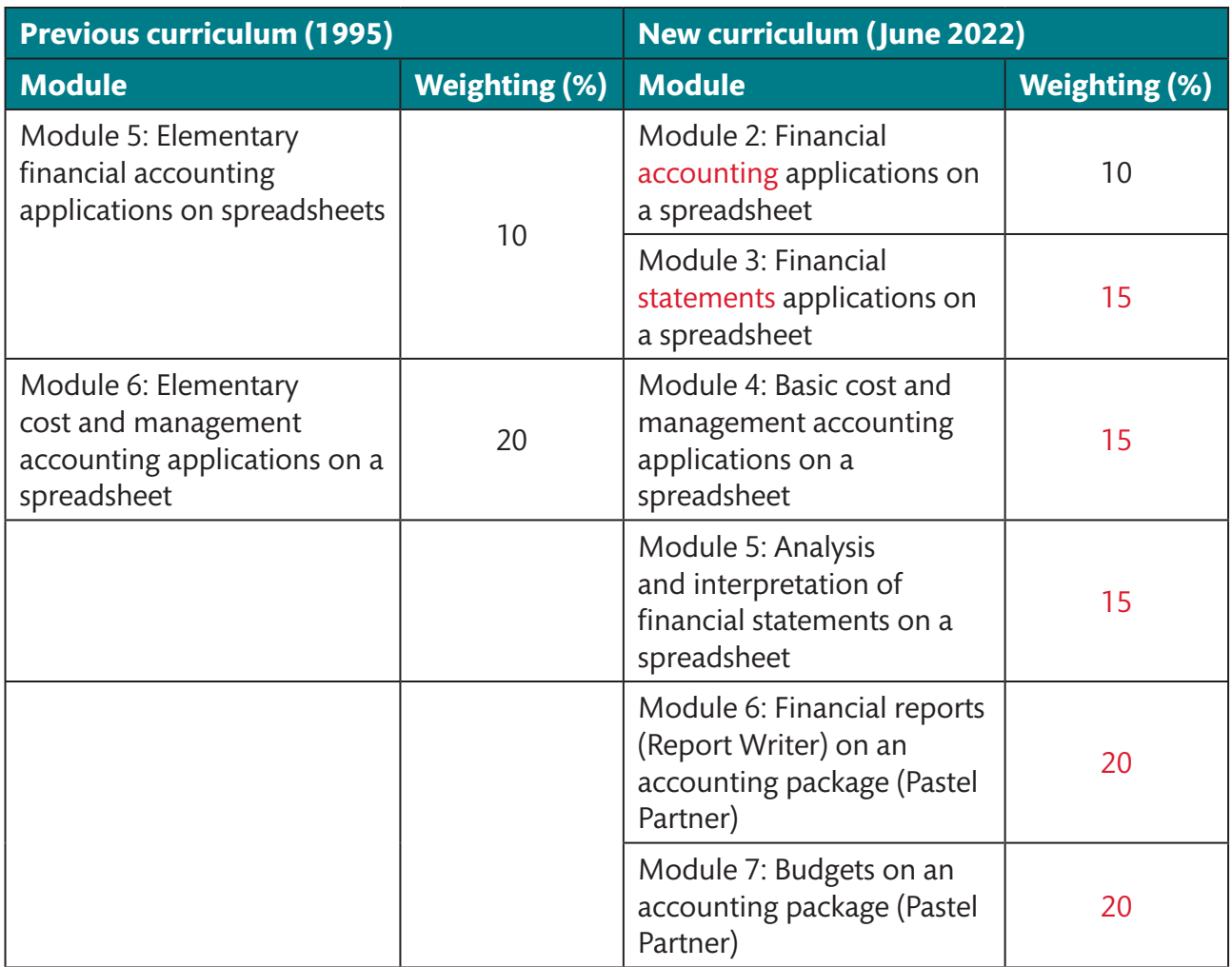

#### **Ways in which the 2022 syllabus is more structured than the old syllabus**

- Modules with content that could not be examined weighing a total of 35% (the old Modules 2 and 3) have been replaced with modules and outcomes that are examinable and relevant.
- It is more in line with the Financial Accounting N5 syllabus, as it now includes a module on the analysis and interpretation of financial statements.
- There is more continuation from the Computerised Financial Systems N4 revised syllabus, as the module on Pastel Accounting has been moved from Computerised Financial Systems N6 to N5.

#### **Curriculum changes in detail**

The table that follows sets out the changes that have been made to the Computerised Financial Systems N5 syllabus.

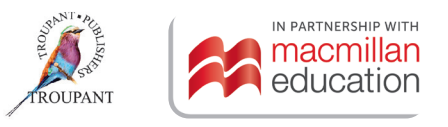

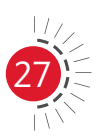

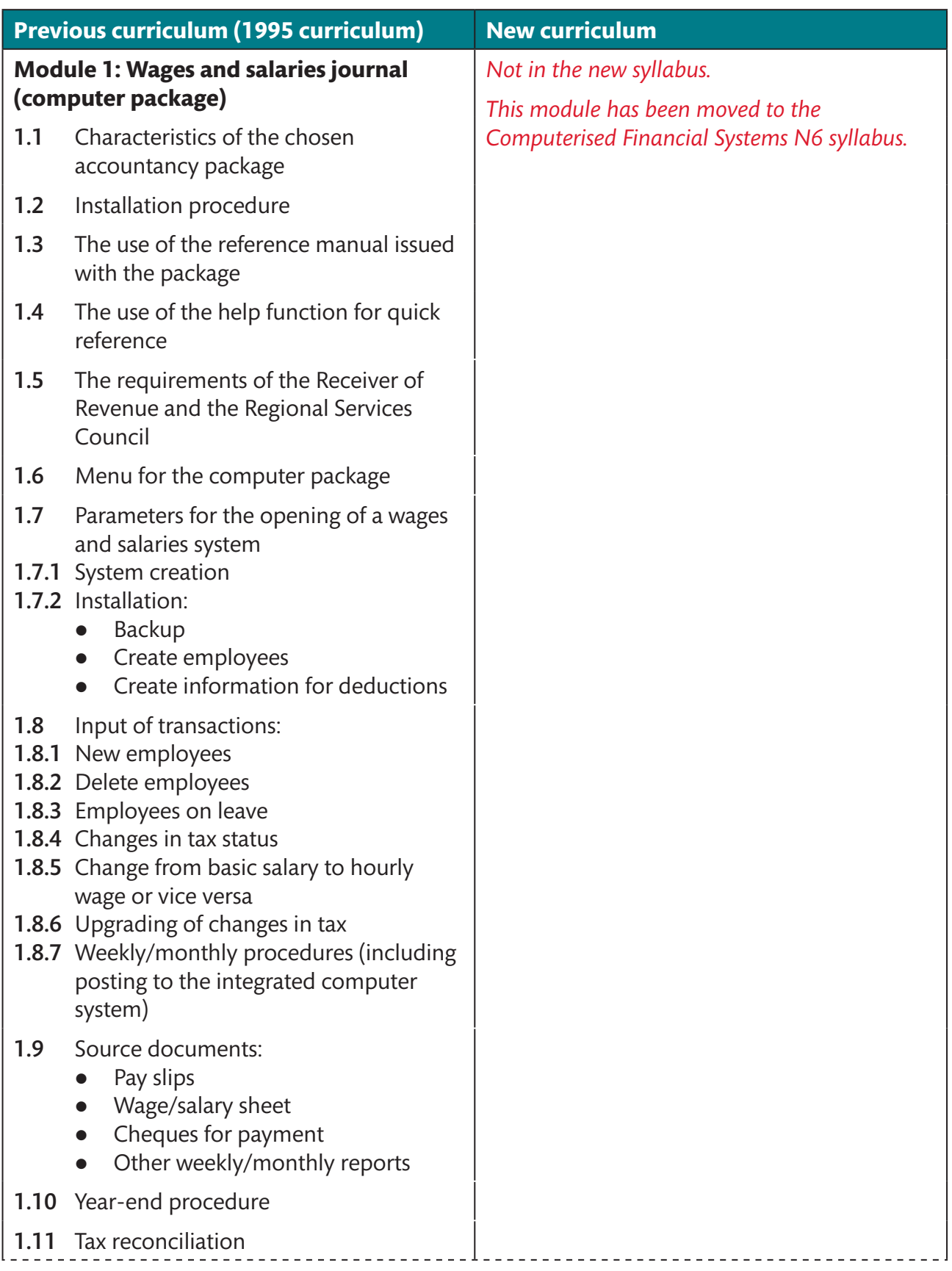

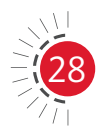

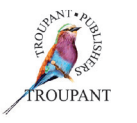

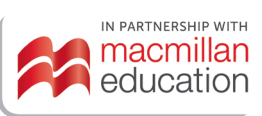

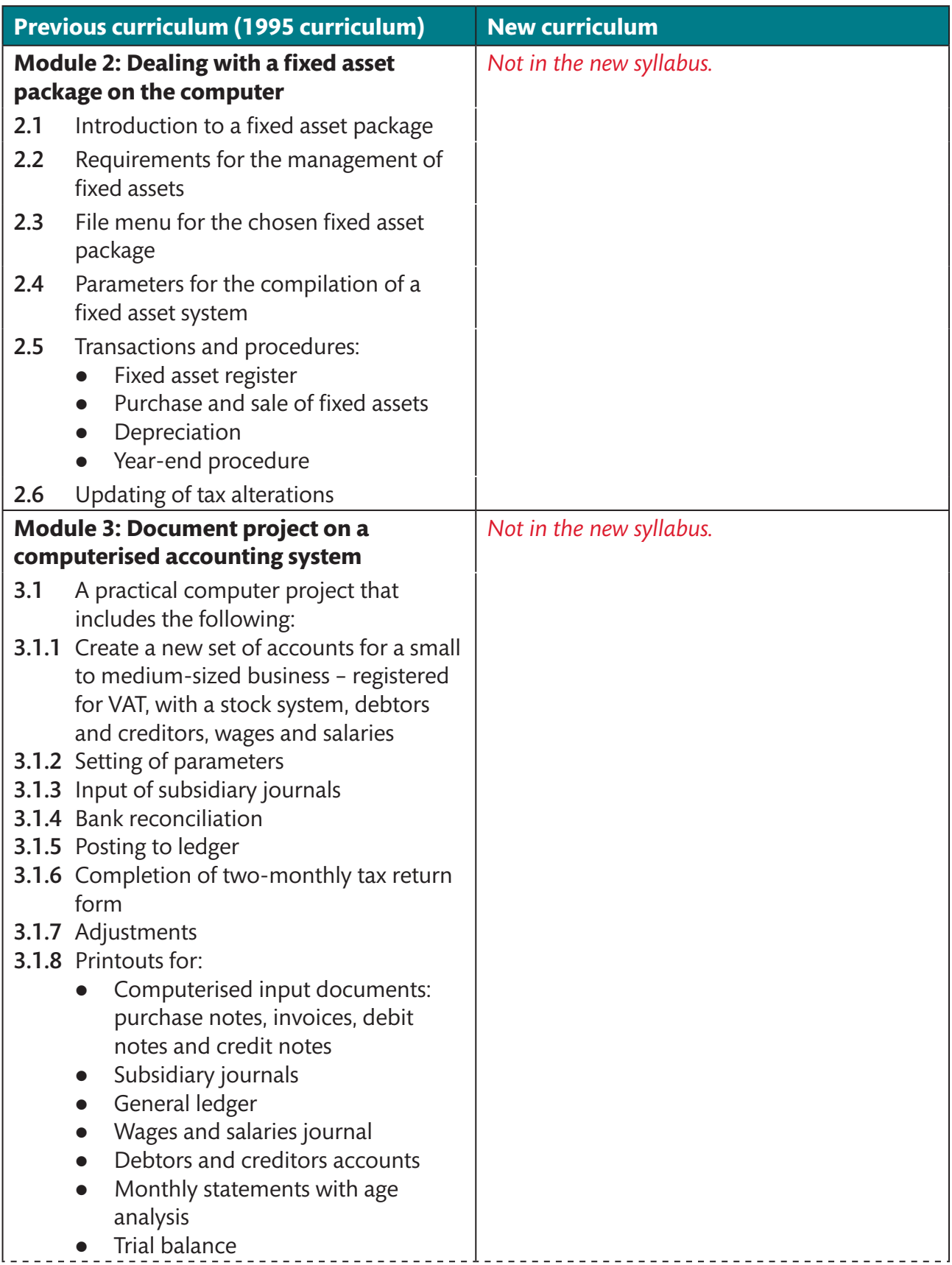

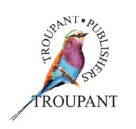

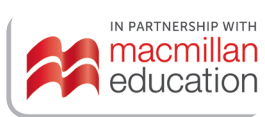

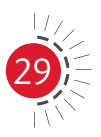

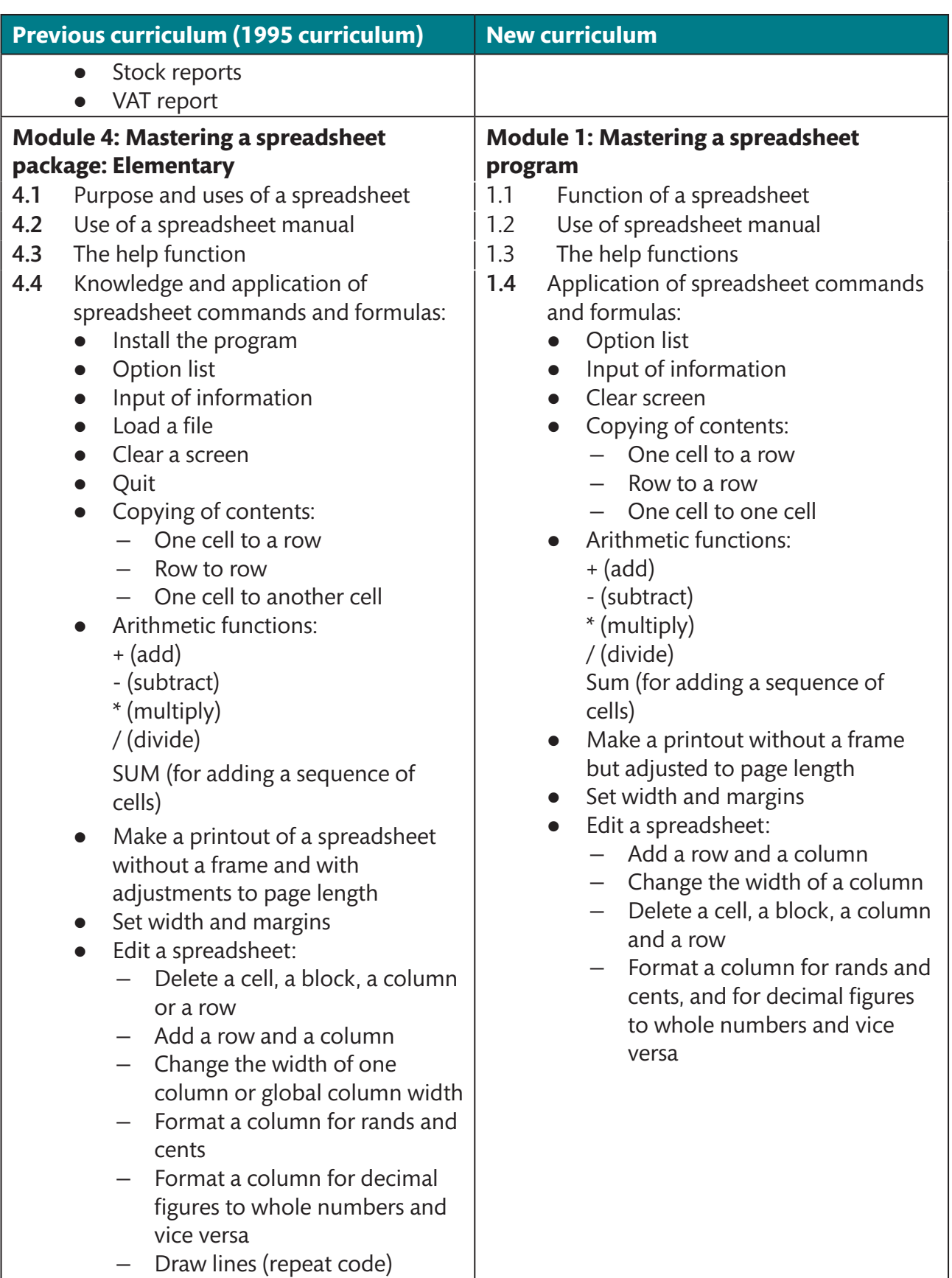

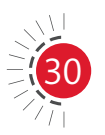

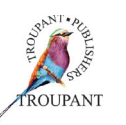

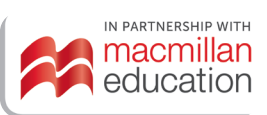

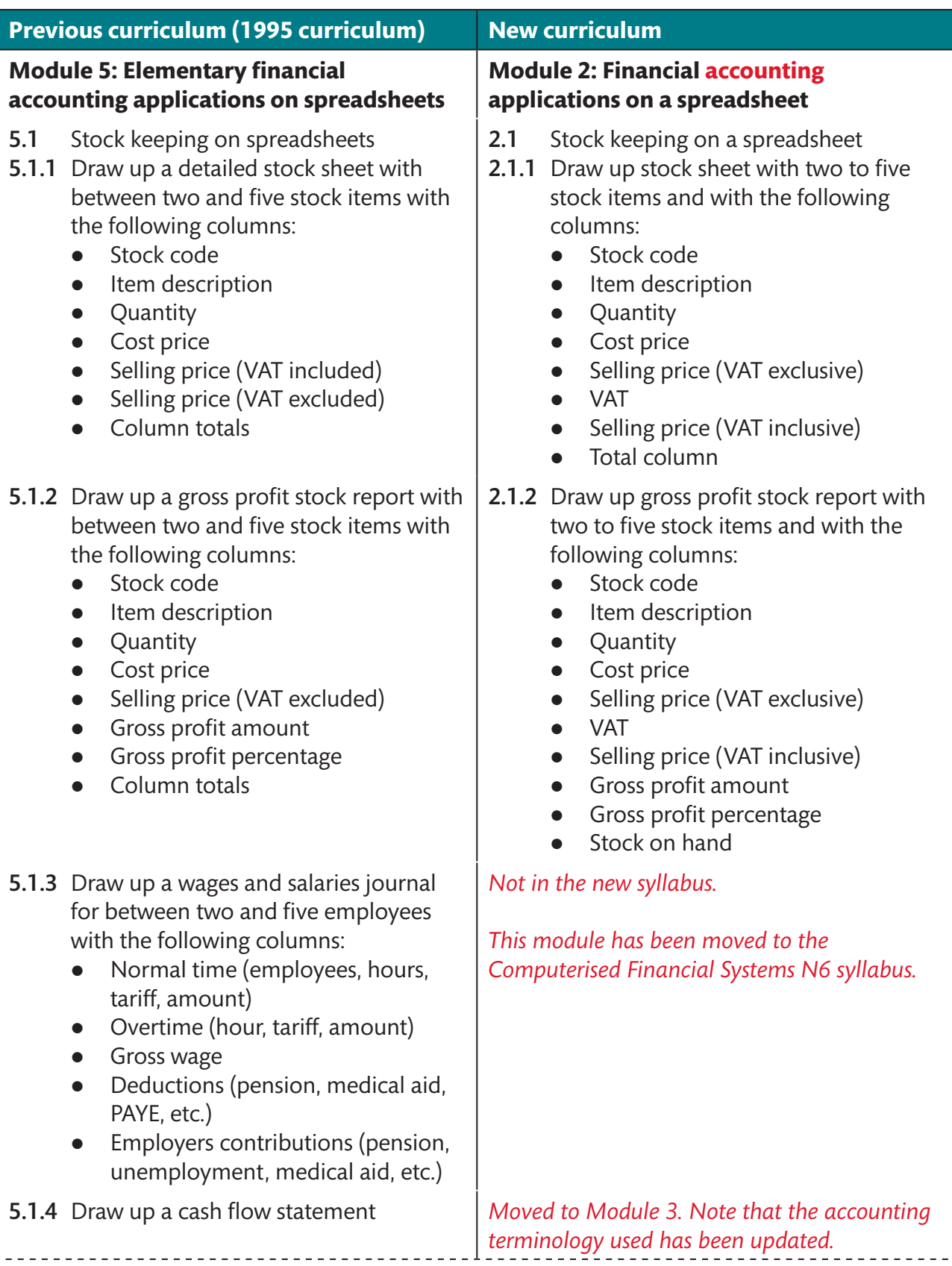

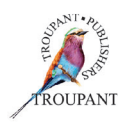

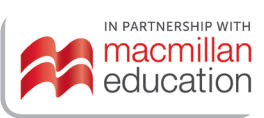

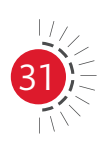

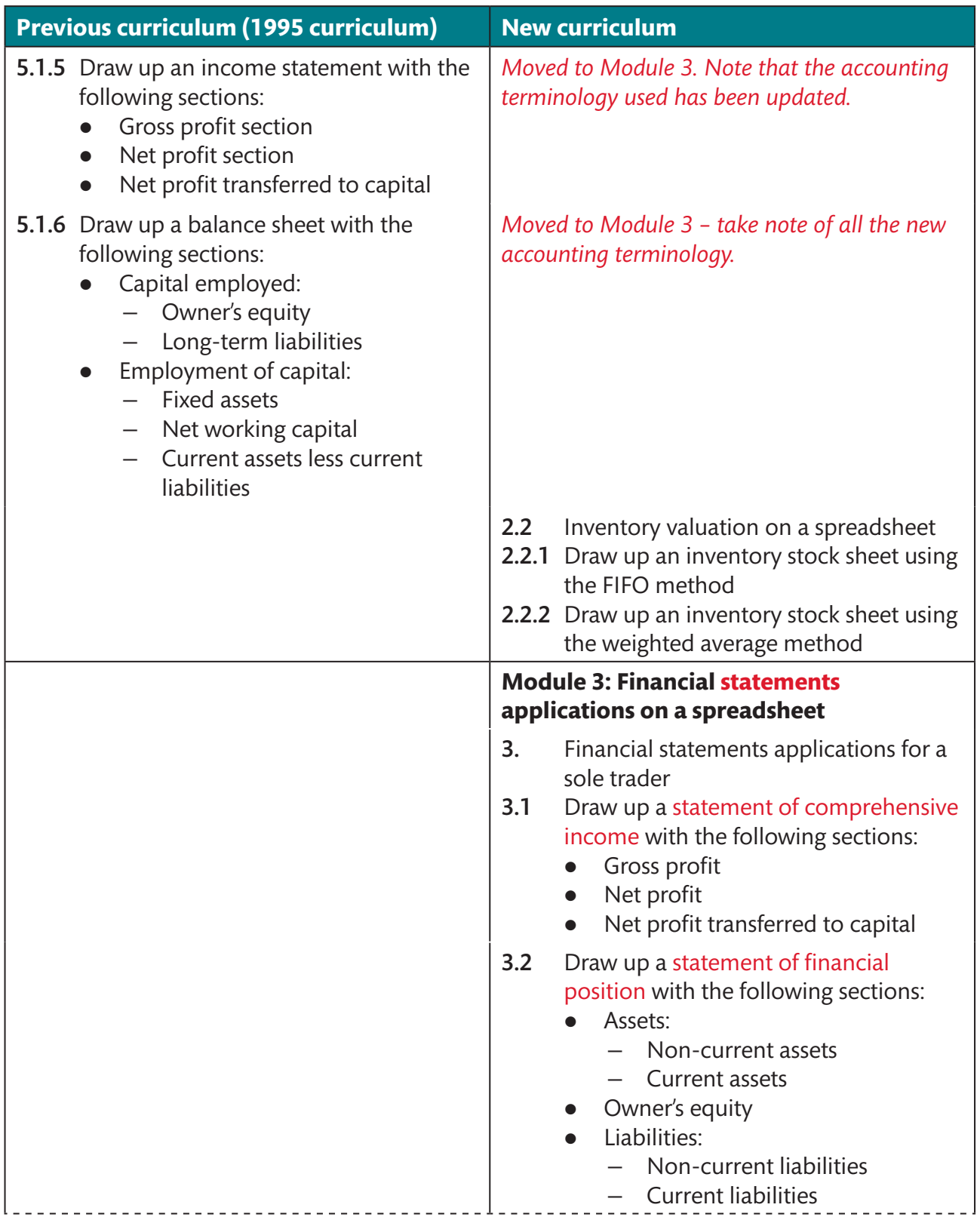

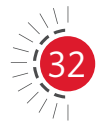

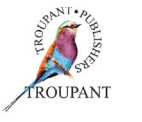

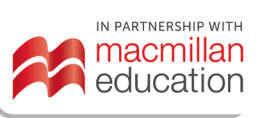

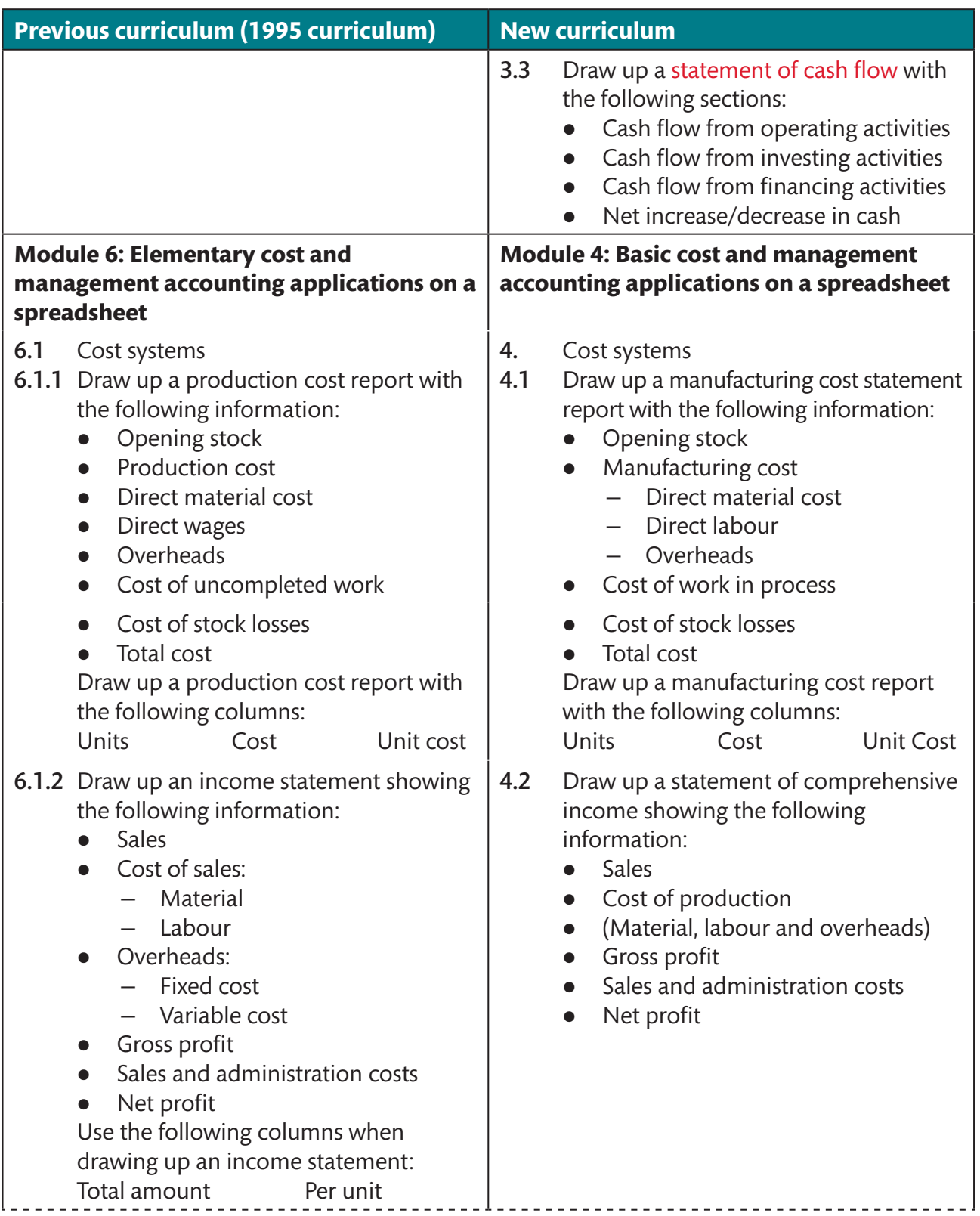

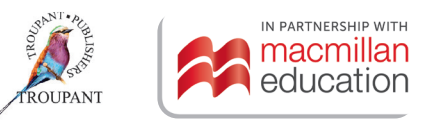

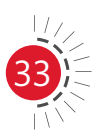
# Computerised Financial Systems N5

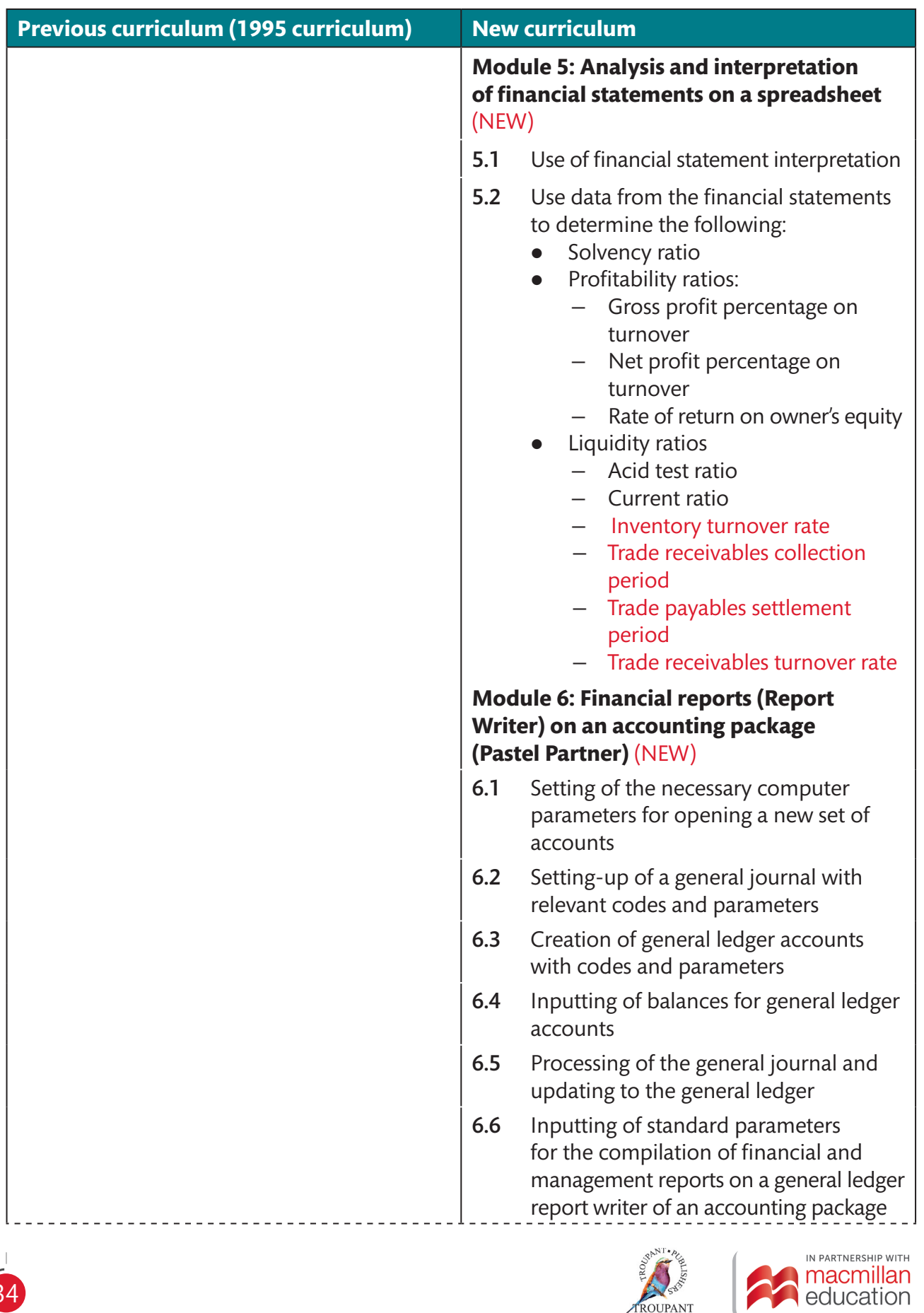

ROUPANT

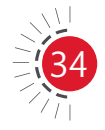

# Computerised Financial Systems N5

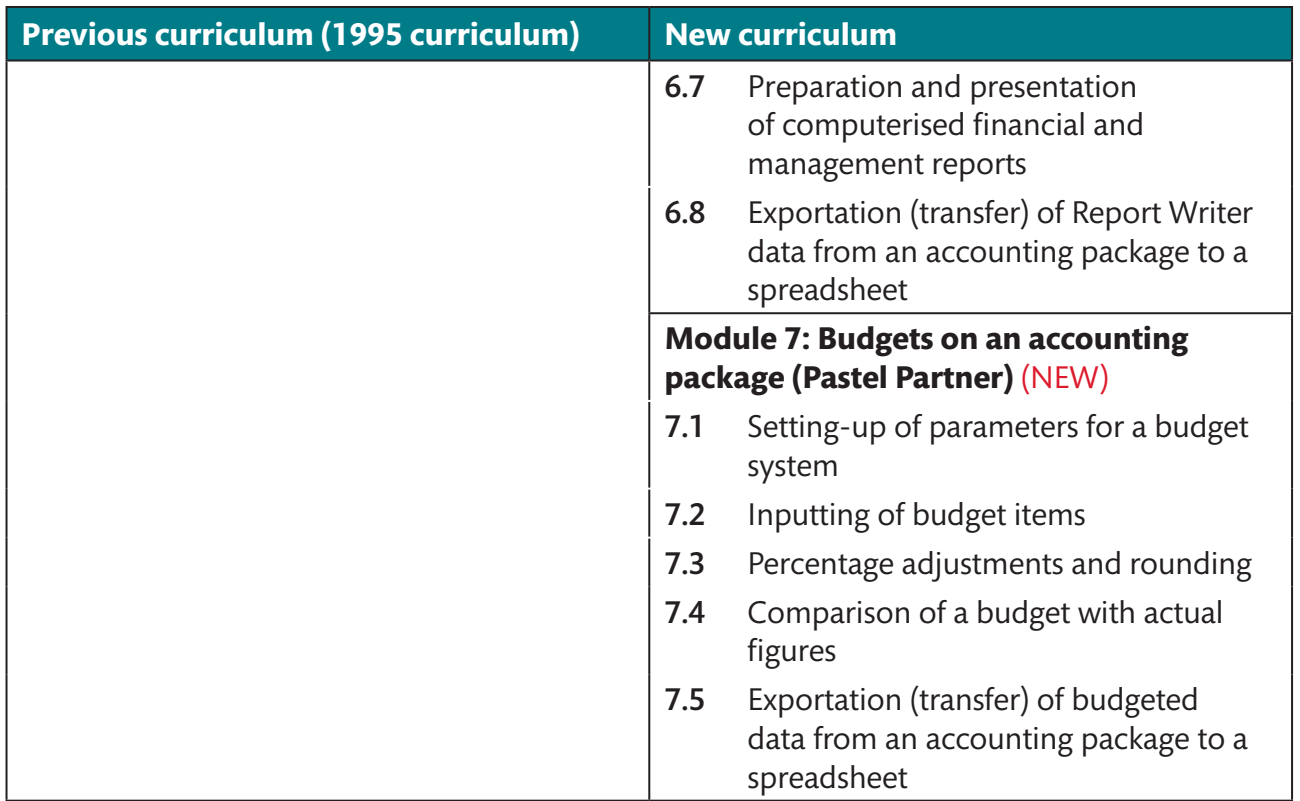

### *TVET First* **authors**

T Lakhan & S Mohan

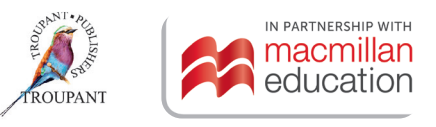

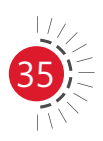

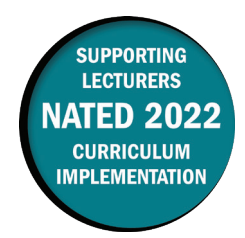

This document contains important information about the revised curriculum for Entrepreneurship and Business Management N5 for implementation in July 2022.

### **Overview of main curriculum changes**

- **Module 5: Revising, presenting and evaluating the business plan** (CHANGED content)
	- The outcomes that were covered in Module 9 in the 1998 syllabus have moved to Module 5.
- **Module 7: Staffing the business** (CHANGED content)
	- Module 7 covers the content previously addressed in Module 6 in the 1998 syllabus. However, one sub-topic of point 6.2.2 in the old syllabus, 'Physical examination', is not included in the 2022 syllabus.
- **Module 8: Controlling your business (NEW content)** 
	- 8.3 Control methods, 8.3.4 Ratio analysis (Financial control): The sub-topic, Profitability ratio, now also includes return on investment (ROI) calculations, in addition to return on assets (ROA).

### **The 2022 syllabus gives more guidance on evaluation**

The semester mark will consist of three components with the following weighted values:

- Assessment 1 (Business plan or practical assignment): 20% [practical component]
- Assessment 2 (Cycle tests): 30% [theoretical component]
- Assessment 3 (Internal examination): 50% [theoretical component].

### **Entrepreneurship and Business Management N5 syllabus comparison (1998 and 2022)**

The comparison that follows sets out the changes that have been made to the EBM N5 syllabus, with the 2022 syllabus presented in the right-hand column of the table and the relevant outcomes from the 1998 syllabus for EBM N5 in the left-hand column. Changes have been marked in RED for ease of reference.

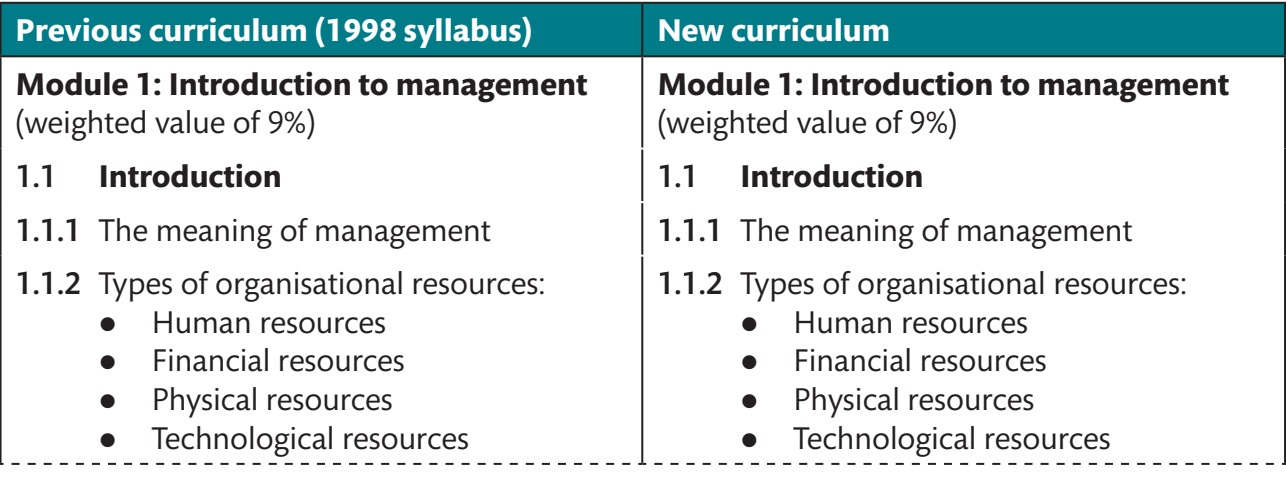

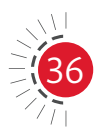

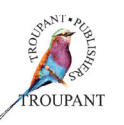

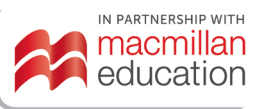

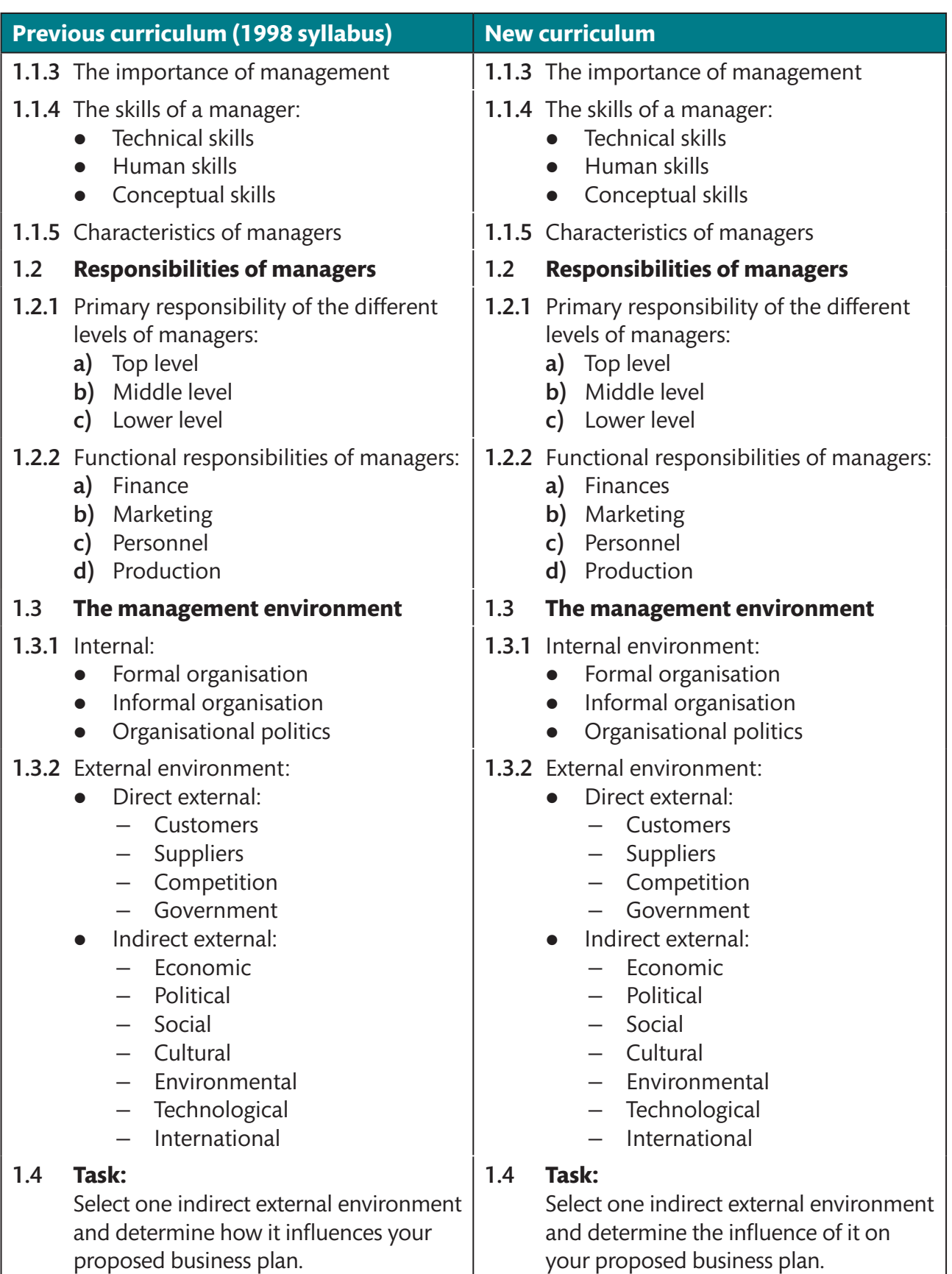

**FROUPANT** 

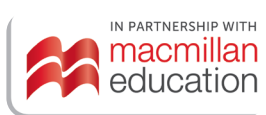

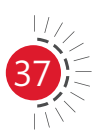

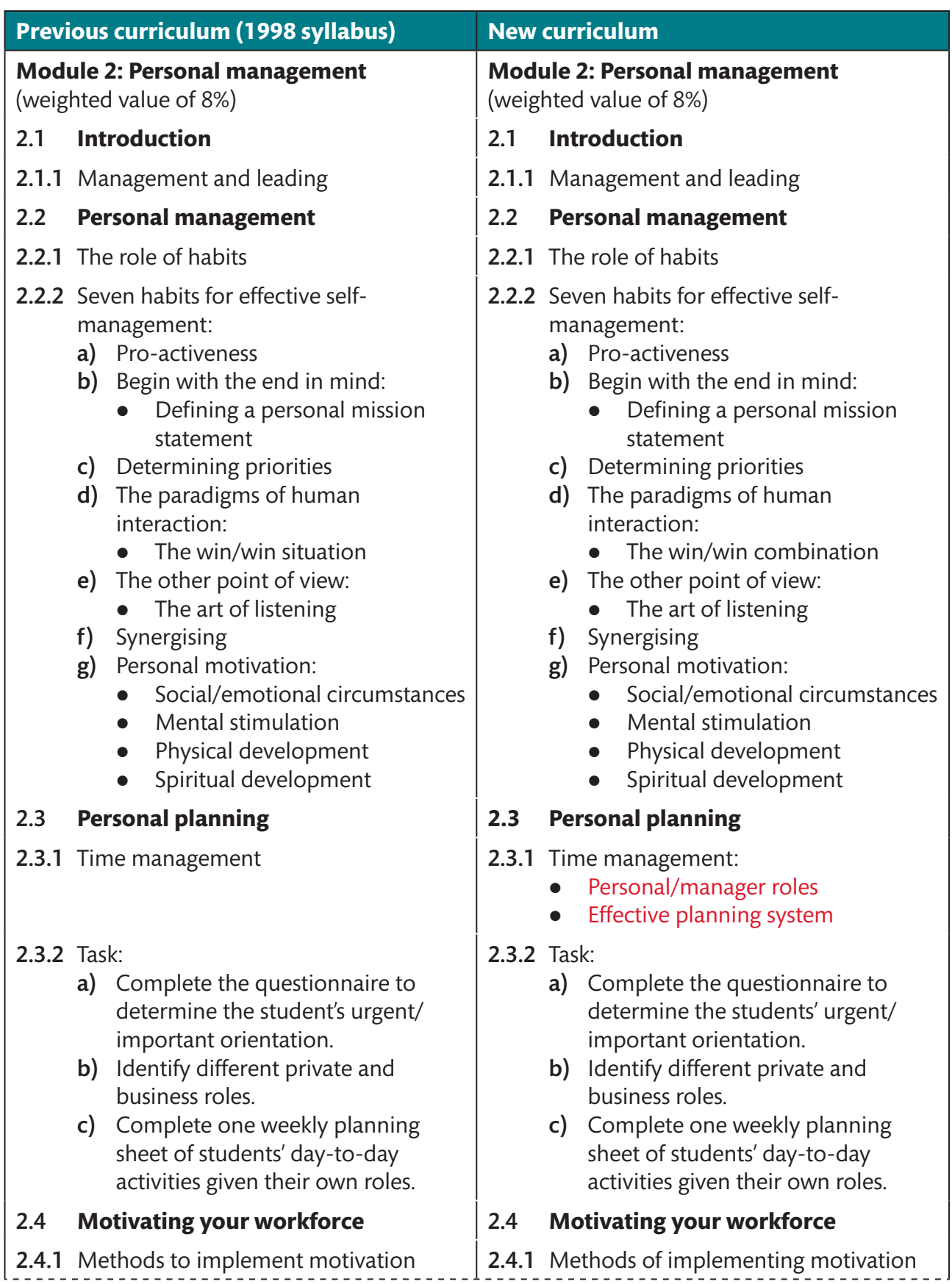

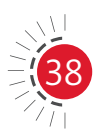

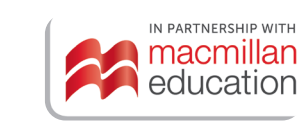

ROUPANT

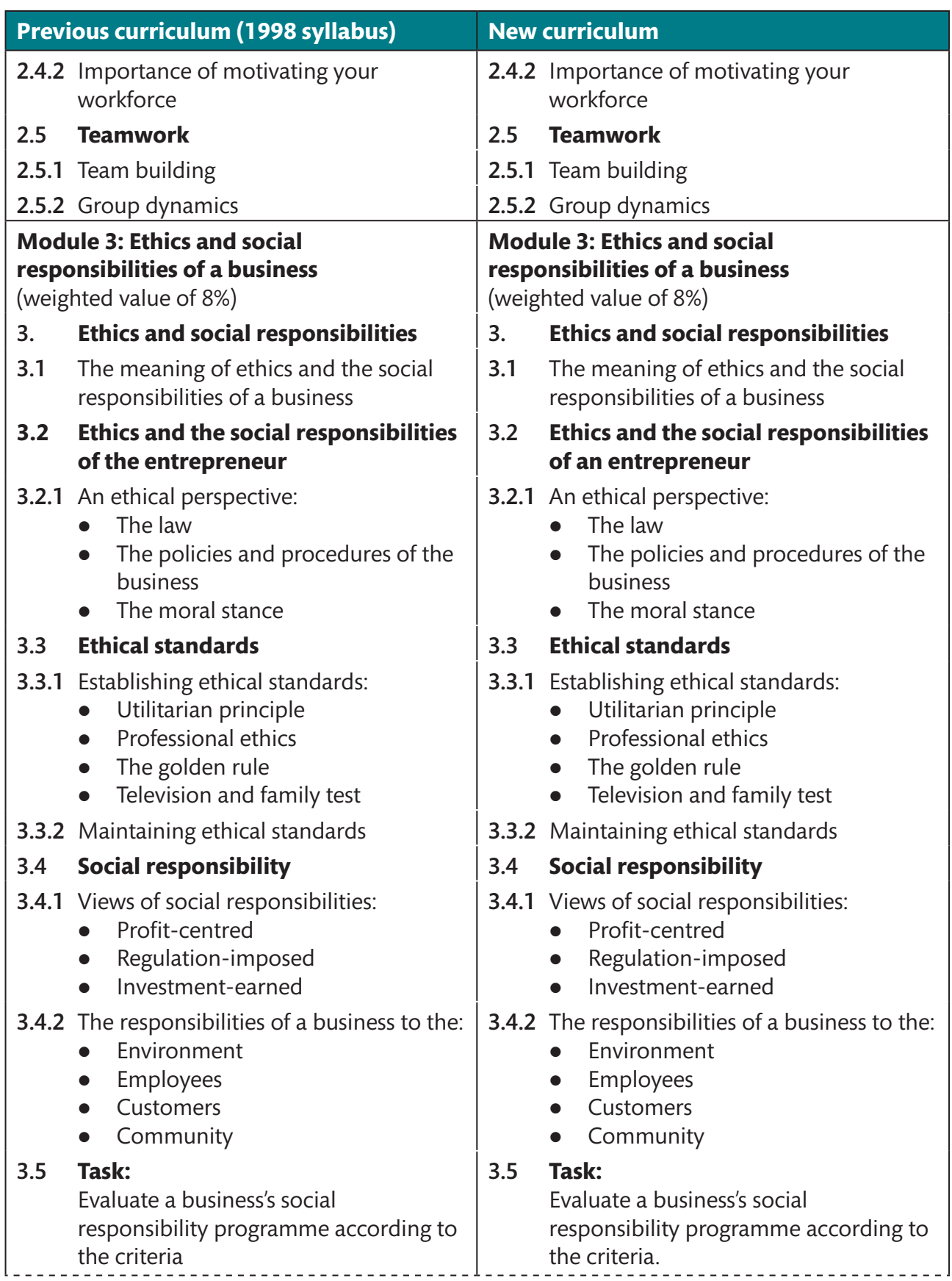

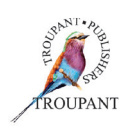

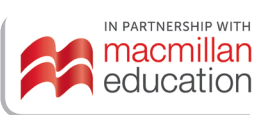

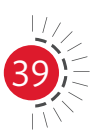

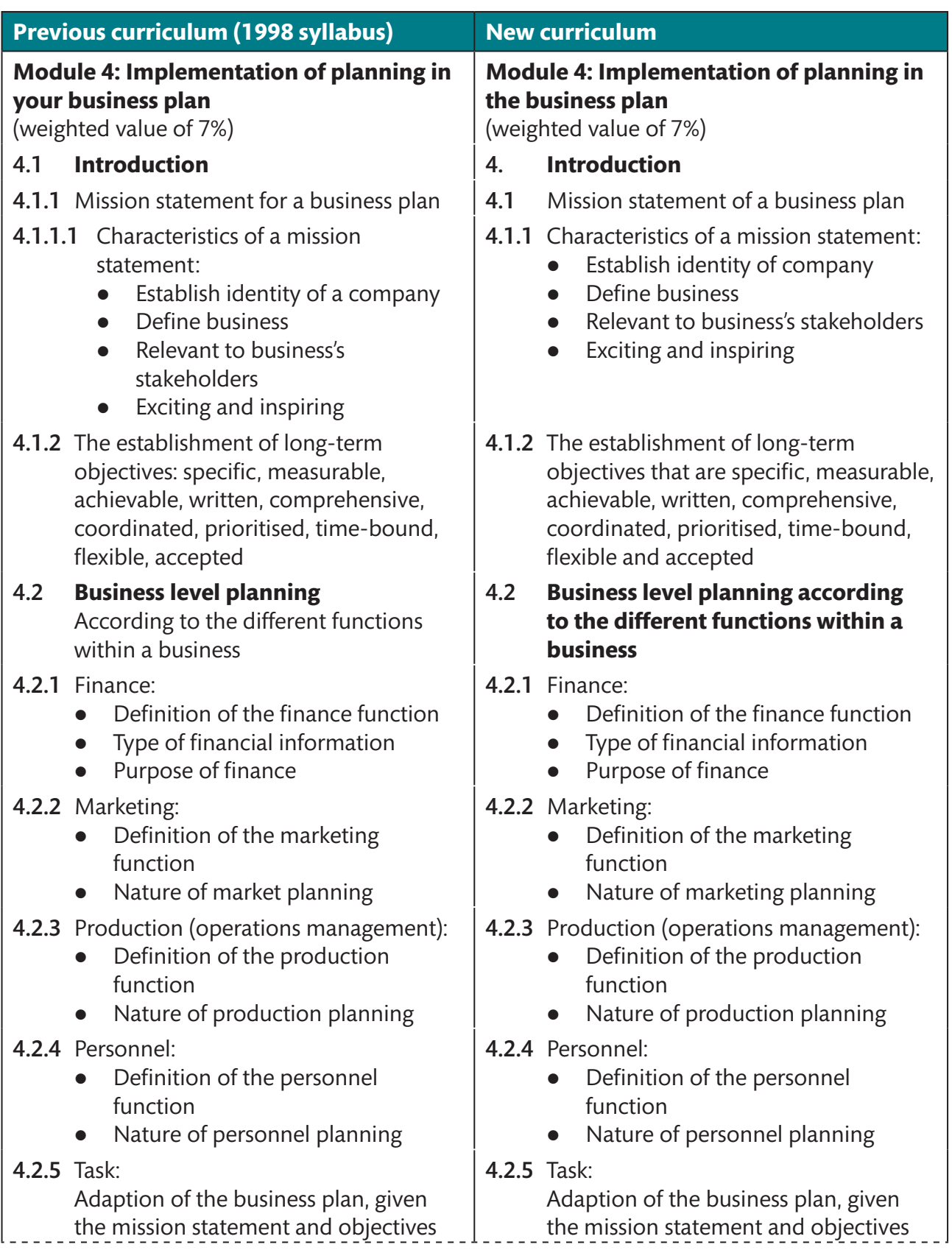

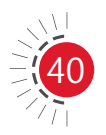

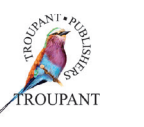

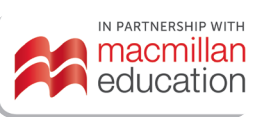

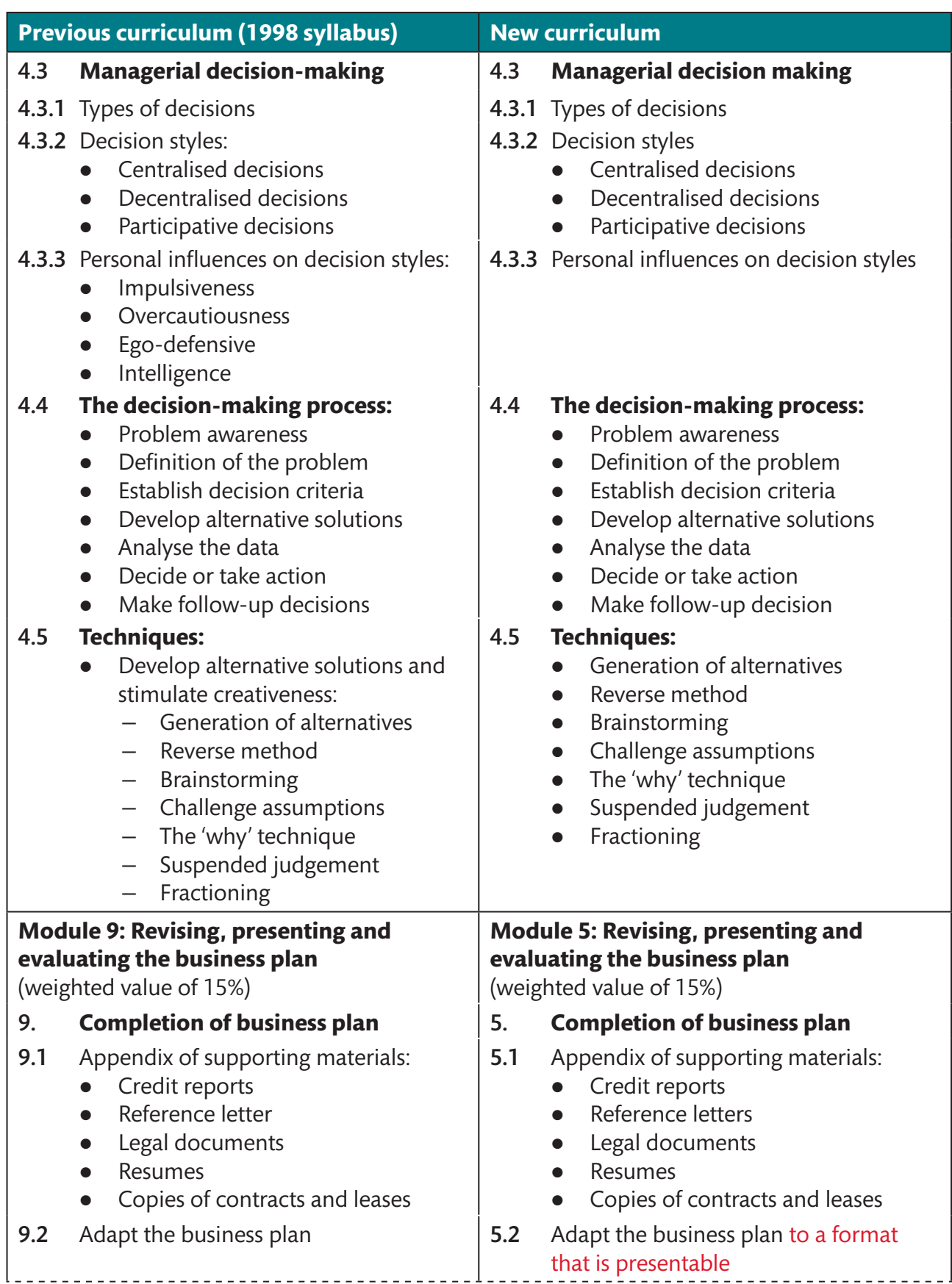

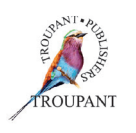

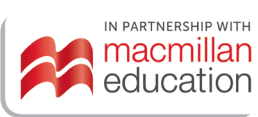

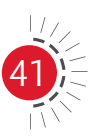

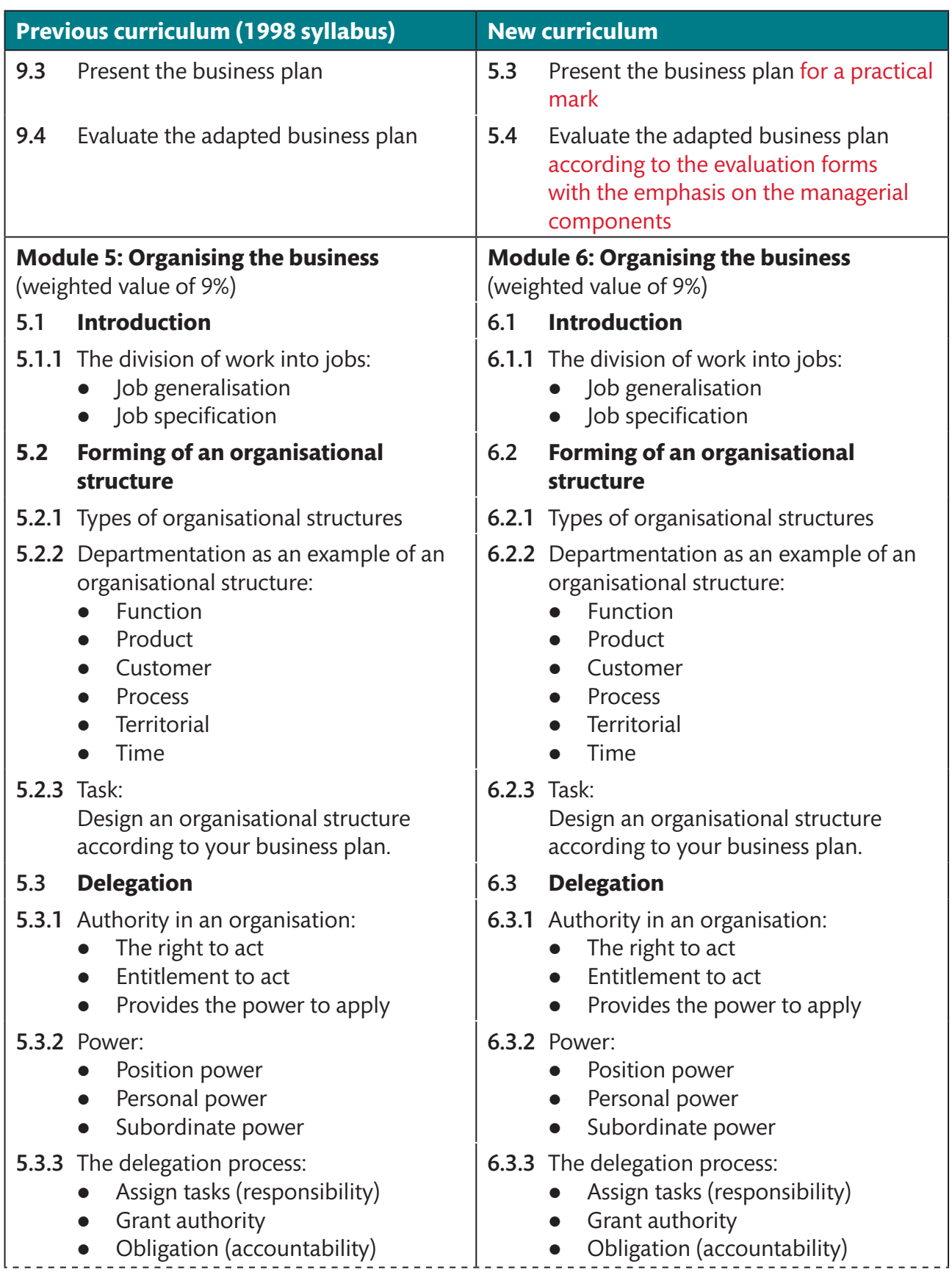

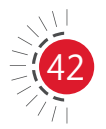

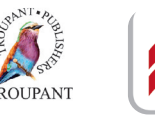

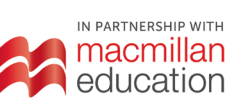

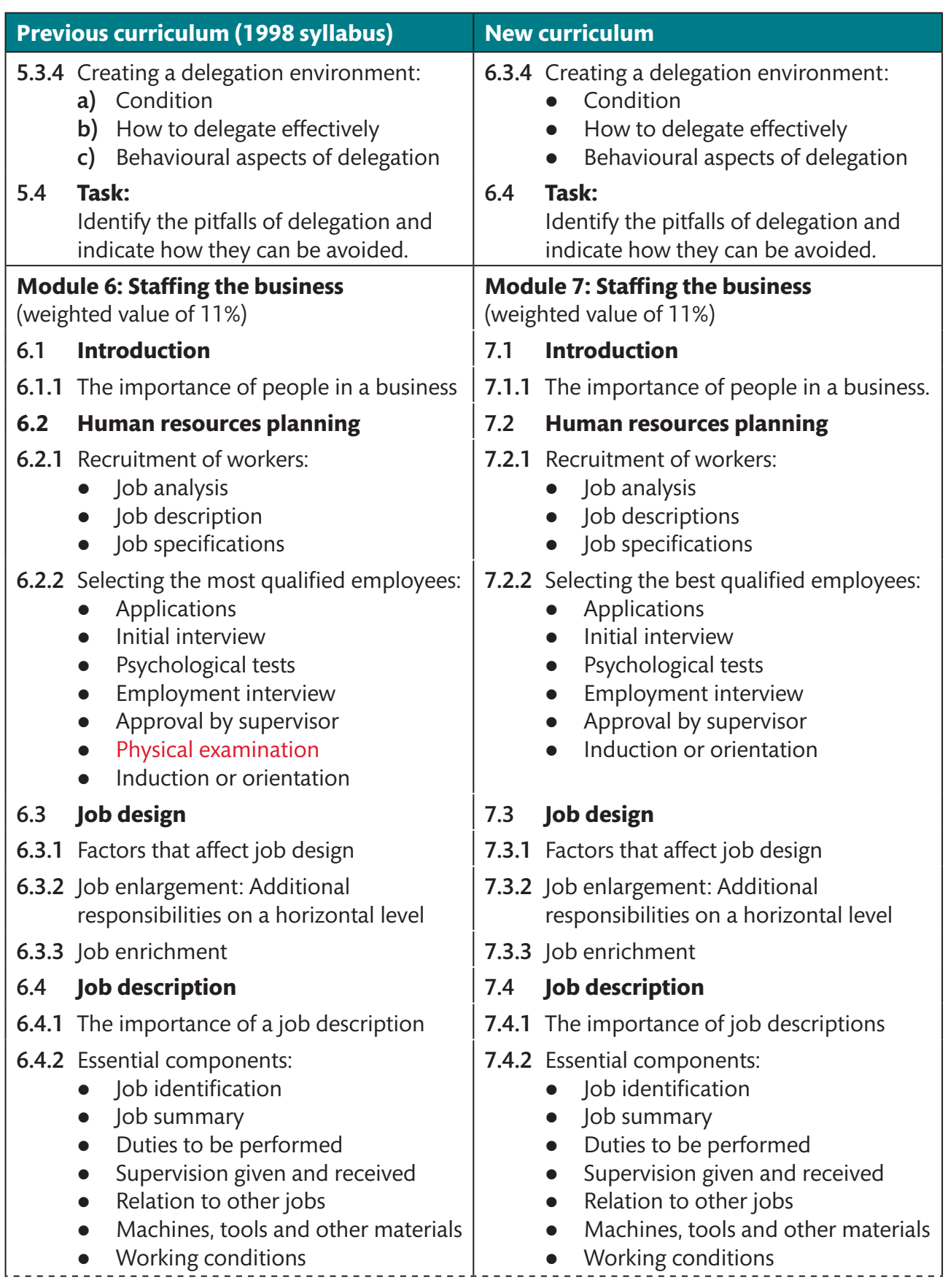

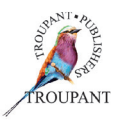

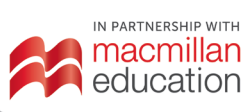

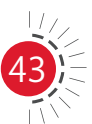

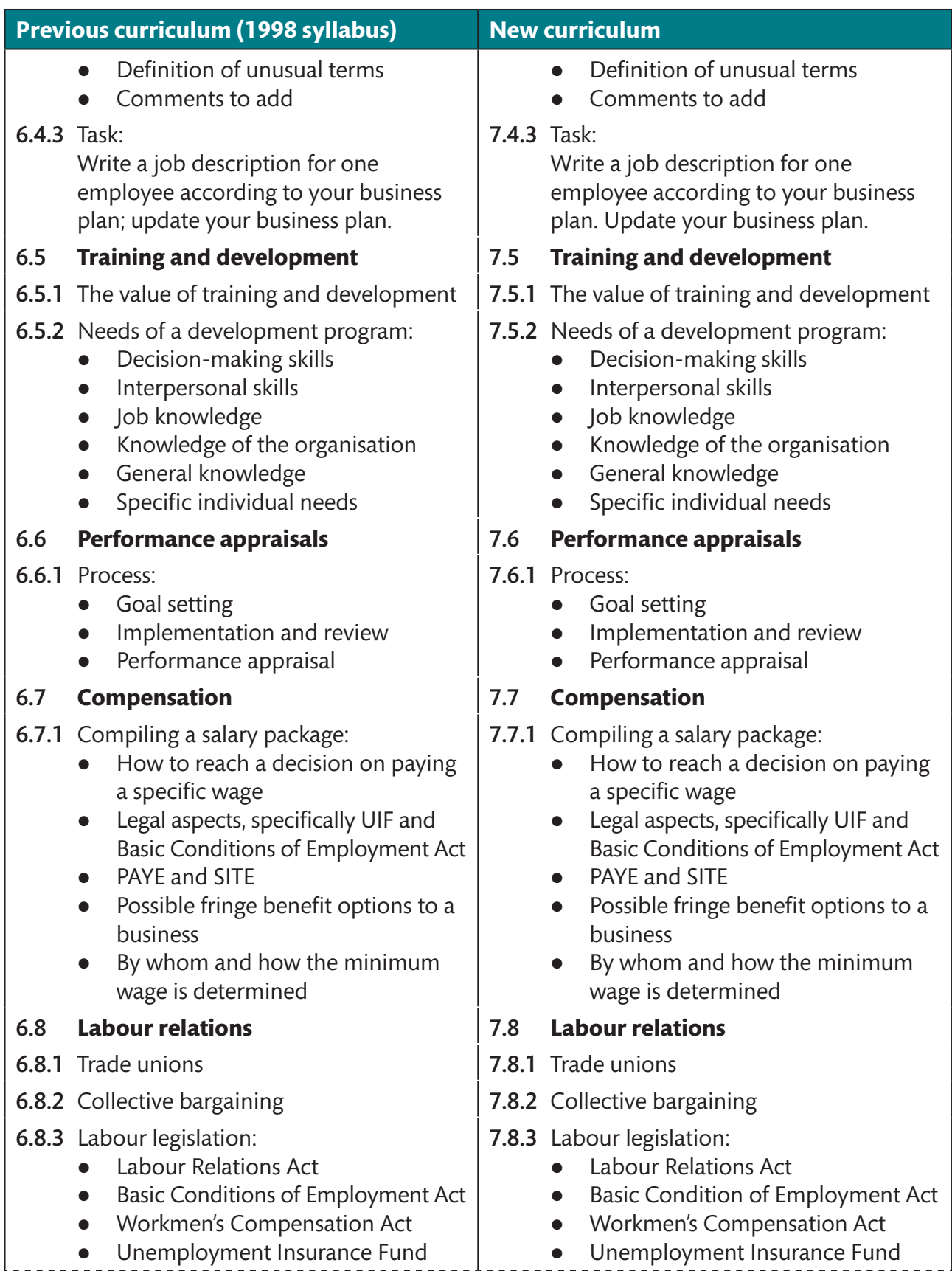

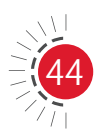

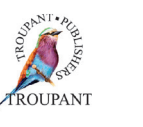

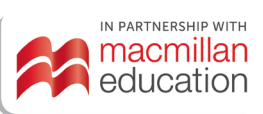

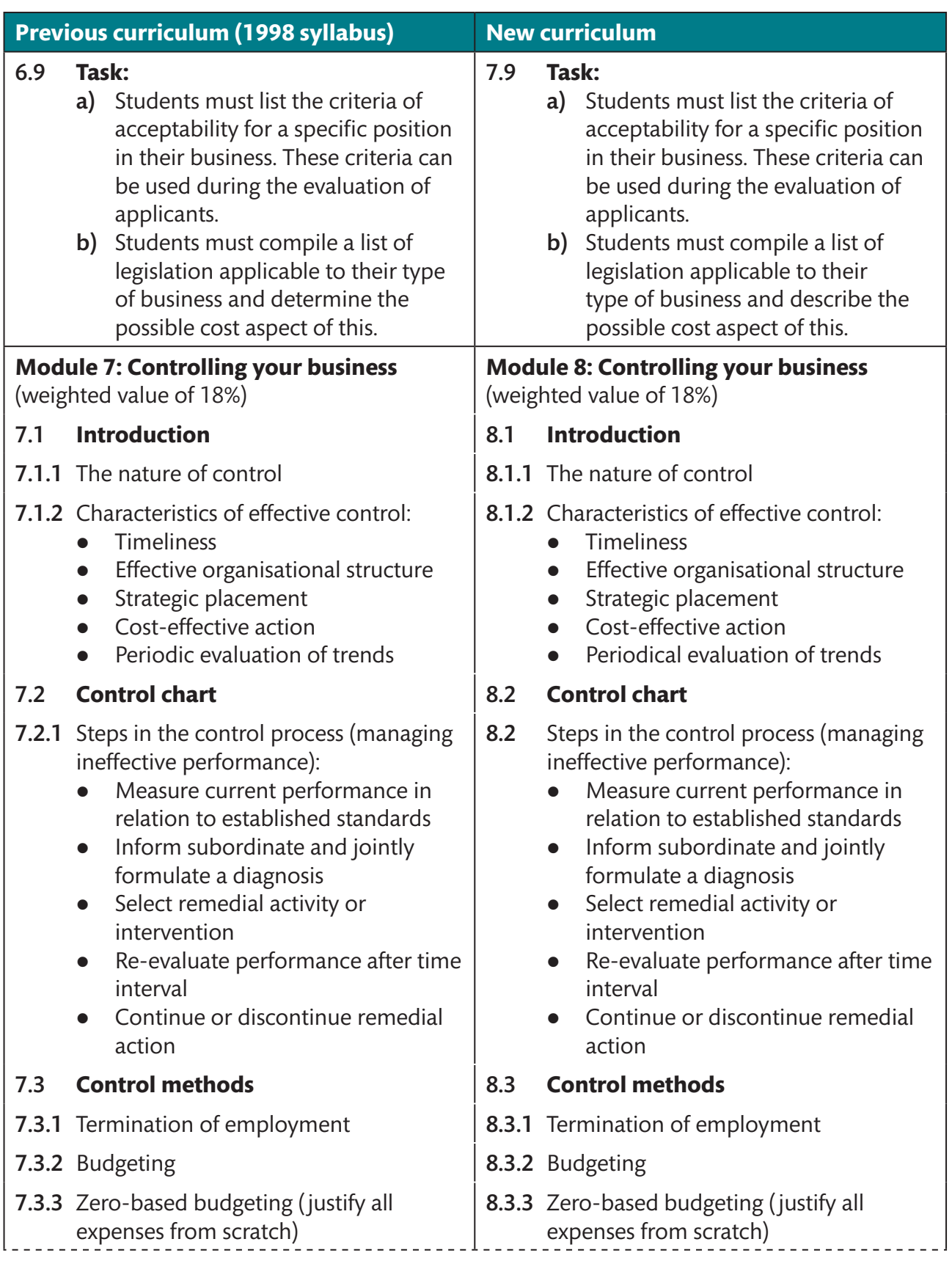

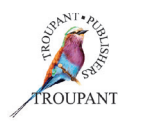

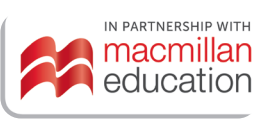

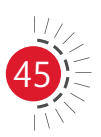

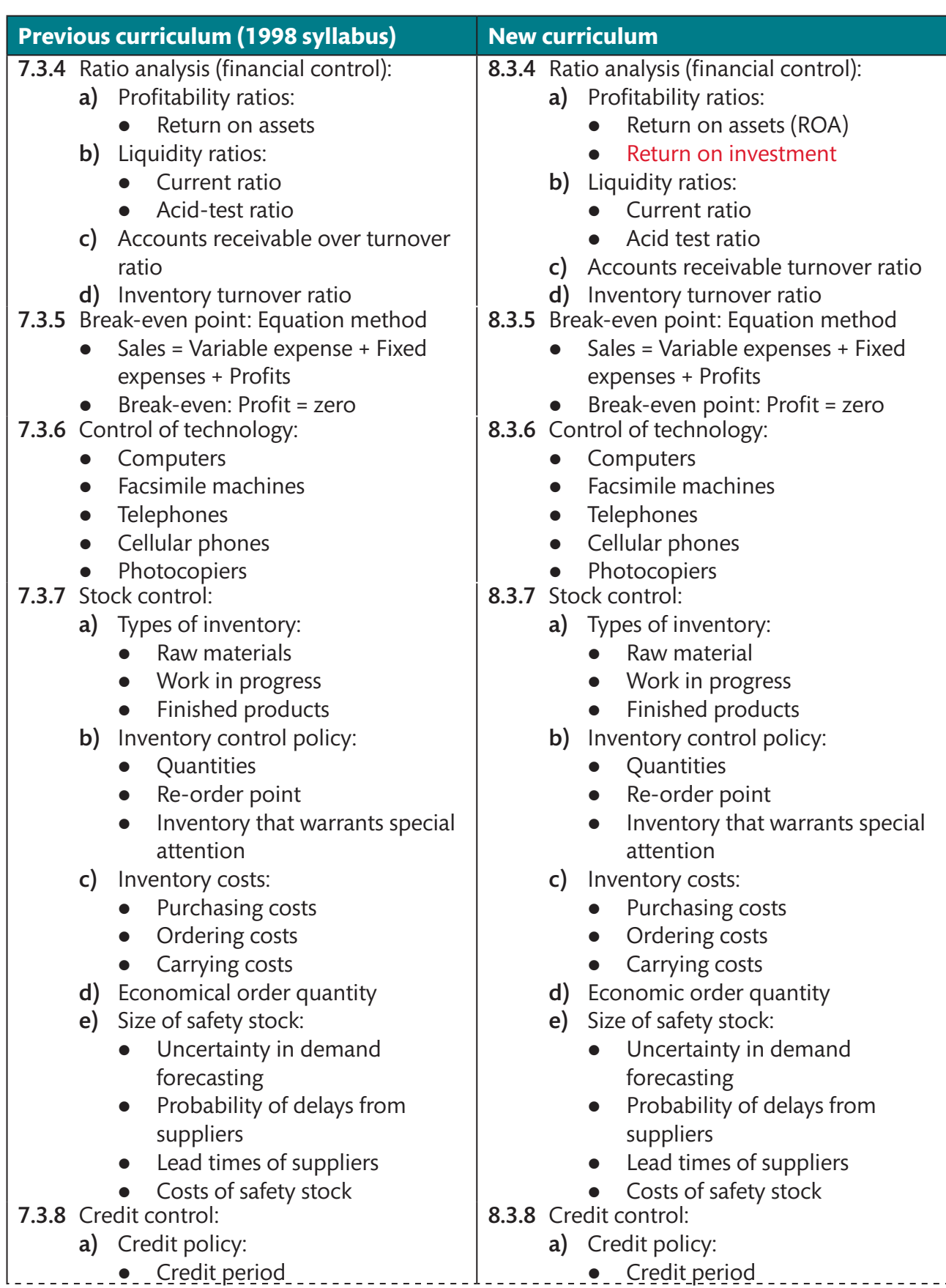

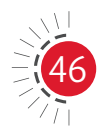

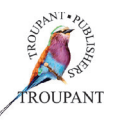

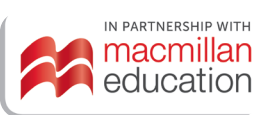

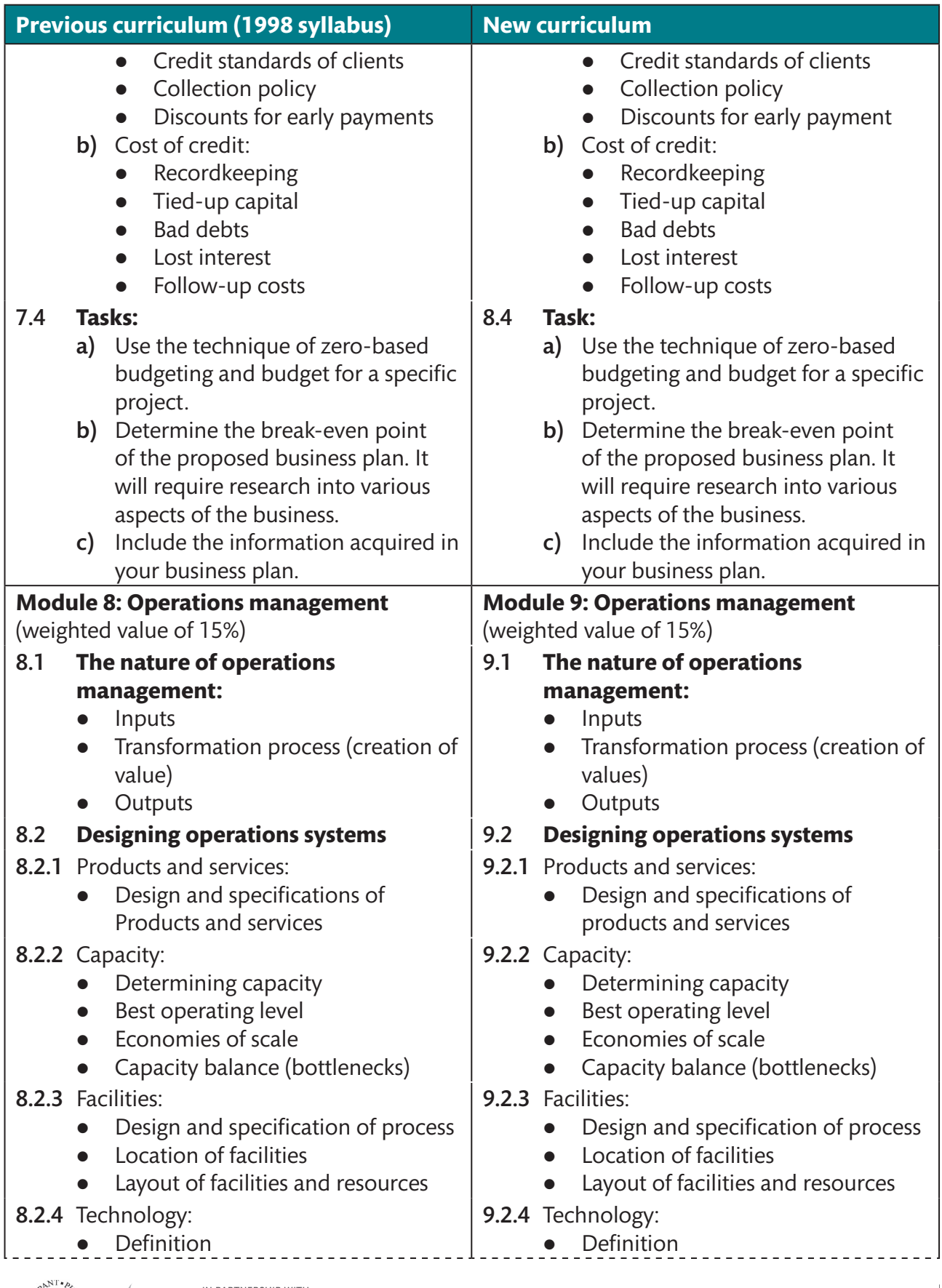

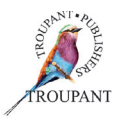

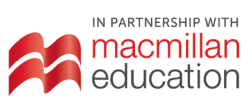

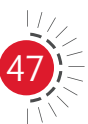

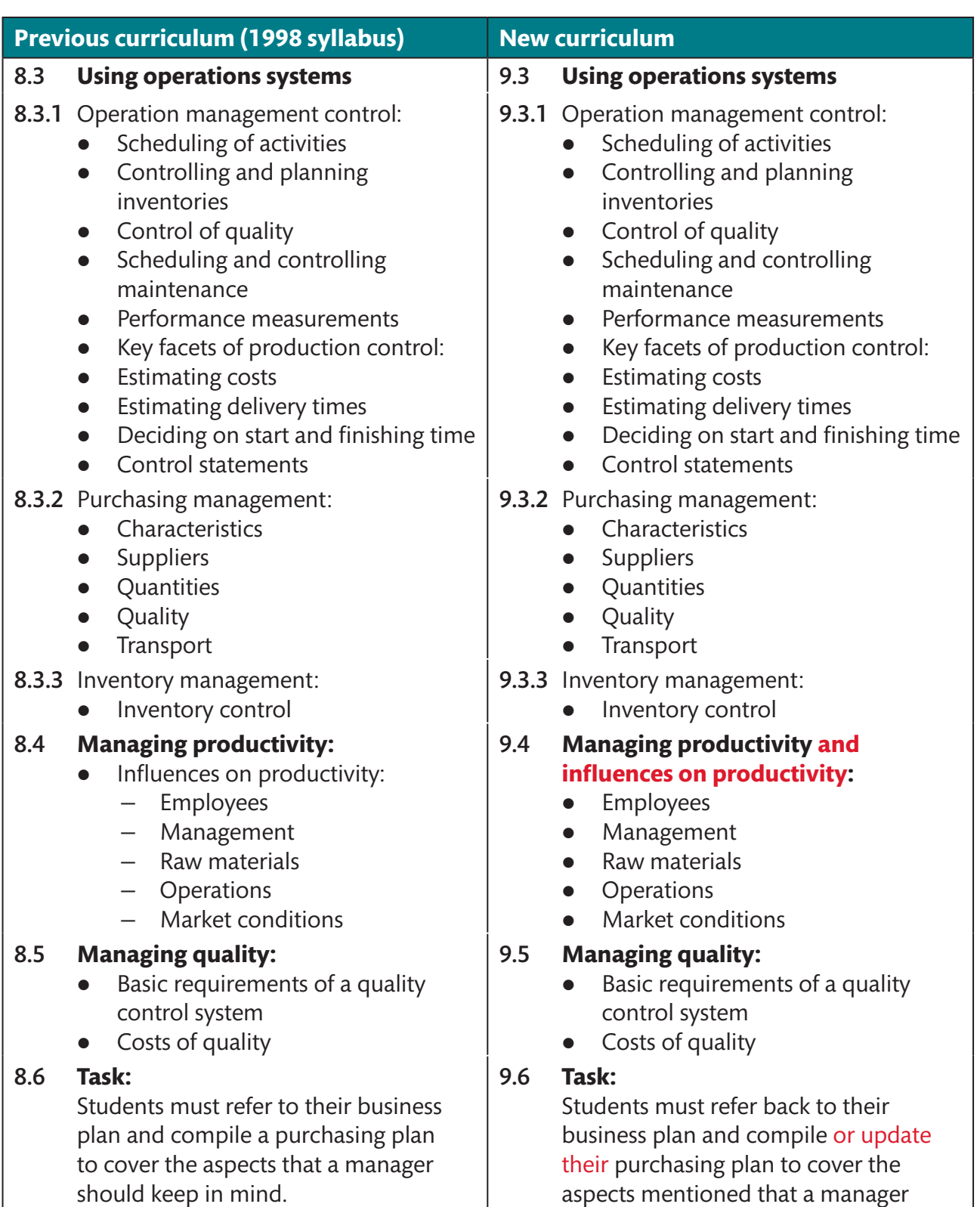

### *TVET First* **author**

A Janse van Rensburg

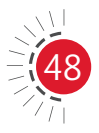

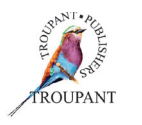

should keep in mind.

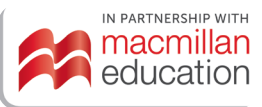

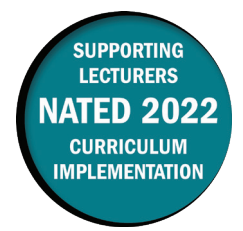

This document contains important information about the revised curriculum for Travel Services N6 for implementation in 2021.

### **The main changes to this syllabus**

- **•** Students may now take **textbooks and notes** into the examination.
- **A new module** on events management has been added to the syllabus.
- **•** The module on hotel reservations has been **removed**.
- **•** The **weighting** of the new module is split as shown in the table that follows.

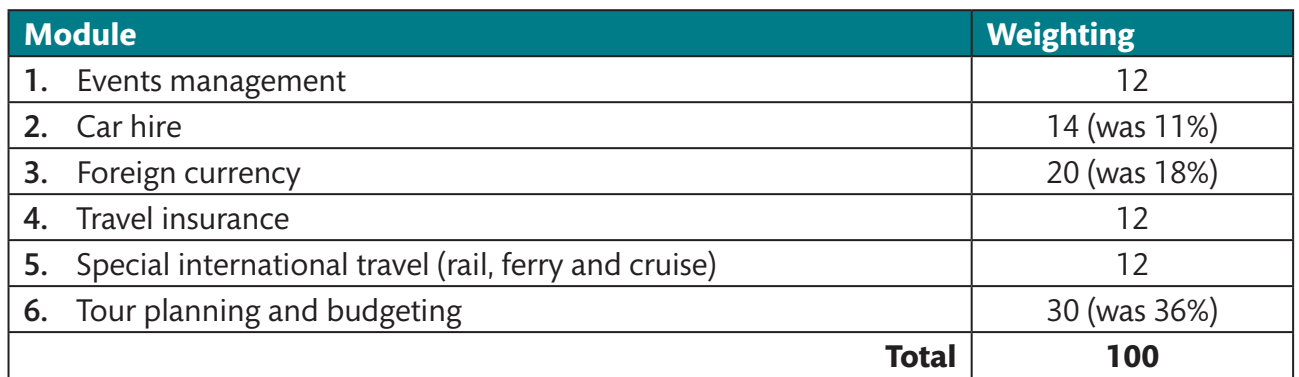

- **Duration**: One hour of the seven hours per week must now be allocated to a practical exercise, an industry visit, a presentation by a guest lecturer or a case study.
- **Assessment components: I**nstead of three formal tests of at least 100 marks, there must now be one assignment (20%), one test (30%) and one internal examination (50%), which must be averaged out to a mark out of 30.
- **Semester marks:** A semester mark of 70% is now required in order to sit the examination (previously, this was 60%).
- Examinations:
	- Written assessment must include various cognitive skills listed in Bloom's taxonomy. A prescribed weighting for each of these skills is presented in the table that follows.

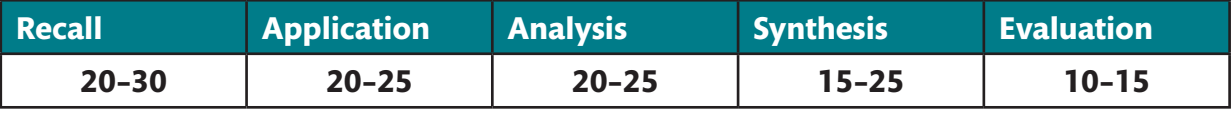

- Pass requirements:
	- The examination is one three-hour paper divided into Paper 1 and Paper 2 for a total of 200 marks.
		- { **Paper 1** (previously Section A) is a **closed-book examination** and all questions are compulsory. This paper is now worth 80 marks (it was previously worth 40 marks).
		- { **Paper 2** (previously Section B) is an **open-book examination**, which means that students may bring **textbooks, notes, GSA, a calendar and a pocket calculator** into the examination venue. Three out of the four questions are compulsory and this examination is now worth 120 marks (previously four out of the five questions were compulsory and the examination was worth 160 marks).

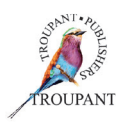

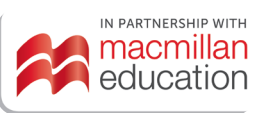

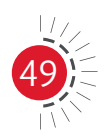

- **General information:** Industry exposure for lectures and the students is compulsory (WIL/ WBE). It is recommended that Travel Services be offered in a computer lab where possible.
- **Experiential learning:** A relevant logbook attainable at the college must be used for experiential learning.

### **Travel Services N6 syllabus**

The table that follows sets out the changes that have been made to the TS N6 syllabus. We explain how the previous curriculum has been revised in the left-hand column and list the new content in the righthand column.

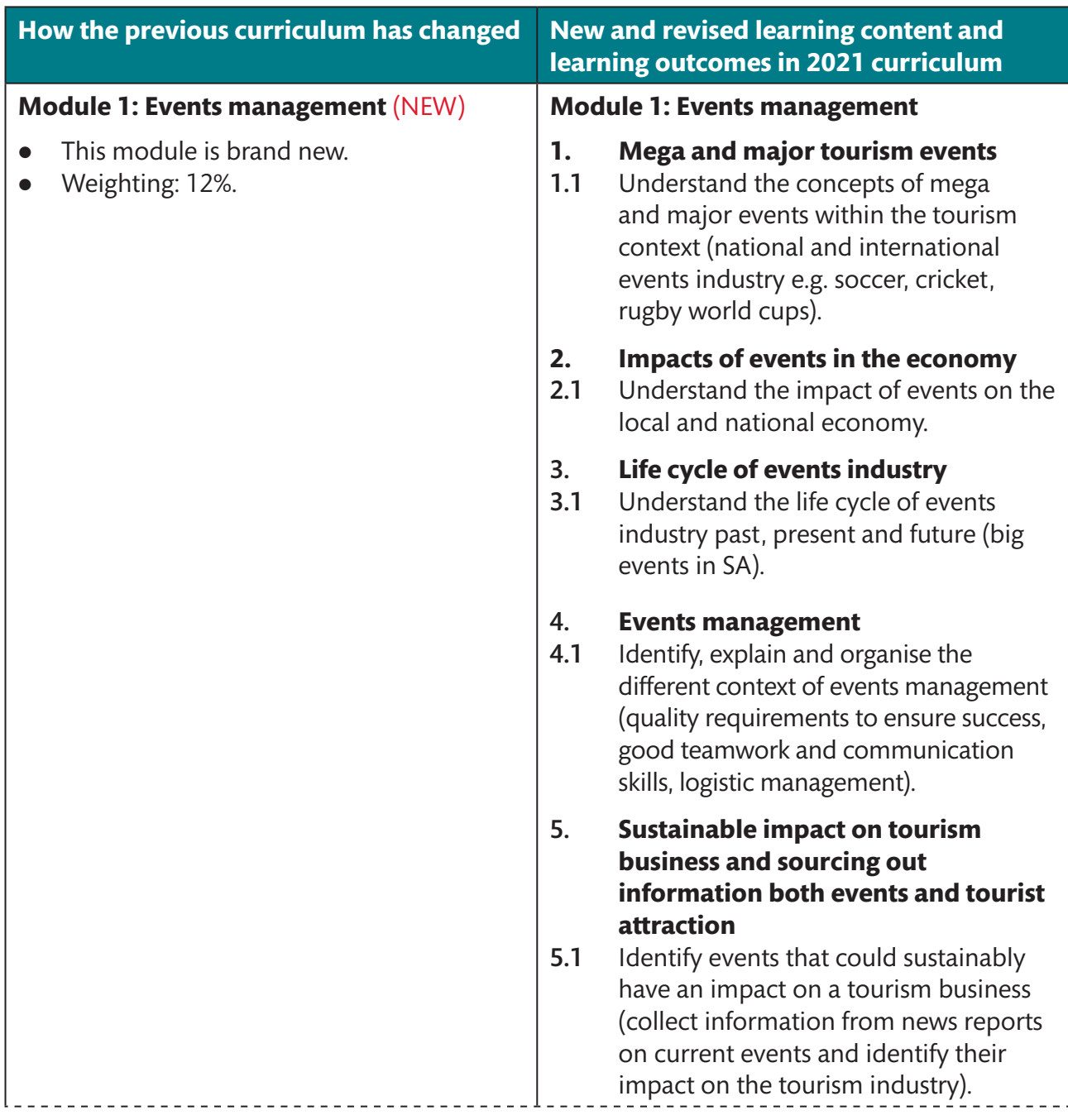

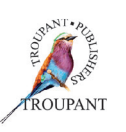

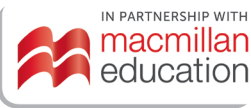

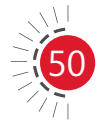

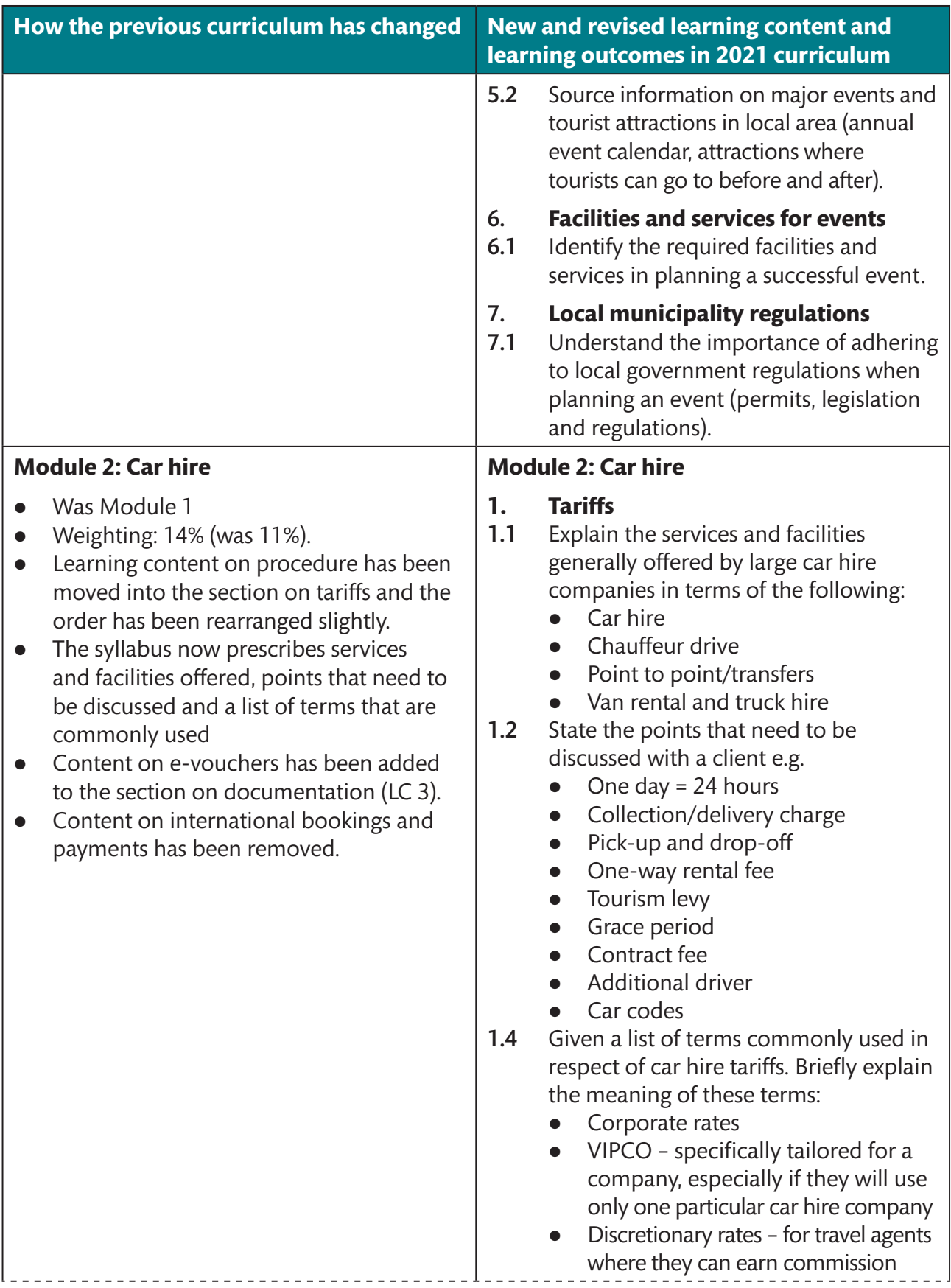

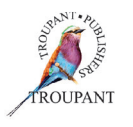

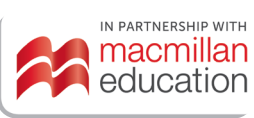

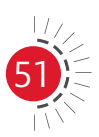

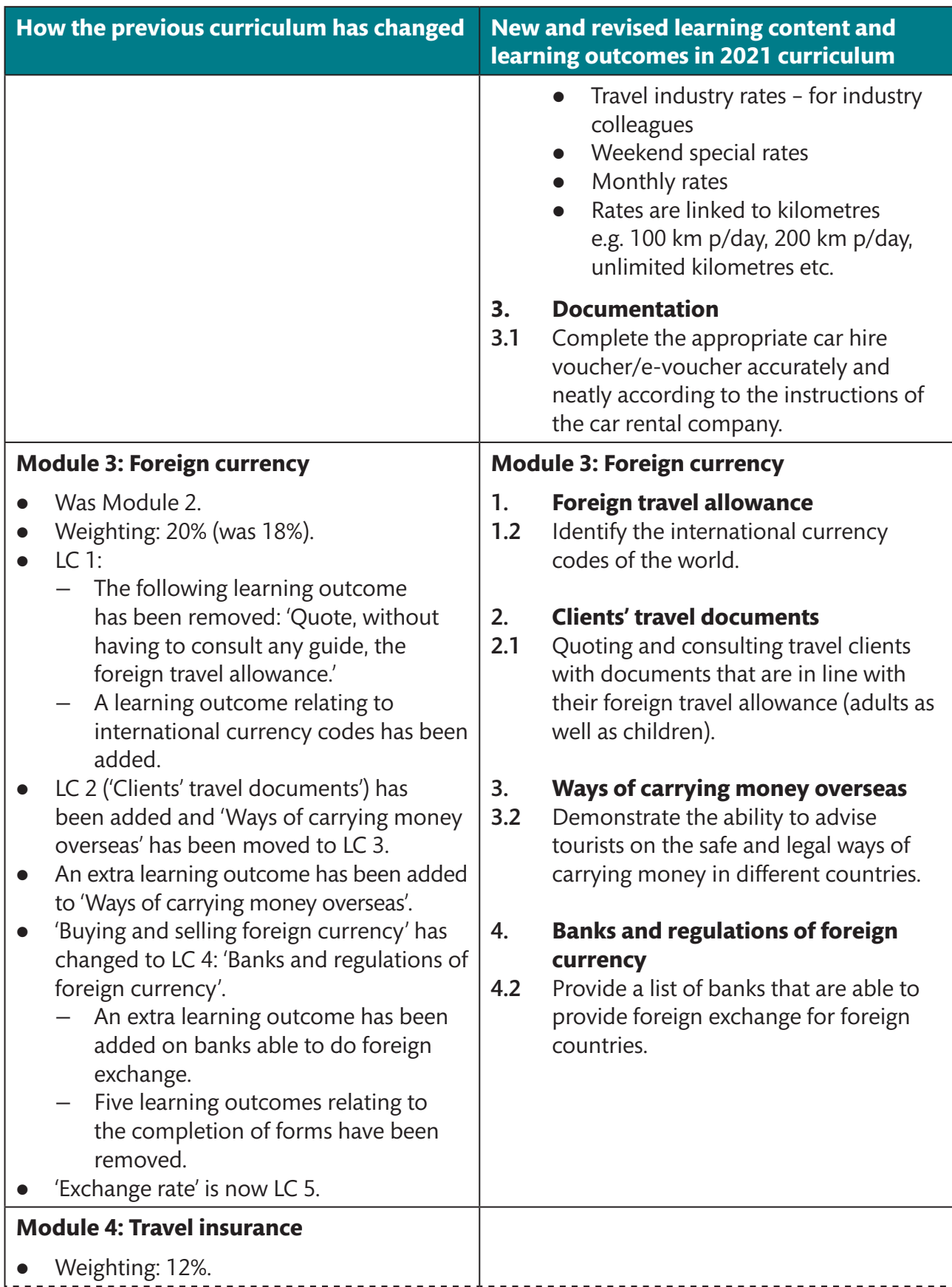

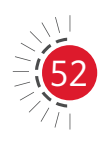

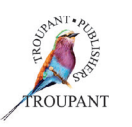

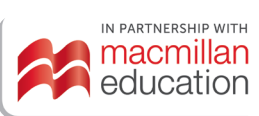

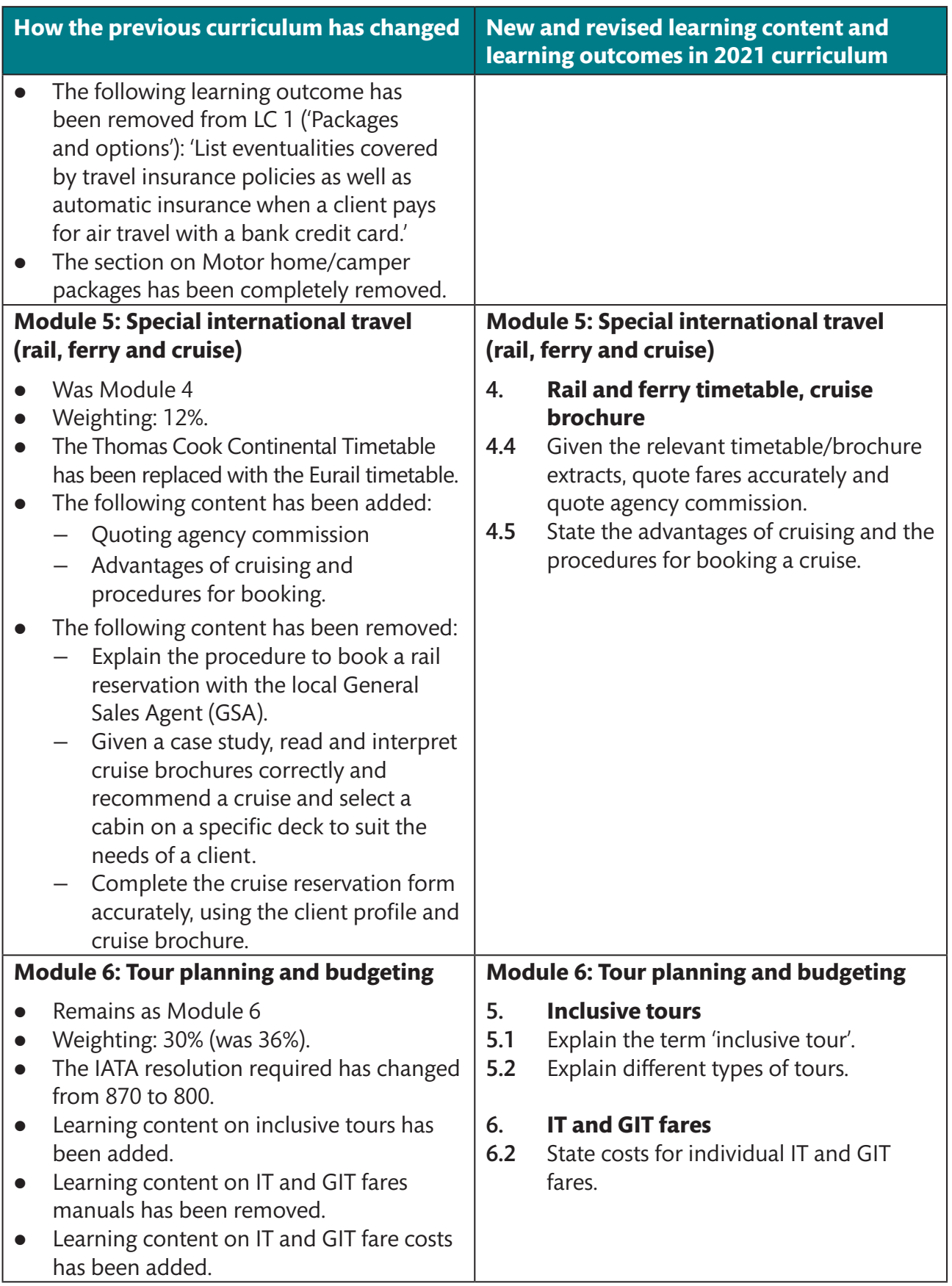

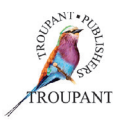

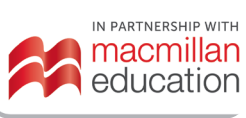

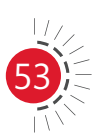

### **Features of** *TVET First Travel Services N5*

The series has been fully updated and is aligned with the new 2021 curriculum. It was written and updated by lecturers with more than 20 years of experience in the industry and in lecturing.

### **The Student's Book has the following features:**

- Many examples to help students understand and apply the correct techniques.
- $\bullet$  Step-by-step methods to aid explanations.
- Case studies with real-life situations to help students apply concepts.
- Tables, bulleted lists and images to aid with explanation and increase readability.
- Starter activities to stimulate discussion.
- Summaries at the end of each module, which are indispensable tools for revision and examination preparation.
- Clear highlighting and explanation of important terminology to help students understand difficult concepts and overcome language barriers.
- $\bullet$  Tips to help students remember key points as they revise for examinations.
- 'See it online' links providing access to online resources and research sites to further students' knowledge of key concepts.
- Activities based on real-life situations with blank forms to allow students to practise applying the correct techniques.
- **Examination-type summative assessments at the end of each module, which are** indispensable tools for revision and examination preparation.
- Activities with car hire travel vouchers, referral vouchers and travel insurance policy forms so that students can practise completing them.
- Examples of car rental waiver, cover and insurance extracts, world travel rail and cruise fare training extracts and travel insurance policy benefit and premium training extracts to allow students to practise completing tickets and calculations.
- A practice examination to help students prepare for examinations.

### **The Lecturer's Guide includes the following:**

- Comprehensive answers to all activities and assessments.
- $\bullet$  Full mark allocations for solutions to aid lecturers with marking and examination preparation.
- $\bullet$  and learning strategies.
- Lesson and teaching plans incorporated via the 17-week plan and overview of learning outcomes.
- $\bullet$  Two class tests with memoranda for lecturers to use as assessments.
- Links to relevant videos and online materials.
- Printable resources.

### *TVET First* **authors**

M Brett & M Jacobs

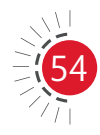

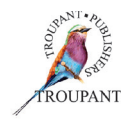

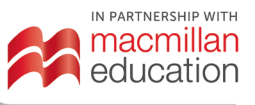

# **Engineering**

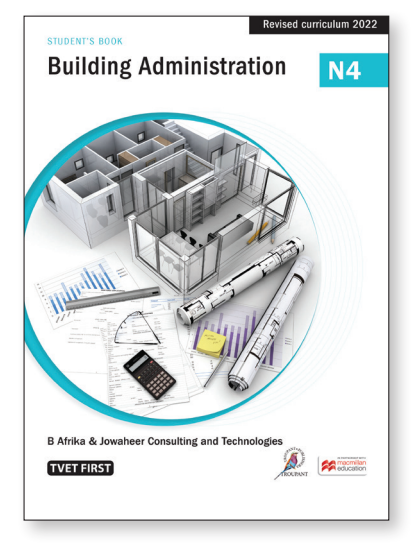

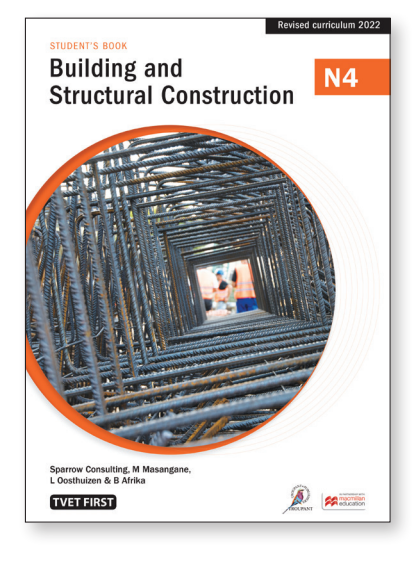

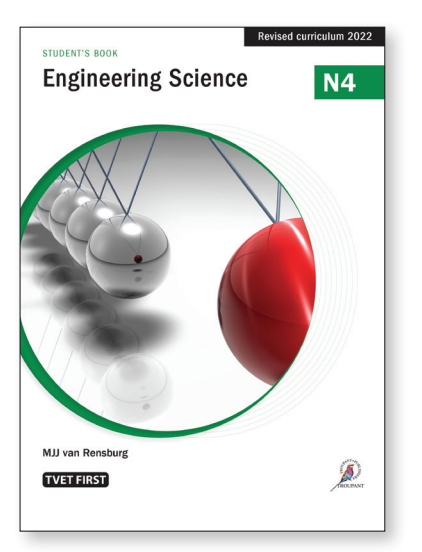

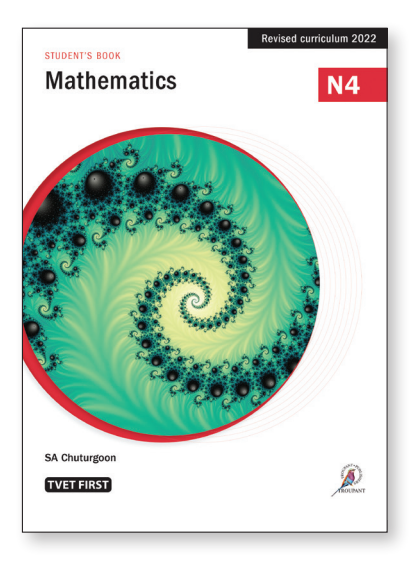

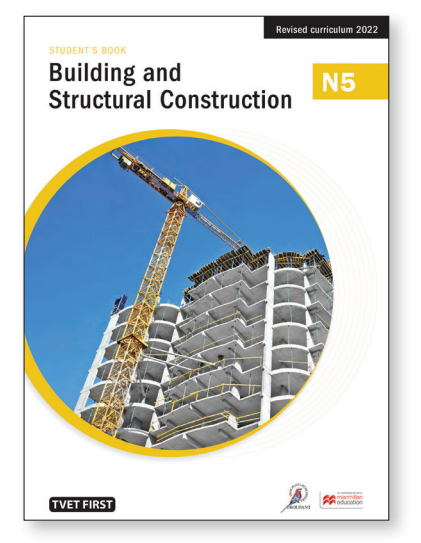

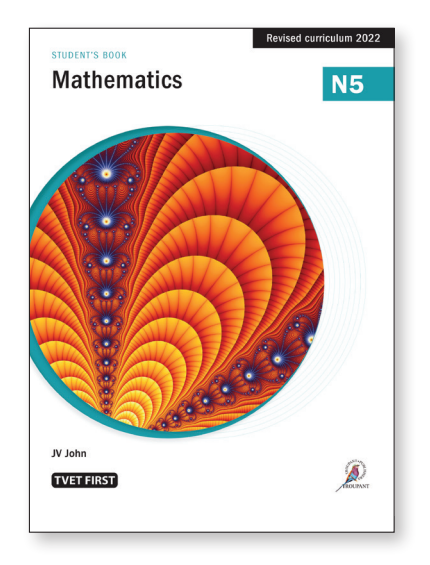

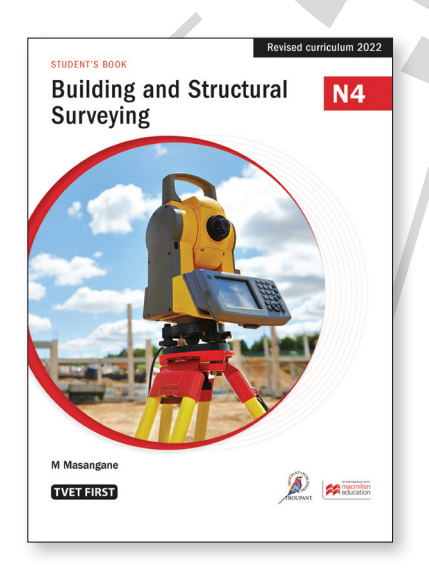

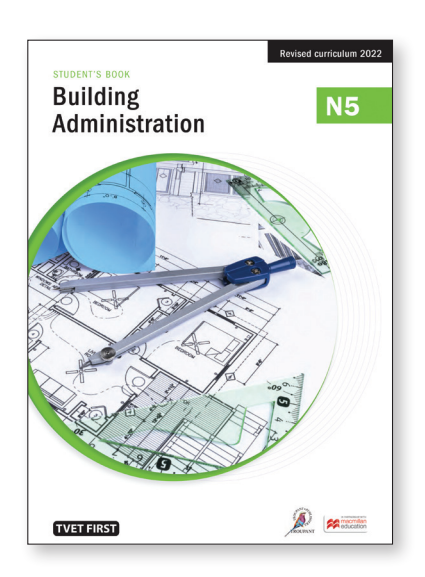

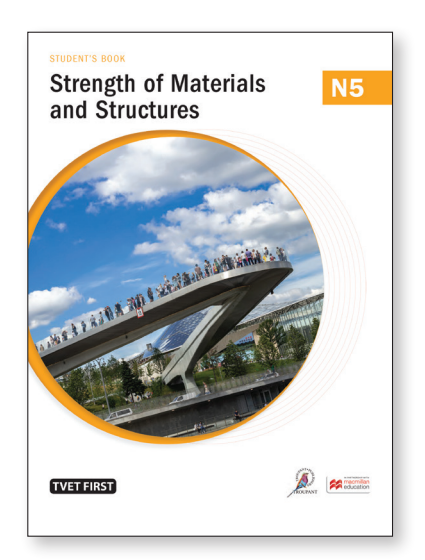

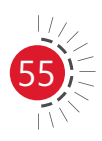

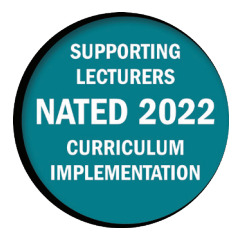

This document includes important information about the revised curriculum for Building Administration N4, scheduled for implementation in 2022. For best results, use *TVET First Building Administration N4*.

### **Overview of main curriculum changes**

- The curriculum is divided into eight modules (the previous curriculum had eleven modules) with specific requirements for each module. The learning outcomes are more specific about the requirements for each section.
- Module 3 is now called 'Site preparation' and not 'Site organisation' as in the old curriculum.
- Module 7 (Foundations) is completely new content.
- The content in the old curriculum relating to strutting and trenches does not form part of the new curriculum for N4.
- The new curriculum expects students to be able to draw and incorporate construction activities and timelines in a Gantt chart as well as to measure progress using it.

### **Syllabus weighting**

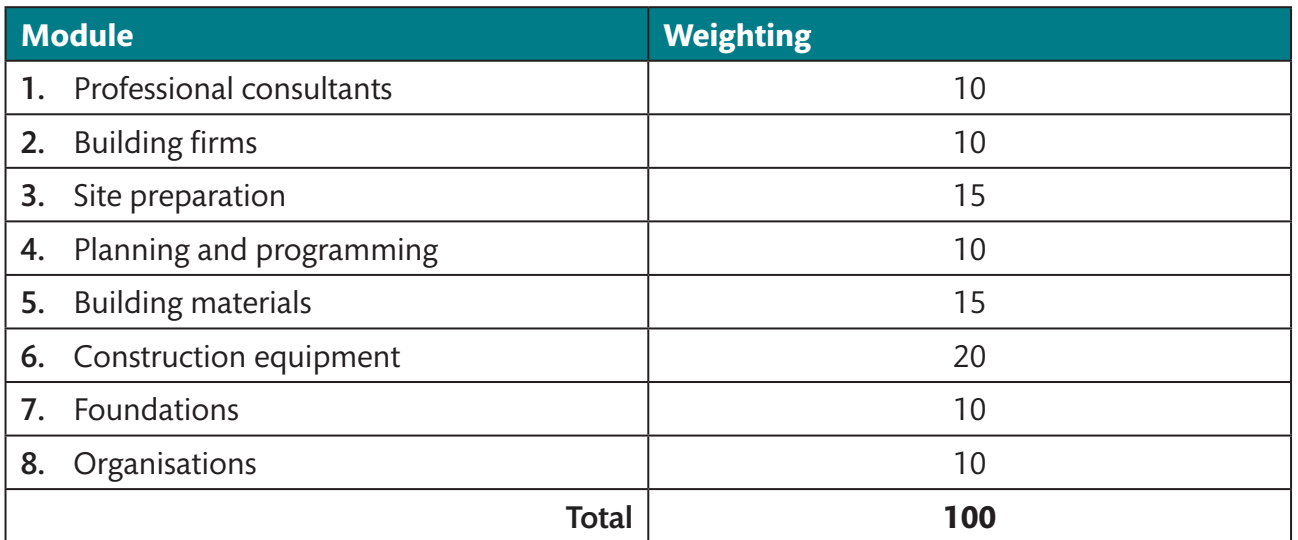

### **Detailed curriculum changes**

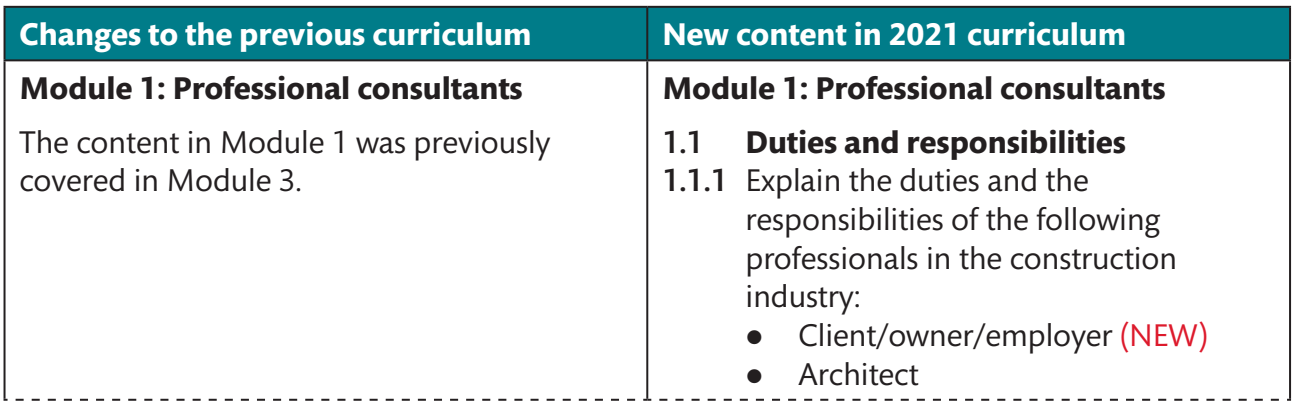

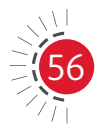

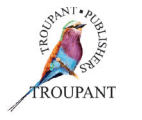

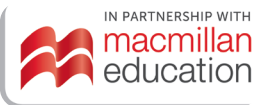

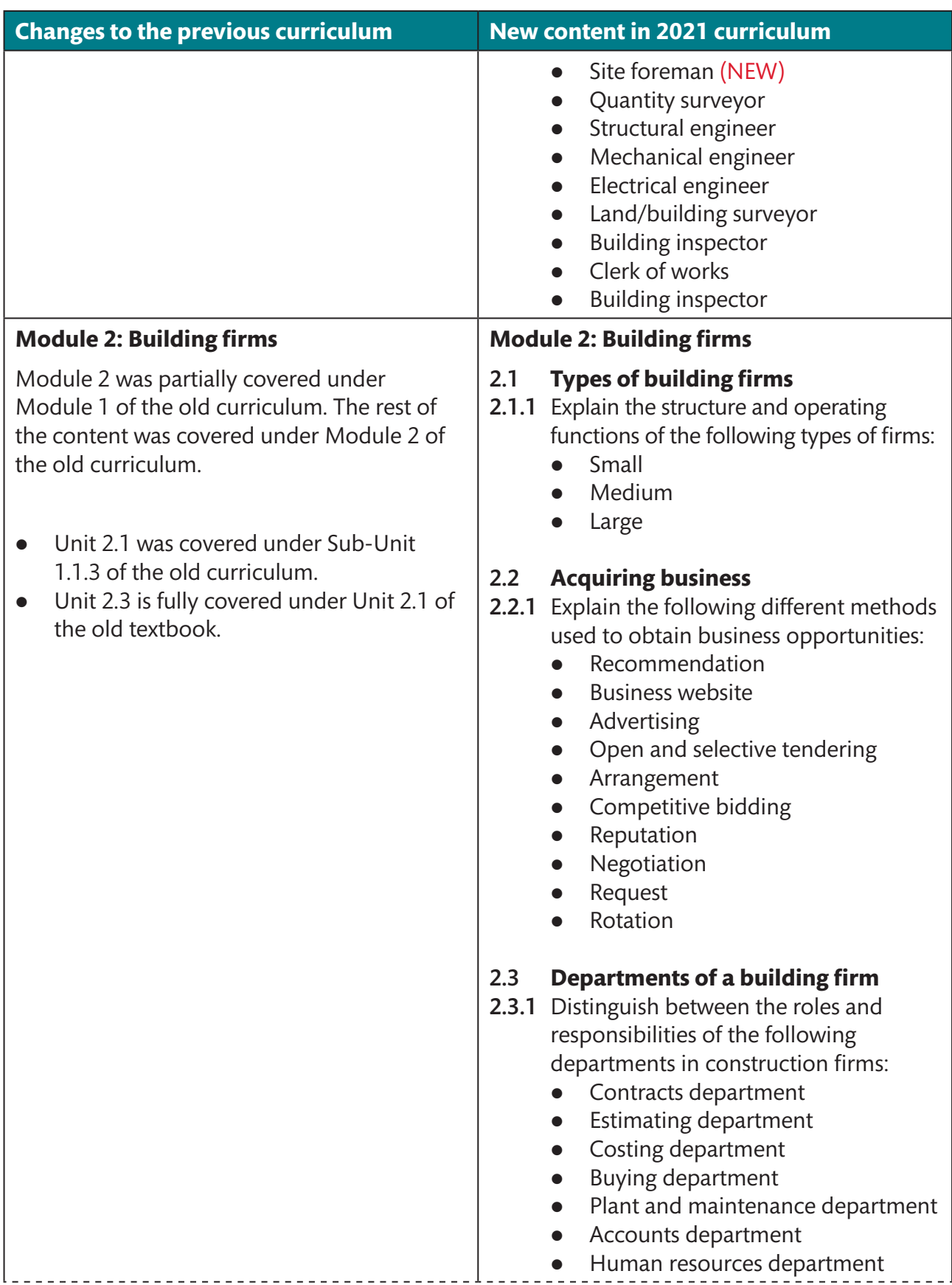

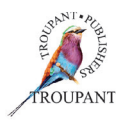

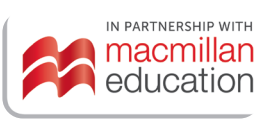

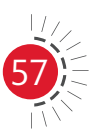

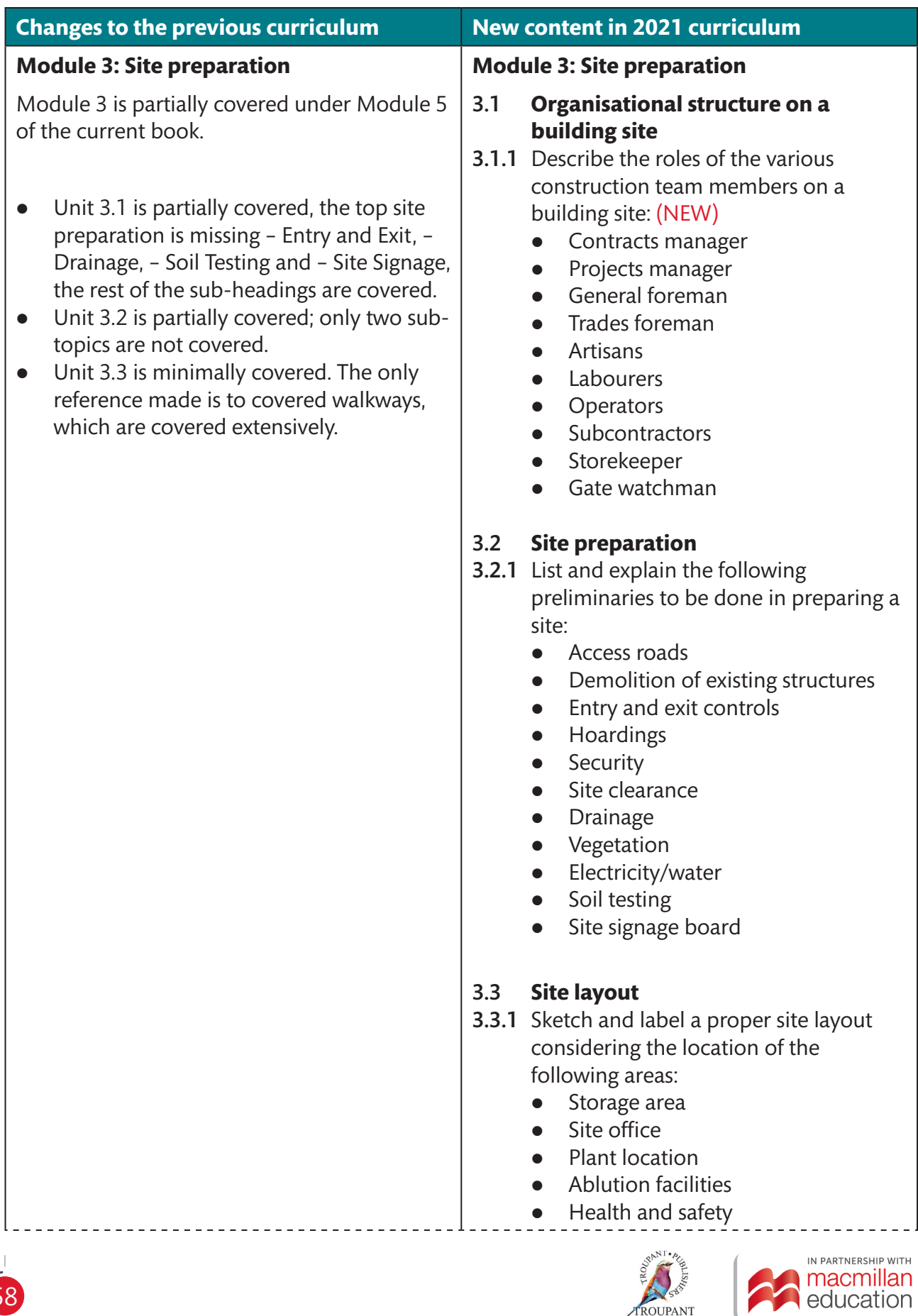

ROUPANT

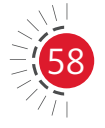

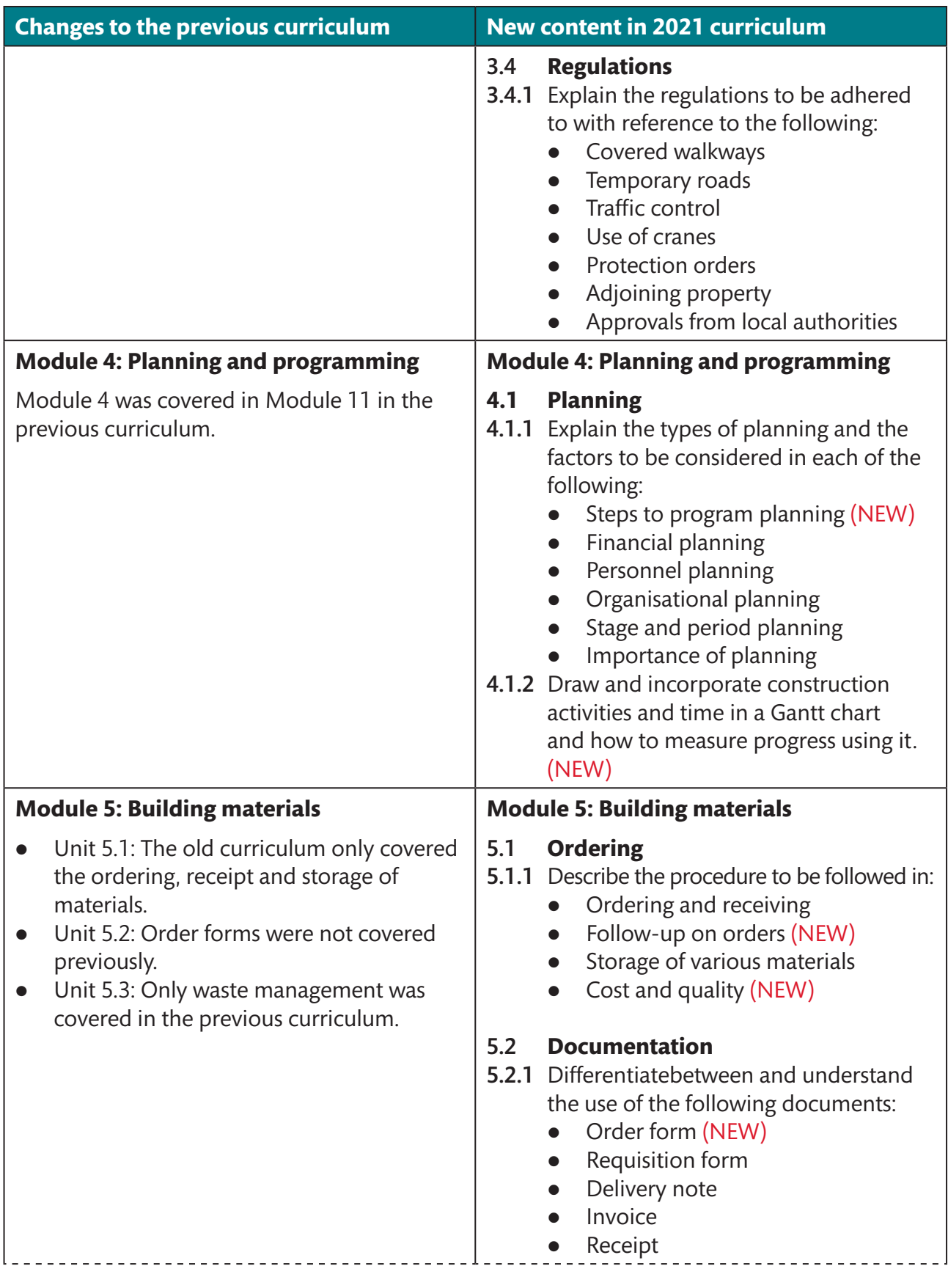

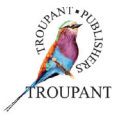

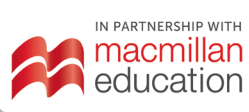

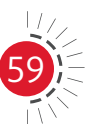

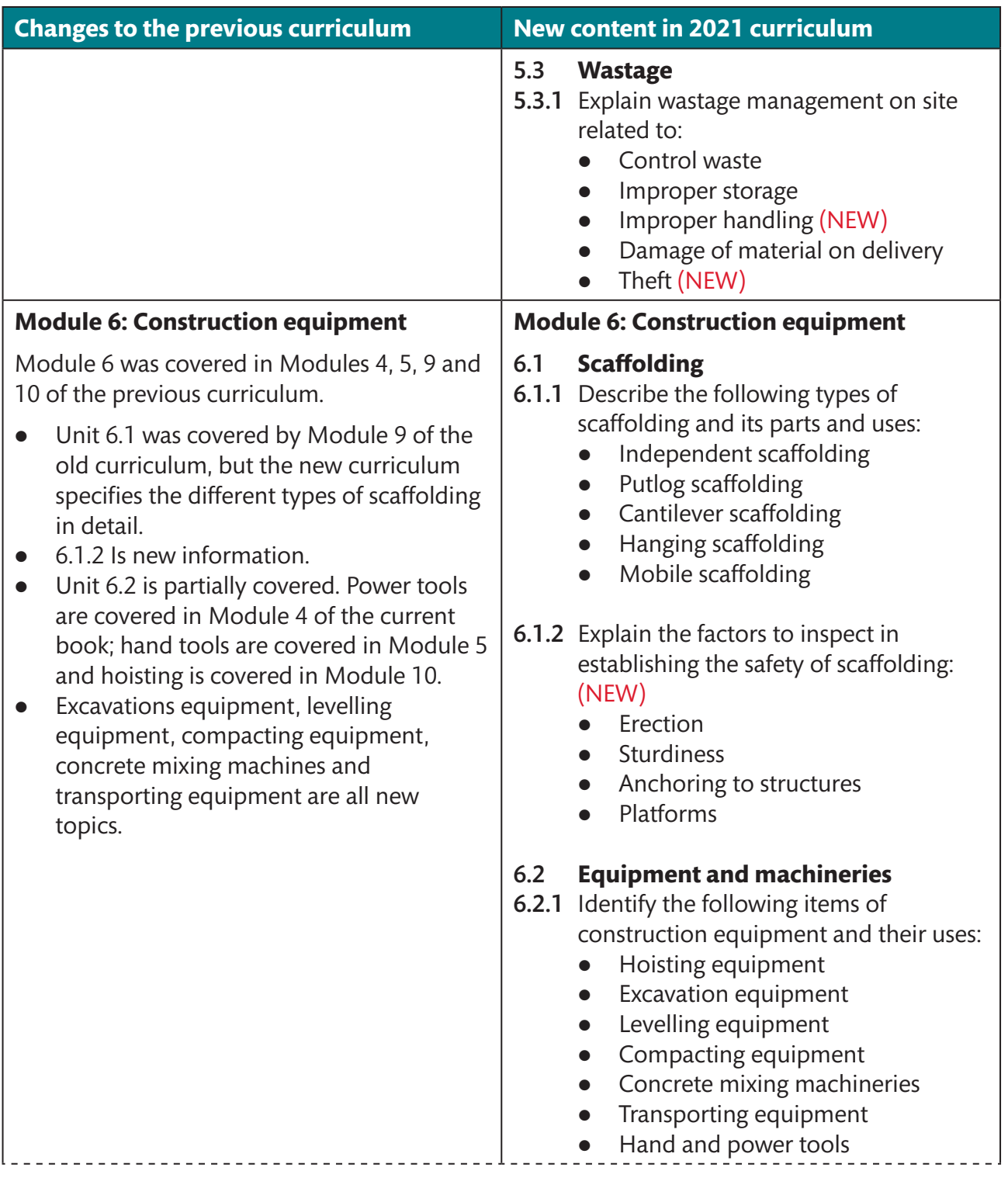

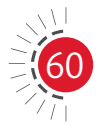

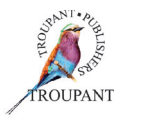

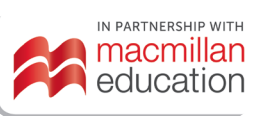

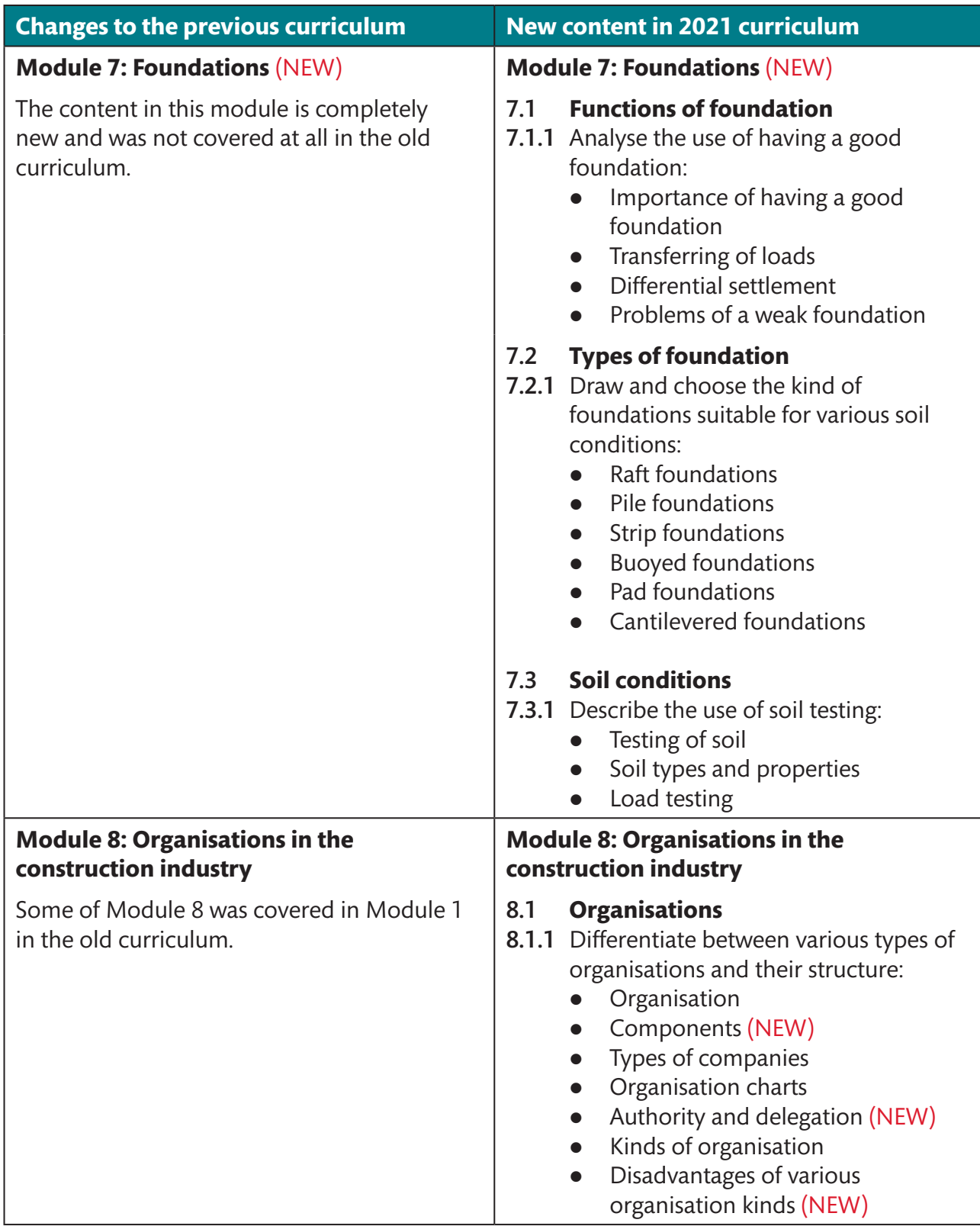

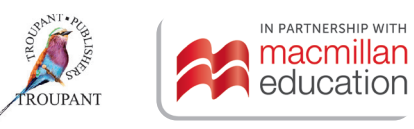

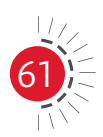

### **Features of** *TVET First Building Administration N4*

The series has been fully updated and is aligned with the new 2021 curriculum. Recommended by the Department of Higher Education and Training, it was written and updated by a construction entrepreneur and an experienced TVET Civil Engineering lecturer.

### **The Student's Book has the following features:**

- A variety of illustrations, photos and diagrams to explain the new content in Module 7 (Foundations) in detail, making it practical and easy to understand.
- Module 6 is the largest section of the book and has a weighting of 20%. It covers construction equipment in detail.
- Starter activities to help stimulate discussions for learning.
- Clear explanations of new terminology.
- Practical advice from a practising building professional.
- A simple, step-by-step approach to problem solving.
- Varied activities that consolidate students' knowledge.
- Photographs and clear diagrams to aid understanding.
- Summaries and examination-type summative assessments at the end of each module, which are indispensable tools for revision and examination preparation.
- Clear highlighting and explanation of important terminology to help students understand difficult concepts and overcome language barriers.

### **The Lecturer's Guide has the following features:**

- $\bullet$  Lesson and teaching plans incorporated via the weekly plan.
- Comprehensive answers to all activities.
- $\bullet$  Two formal tests with marking memoranda.
- Full mark allocations to aid lecturers with marking and examination preparation.

### *TVET First* **authors**

B Afrika & Jowaheer Consulting and Technologies

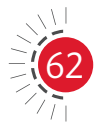

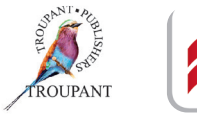

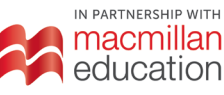

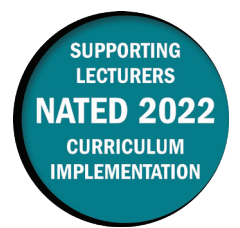

This document includes important information about the revised curriculum for Building and Structural Construction N4, scheduled for implementation in 2021. For best results, use *TVET First Building and Structural Construction N4*.

### **Overview of main curriculum changes**

- There have not been many fundamental changes to this curriculum for 2022.
- It has, however, been broken down into weighted modules with learning content and detailed, numbered learning outcomes. The order in which the modules are taught has changed slightly.
- References to materials no longer used in construction, such as asbestos, have been removed.
- Areas where drawing is the focus have been explicitly stated. However, this is largely a confirmation of what has been focused on in the examinations.
- There are, nevertheless, some ambiguities and contradictions that will have to be addressed in future revisions. These include the following:
	- The thickness of walls to be taught: The preamble to Module 3 states, "… the student should be able to identify and draw English and stretcher bonds one and half and two brick walls respectively", but LO 3.1 states, "Alternative plan courses and isometric view in right angle corner, T-junction and cross-junction one and one and half thick brick wall." Half brick walls appear to have been omitted.
	- In LO 6.1, the syllabus states, "… Lean-to roof (steel and timber parapet wall)". This appears to be an error; it should probably read "Steel and timber truss lean-to roofs built against a brick or concrete parapet wall."
- Learning outcomes not explicitly stated in the old syllabus but were regularly examined have now been clearly defined in the 2021 syllabus document.

### **Modules and weightings**

The new syllabus has been broken down into modules with weightings as set out in the table that follows.

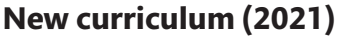

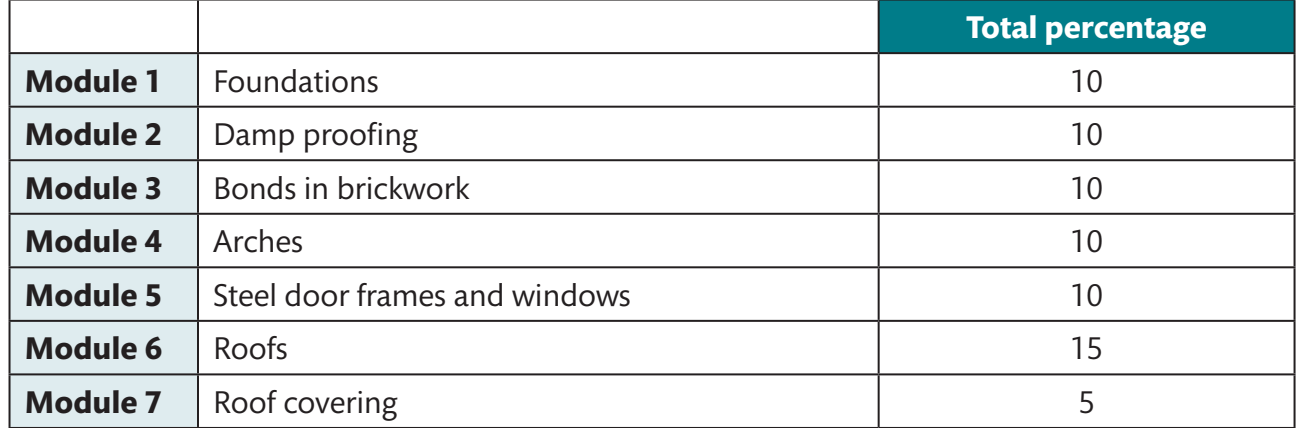

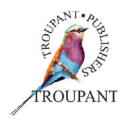

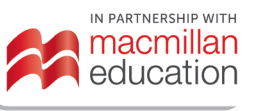

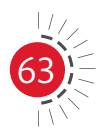

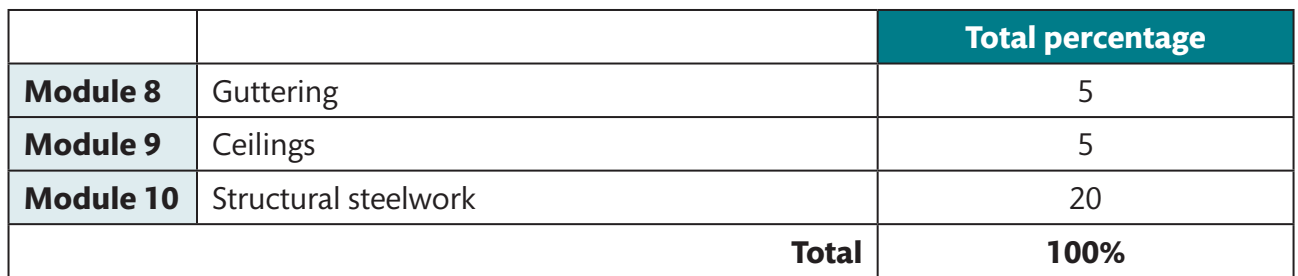

### **Summary of changes**

### **Overview/highlights**

- $\bullet$  The syllabus is largely unchanged.
- Modules have now been given weightings.
- Learning outcomes have been numbered and listed in more detail.
- Many learning outcomes that were not explicitly listed in the old syllabus but were regularly tested in examinations have now been included in the syllabus document.

### **Detailed curriculum changes**

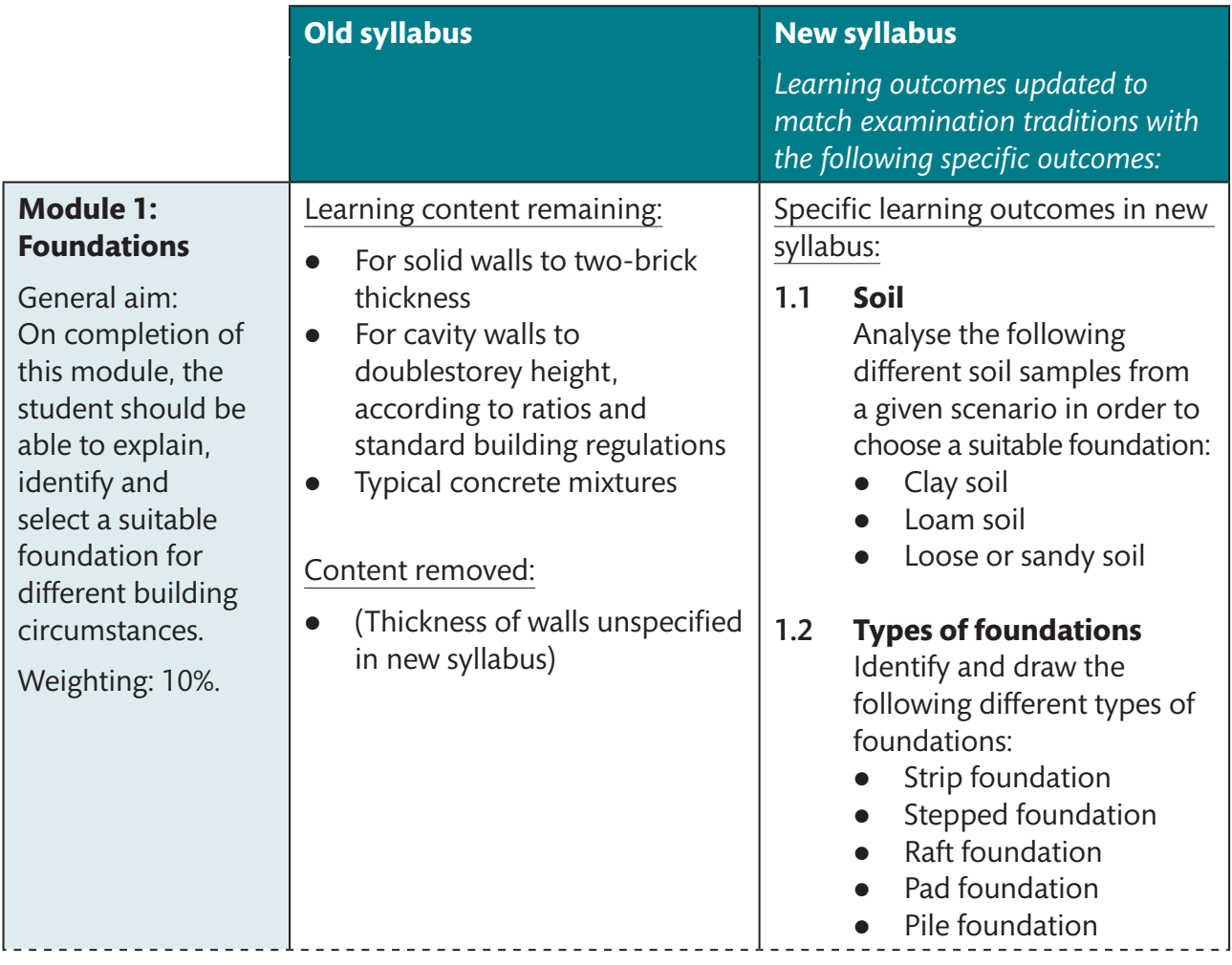

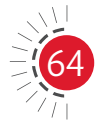

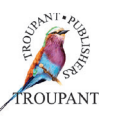

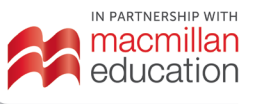

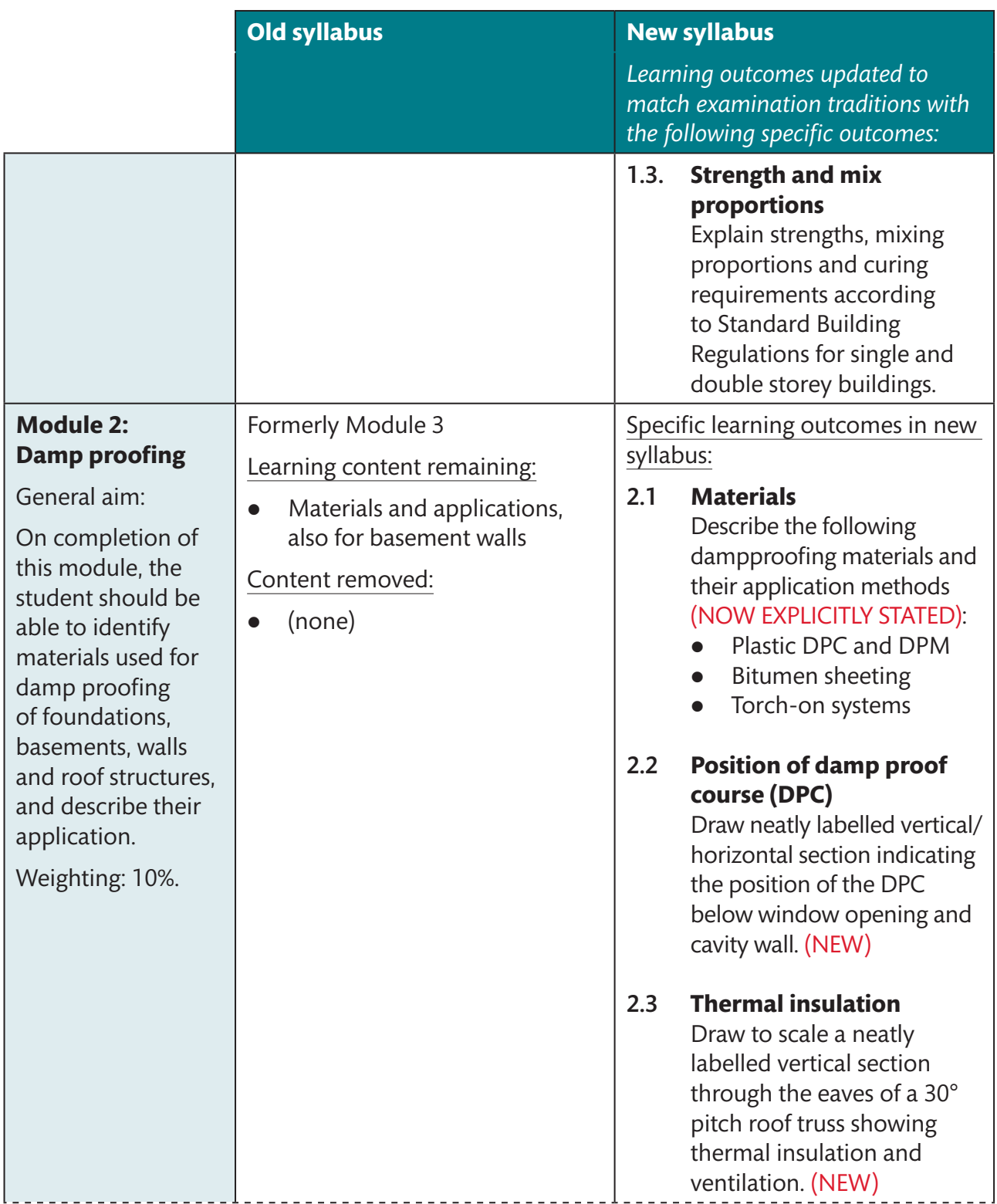

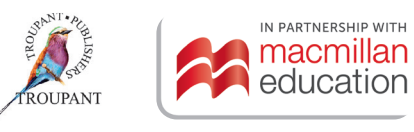

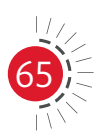

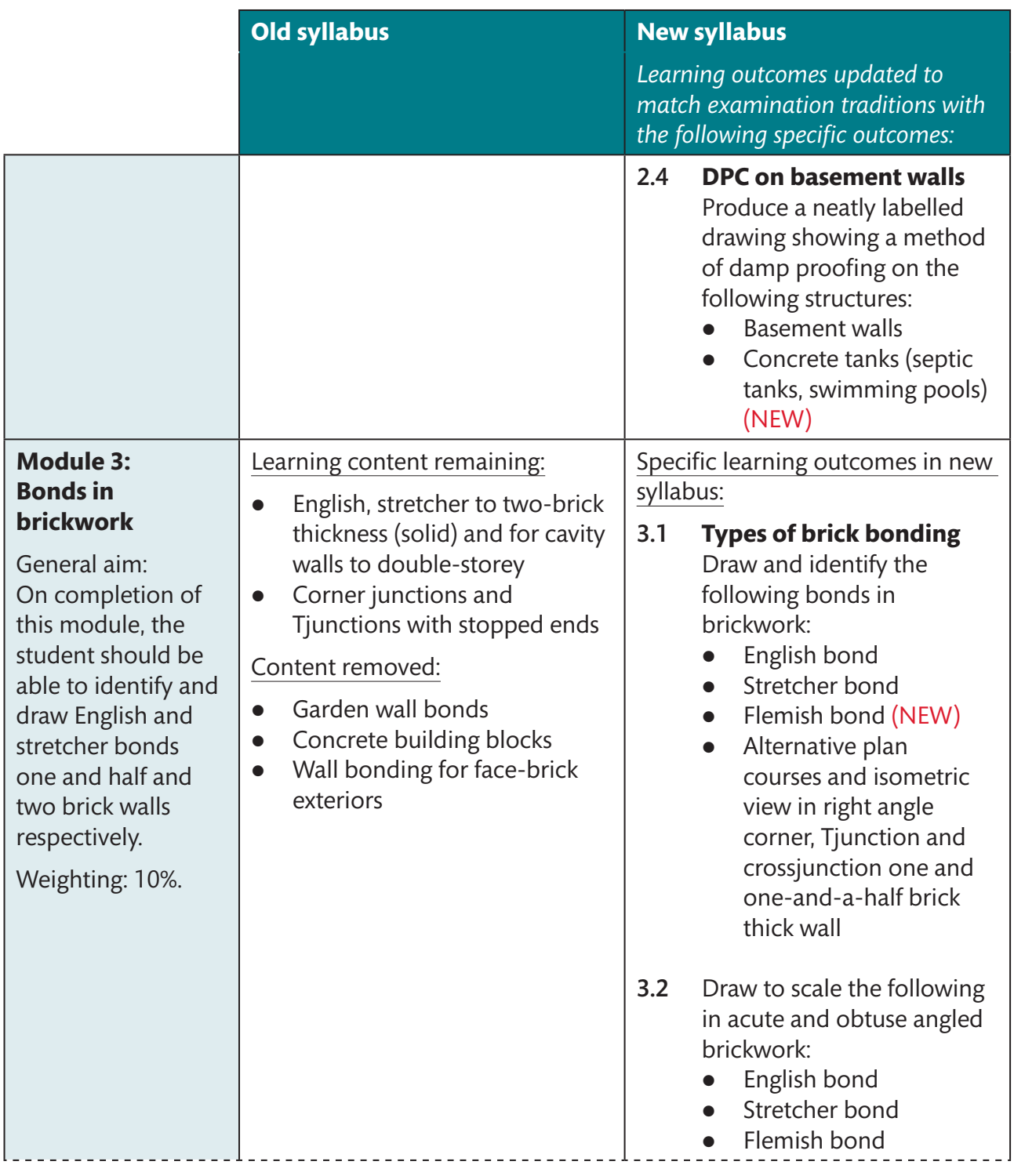

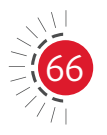

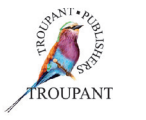

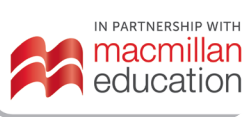

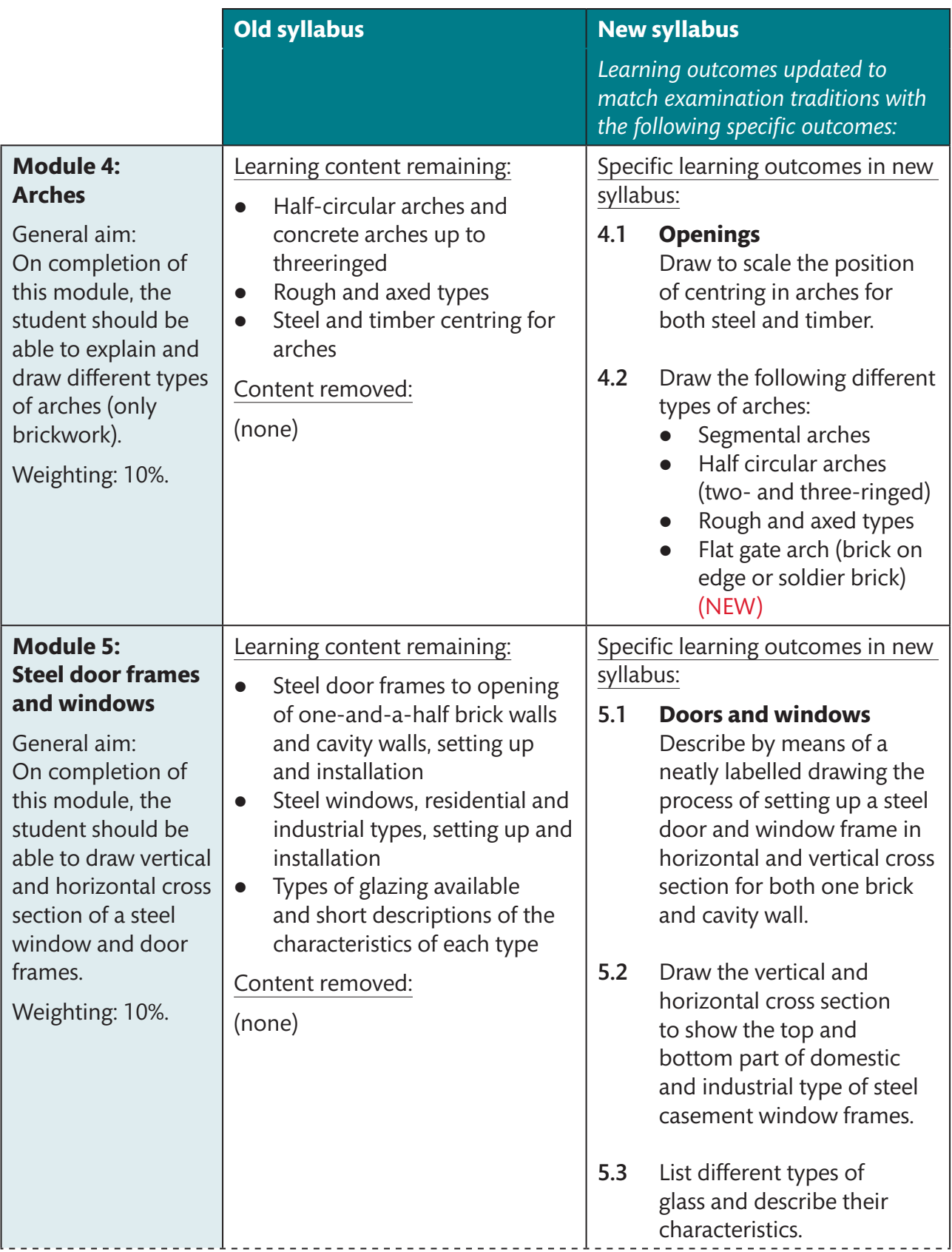

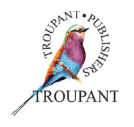

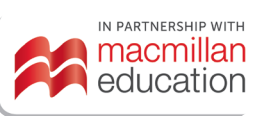

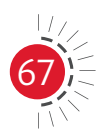

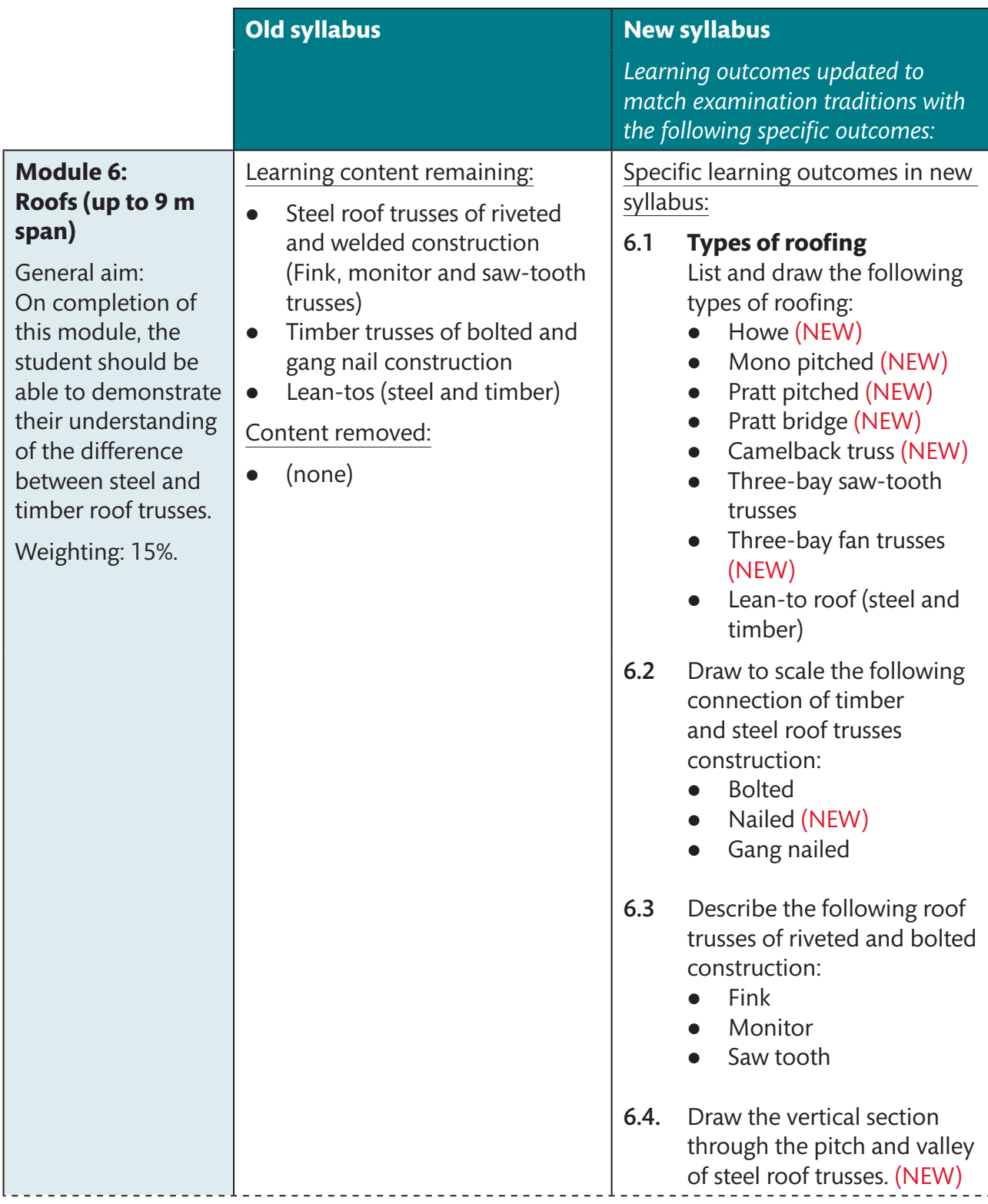

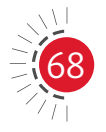

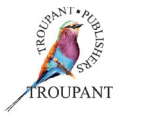

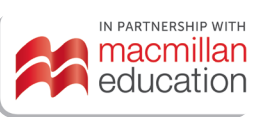

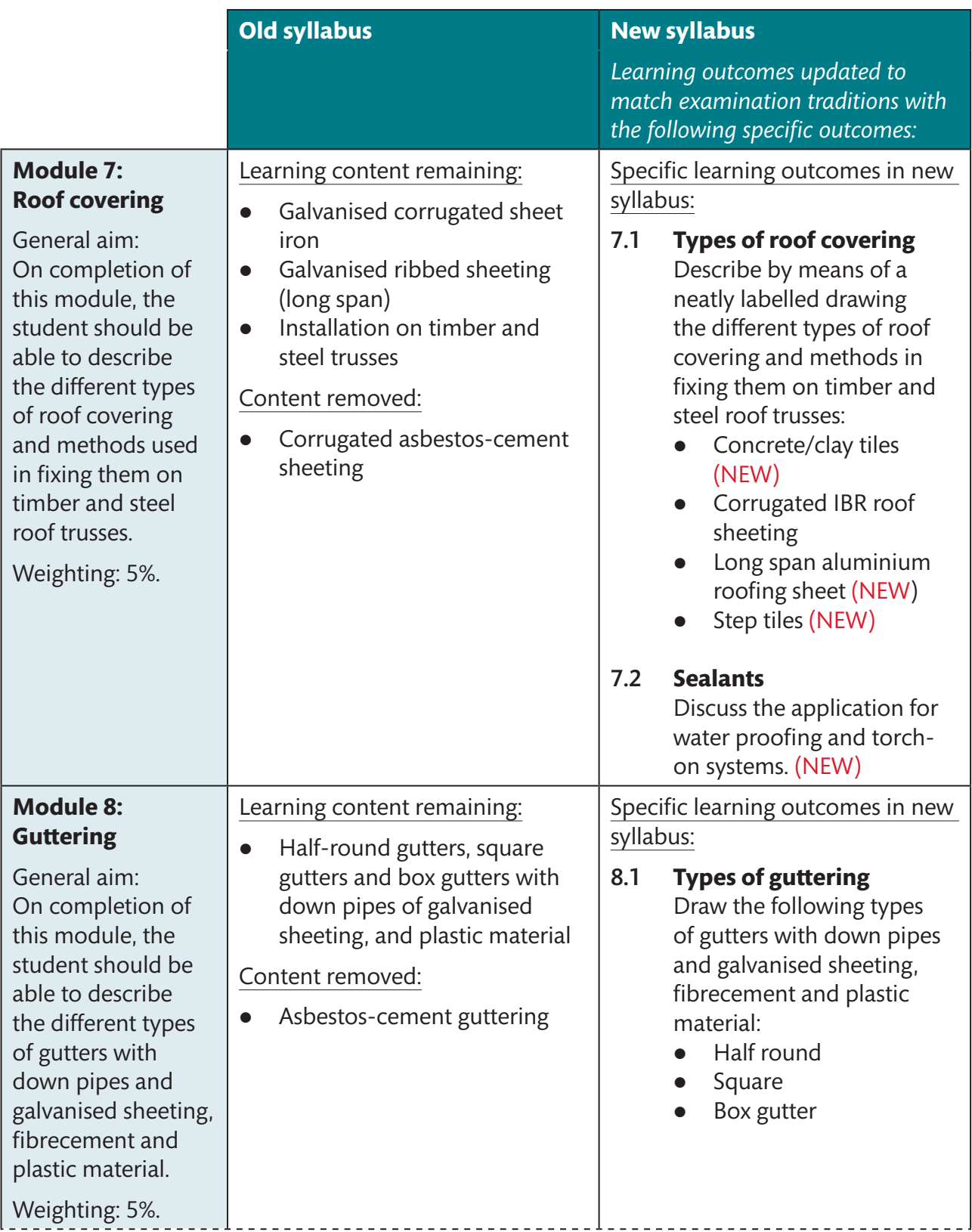

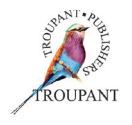

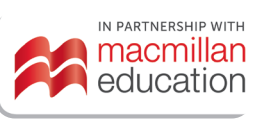

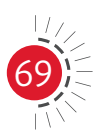
# Building and Structural Construction N4

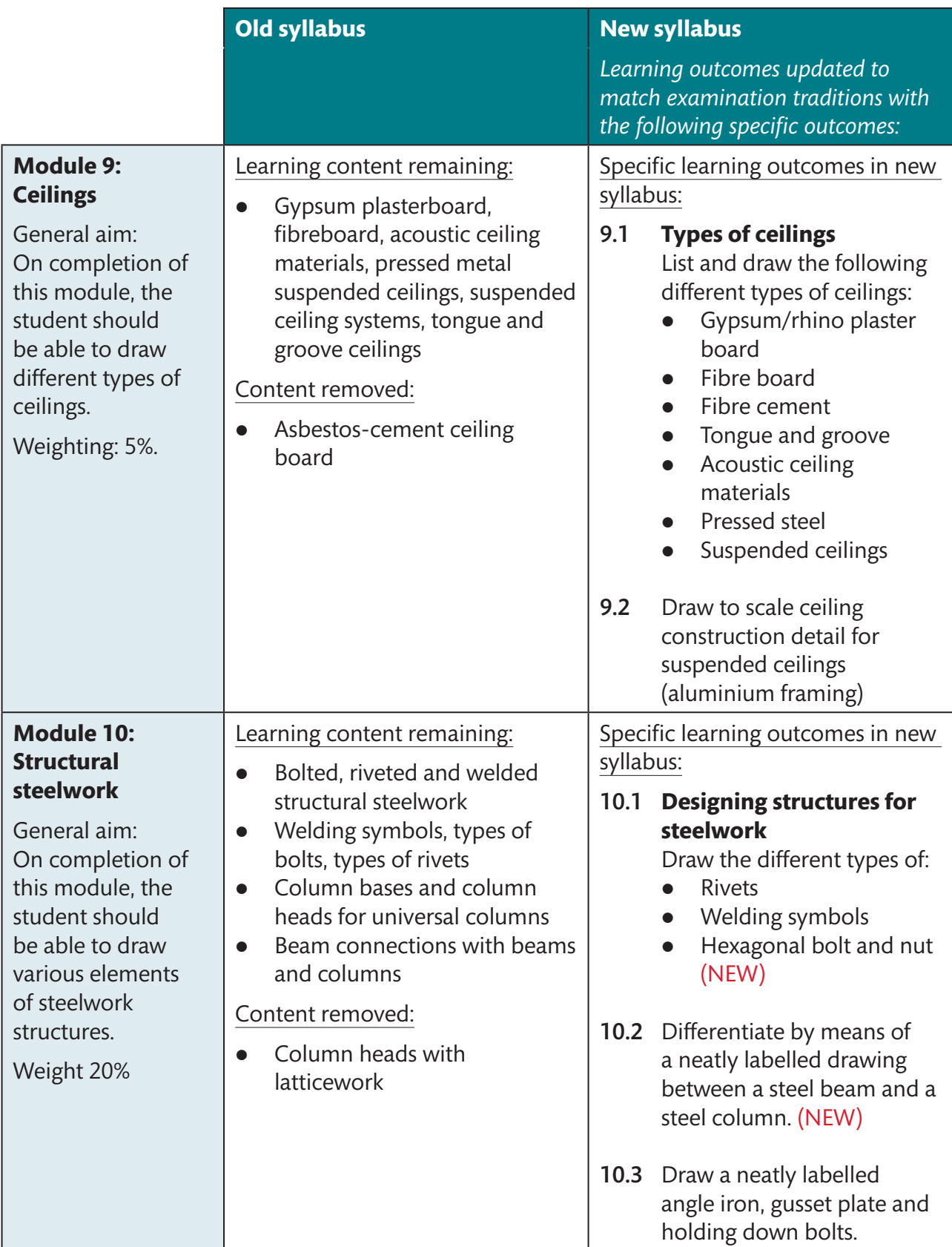

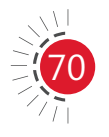

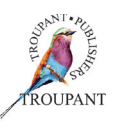

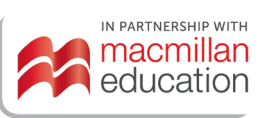

## Building and Structural Construction N4

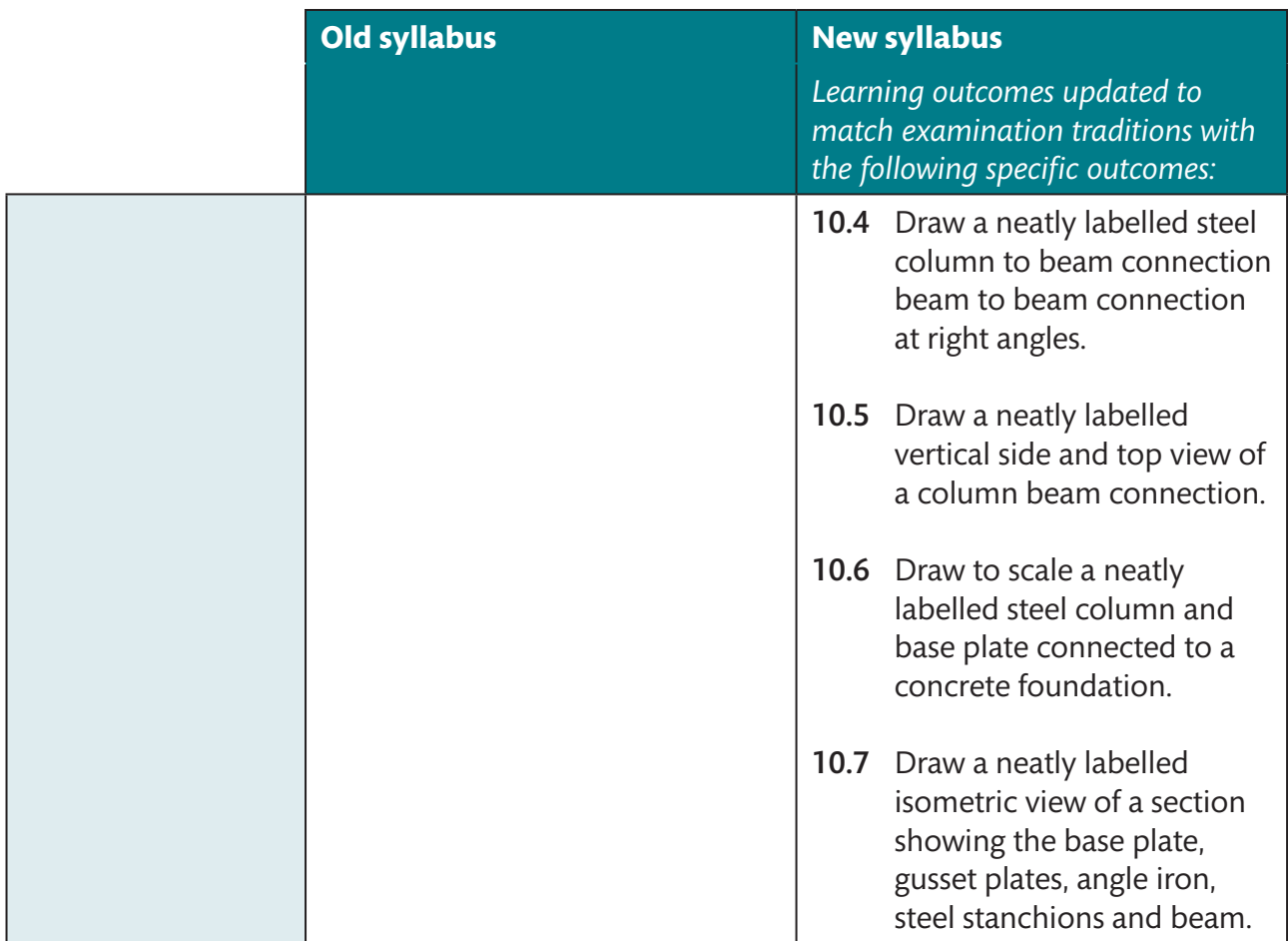

### *TVET First* **authors**

Sparrow Consulting, M Masangane, L Oosthuizen & B Afrika

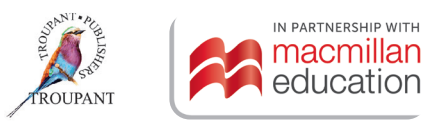

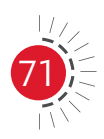

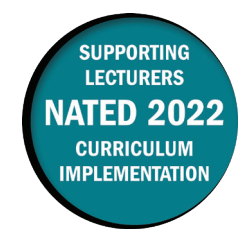

This document includes important information about the revised curriculum for Building and Structural Surveying N4, scheduled for implementation in 2022. For best results, use *TVET First Building and Structural Surveying N4*.

### **Overview of main curriculum changes**

- The previous syllabus (1980) had five sections:
	- General
	- Basic concepts
	- Distance measurement (taping)
	- Minor instruments and components
	- Practical.
- The new curriculum has nine modules with expanded content and more detail on how the outcomes should be demonstrated.
- Many learning outcomes that were not explicitly stated in the old syllabus but were regularly examined have now been defined in the 2022 curriculum document.
- Some work has moved from N5 to N4, notably:
	- Angular measurement (all of the content in Module 5 is new)
	- Setting out (all of the content in Module 6 is new)
	- From N5 Basic principles: Methods of fixing a point, trilateration, intersecting arcs, rectangular offsets, triangulation, polar coordinates and control, characteristics of different types of errors
	- From N5 Linear measurement: Calculation of slope correction for distances measured on an incline; Measuring around a pond, across a river or busy road; Measuring when a building obstructs vision
	- From N5: Height measurement: Sources of vertical control; Datum as reference for benchmarks; Use of maps to obtain the position of control points; Establishment of benchmarks giving reasons for use; Recording and calculating-reduced levels by 'riseand-fall' and 'collimation' methods including inverted staff and application of the required checks and corrections.

### **Modules and weightings**

Weightings for sections of work were not specified in the previous curriculum. The table that follows sets out the weighting per module for the 2022 curriculum.

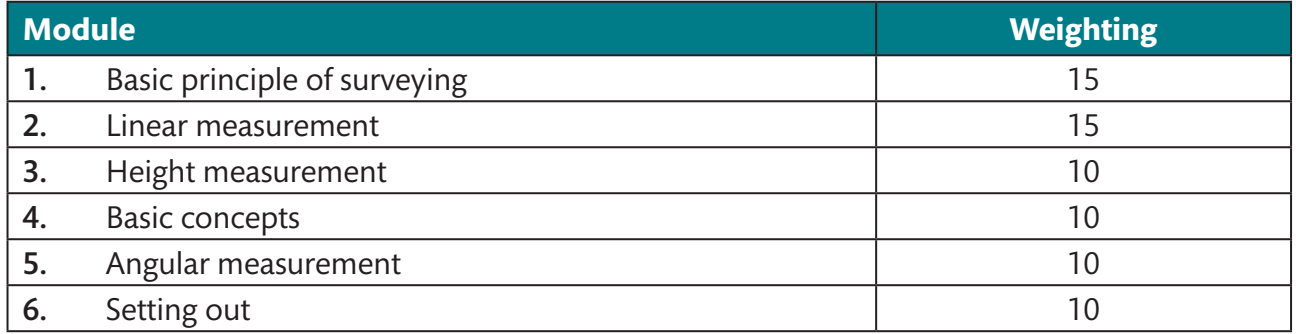

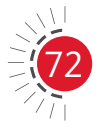

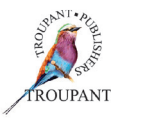

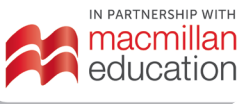

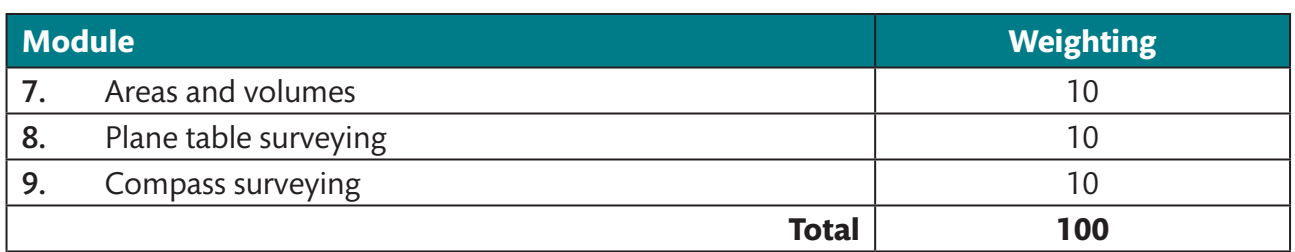

## **Detailed syllabus changes**

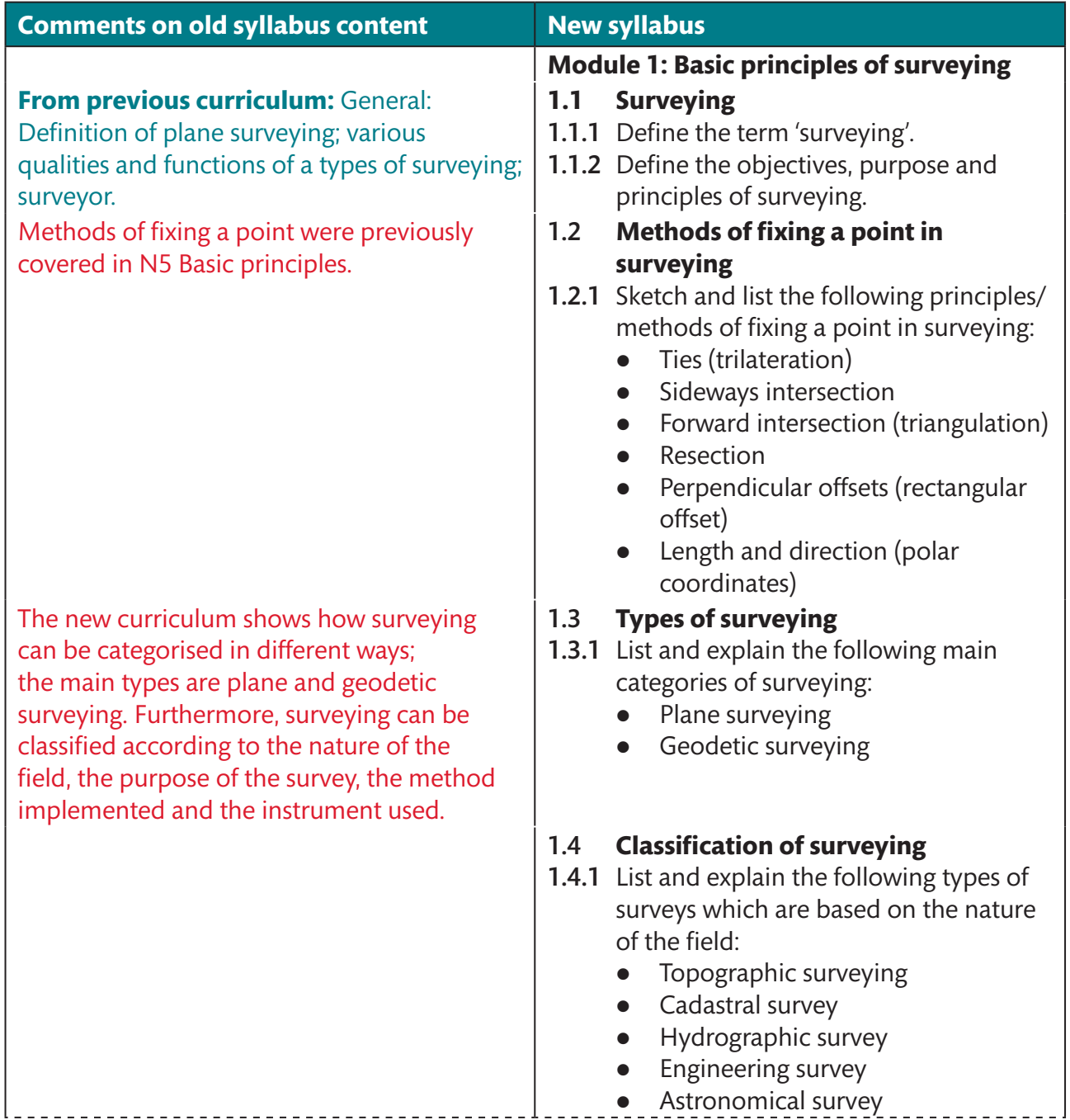

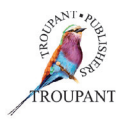

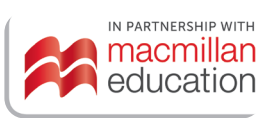

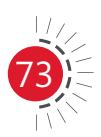

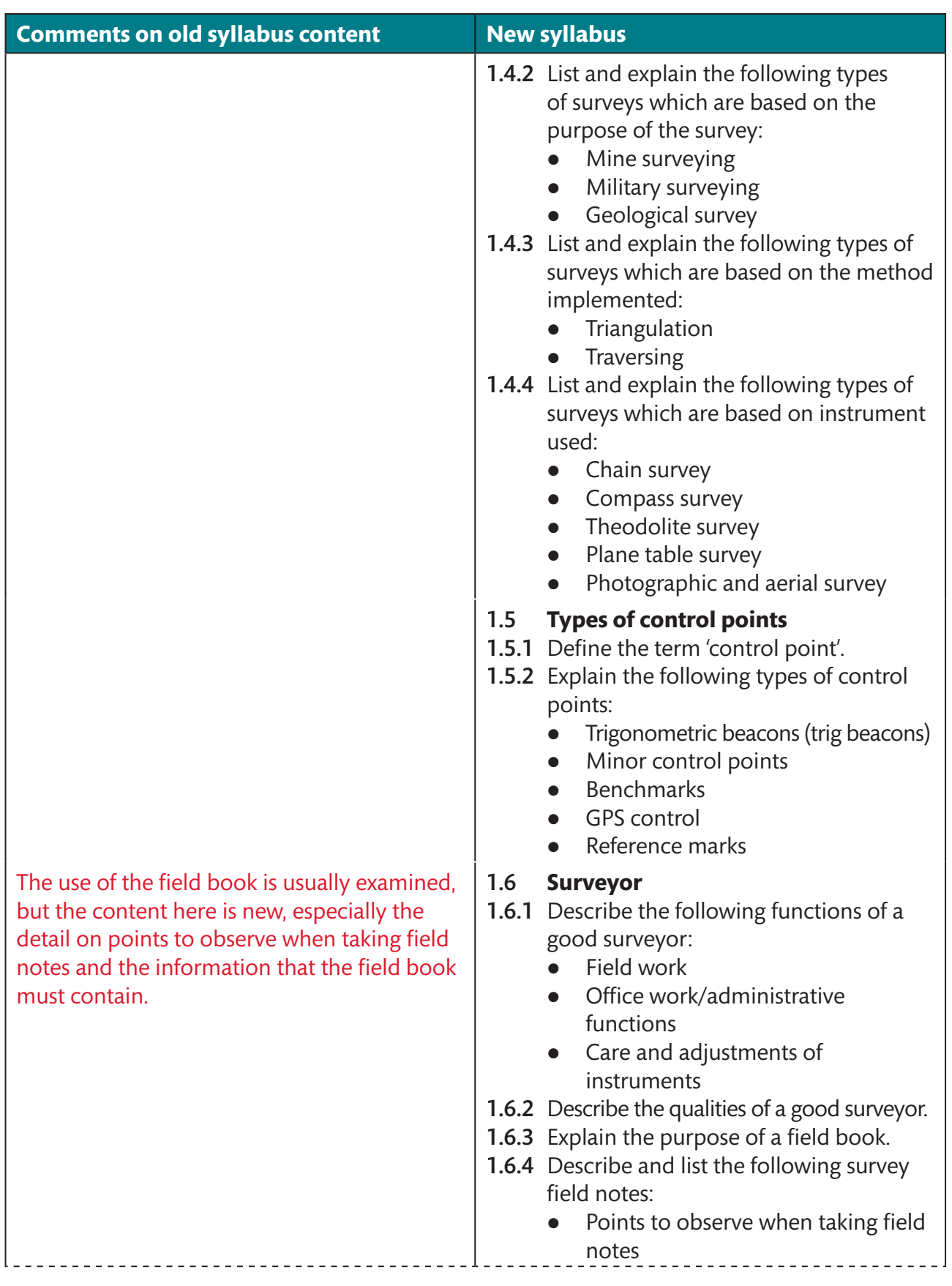

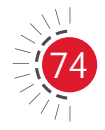

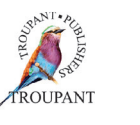

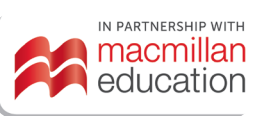

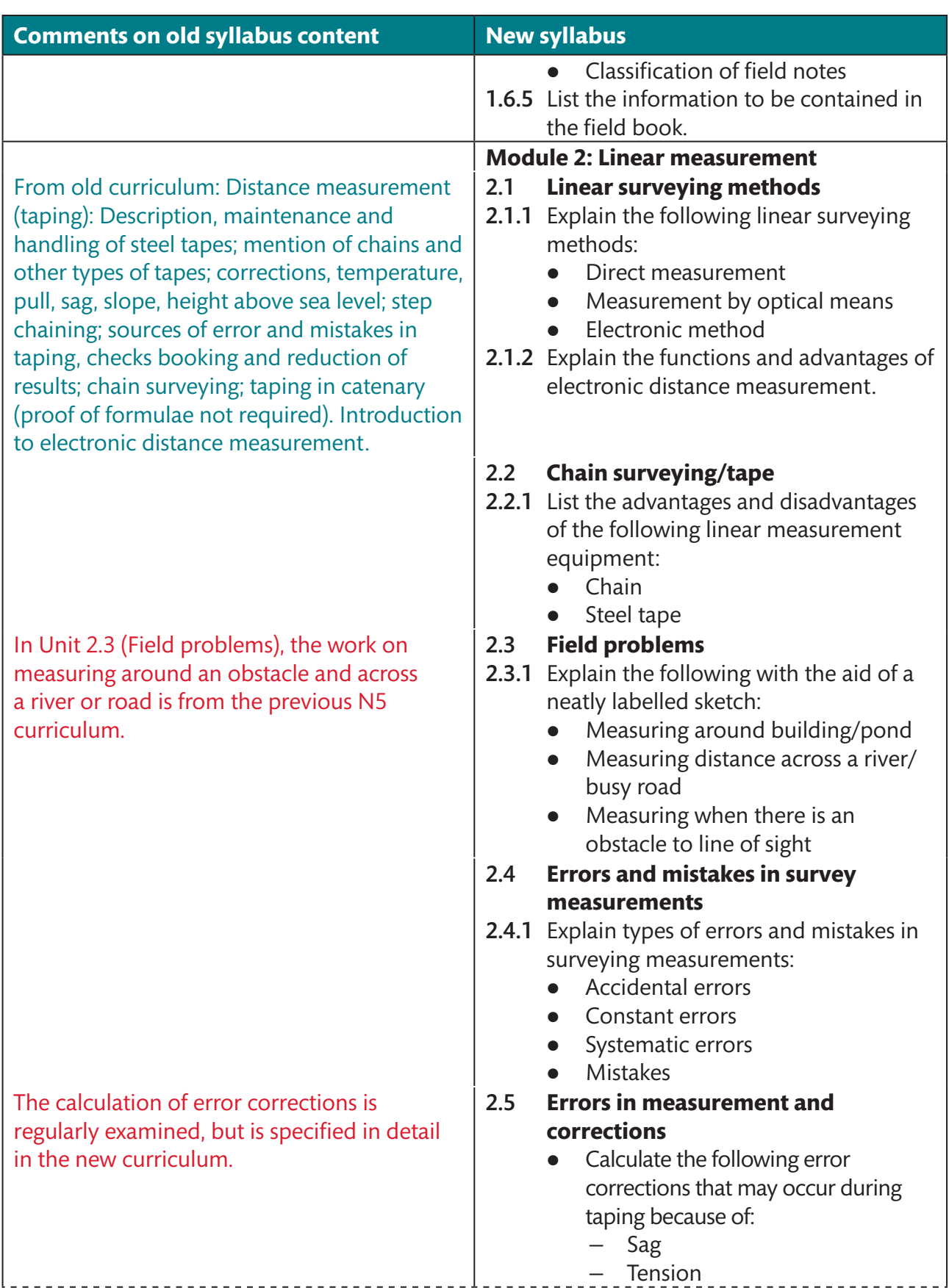

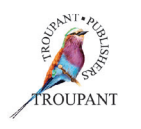

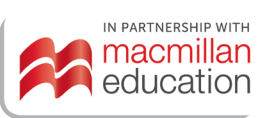

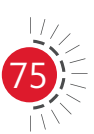

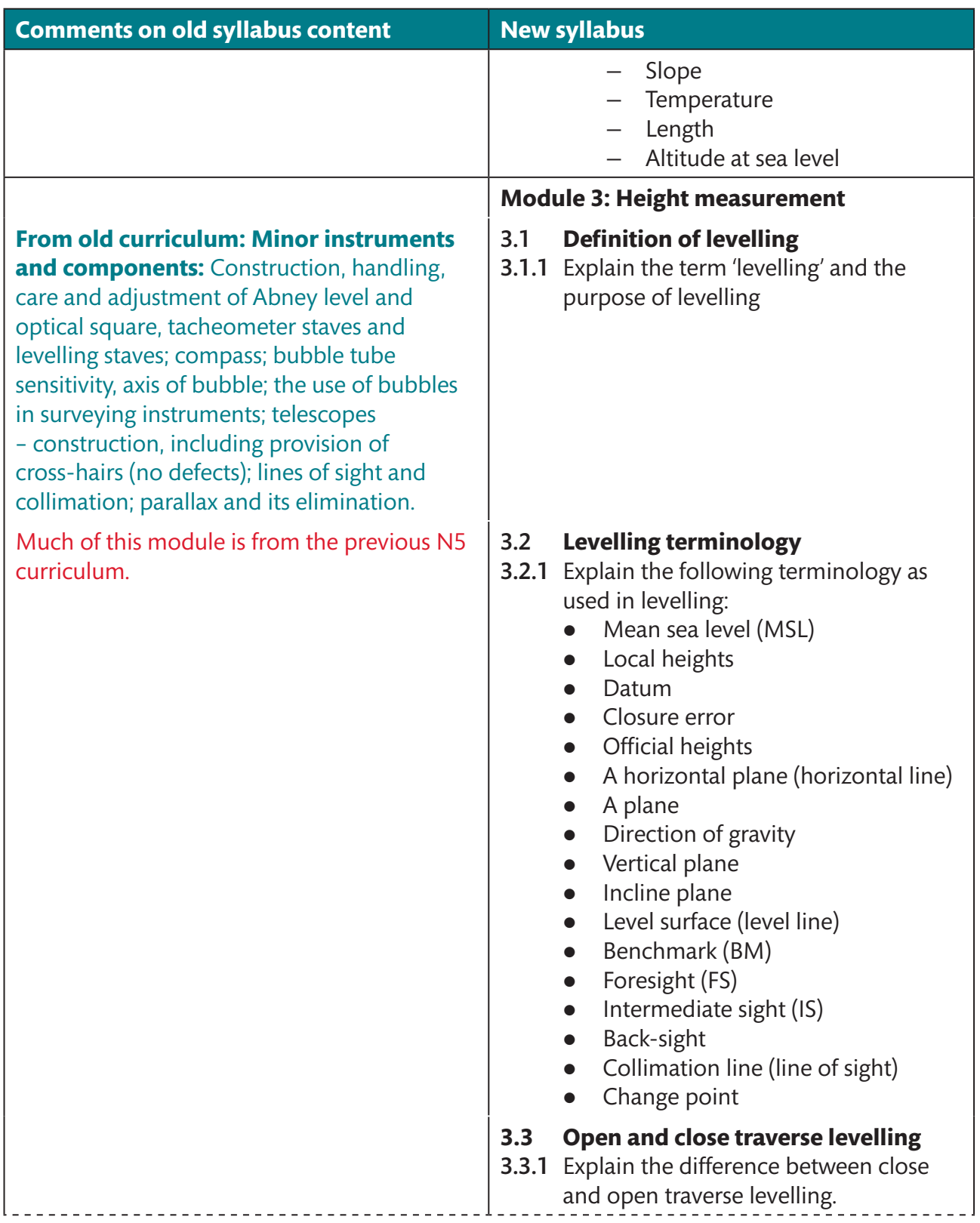

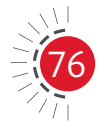

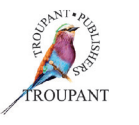

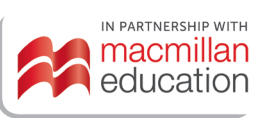

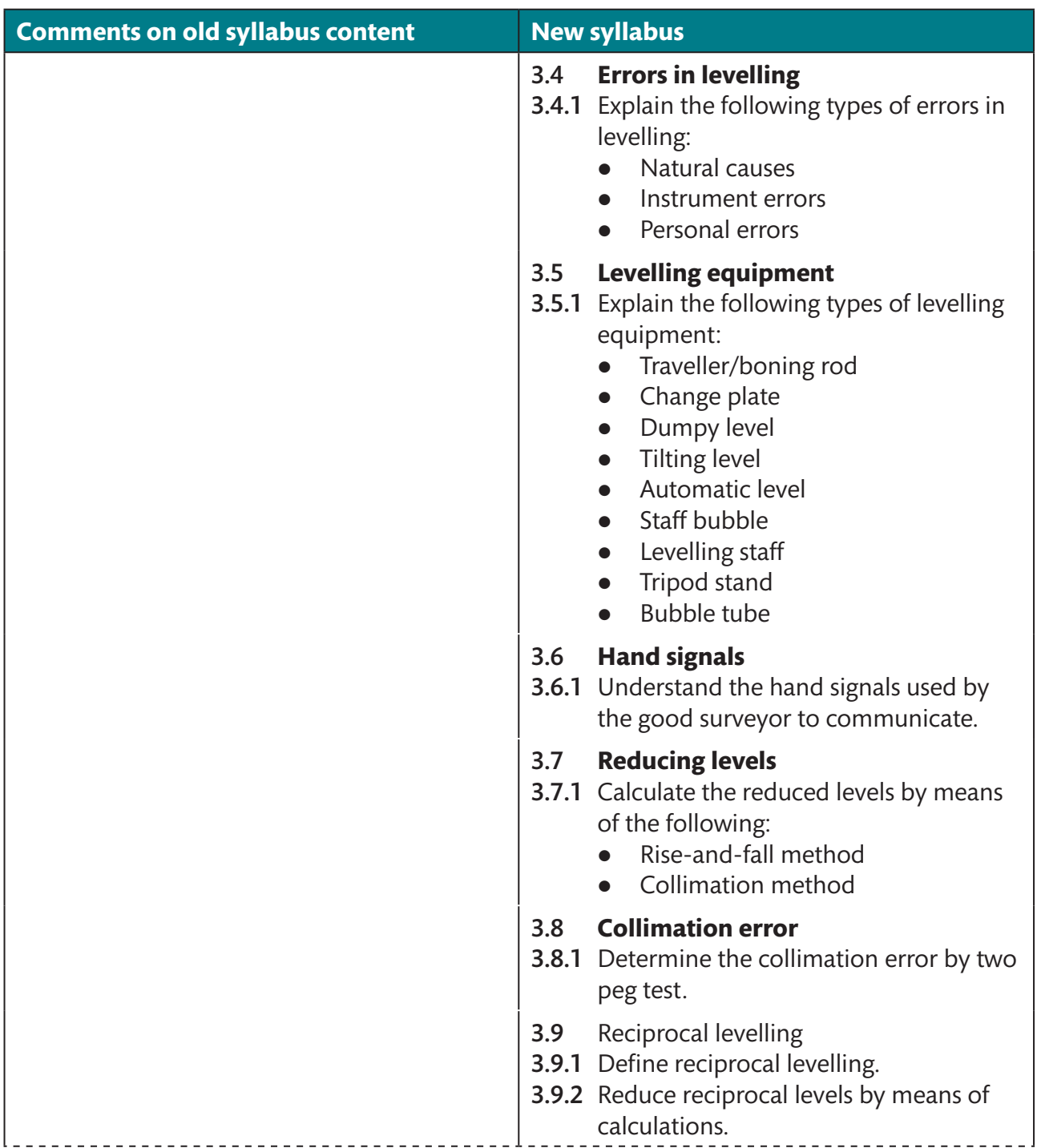

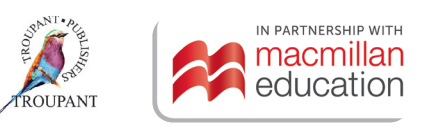

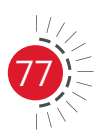

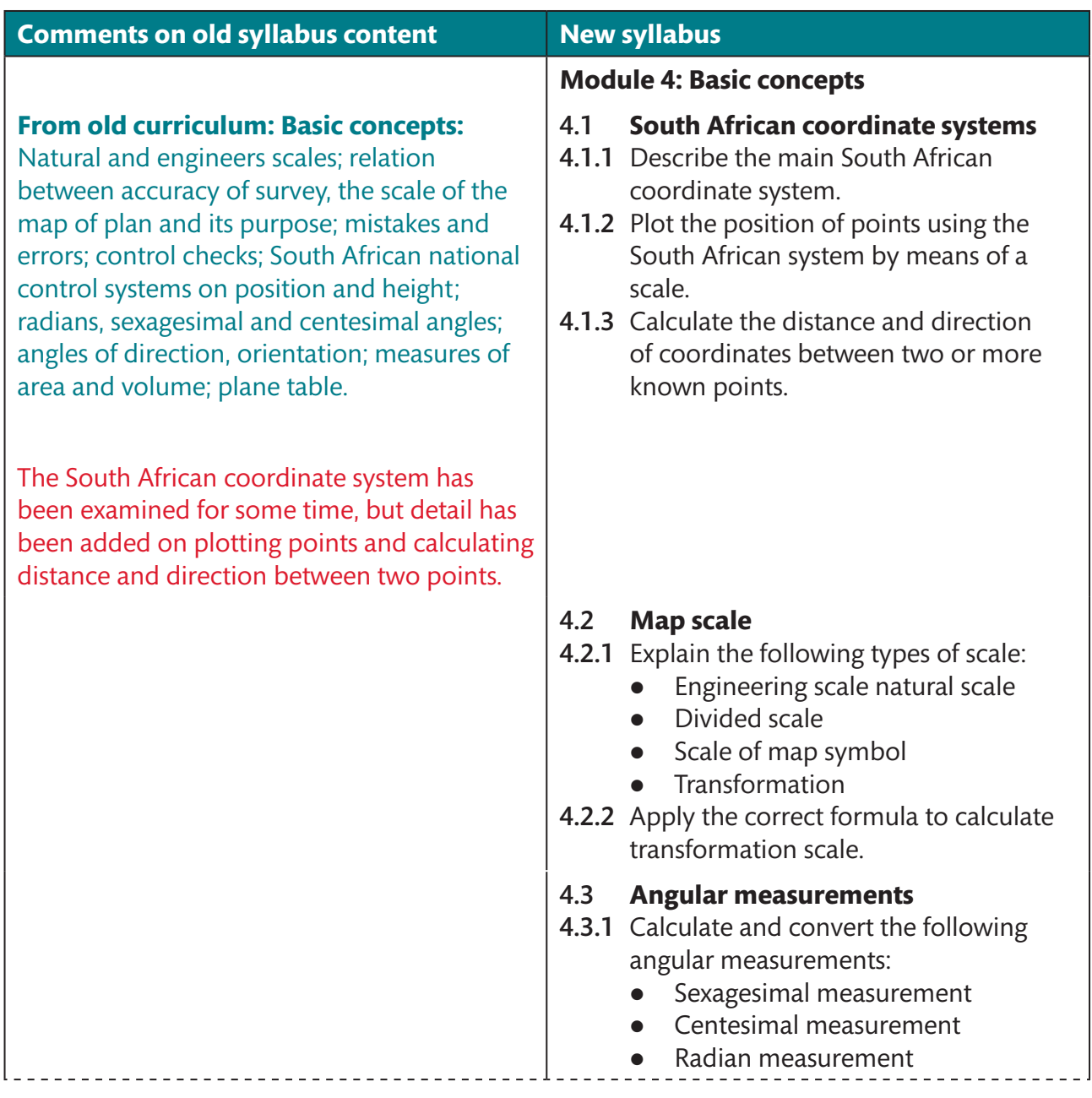

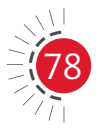

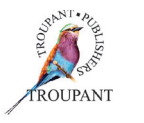

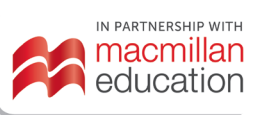

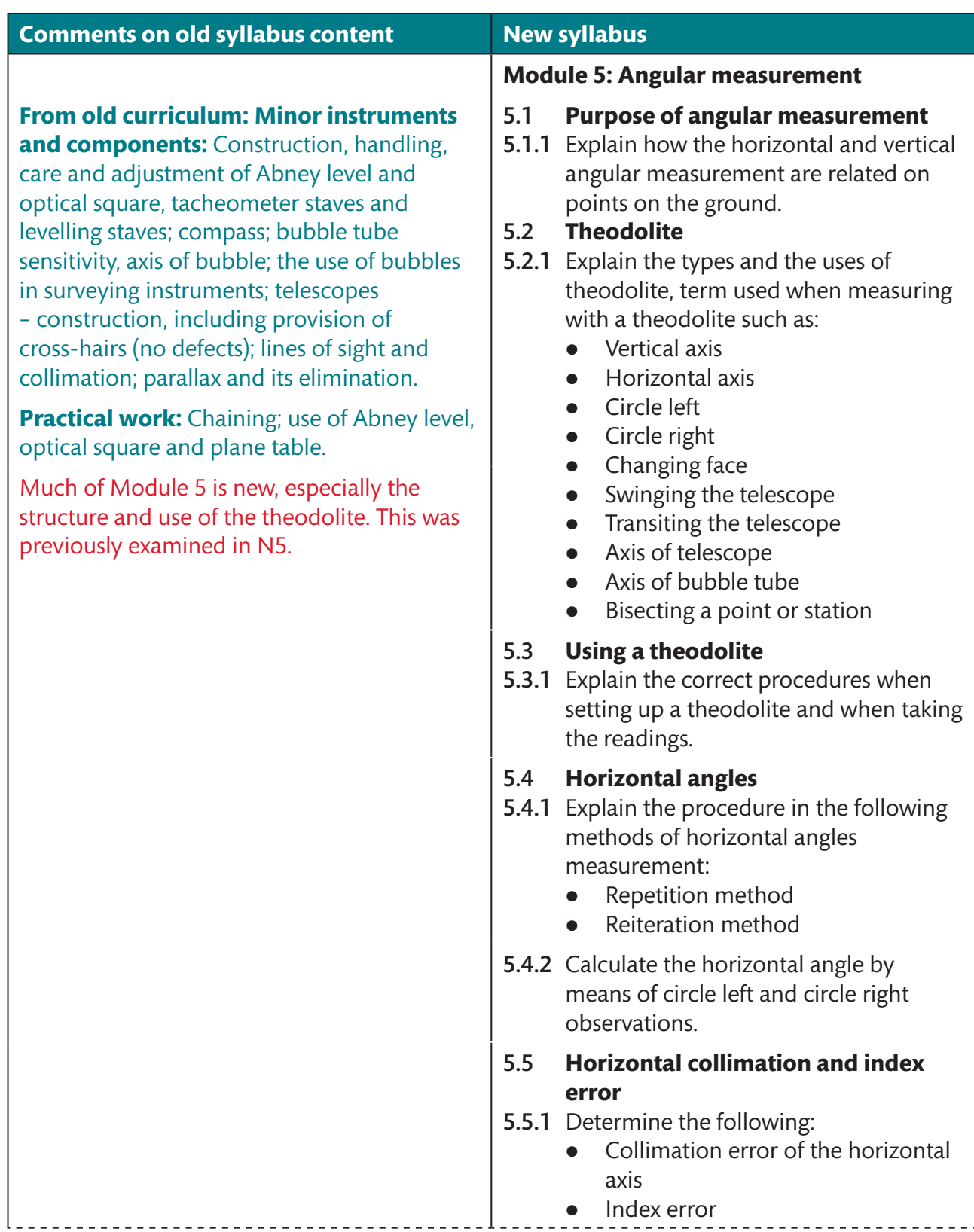

**o** Index error

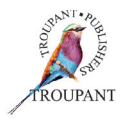

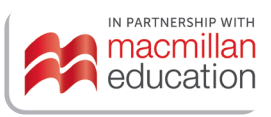

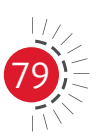

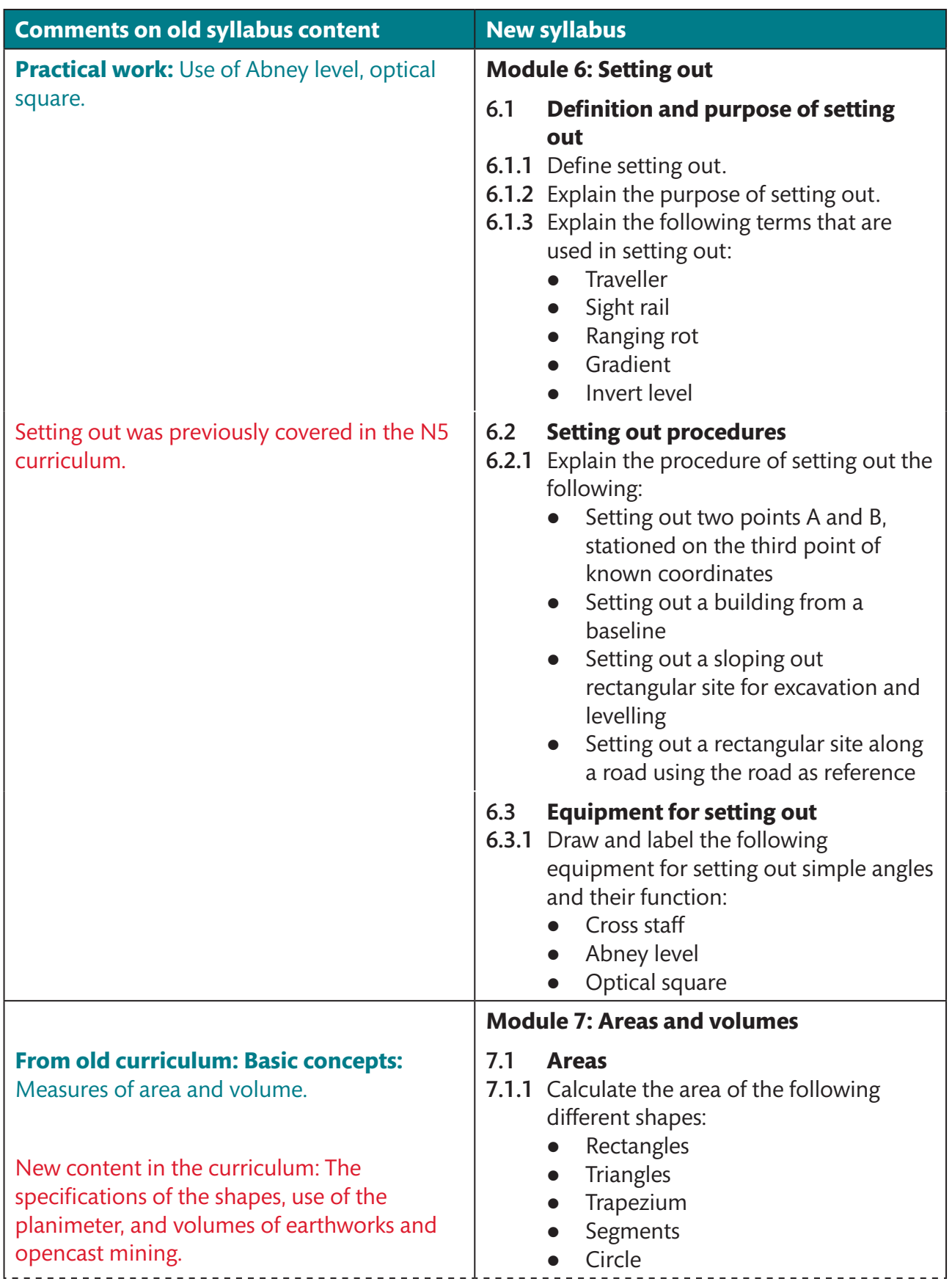

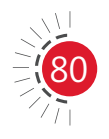

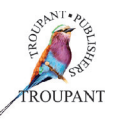

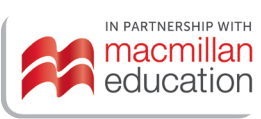

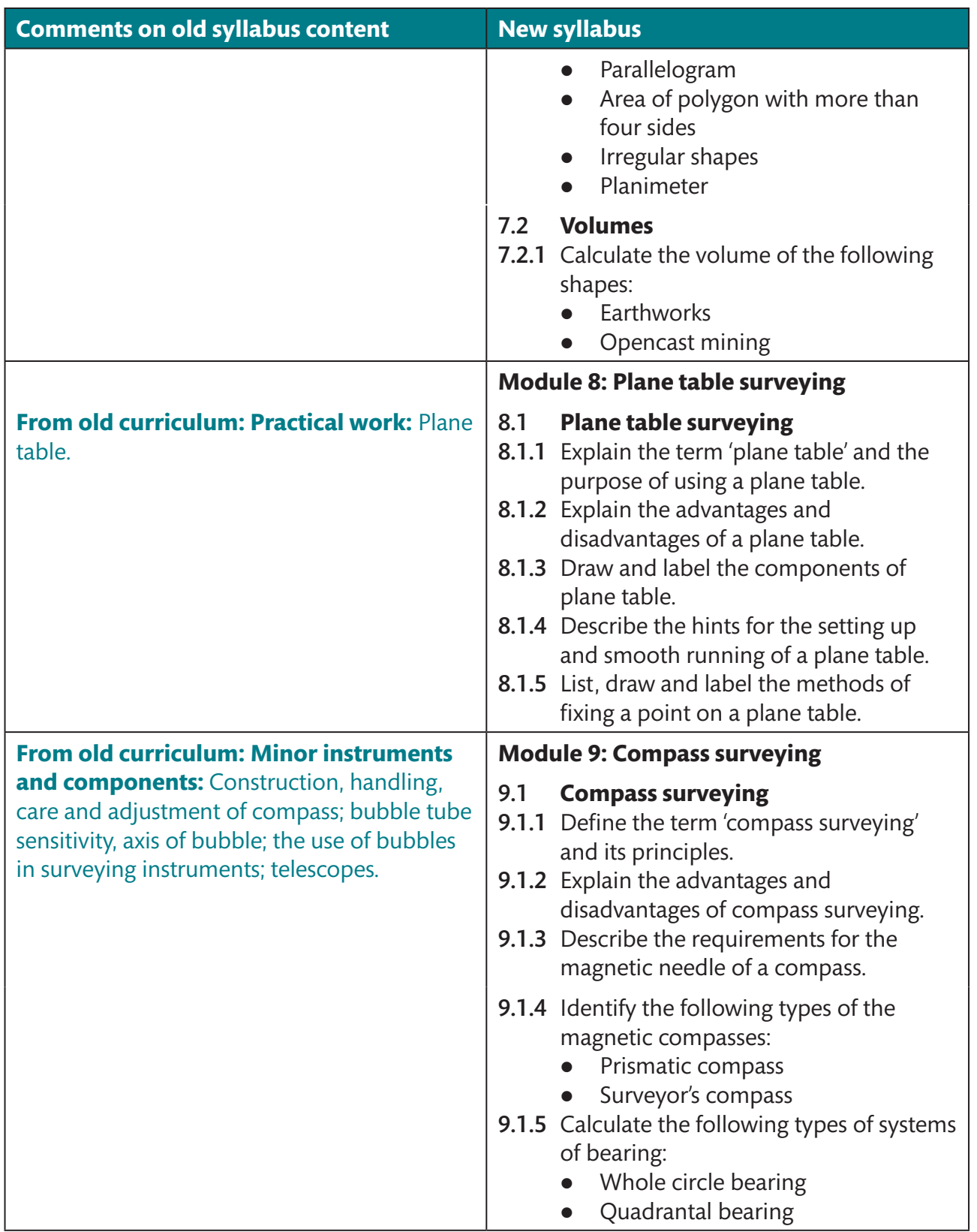

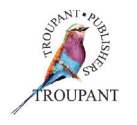

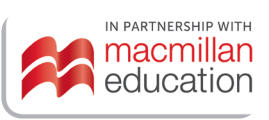

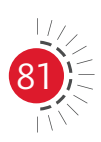

### **Important points**

*TVET First Building and Structural Surveying N4* includes many special features:

- In addition to activities for practising theoretical concepts, the authors have designed practical activities to help students develop a good understanding of new concepts in principles of fixing points in surveying, measurement techniques, working with surveying instruments and so on.
- Links to helpful internet videos support students' understanding of the work by demonstrating practical measurement techniques and the correct use of instruments.
- **•** Students need to be able to define terms correctly in the examinations, so *TVET First* supports them by giving clear definitions of new terms.
- **•** For easy revision, *TVET First* provides tables comparing methods and instruments, including the advantages and disadvantages of each one.
- Students must be able to draw and label diagrams in examinations, so the diagrams of instruments are designed to show the important parts clearly.
- **•** Students need to be able to describe procedures in steps, so *TVET First* outlines all methods in easy-to-follow, illustrated steps.
- Calculations are explained step by step in a manner that helps students avoid common pitfalls.
- The practice examination at the end of the Student's Book, with a memorandum supplied in the Lecturer's Guide, gives students the opportunity to complete a mock examination based on the new content in the syllabus.
- The Lecturer's Guide includes a useful overview of the learning outcomes and learning content that can be used to compile your own six-month teaching plan.
- The Lecturer's Guide also includes two class tests with marking guidelines.

### *TVET First* **authors**

M Masangane and L Maraschin

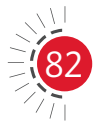

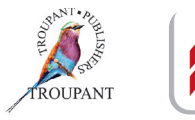

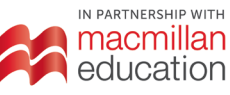

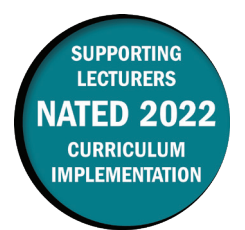

### **Overview of main curriculum changes**

- Change in the assessment standards (Bloom's taxonomy):
	- 'Knowledge' was 'Reproduction' and was weighted at 15%.
	- 'Understanding' was 'Analysis' and was weighted at 25%.
	- 'Application' was weighted at 35%.
	- 'Evaluation' was weighted at 25%.
- New assessment standards:

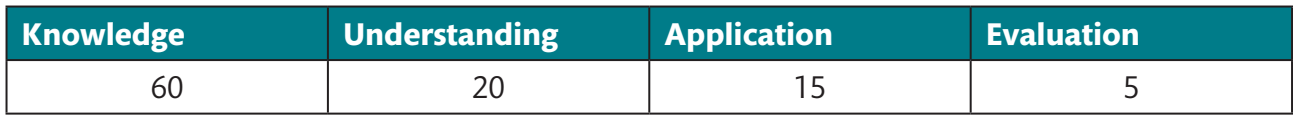

Weightings have changed\*.

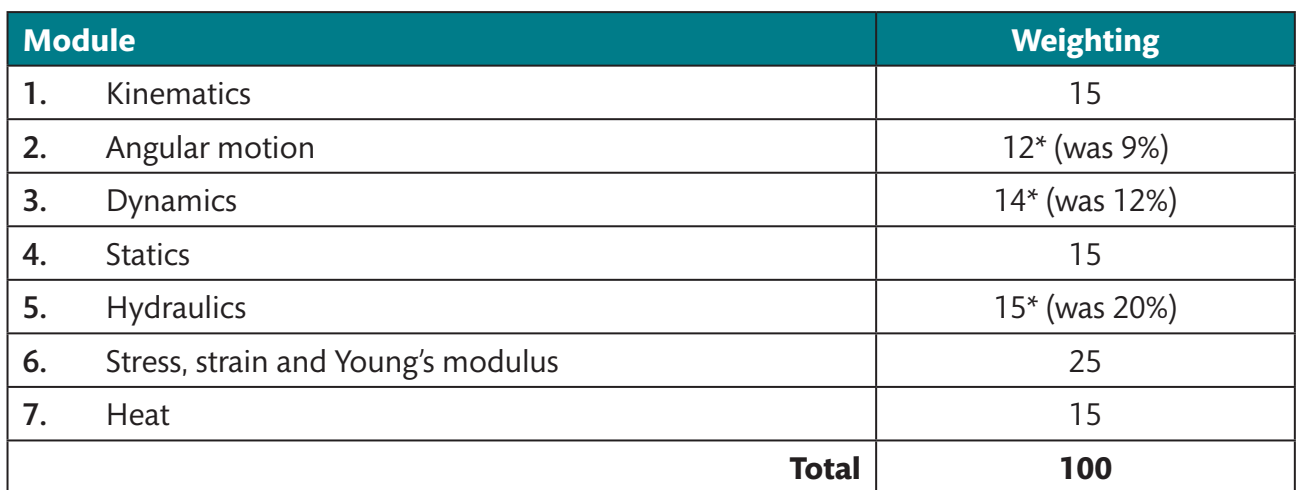

### **Major changes to the 2021 curriculum**

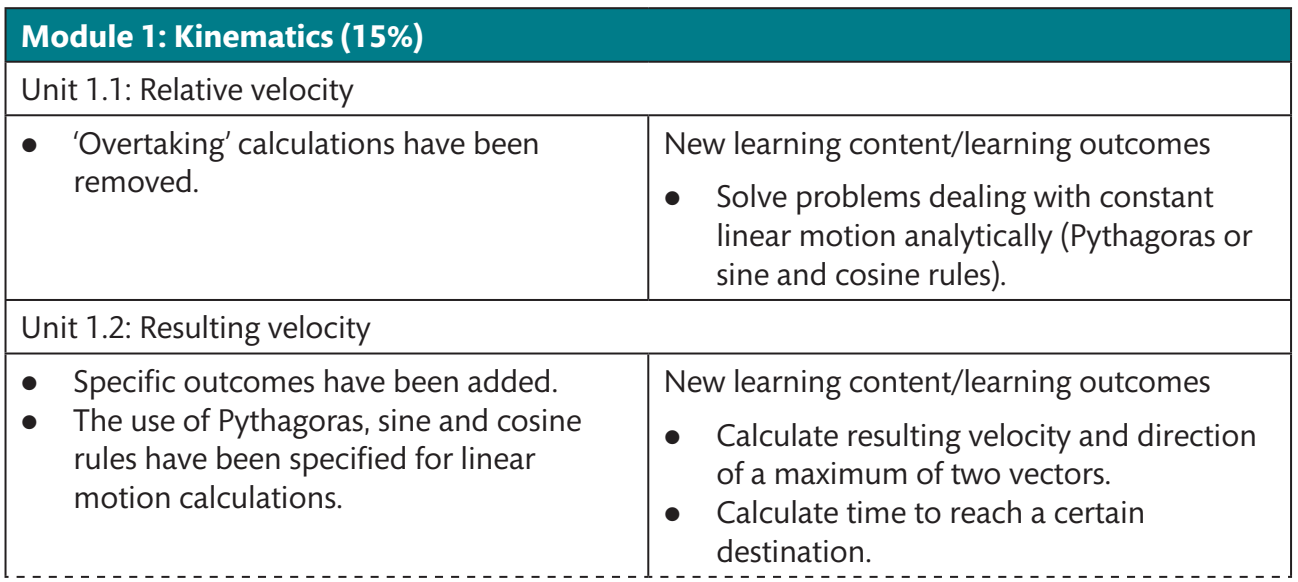

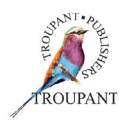

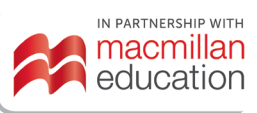

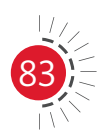

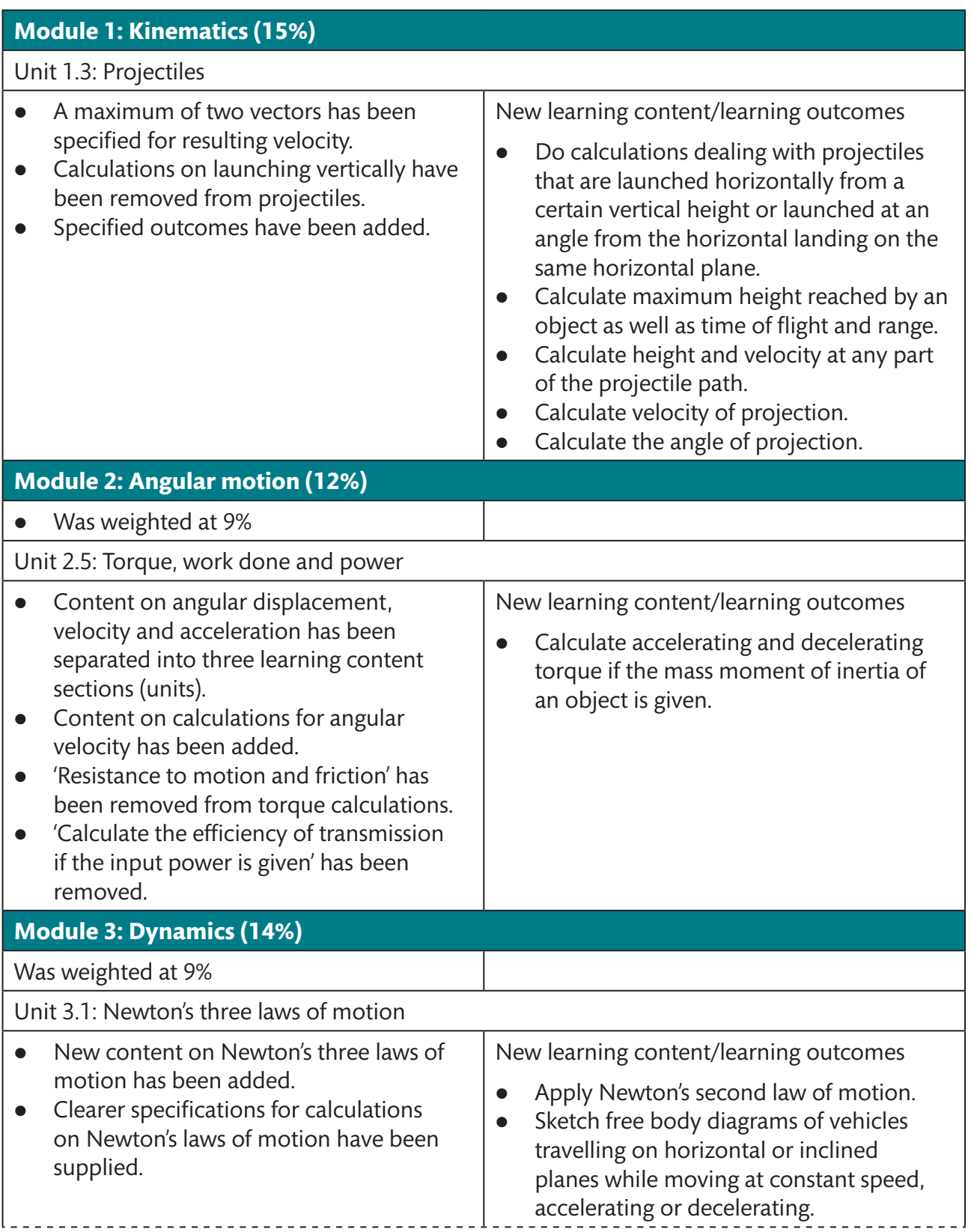

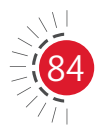

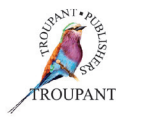

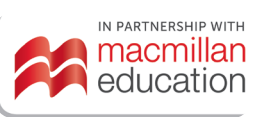

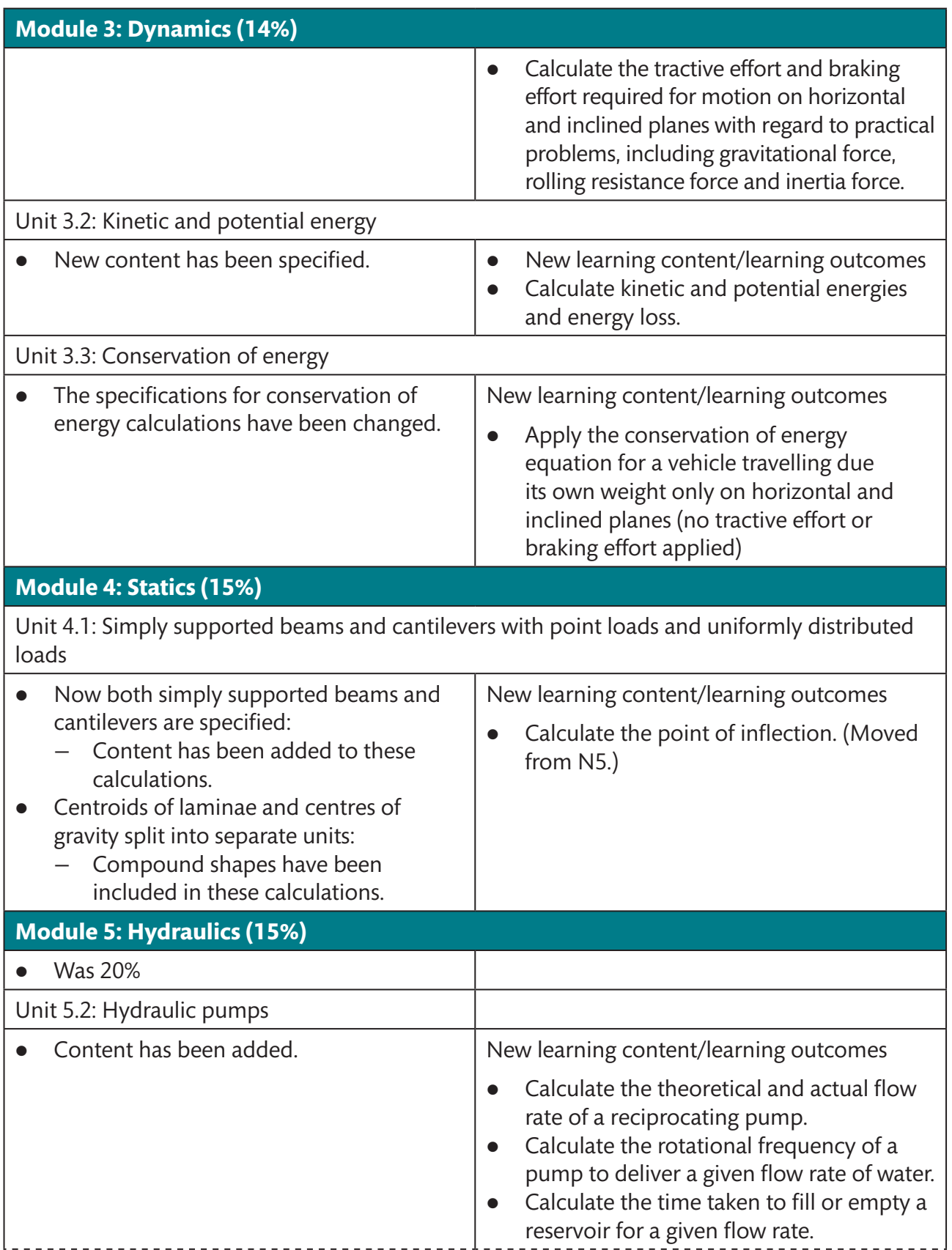

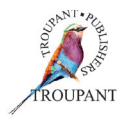

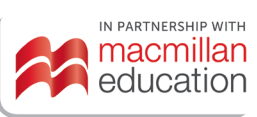

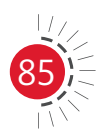

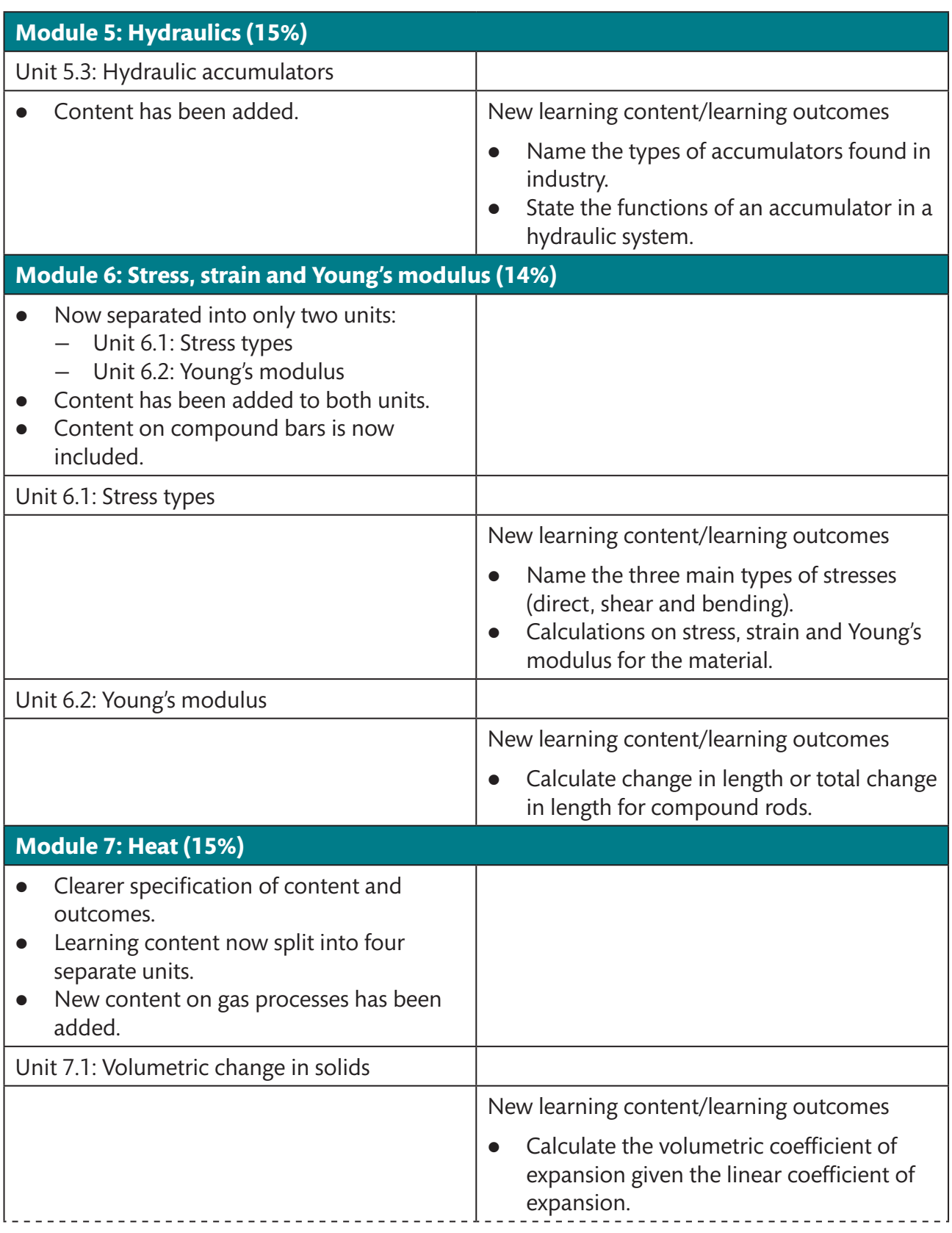

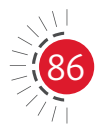

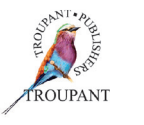

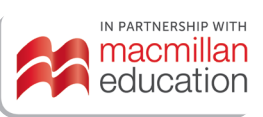

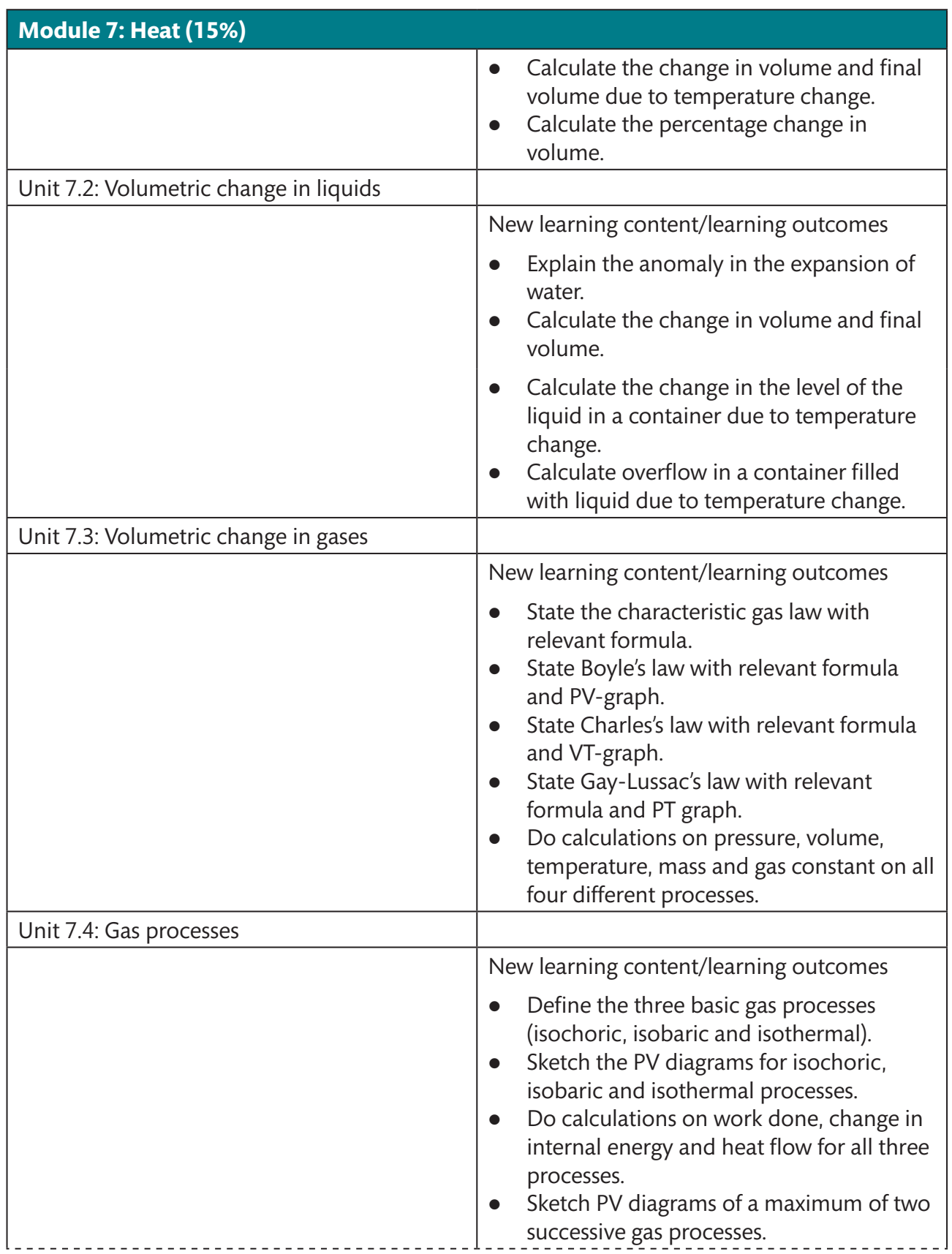

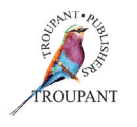

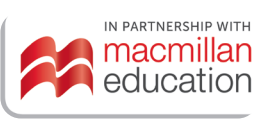

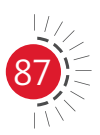

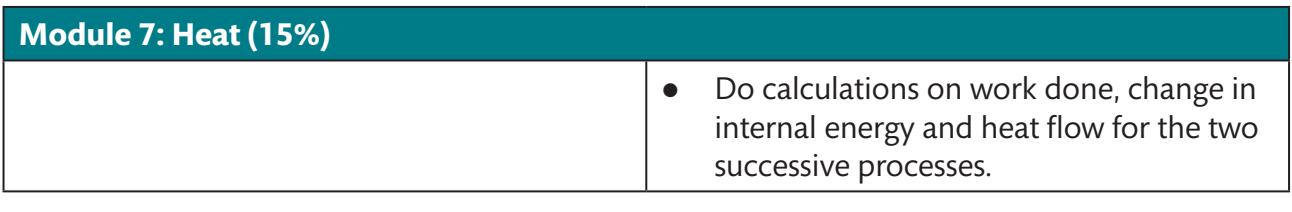

### **Features of** *TVET First Engineering Science N4*

The series has been fully updated and is aligned with the new 2022 curriculum. The writer is a well-respected textbook author with over 35 years of lecturing experience.

#### **The Student's Book has the following features:**

- Concise explanations to guide students through the curriculum.
- Varied activities modelled on examination-type questions that consolidate knowledge and allow plenty of examination practice.
- Step-by-step worked examples to aid explanations of new additions to the syllabus.
- Figures and graphs to support understanding.
- Alternative methods to cater for different learning styles.
- Summaries and examination-type summative assessments at the end of each module, which are indispensable tools for revision and examination preparation.
- A practice examination set in the same style as an examination of the Department of Higher Education.
- 'See it online' links to online material to aid understanding of explanations.

#### **The Lecturer's Guide includes the following:**

- Comprehensive answers to all activities.
- Links to online materials to support teaching.
- A practice examination and memorandum.
- Photocopiable lesson plan templates.
- A suggested 10-week lesson and teaching plan.

### *TVET first* **author**

M van Rensburg

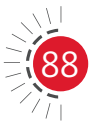

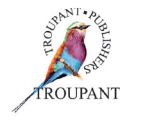

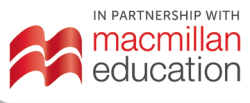

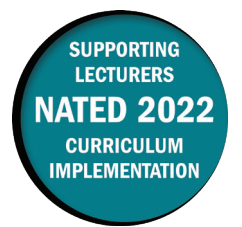

This document includes important information about the revised curriculum for Mathematics N4, scheduled for implementation in 2022. For best results, use *TVET First Mathematics N4*.

### **Overview of main curriculum changes**

- The Mathematics N4 syllabus has been revised and updated.
- All of the learning outcomes have been renumbered.
- Some of the learning outcomes have been reworded or broken down into more detail.
- The syllabus now comprises six modules instead of seven.
- The old Module 1 (Equations, manipulation and word problems) has been removed completely from this syllabus.
- The weighting of the following modules has been increased: 2 (Complex numbers), 5 (Differential calculus) and 6 (Integral calculus).
- In the new Module 1 (Determinants), students are specifically required to use row elimination to calculate second- and third-order determinants. In other words, students are now only required to use the co-factor expansion method to evaluate third order determinants. The diagonal expansion method is not required by the syllabus.
- In Module 5 (Differential calculus), the new syllabus specifically states that students must be able to sketch graphs indicating maximum and minimum values derived from the second derivatives of trigonometric functions, algebraic terms and polynomials (and points of inflection).
- In the new Module 6 (Integration), a new section on finding the areas bounded between two curves has been added to the syllabus. In the old curriculum, students needed to calculate the area bounded by a single curve and the x-axis only.
- The syllabus emphasises the fact that Mathematics N4 'strives to assist students to obtain trade-specific calculation knowledge', and that "problems should be based on real-world scenarios allowing students to relate theory to practice".

#### **Changes to examination assessment**

#### **Old standards (1996)**

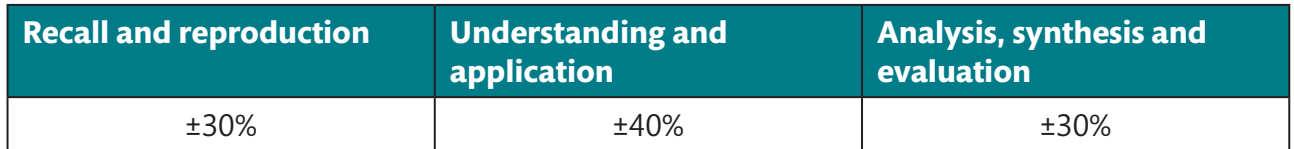

#### **New standards (2022)**

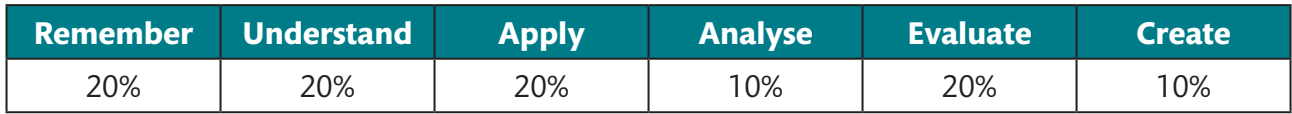

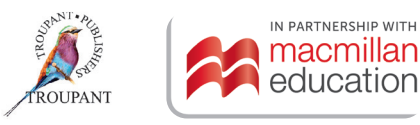

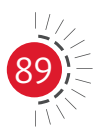

#### **Old and new modules and weightings**

• Old curriculum (1996)

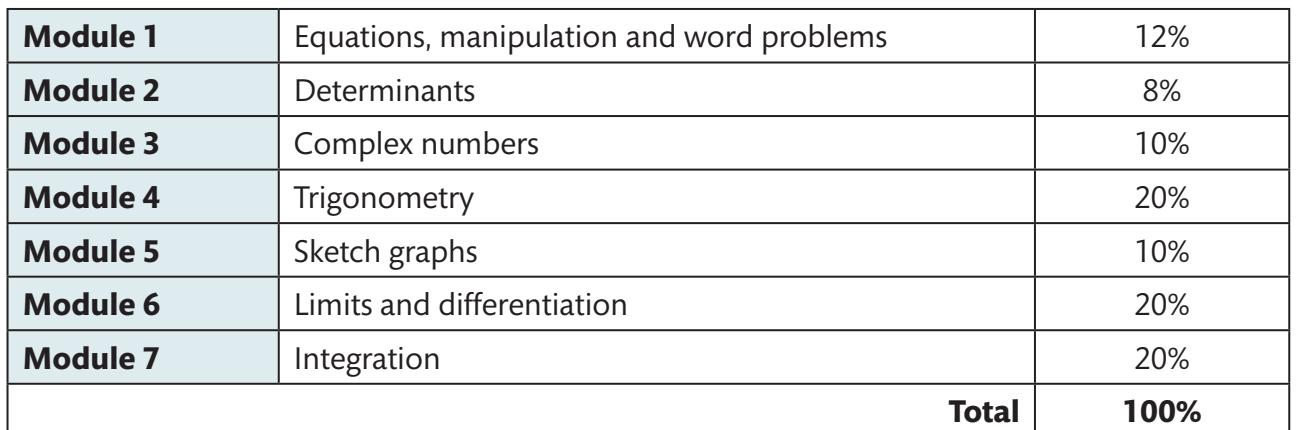

#### $\bullet$  New curriculum (2022)

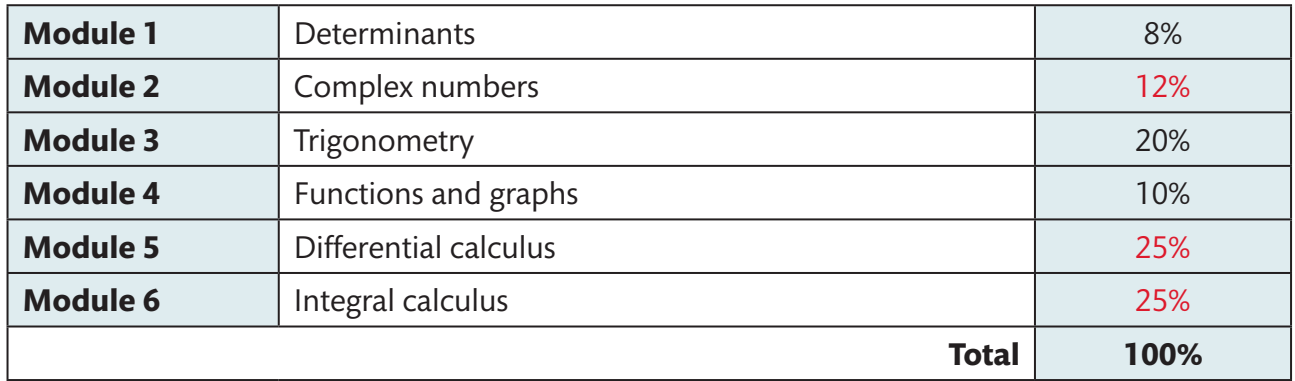

### **Detailed breakdown/comparison of changes to syllabus**

• The old Module 1 (Equations, manipulation and word problems) has been removed completely.

#### **Module 1: Determinants**

Old weight 8%; new weight 8%

- Students are specifically required to use row elimination to calculate second and third order determinants. In other words, students are now only required to use the co-factor expansion method to evaluate third order determinants. The diagonal expansion method is not required by the syllabus.
- The new learning outcomes do not specifically require a definition of the co-factor of a minor.
- $\bullet$  The module is otherwise unchanged.
- $\bullet$  The module weighting remains the same.

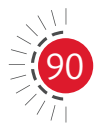

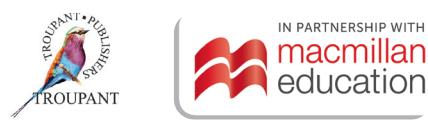

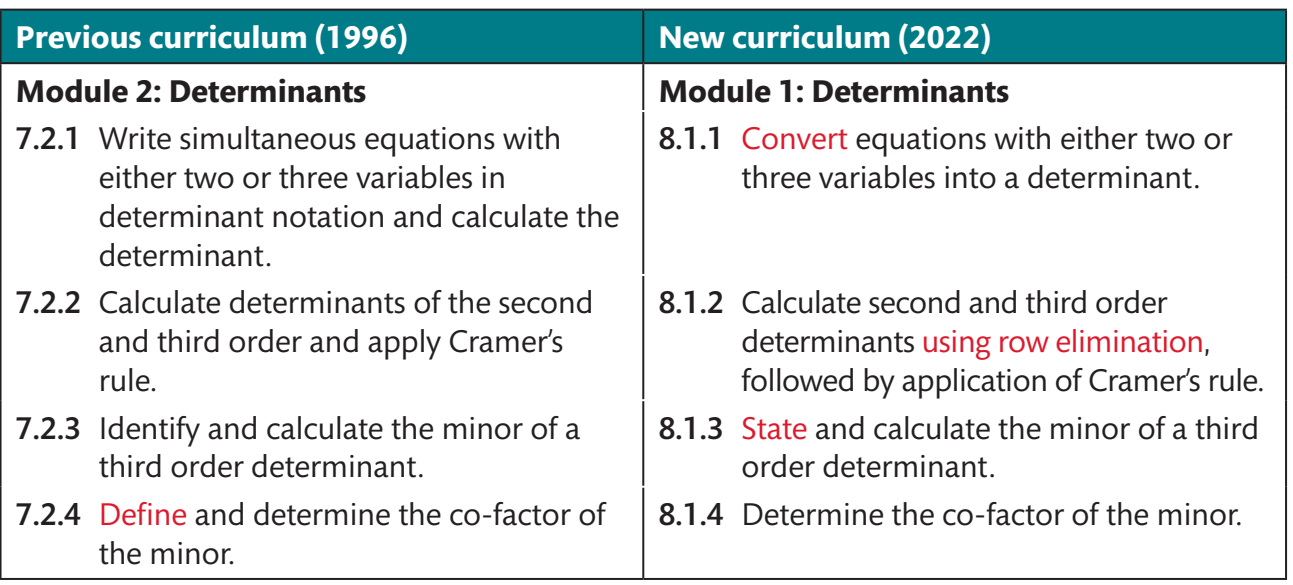

#### **Module 2: Complex numbers**

Old weight 10%; new weight 12%

- Students are now specifically required to define imaginary numbers, the conjugate, the modulus and the argument, and to identify the real and imaginary parts of a complex number in rectangular form.
- $\bullet$  The module weight has increased by 2%.
- The module is otherwise unchanged.

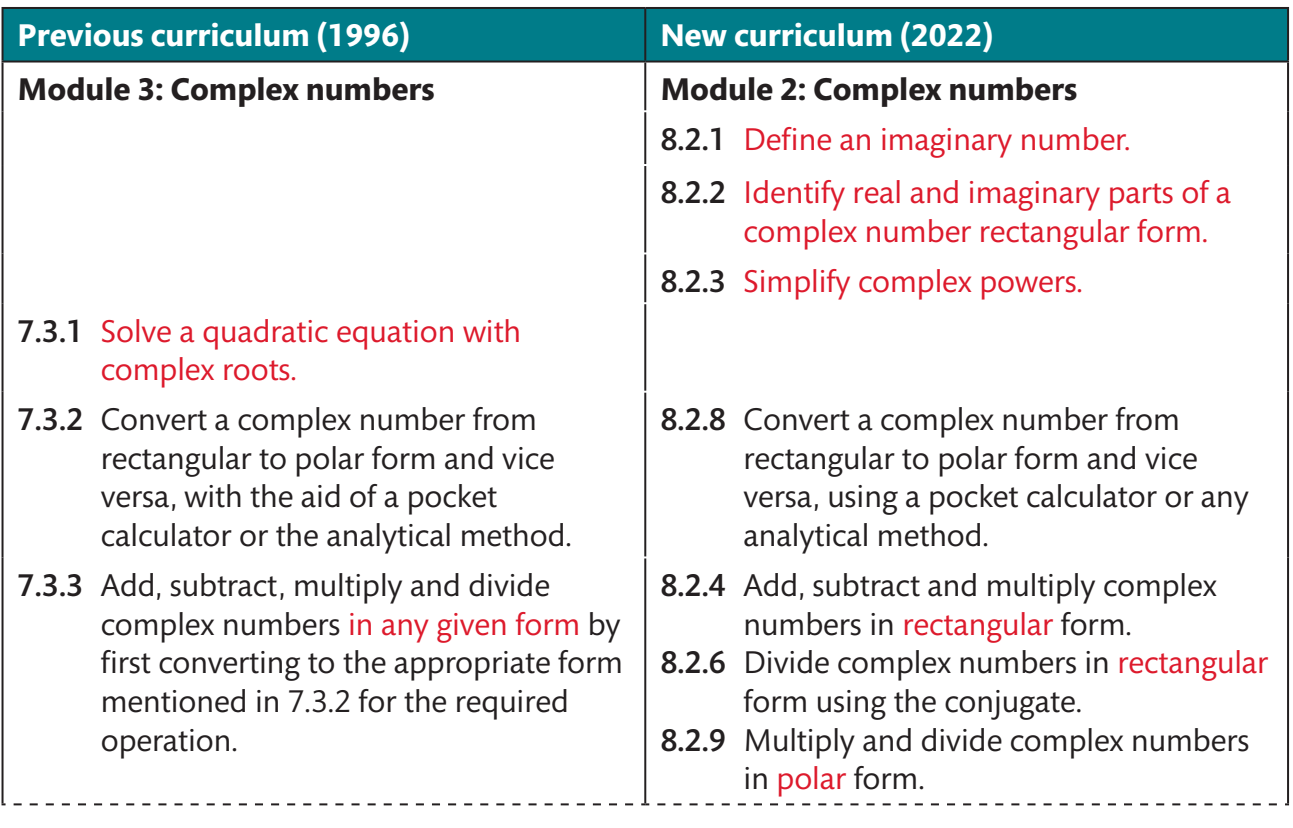

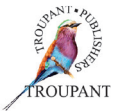

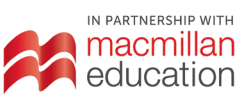

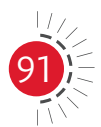

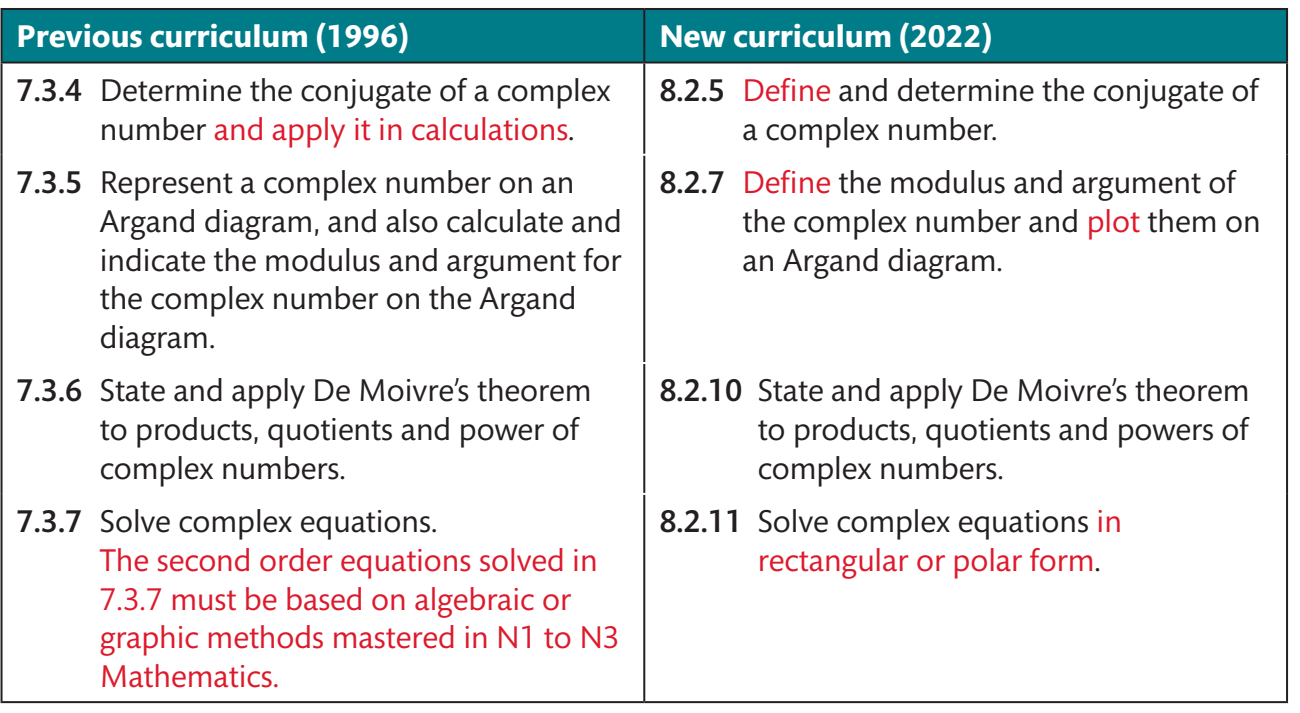

### **Module 3: Trigonometry**

Old weight 20%; new weight 20%

- $\bullet$  The module weighting is unchanged.
- **•** Special triangles are now mentioned.
- The module is otherwise unchanged.

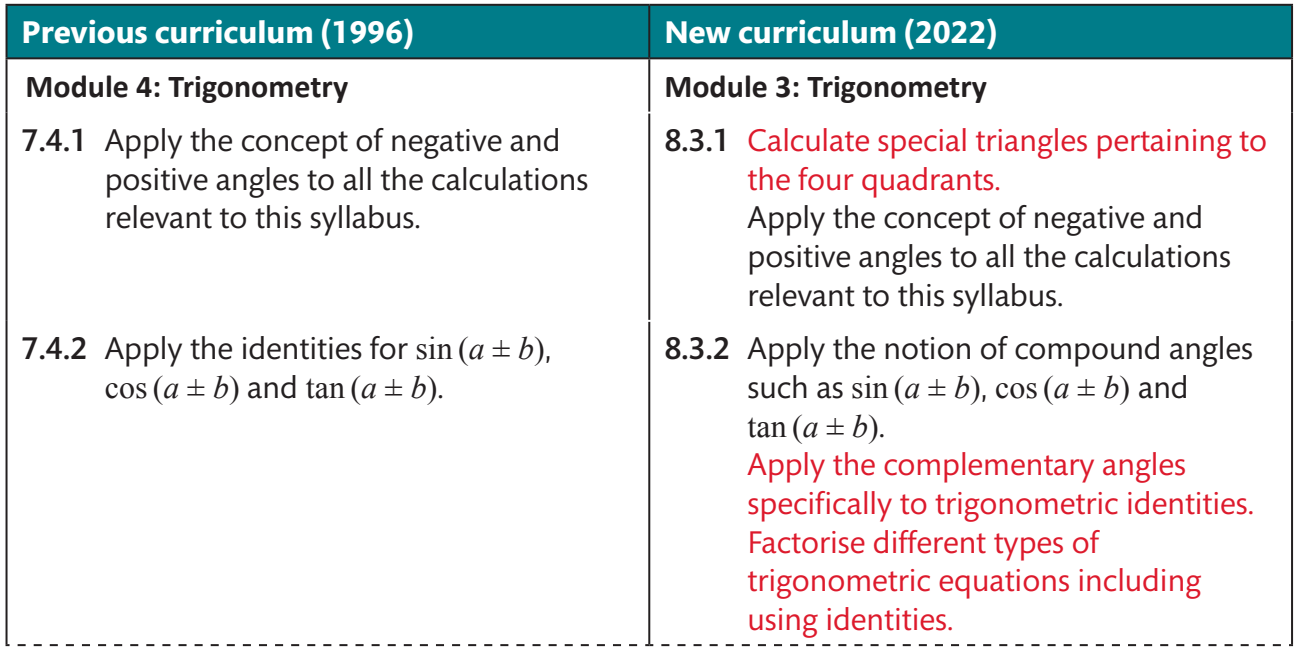

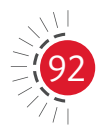

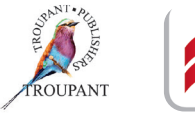

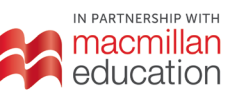

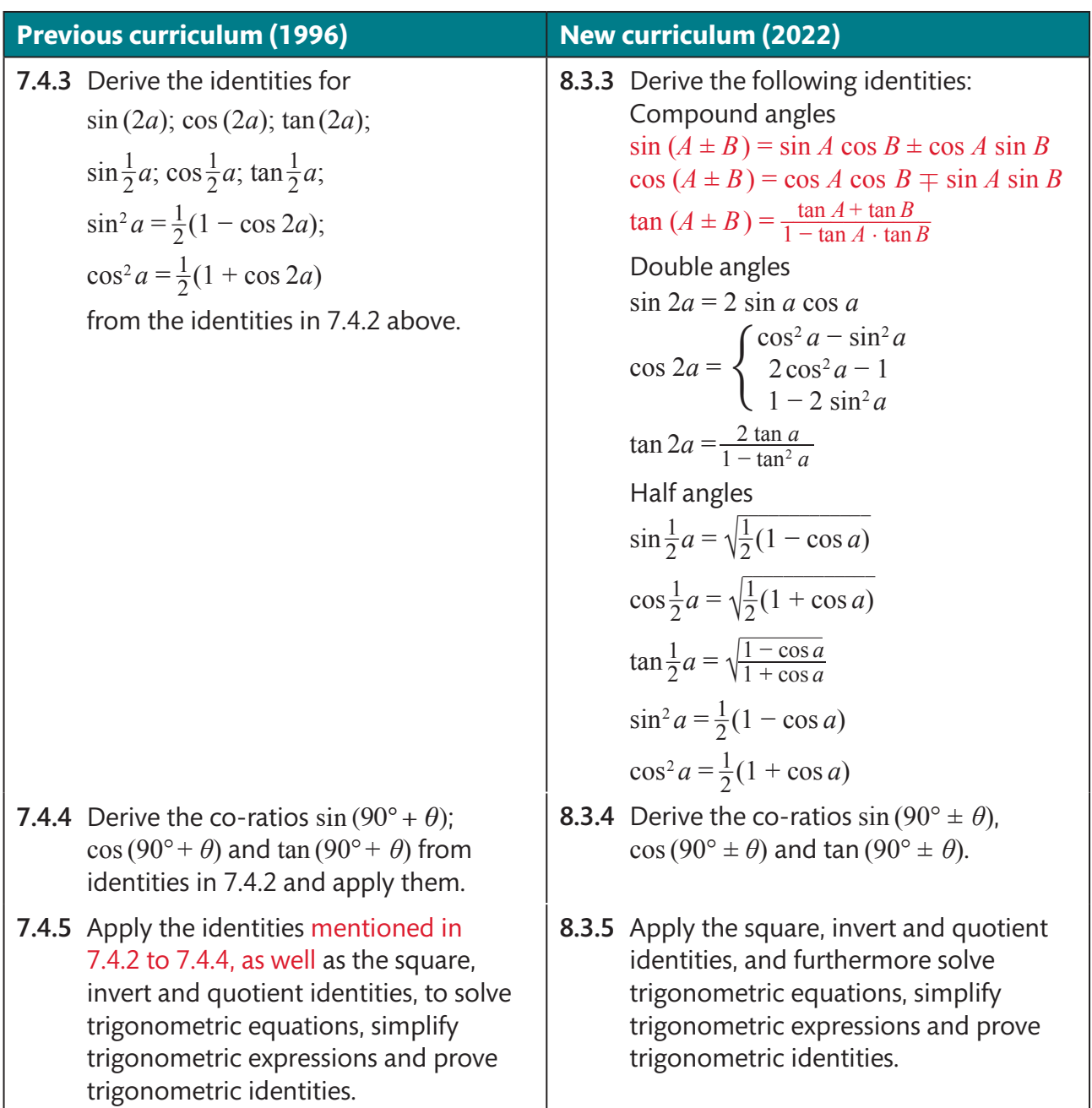

#### **Module 4: Functions and graphs**

Old weight 10%; new weight 10%

- This module was previous called 'Sketch graphs'.
- $\bullet$  The module weighting is unchanged.
- Continuous and discontinuous functions are no longer mentioned in the new syllabus.
- Students are required to 'define' a domain and range rather than simply identifying them.
- The module is otherwise unchanged.

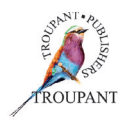

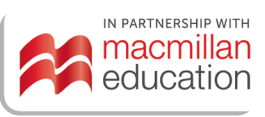

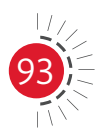

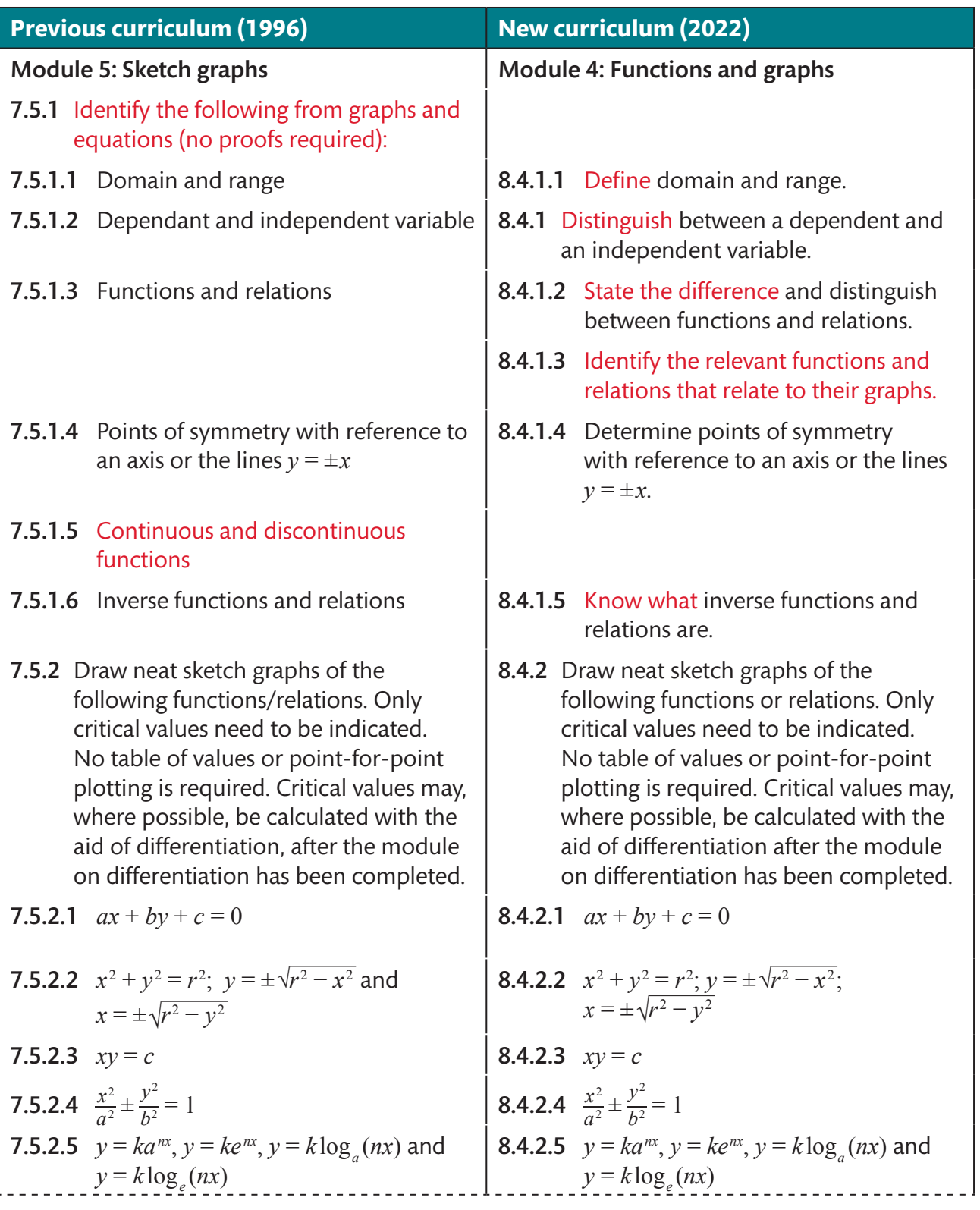

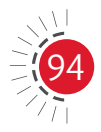

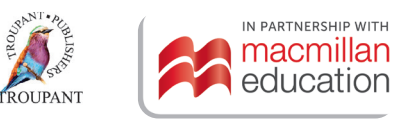

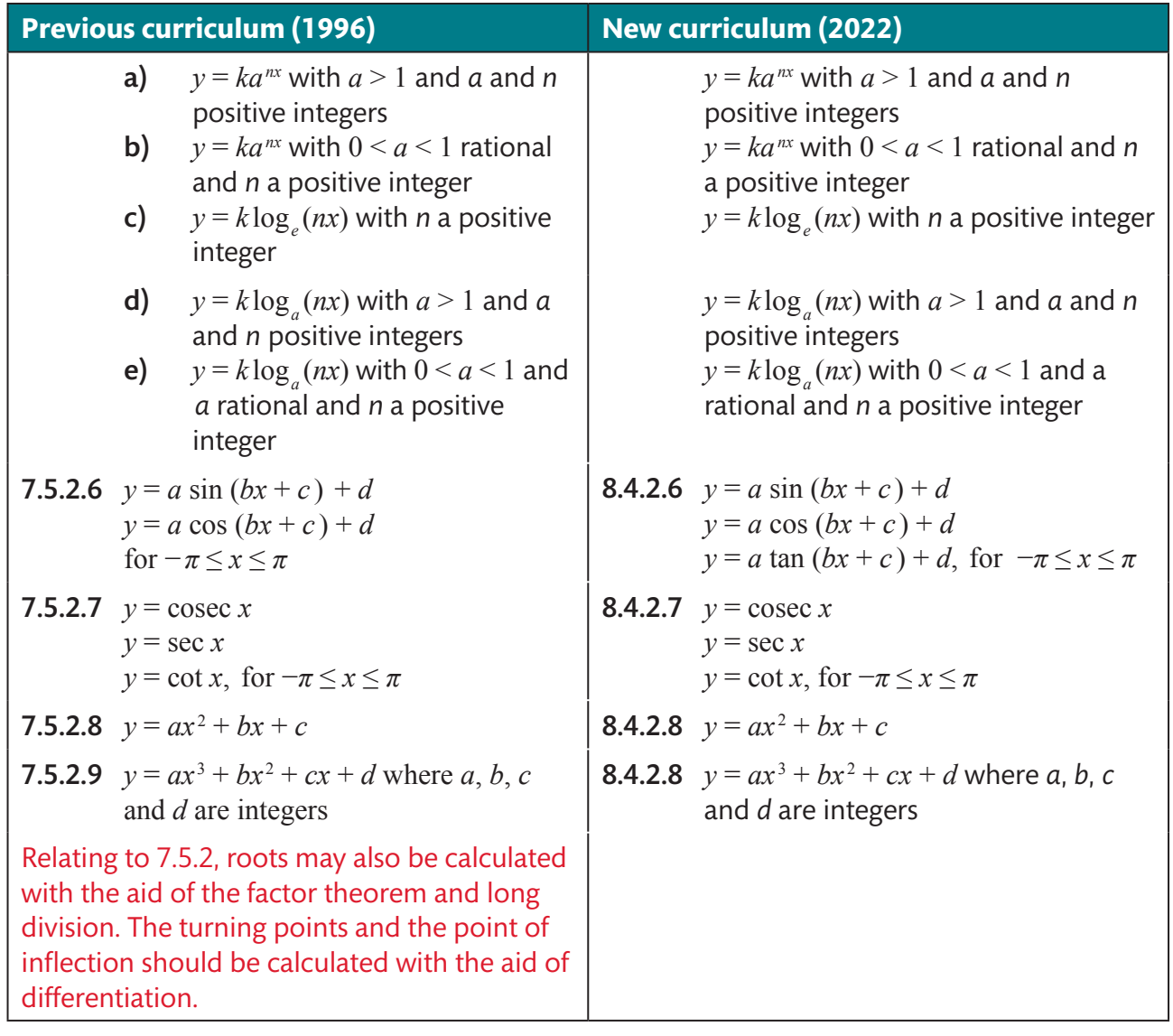

#### **Module 5: Differential calculus**

Old weight 20%; new weight 25%

- This module was previously called 'Limits and differentiation'.
- $\bullet$  The weighting has increased by 5%.
- The new syllabus specifies that for the binomial theorem, students may only be examined for *n* values that are strictly positive natural numbers less than 4.
- The new syllabus specifically states that students must be able to sketch graphs indicating maximum and minimum values derived from the second derivatives of trigonometric functions, algebraic terms and polynomials (and points of inflection).
- $\bullet$  The module is otherwise unchanged.

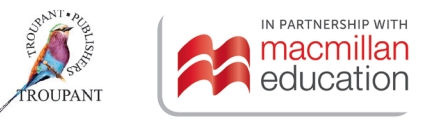

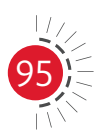

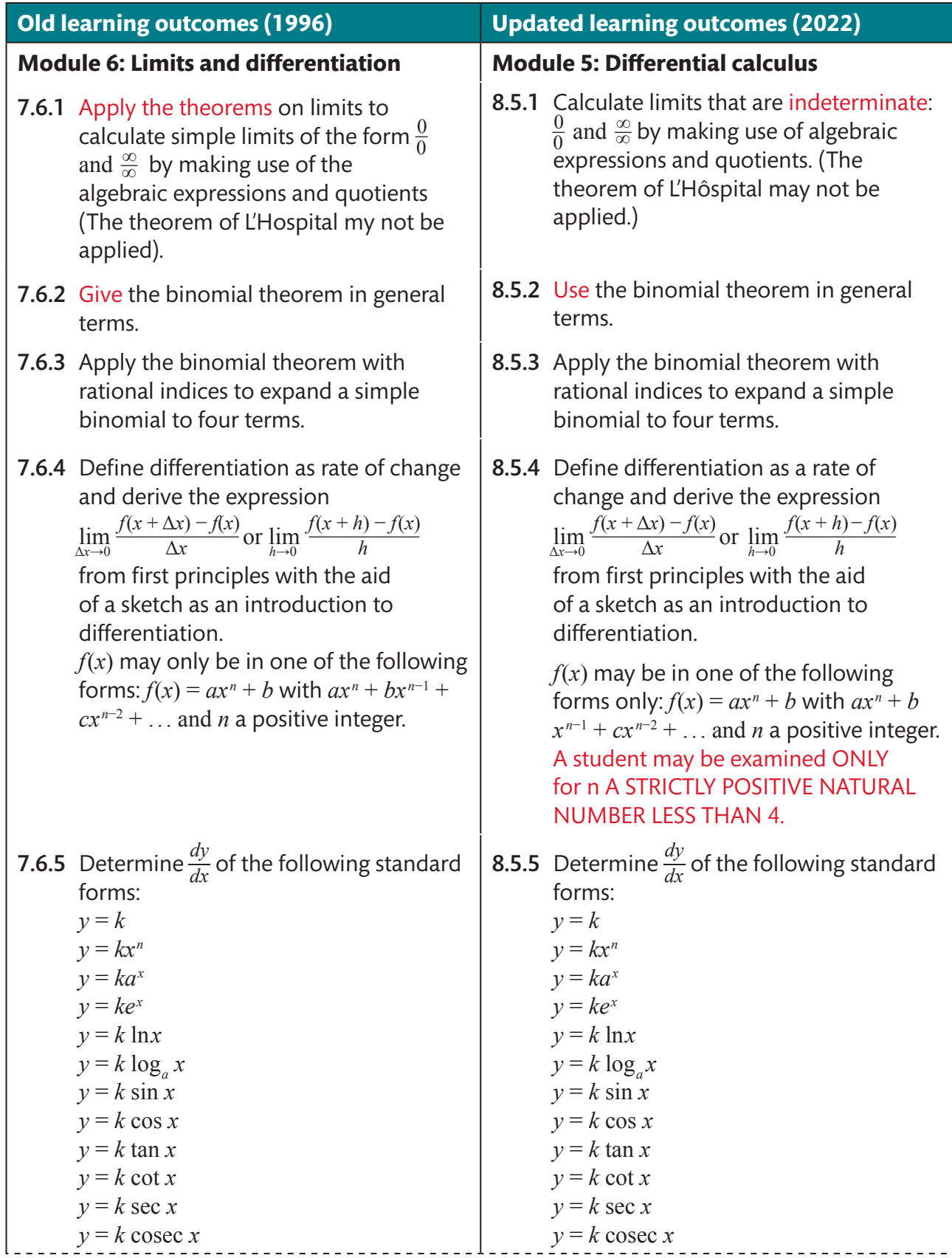

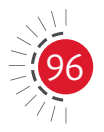

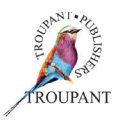

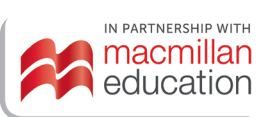

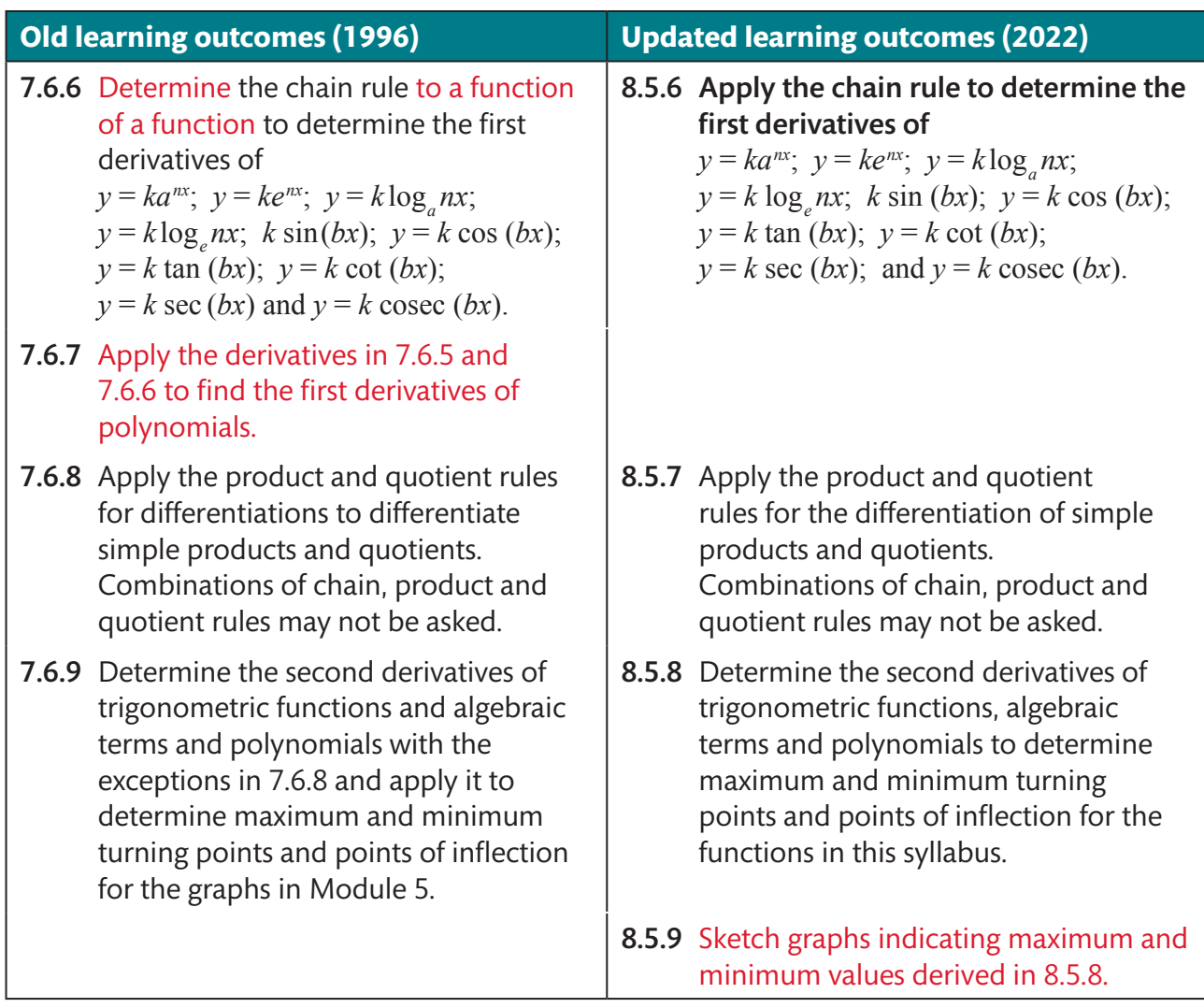

#### **Module 6: Integral calculus**

Old weight 20%; new weight 25%

- The weighting of this module has increased by 5%.
- A new section on finding the areas bounded between two curves has been added to the syllabus. In the old curriculum, students only needed to calculate the area bounded by a single curve and the *x*-axis.
- The module is otherwise unchanged.

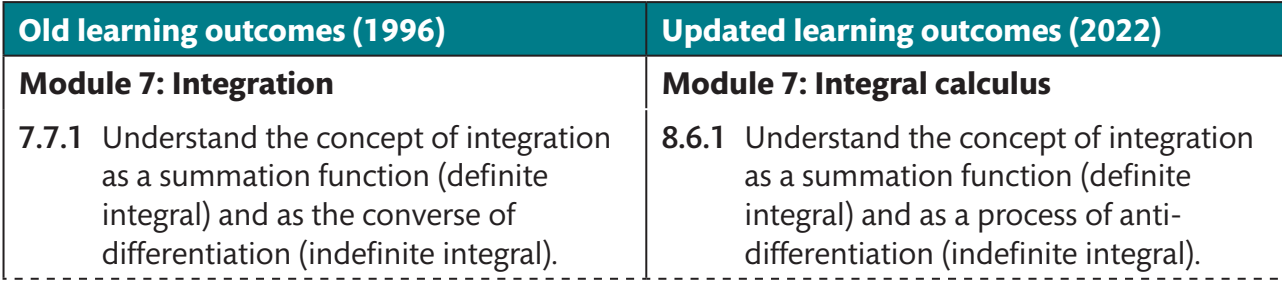

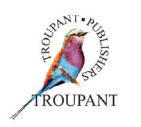

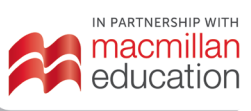

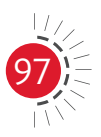

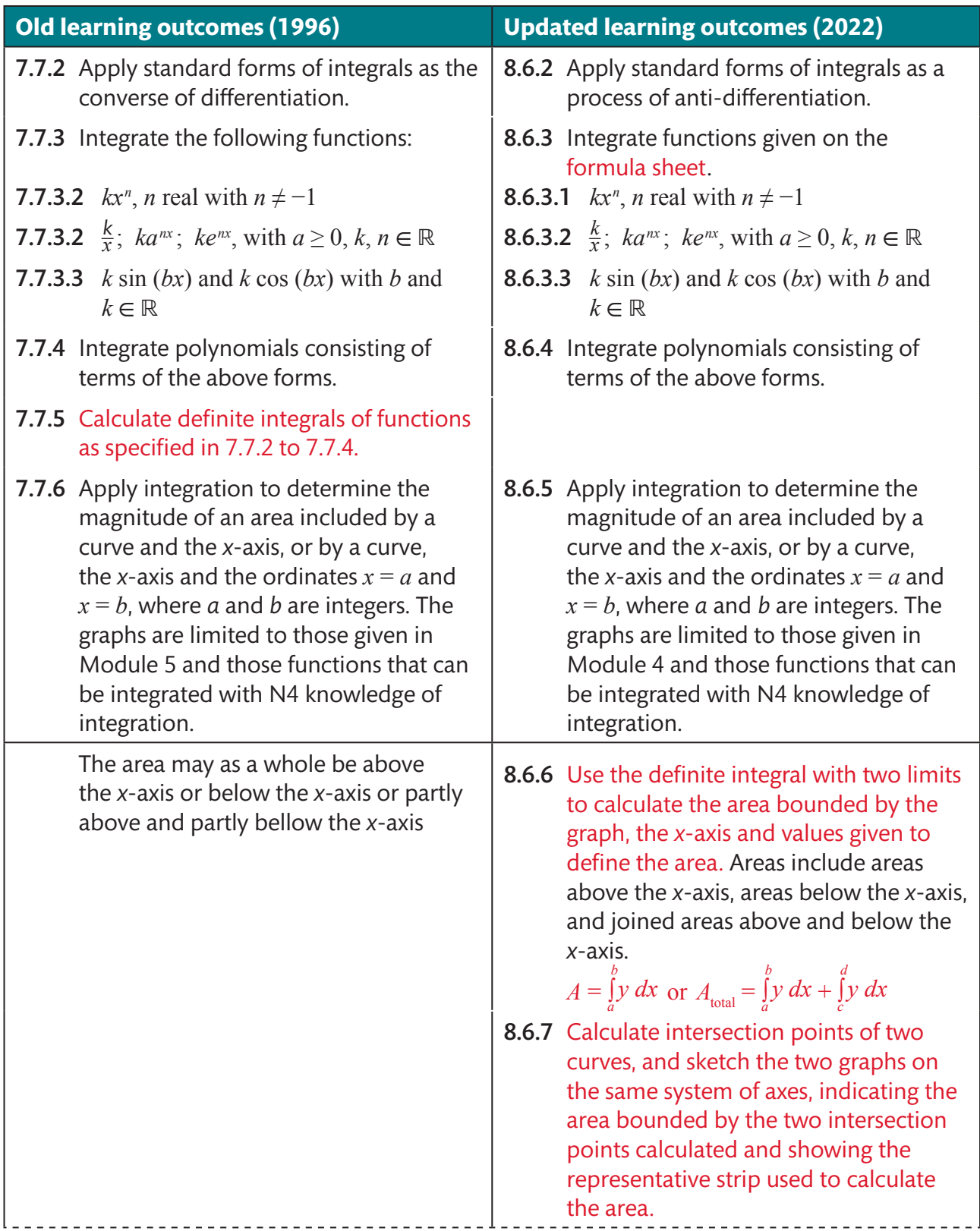

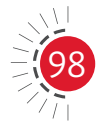

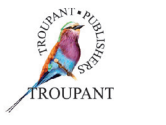

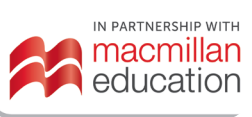

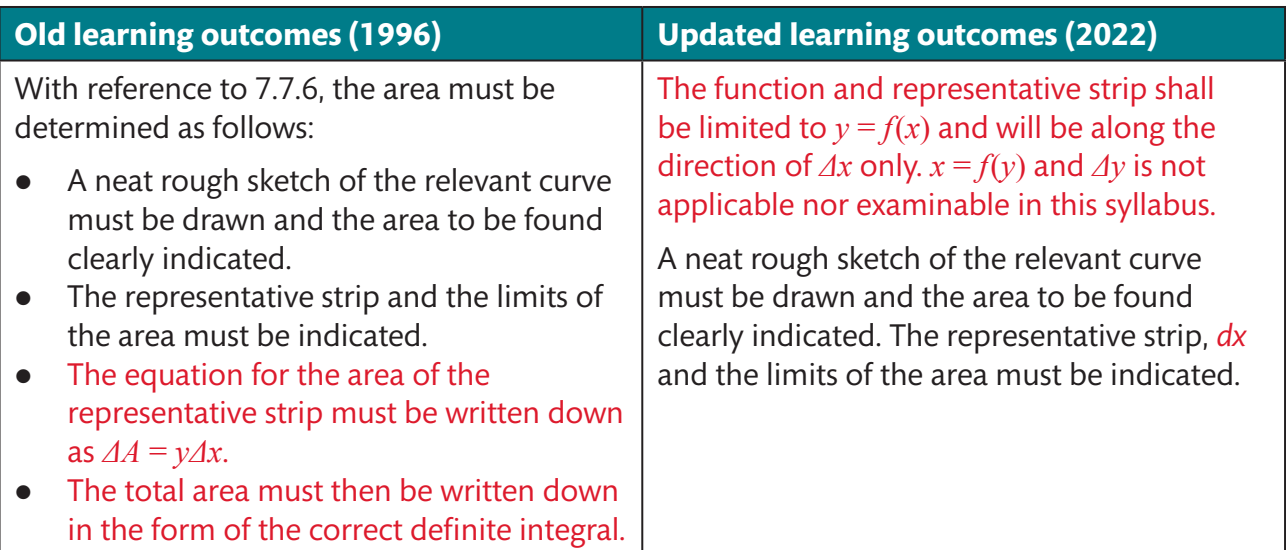

### **Mathematics N4–N6: Pick the course that works best for you**

We understand that individual teaching and learning styles differ. That's why we have developed three different series of *TVET First Mathematics* textbooks, each with a distinctive approach. Each is excellent. Each prepares students for exam success. Choose the course that works best for you.

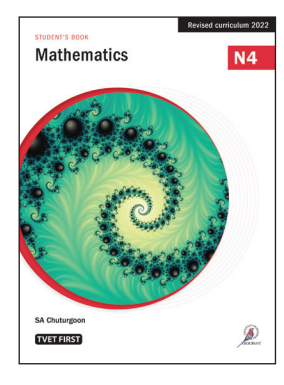

#### *Mathematics* **(SA Chuturgoon and JV John)**

This full-colour Student's Book is a complete course between two covers, offering extensive explanations of all the required content. It is full of real-world engineering applications so students gain a clear grasp of the mathematical theory, as well as a sold grounding in how to apply it in an engineering context. It provides a range of study aids, from mnemonics to help students memorise important information to graded worked examples that cater to a wide spectrum of students.

#### *Mathematics* **is ideal for the following:**

- All students enrolled for Mathematics N4, N5 and N6.
- Students who prefer scaffolded content and varied practice to assist them in preparing for examinations.
- Lecturers who teach large, mixed-ability classes and who want an allinclusive resource that students can use to study at their own pace.
- Distance-learning students who need a comprehensive book for successful self-study.

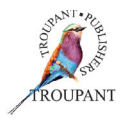

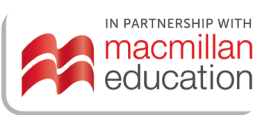

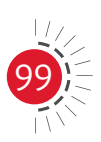

### TVET FIRST

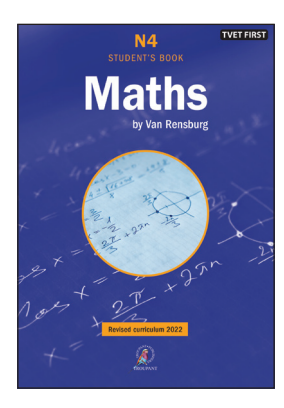

#### *Maths by Van Rensburg* **(MJJ van Rensburg)**

This tried and trusted series has been thoroughly revised and updated to cover the latest curriculum requirements. Clear and concise, the book is an effective and proven learning tool that offers to-the-point explanations, varied activities covering the full range of examination requirements and extension activities for students seeking enrichment. The series teaches students to apply their knowledge, not simply memorise it.

- While all necessary formulae are covered, this series is focused on understanding and application.
- The series was written by a subject expert with 35 years of lecturing experience.
- The Lecturer's Guide includes complete solutions to all the activities.

#### *Maths by Van Rensburg* **is ideal for the following:**

- Students who want to consolidate their knowledge of the basics of mathematics quickly and easily.
- Stronger students looking for extension and enrichment activities.
- Lecturers who like to work with alternative methods to cater for different learning styles.
- **•** Lecturers who have enjoyed a previous edition of *Maths by Van Rensburg* and know that it works for them.

#### *Maths Student's Handbook* **(GI Mapaling)**

Get straight to the point with a practical, hands-on approach. This essential series provides a targeted approach to understanding mathematics problems with step-by-step explanations and guidance in applying knowledge. Students can gain vital insights into where they make mistakes by checking their work using the full solutions at the back of each book.

The books aim to help students to do the following:

- $\bullet$  Analyse the question.
- Select the method and tools needed to solve the question.
- Apply the method.

#### **The** *Maths Student's Handbook* **is ideal for the following:**

- Students who are studying mostly on their own and need everything in one comprehensive, hands-on guide.
- Students who are using another core textbook, but need more practical application and help with their technique.
- Students who want a significant improvement in their results, whether from a 'fail' to a 'pass' or from 'very good' to 'excellent'.
- Lecturers who want to help students take responsibility for their learning.

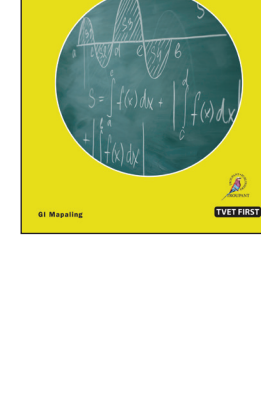

**Maths N4 Student's Handbook** .<br>Ik · Study øuide · Fxam practic

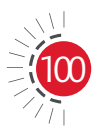

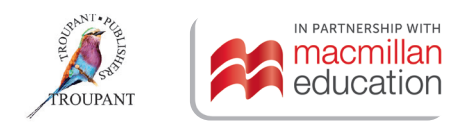

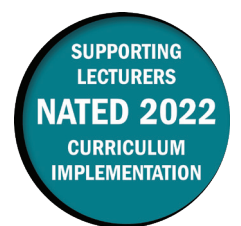

### **Overview of main curriculum changes**

- The syllabus for Building Administration N5 has been fully reworked and updated.
- It has been restructured and reordered, and it is now broken into eight weighted modules with learning content and detailed learning outcomes.
- Both the learning content and the learning outcomes have been completely reworded, and much more detail has been provided for all sections.
- Contract documents have been incorporated into a more comprehensive new module called 'Earnings and expenditure' (Module 1).
- $\bullet$  There is a new module on support structures (Module 5).
- Variations, omissions and handing over have been combined into one module (Module 7).
- There is a new module on statutory bodies (Module 8).
- Three of the modules from the old syllabus Module 2 (Progress charts and schedules), Module 4 (Materials) and Module 6 (Administration and personnel) – have been removed.
- The aims of the new syllabus are to give students a thorough background in the administration of a construction site as well as to develop their ability to manage construction sites. In addition, it seeks to ensure they have a good understanding of industry regulations, and adhere to all prescribed safety standards and procedures.

### **Structure and weighting changes**

#### **Previous syllabus (1981)**

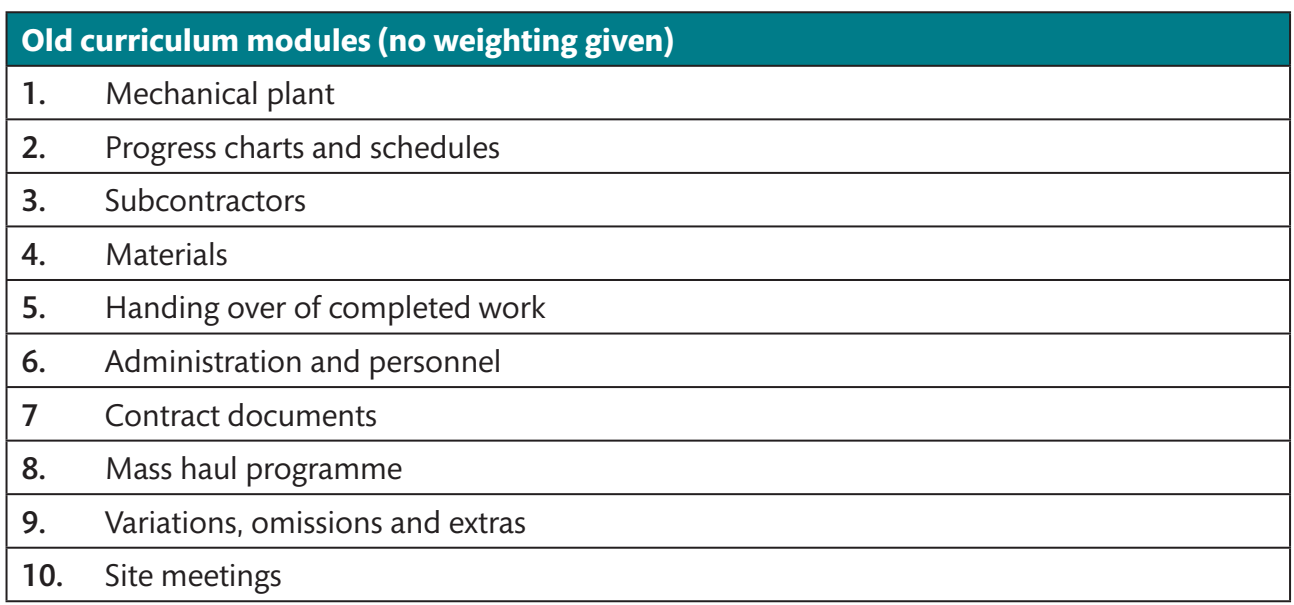

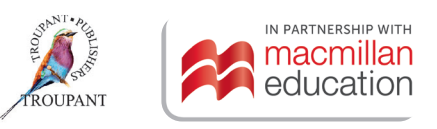

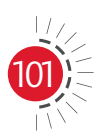

### **New syllabus (2022)**

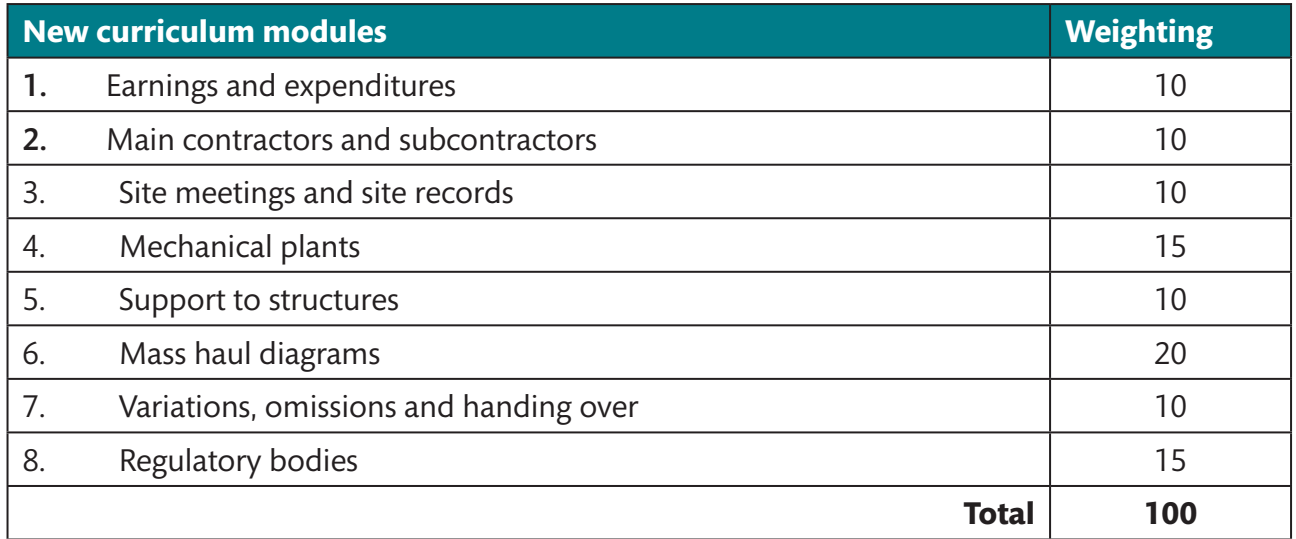

## **Detailed curriculum changes**

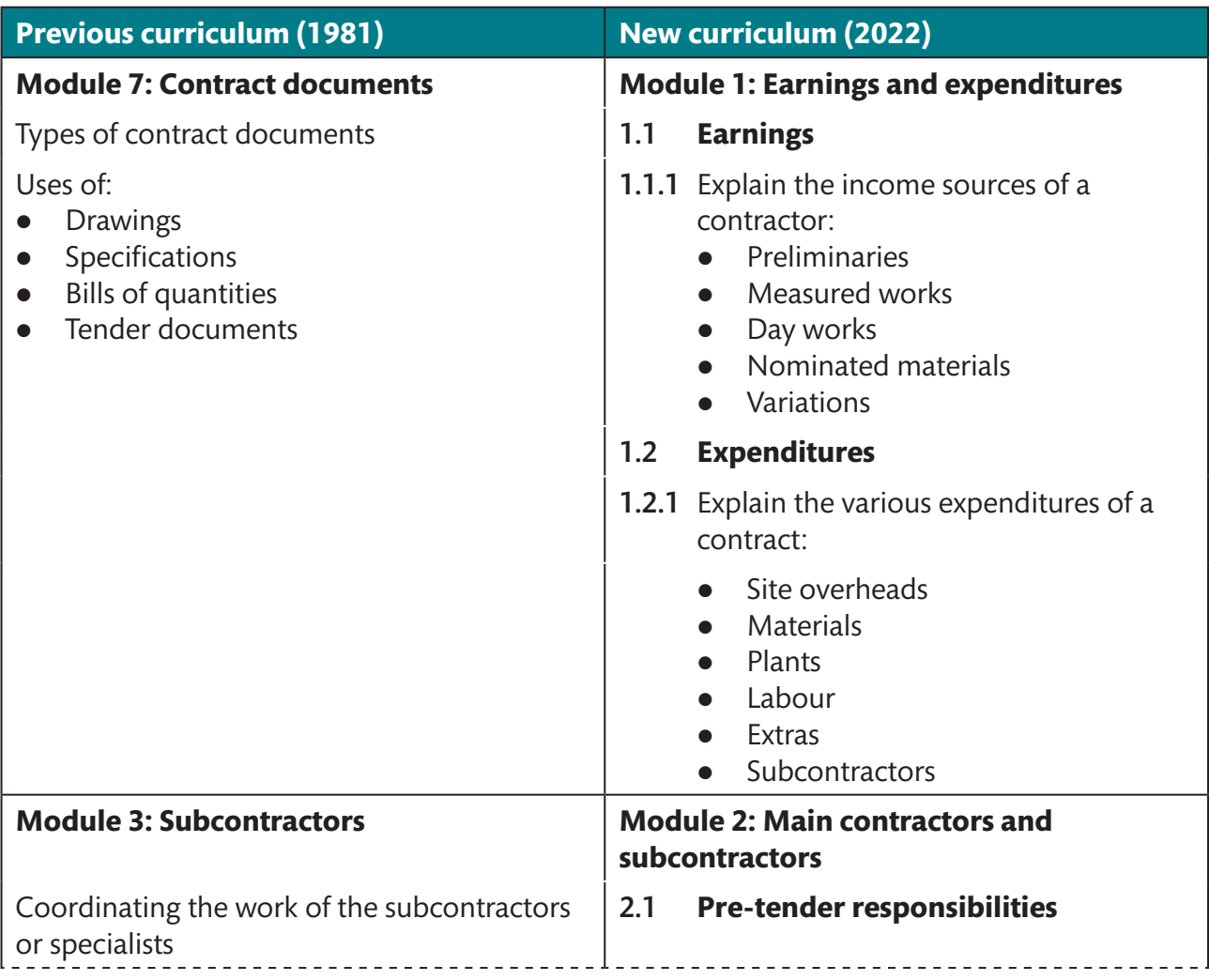

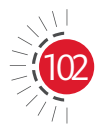

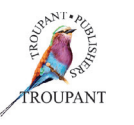

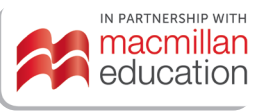

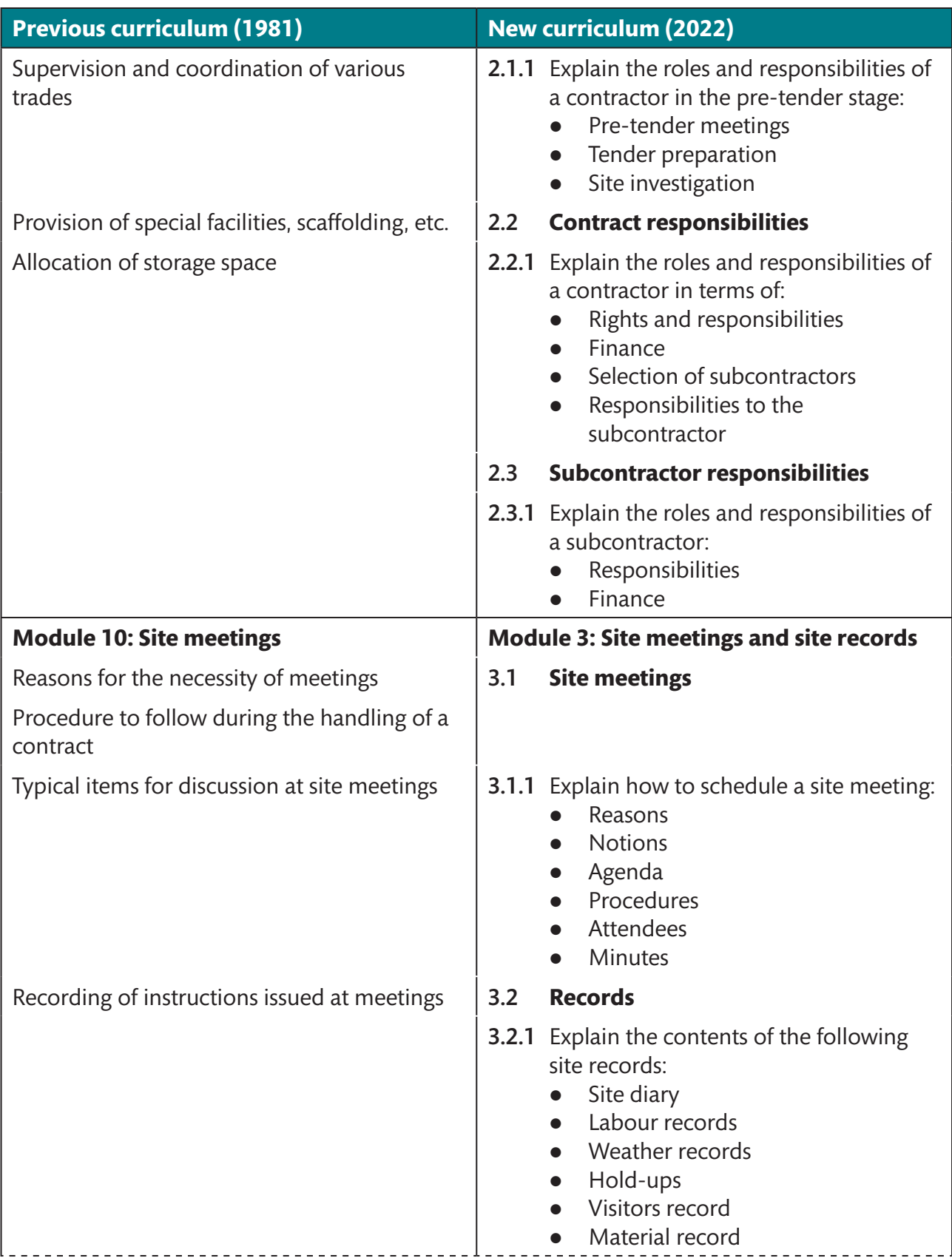

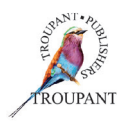

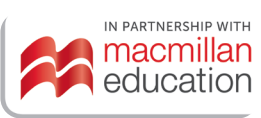

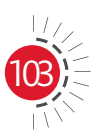

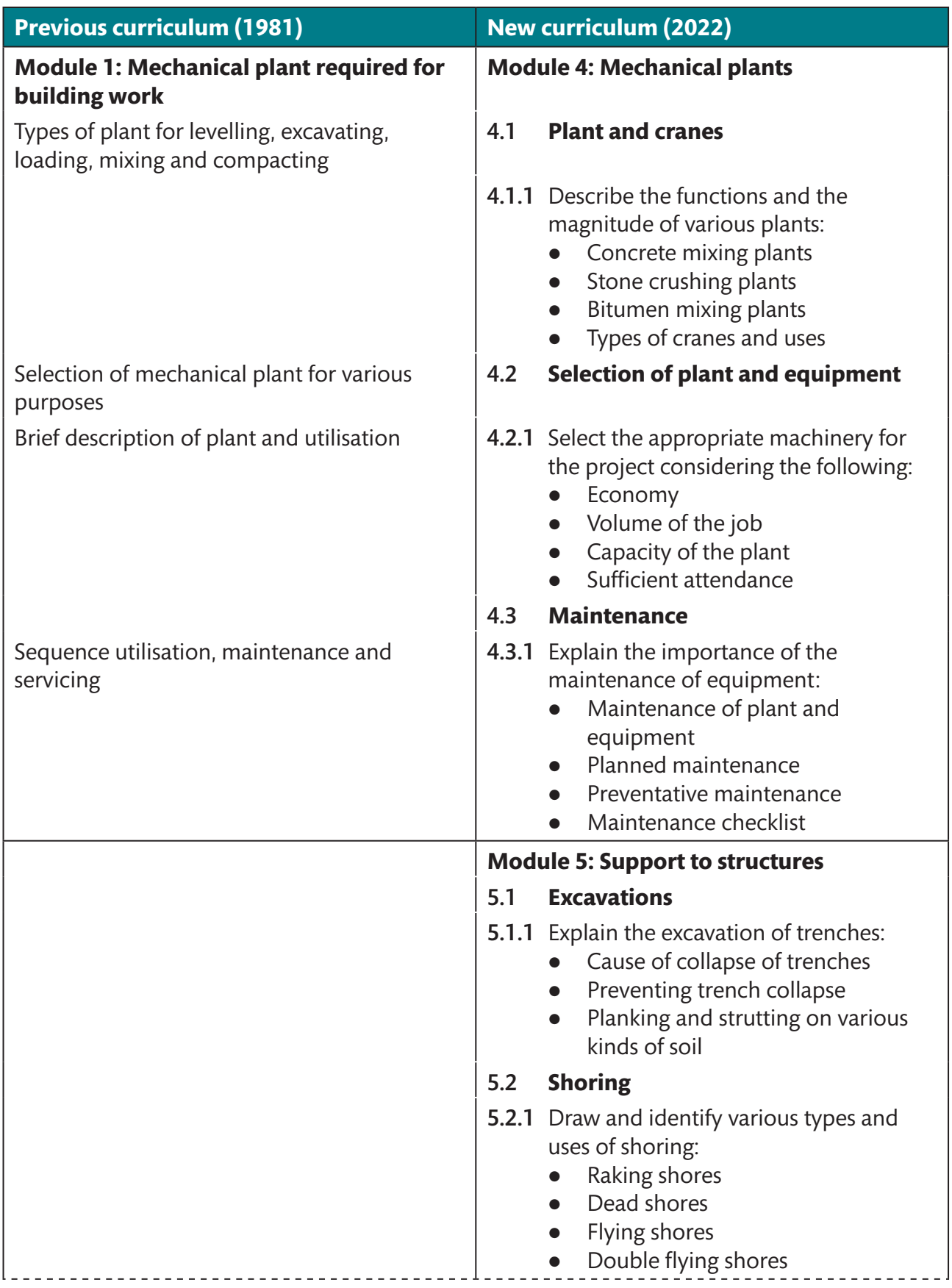

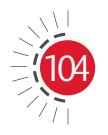

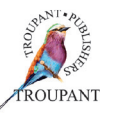

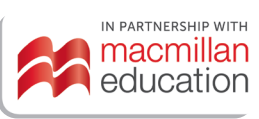

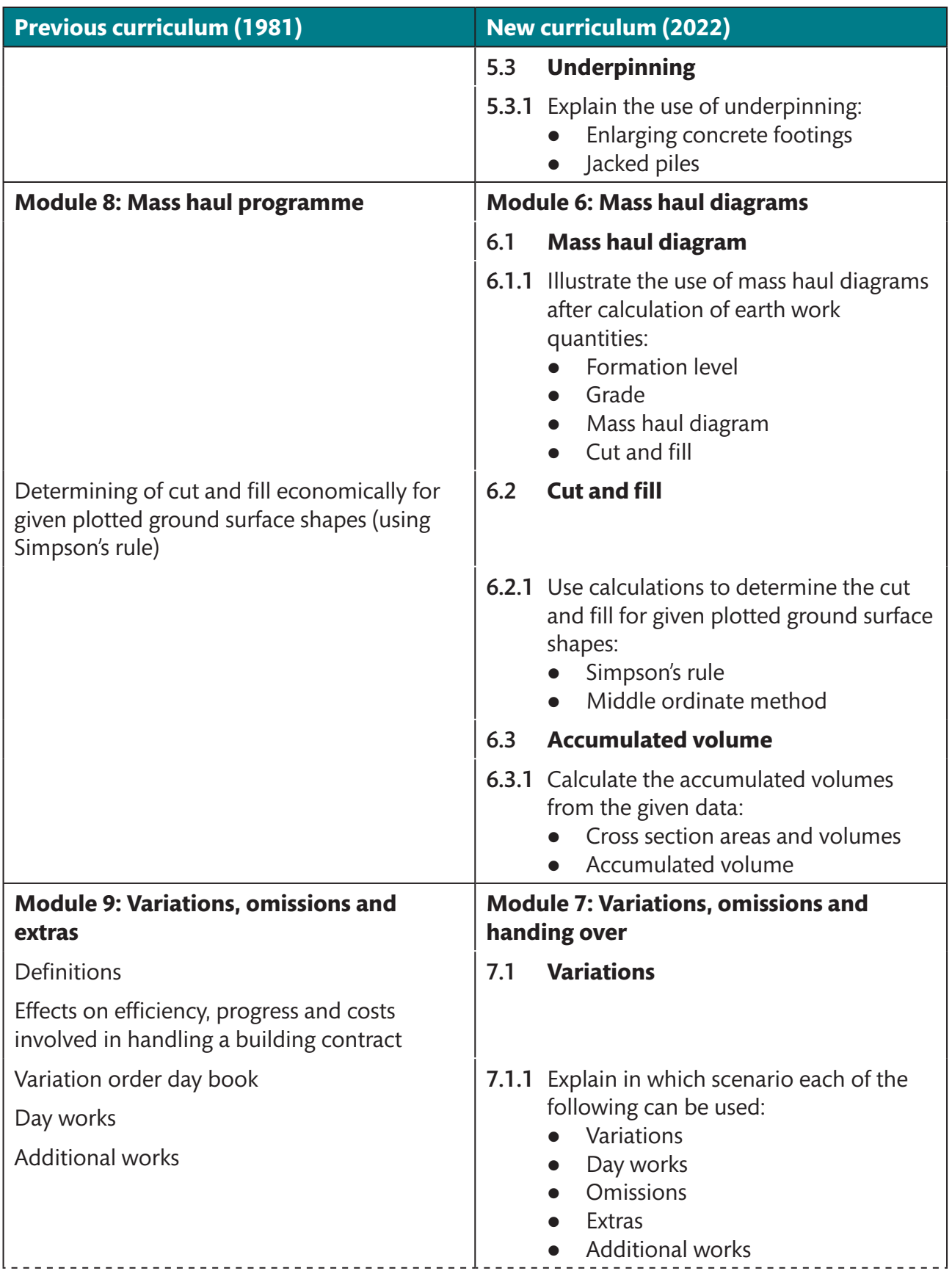

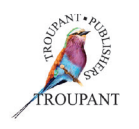

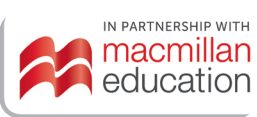

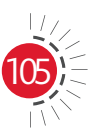
# Building Administration N5

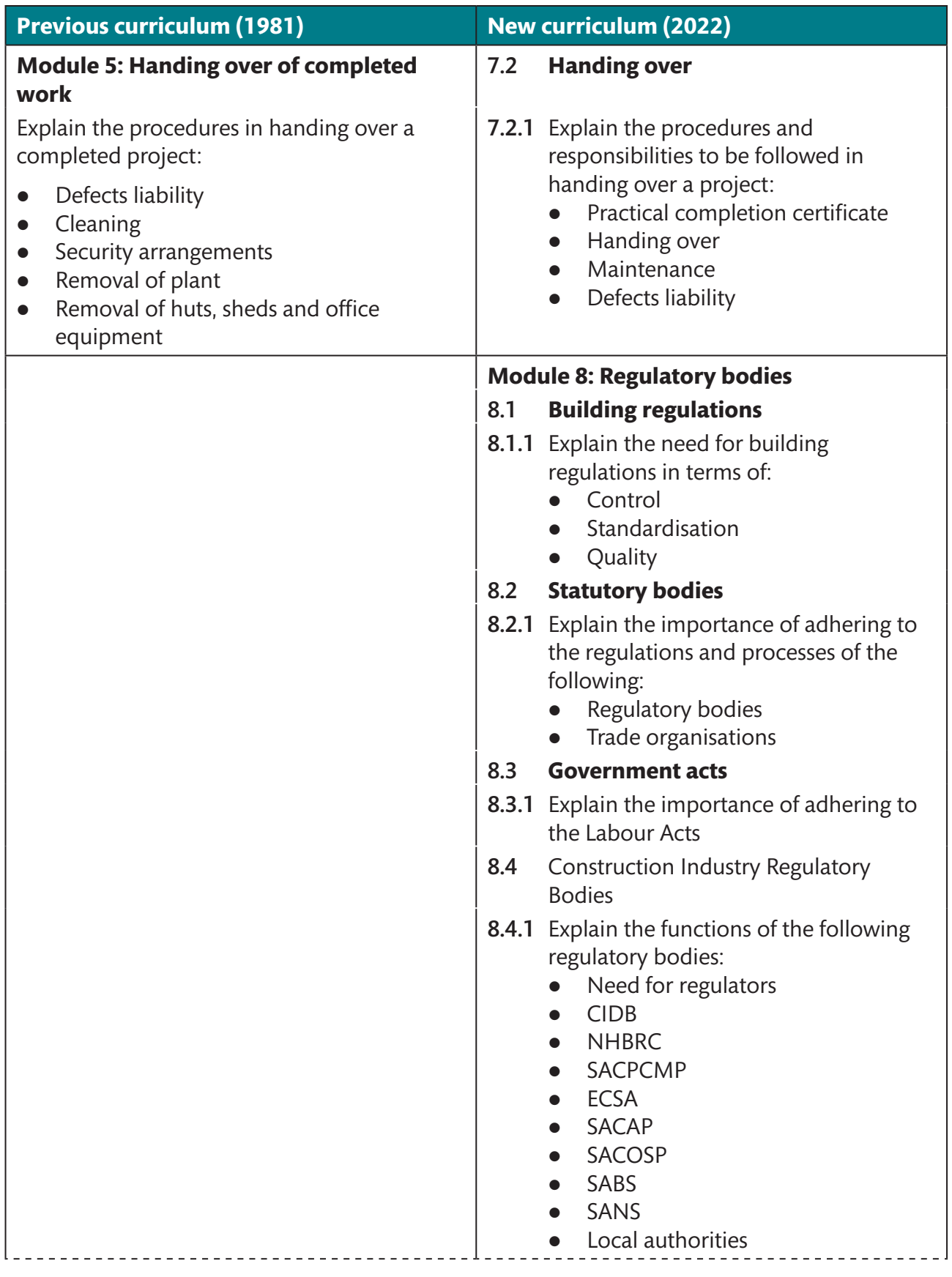

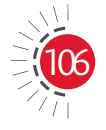

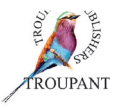

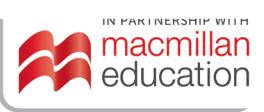

## Building Administration N5

#### **Previous curriculum (1981)**

#### **Not in the new syllabus:**

#### **Module 2: Progress charts and schedules**

Types of progress charts and schedules Methods of recording on charts Mechanical equipment and plant loading schedules

#### **Module 4: Materials**

Methods of ordering, storage, control, issue and crediting of materials

#### **Module 6: Administration and personnel**

Introduction to the principles of administration

Effects of efficient site administration upon production:

- Formulating site policies and duties
- Delegation of responsibilities
- Personal contacts on the site
	- Employer
	- Building owner
	- Local authority officials etc.

Qualifications and personal characteristics required in foreman and supervisors

### **Features and benefits of** *TVET First Building Administration N5*

*TVET First* is just the textbook to guide Building Administration students towards success in their studies. This high-quality Student's Book includes practical advice from a practising building professional. It is packed with features that take students through the complete curriculum and prepare them for examination success:

- $\bullet$  Clear and simple writing with explanations of new terminology.
- A simple, step-by-step approach to problem solving.
- Plenty of varied activities to consolidate students' knowledge and prepare them for examinations.
- Lots of photographs and clear diagrams to make learning easy.
- $\bullet$  Case studies that link the content and activities to real-life situations.
- Summaries at the end of each module to help with revision.
- Summative assessments modelled on examinations to provide helpful examination practice.

#### *TVET First* **author**

B Afrika

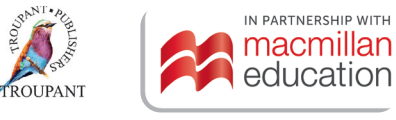

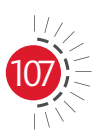

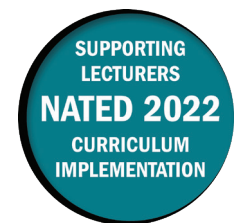

#### **Overview of main curriculum changes**

- The syllabus for Building and Structural Construction N5 has been fully reworked and updated.
- It has been completely restructured and is now broken into seven weighted modules with learning content and numbered learning outcomes.
- Both the learning content and the learning outcomes have been completely reworded, and much more detail has been provided for all sections.
- Beams and floor coverings have been combined into one module (Module 3: Reinforced concrete beams and slab).
- Module 5 (Bending schedule) and Module 6 (Structural steelwork) are new modules.
- The new Module 7 (Design work) incorporates modules 1, 2, 3 and 4 of the old Section B (Design work).
- Module 5 (Balcony design) of the 'Design work' section of the old syllabus has been removed.
- The general construction of steel fire escapes for two-storey buildings is no longer mentioned in the discussion of staircases in Module 4 (this content was previously covered in Module 5). In addition, wooden staircases are no longer specifically mentioned in the syllabus (in other words, the reference to a welded steel frame structure with wooden stairs for a straight step arm has been removed).
- The aims of the new syllabus are to give students a thorough background knowledge of the theory and methodology applied in building and structural construction, to introduce them to the application of technological principles and practices in the building and structural construction industry, and to provide them with the knowledge and skills used for structural design in the industry.

#### **Structure and weighting changes**

#### **Previous syllabus (1981)**

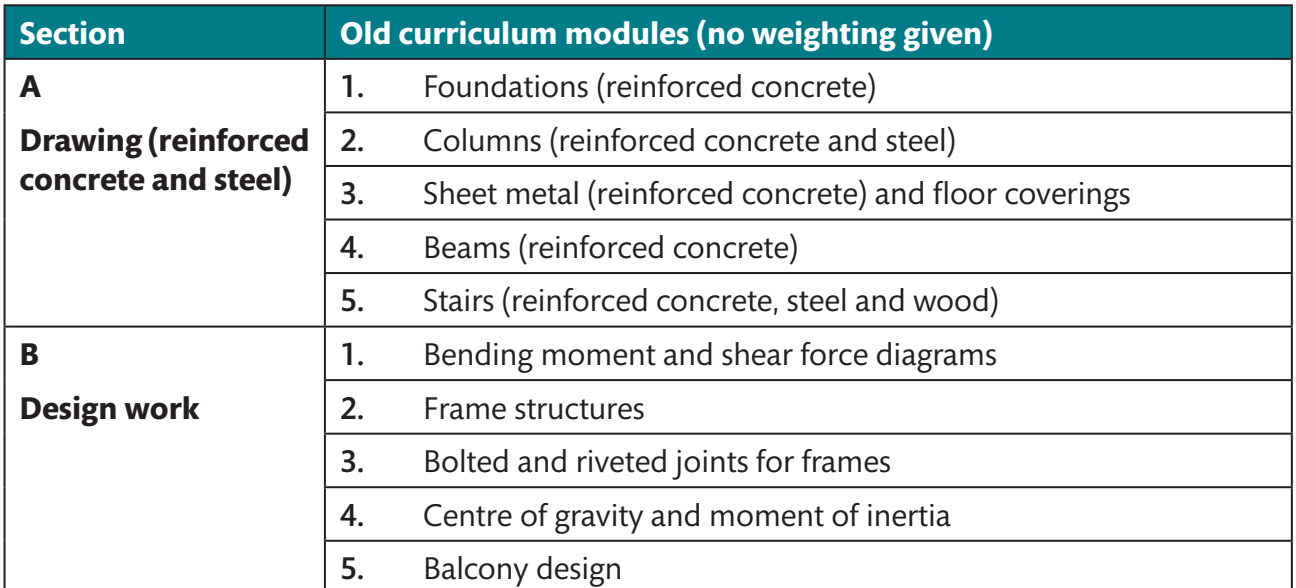

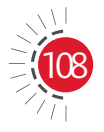

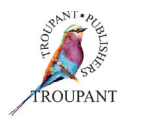

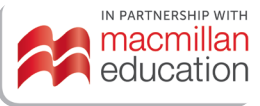

### **New syllabus (2022)**

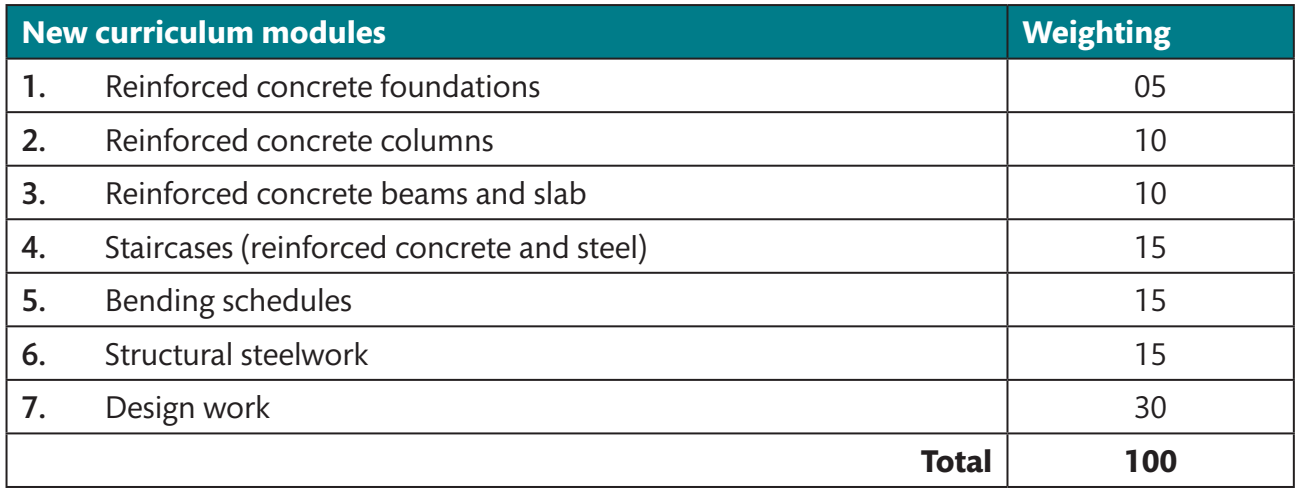

## **Detailed curriculum changes**

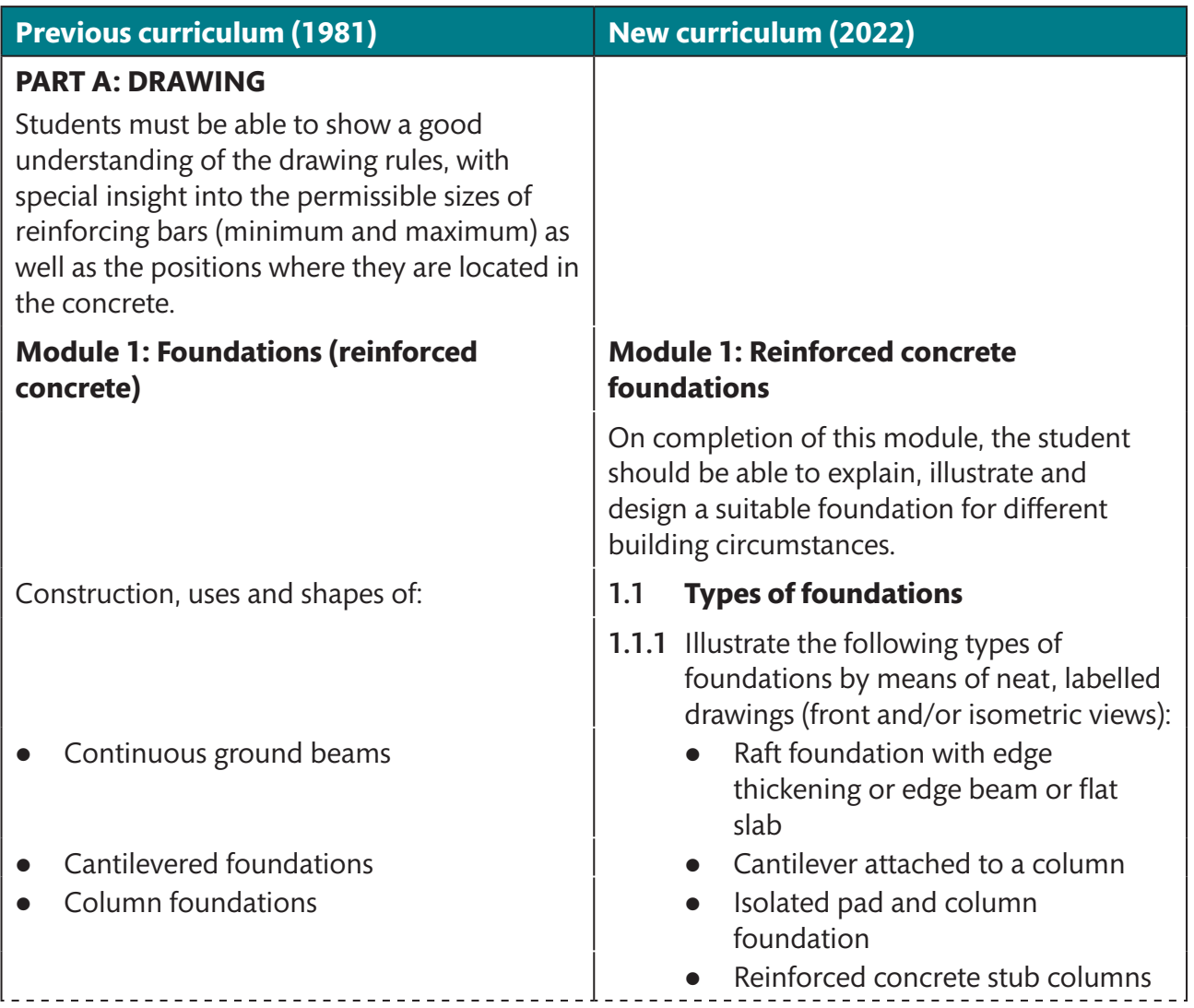

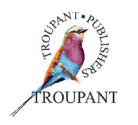

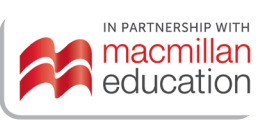

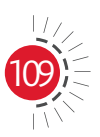

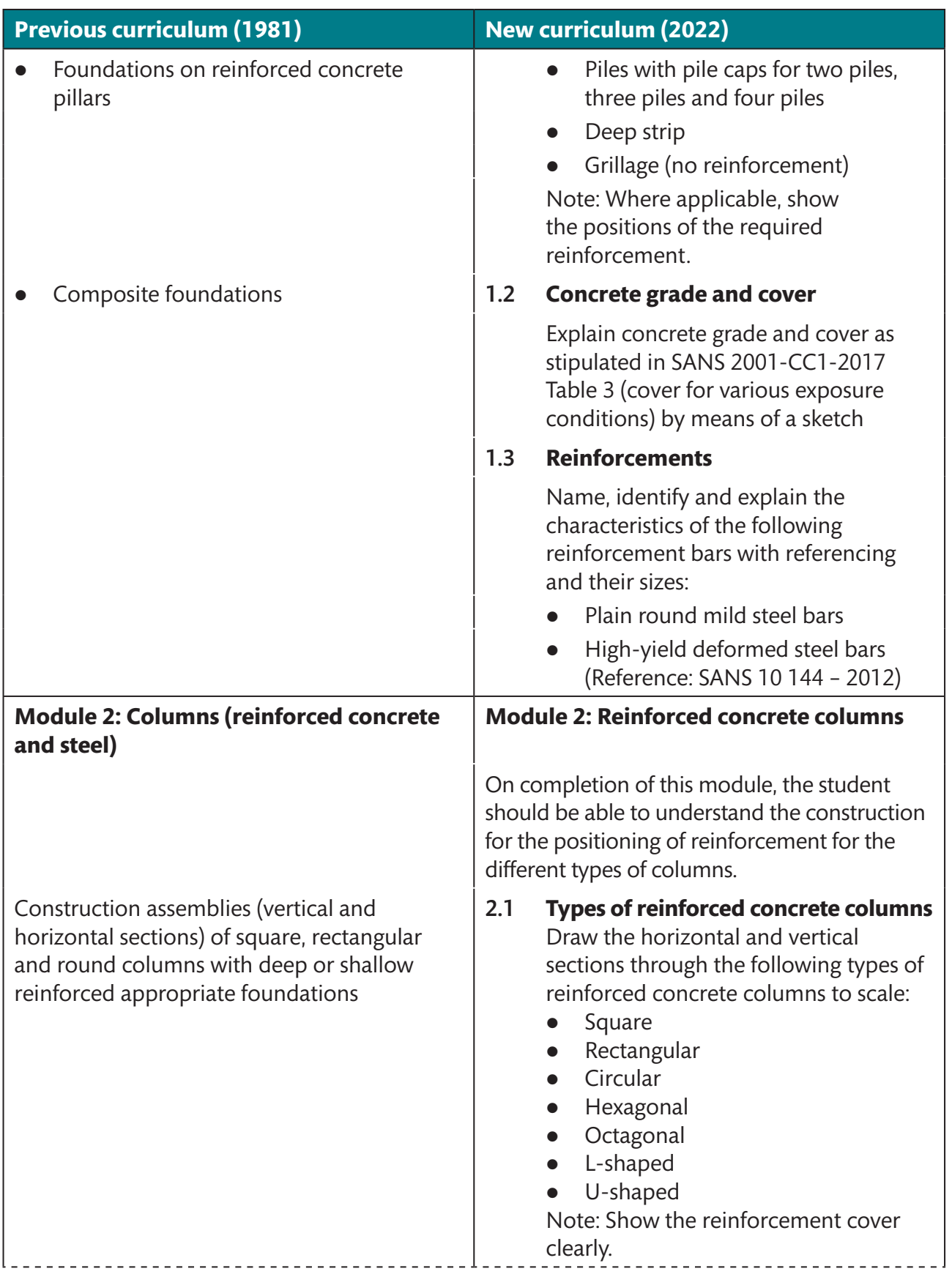

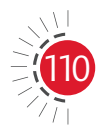

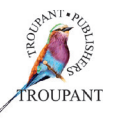

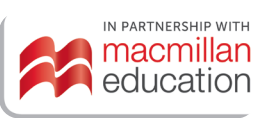

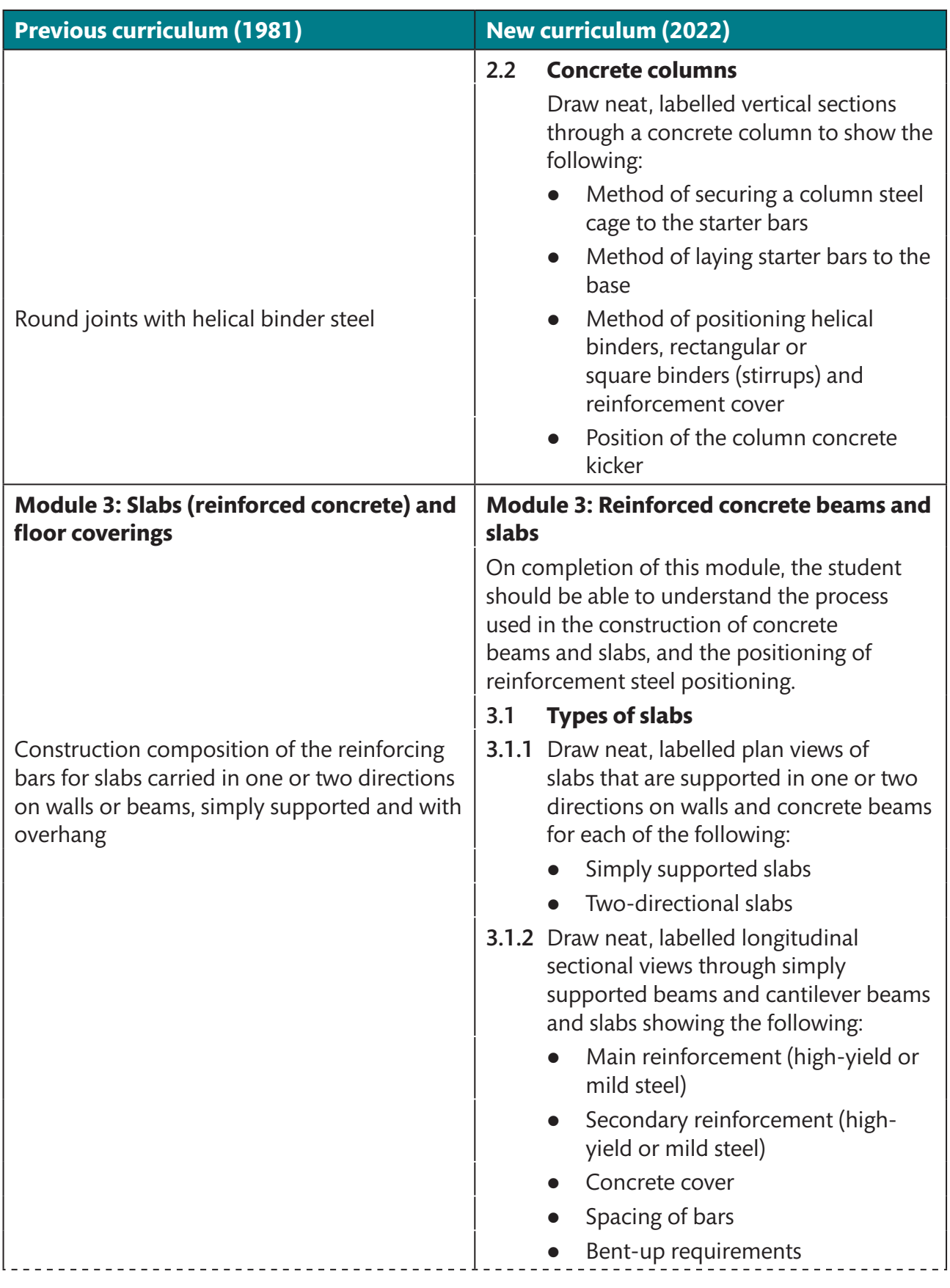

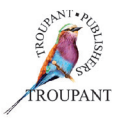

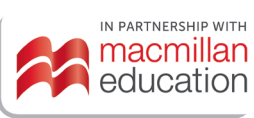

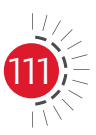

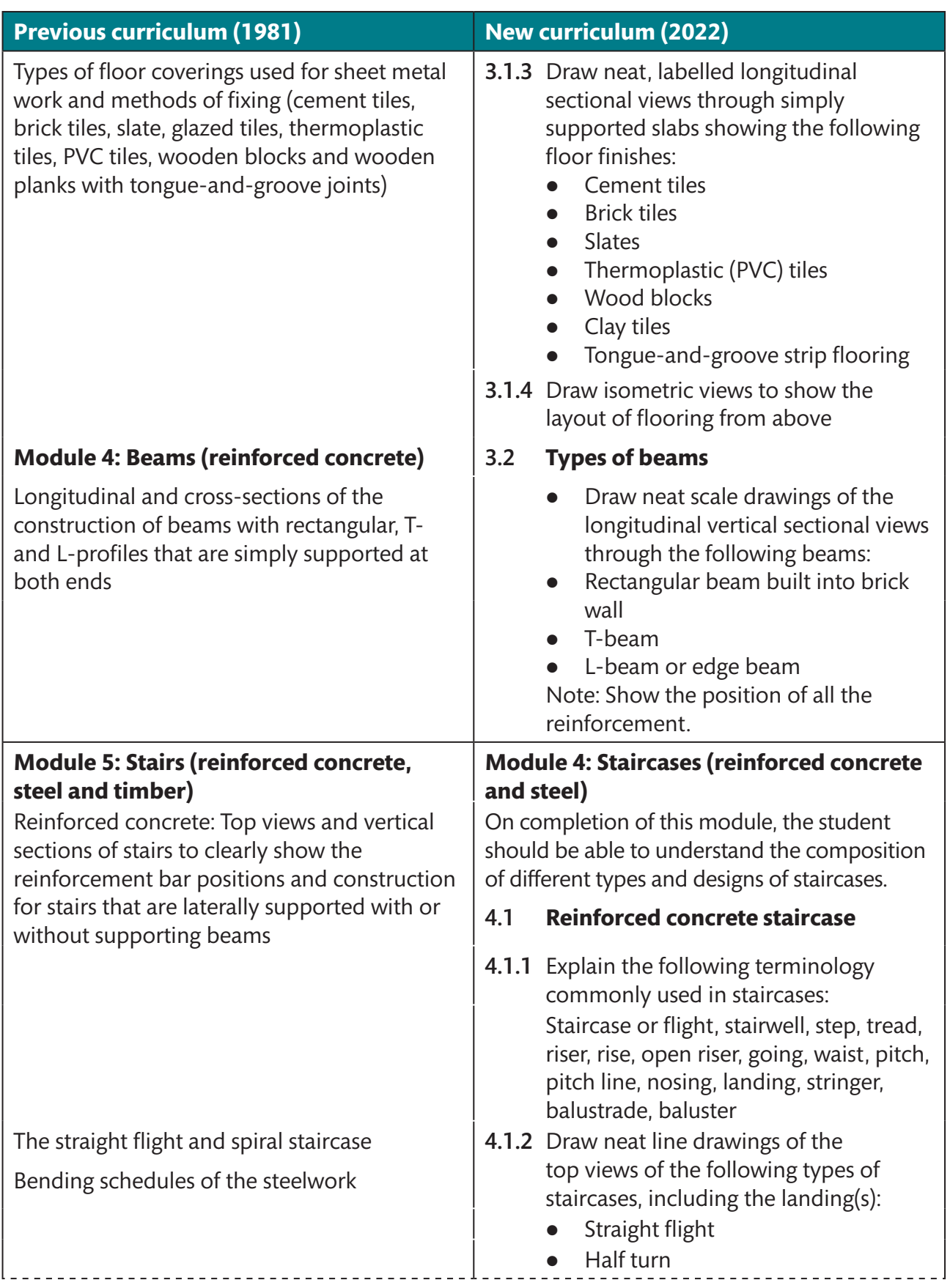

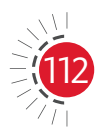

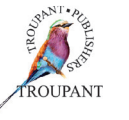

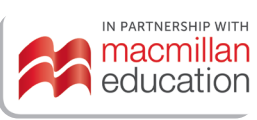

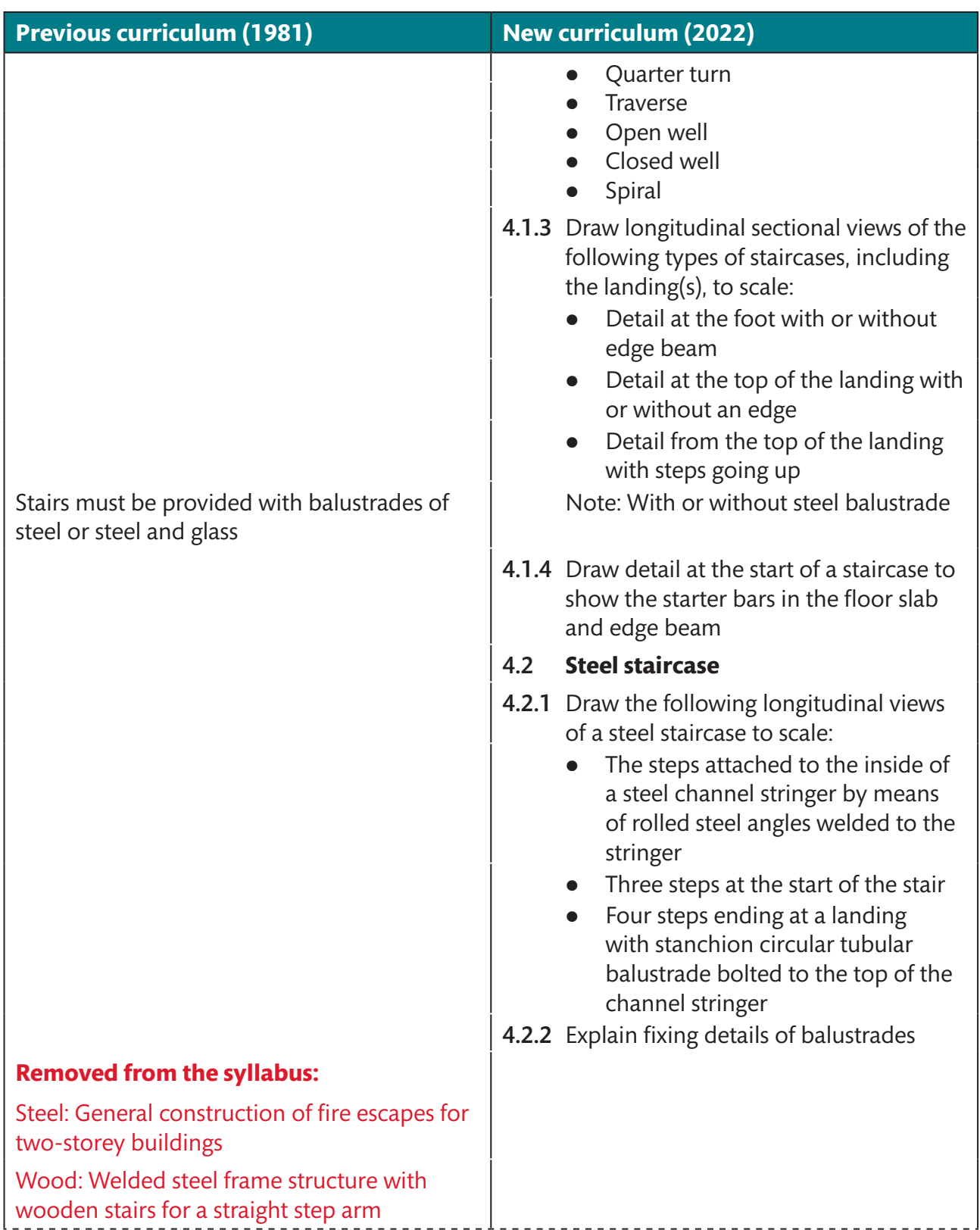

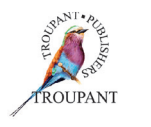

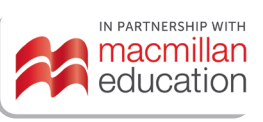

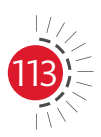

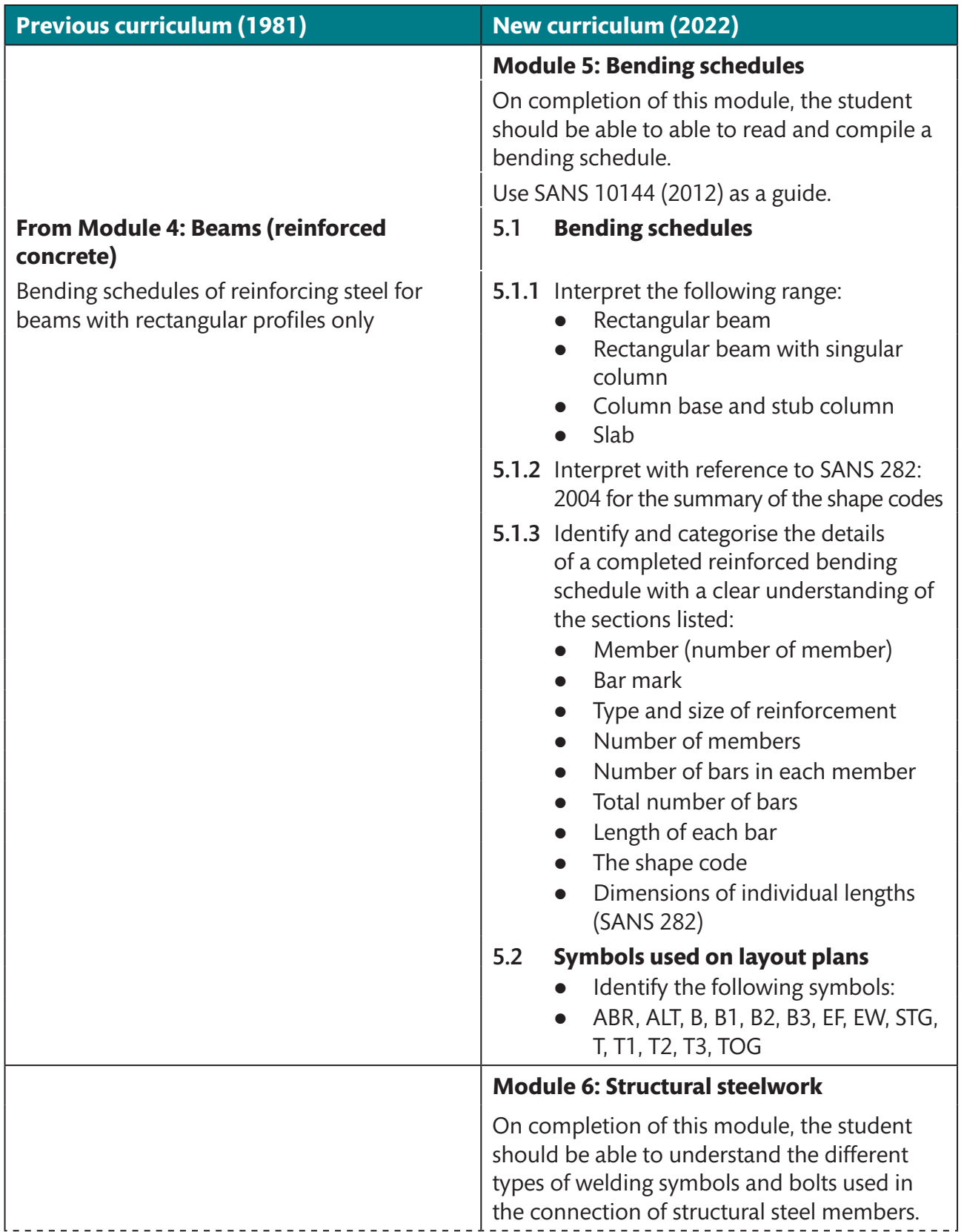

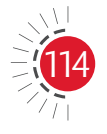

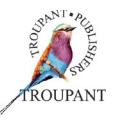

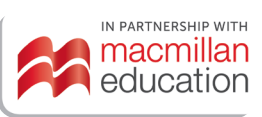

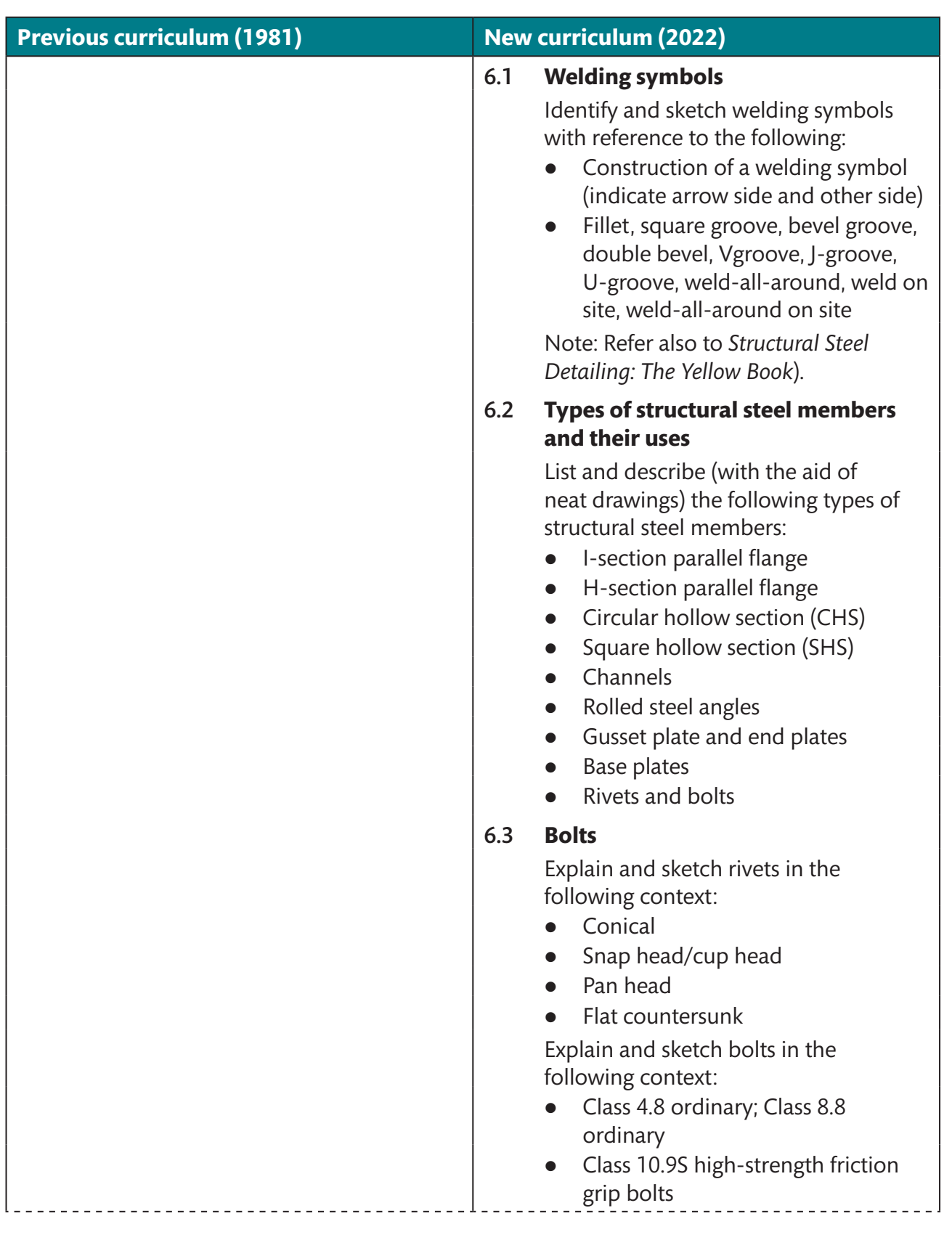

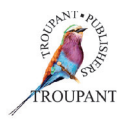

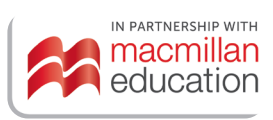

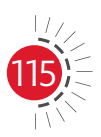

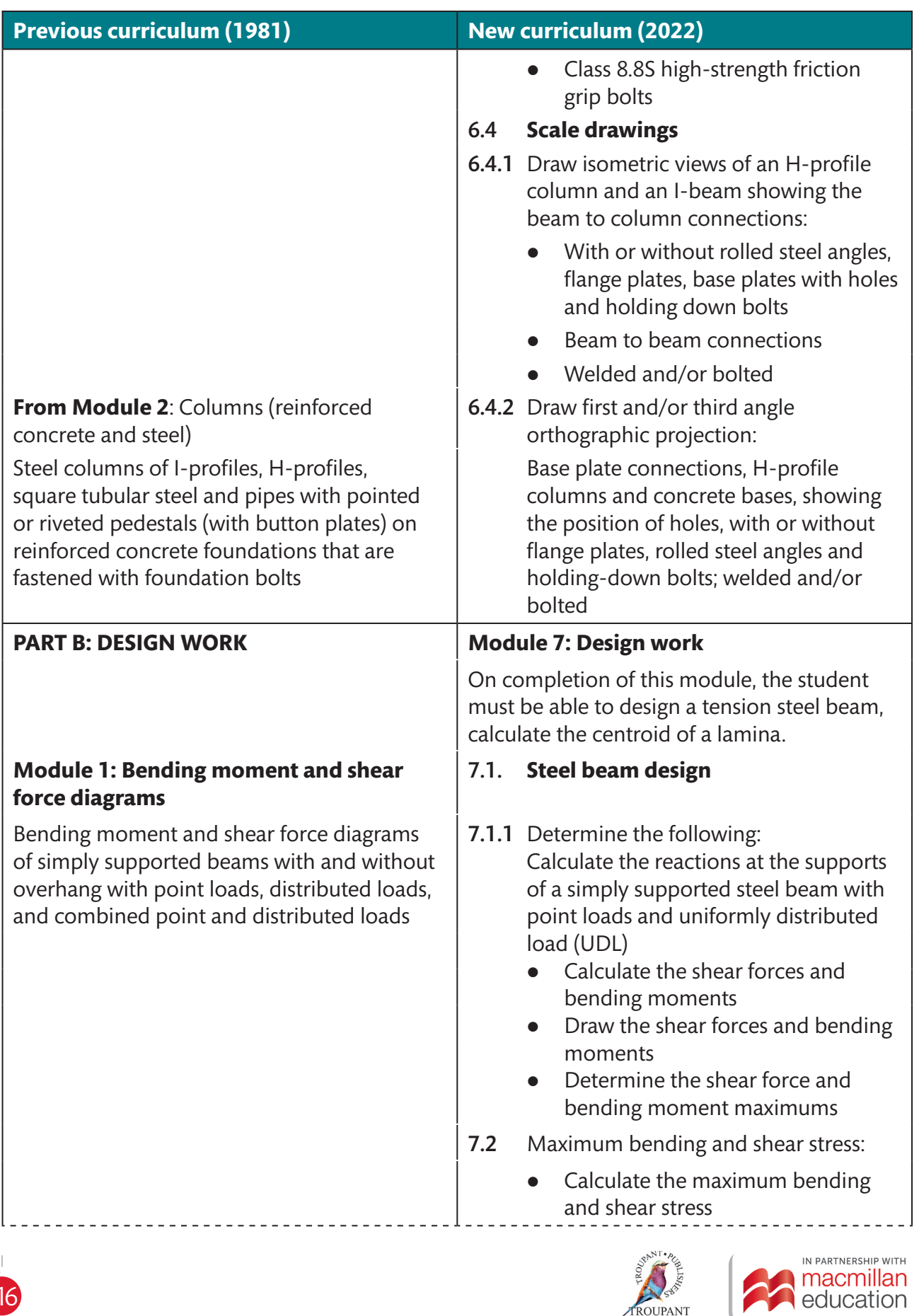

ROUPANT

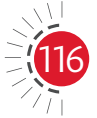

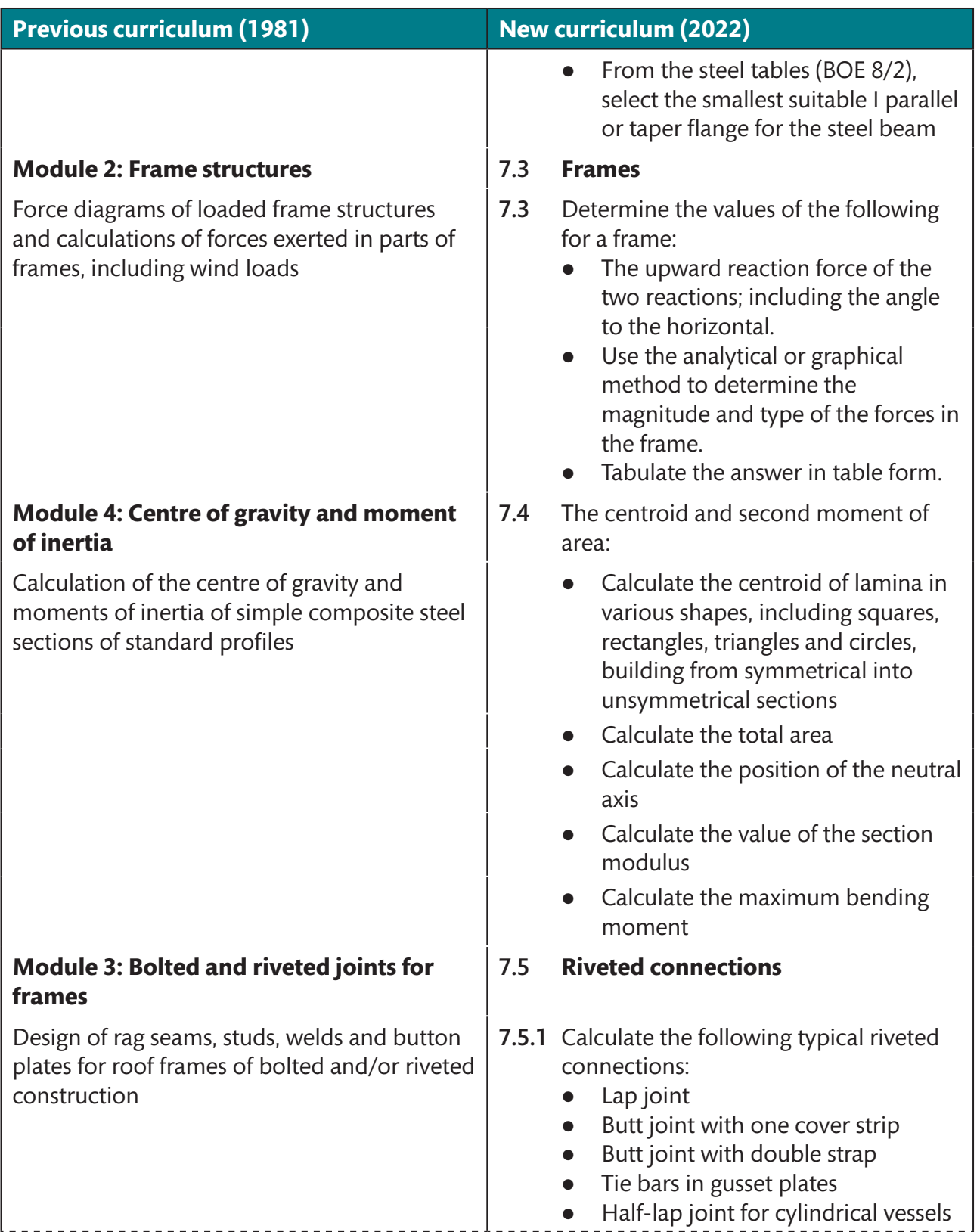

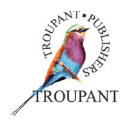

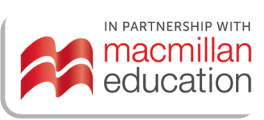

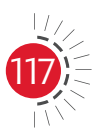

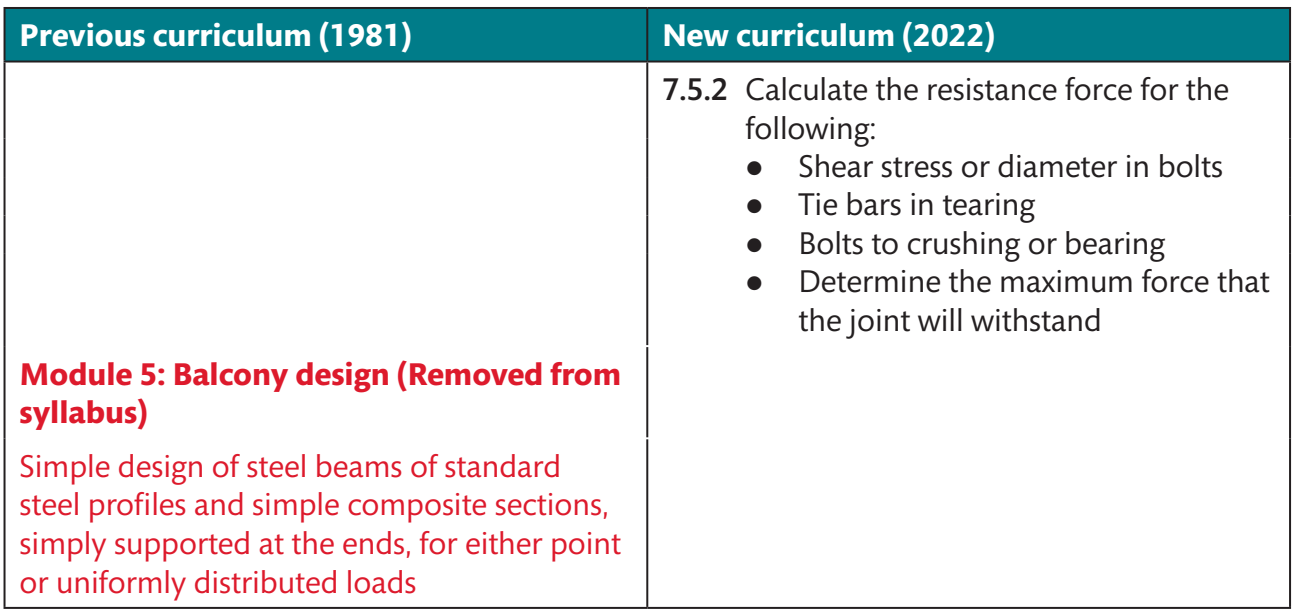

### **Features and benefits of** *TVET First Building and Structural Construction N5*

*TVET First* is just the textbook to guide Building and Structural Construction students towards success in their studies. Written by a team of industry professionals and experienced TVET College lecturers, this Student's Book will not only ensure students' examination success, but will also prepare them for their future careers in industry.

#### **The Student's Book has the following features:**

- $\bullet$  Easy to follow with clear explanations written in accessible language
- Clear, contextualised definitions of all new terminology
- A simple, step-by-step approach to drawing new components
- Varied activities that consolidate students' knowledge
- Links to relevant videos to enhance understanding
- Numerous photographs and clear diagrams to aid understanding
- $\bullet$  Module summaries that help with revision
- Summative assessments modelled on examination questions that provide examination preparation and practice.

#### *TVET First* **authors**

S Skinner & C Knight

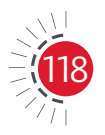

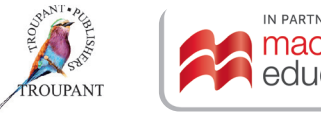

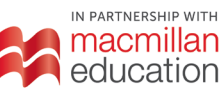

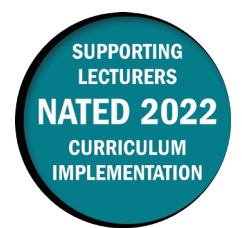

#### **Overview of main curriculum changes**

- The Mathematics N5 syllabus has been revised, restructured and updated.
- All of the learning outcomes have been renumbered.
- Some of the learning outcomes have been reworded or broken down into more detail.
- The syllabus now comprises eight modules instead of six. The content of the module 'Application of the definite integral' has been divided up into the following three separate modules:
	- The definite integral
	- Areas and volumes
	- Second moment of area and moment of inertia (second moment of mass).
- $\bullet$  Syllabus weightings remain the same.
- The combined weighting of the new Modules 5, 6 and 7 (previously Module 5) is unchanged. These three modules have not been given individual weightings.
- The content of the syllabus has essentially not changed very much. However, many of the learning outcomes have been completely reworded.
- Many of the learning outcomes and didactic guidelines have been simplified or summarised, while a limited amount of new detail has been added to some of the learning outcomes.
- A new learning outcome has been added to Module 5 (Application of the definite integral). Students now also need to be able to determine definite integrals with infinity as a limit.

#### **Changes to examination assessment**

Written assessment must include various cognitive skills listed in Bloom's taxonomy. The first table that follows sets out the skills and weighting that applied in the 1996 syllabus.

#### **Old standards (1996)**

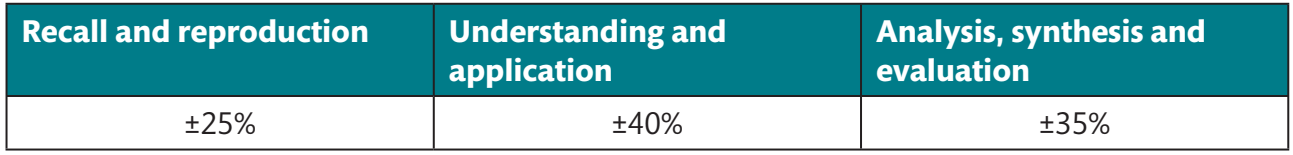

The table that follows lists the skills that apply in the 2022 syllabus along with the weighting accorded to each one.

#### **New standards (2022)**

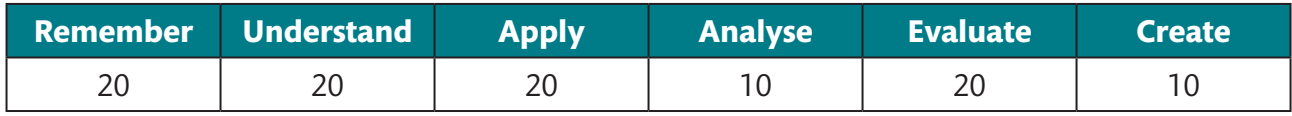

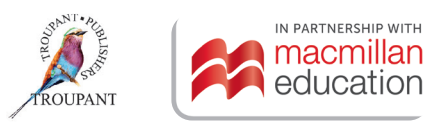

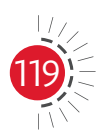

## **Old and new modules and weightings**

## **Old curriculum (1996)**

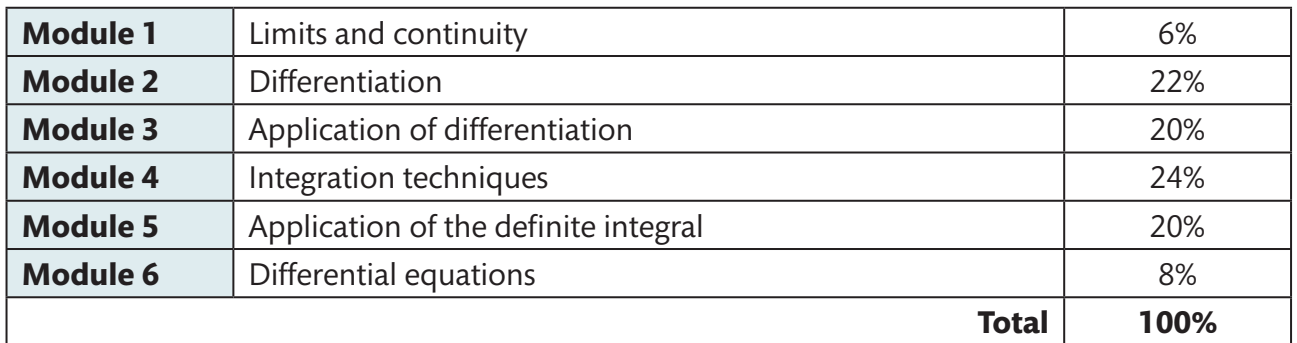

#### **New curriculum (2022)**

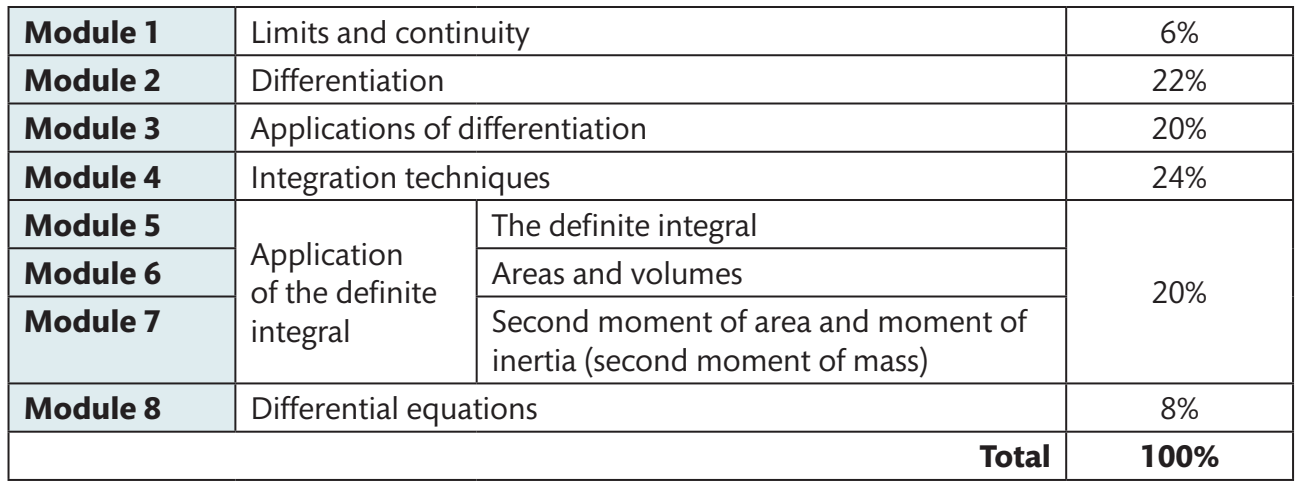

## **Detailed comparison of changes to the wording of the syllabus**

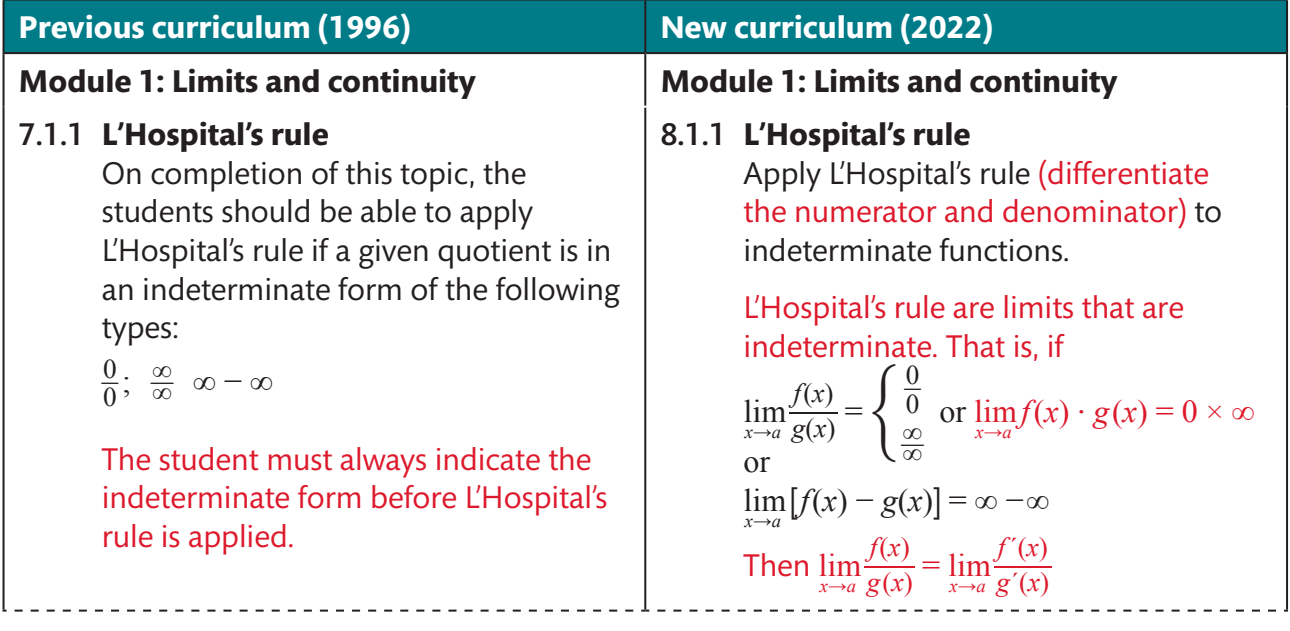

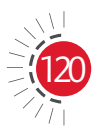

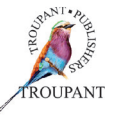

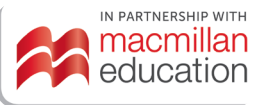

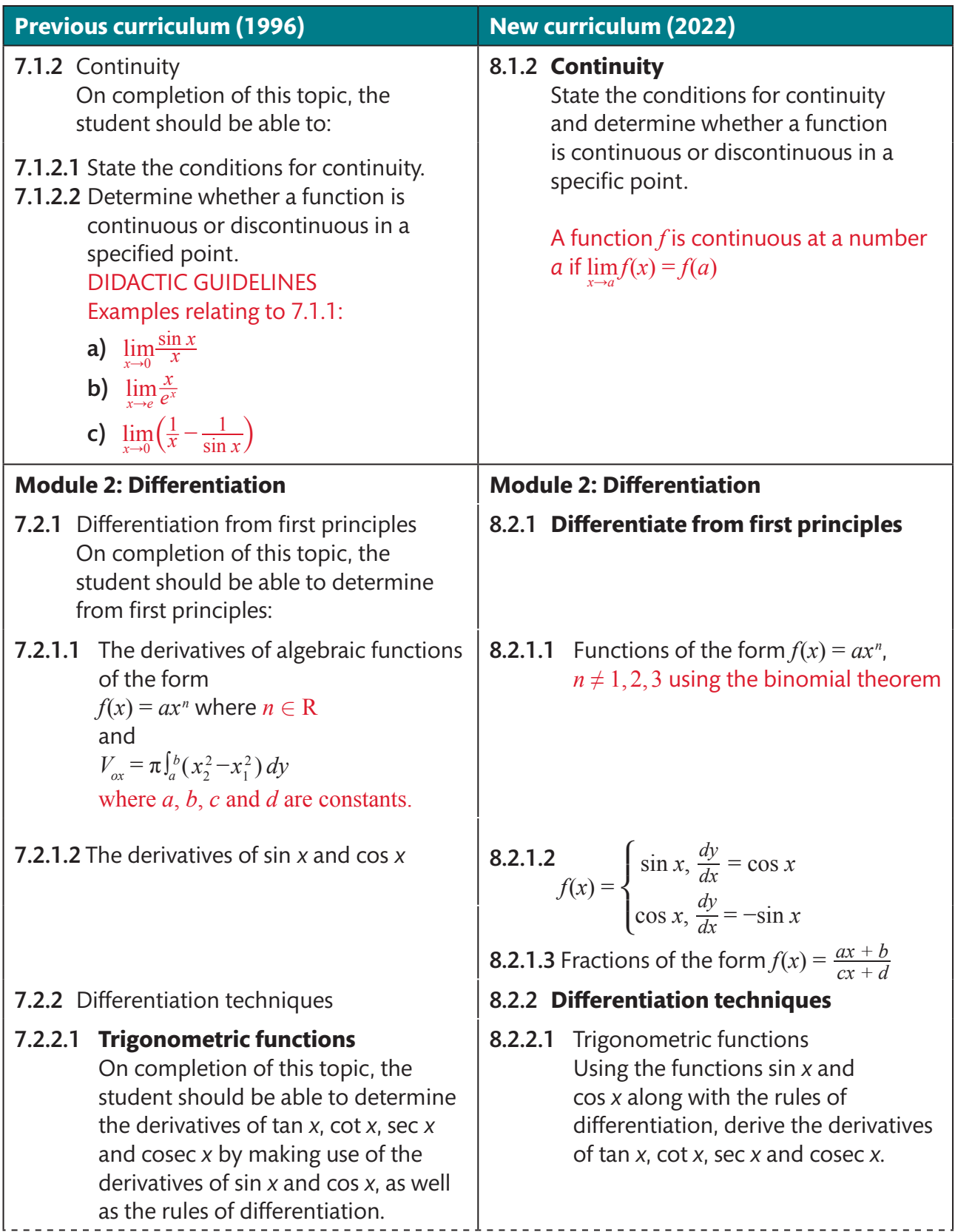

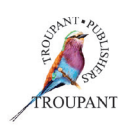

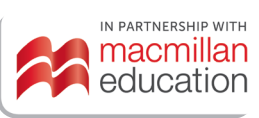

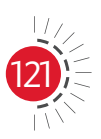

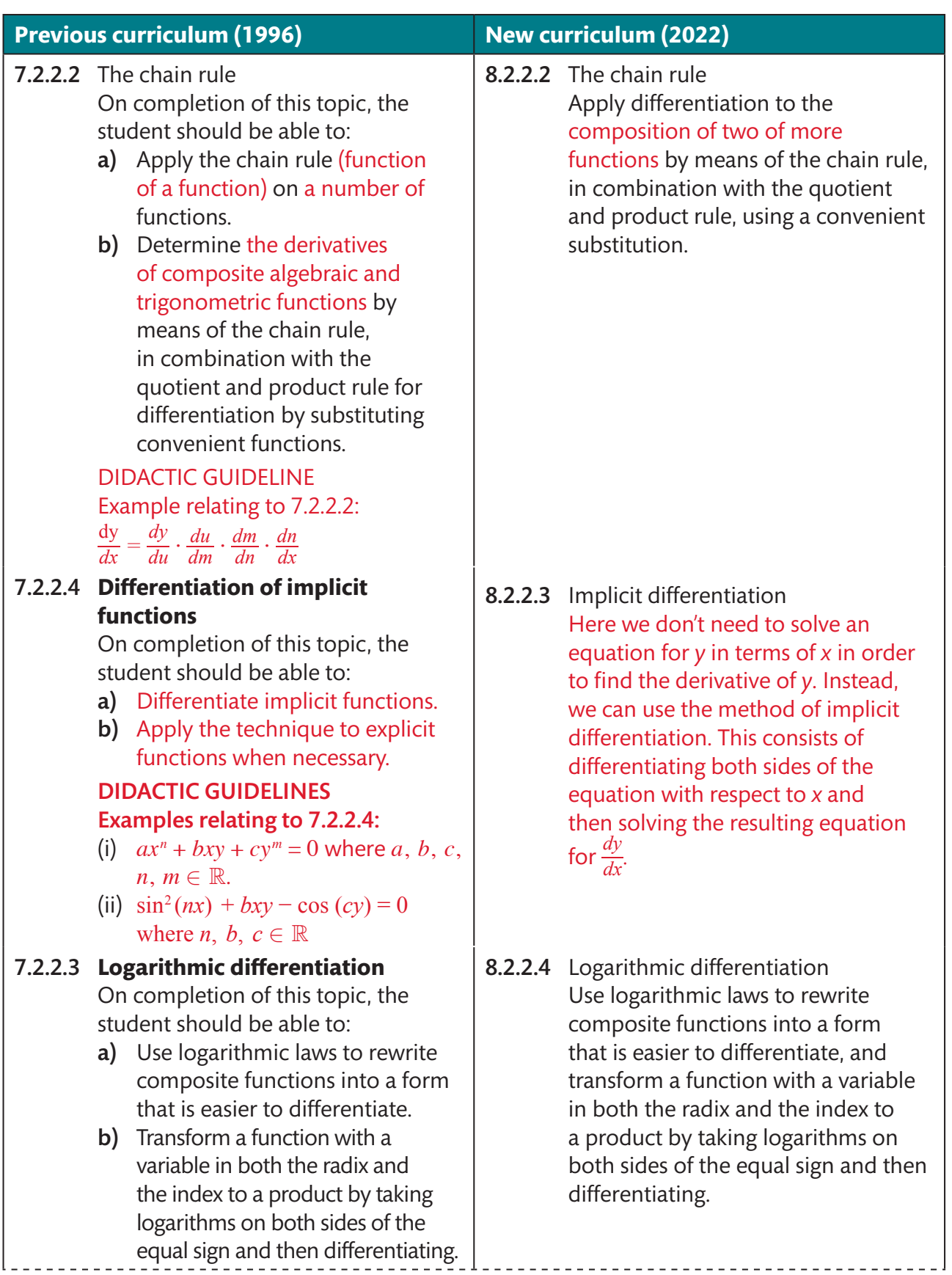

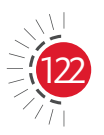

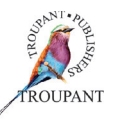

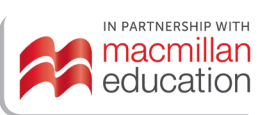

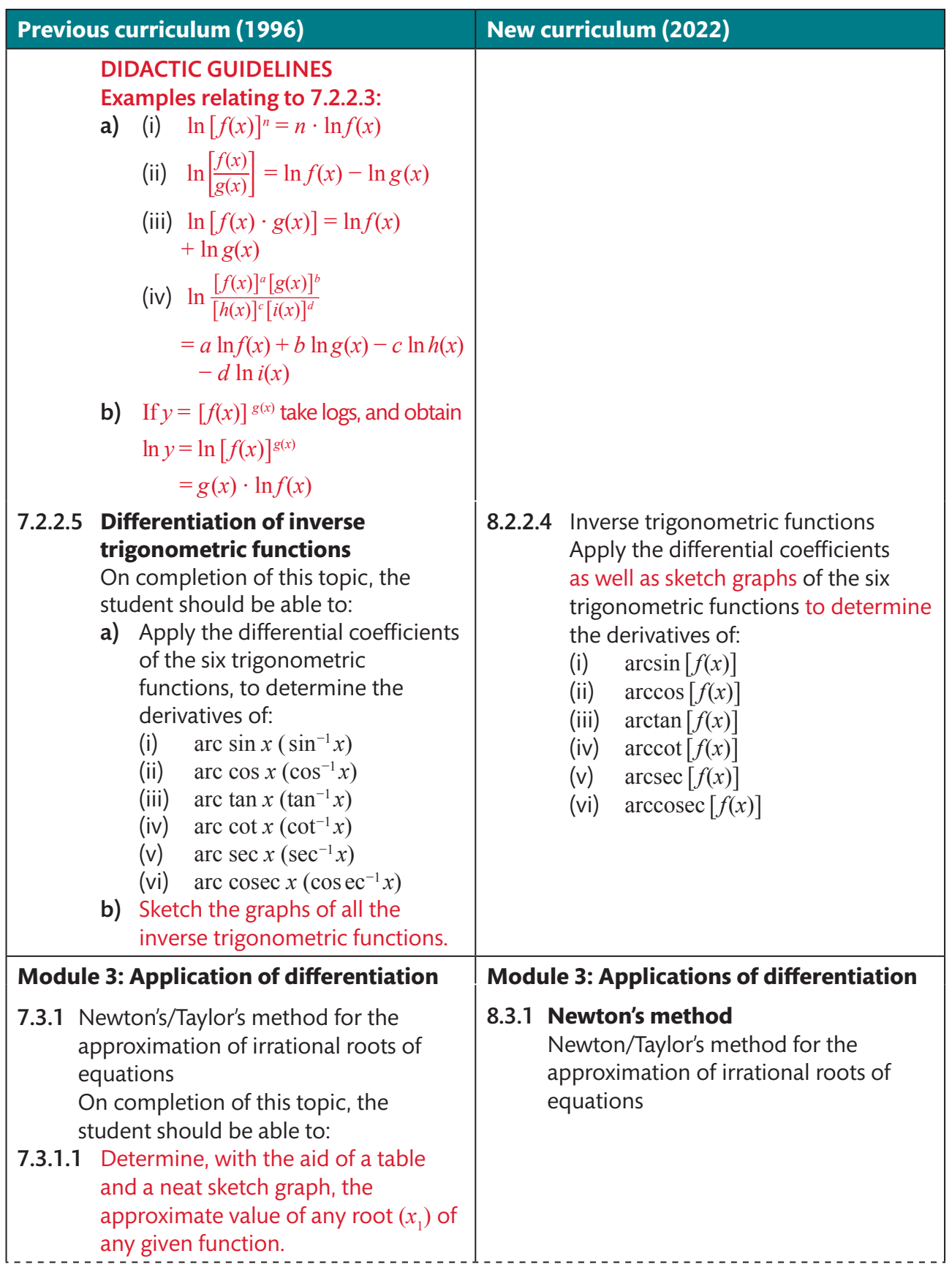

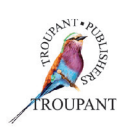

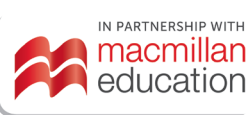

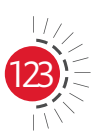

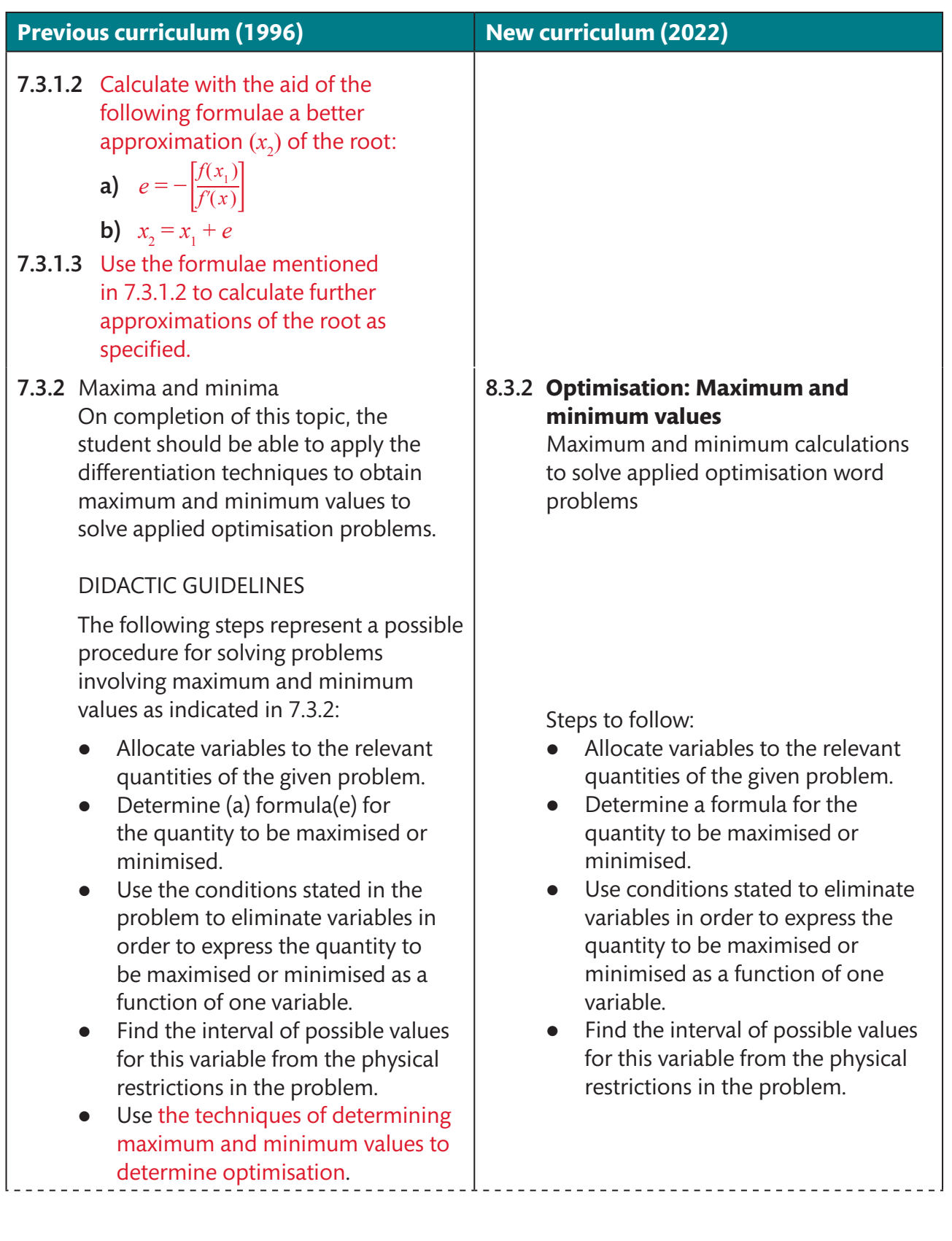

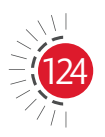

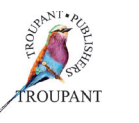

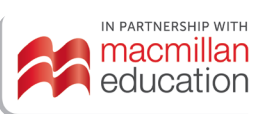

#### **Previous curriculum (1996) New curriculum (2022)**

7.3.4 Related rates

On completion of this topic, the student should be able to apply differentiation techniques to problems concerned with the rate of change of two related variables with respect to time in which it is not necessary to express either of these variables directly as a function of time.

#### DIDACTIC GUIDELINES

Suppose we have an equation involving the variables *x* and *y*, and both *x* and *y* are function of a third variable *t*, where *t* units denote time. Then, because the rate of change of *x* with respect to *t* and the rate of change of *y* with respect to *t* are given by  $\frac{dx}{dt}$  and  $\frac{dy}{dt}$ , respectively, it can be differentiated on both sides of the given equations with respect to *t* by applying the chain rule.

The following steps represent a possible procedure for solving problem involving related rates.

- Draw a diagram if it is feasible to do so.
- Define the variables. Generally, define t first because the other variables usually depend on *t*.
- Write down any numerical relationships known about the variables and their derivatives with respect to *t*.
- Obtain an equation involving the variables that depend on *t*.
- z Differentiate with respect to *t* on both sides of the equation(s) found in the previous step.
- Substitute values of known quantities in the equation of the previous step, and solve the unknown quantity.

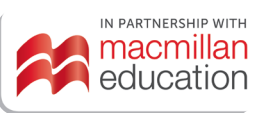

#### 8.3.3 **Related rates**

In a related-rates problem, the idea is to calculate the rate of change of one quantity in terms of the rate of change of another quantity (which may be more easily measured). The procedure is to find an equation that relates the two quantities and then to use the chain rule to differentiate both sides with respect to time.

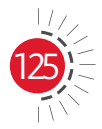

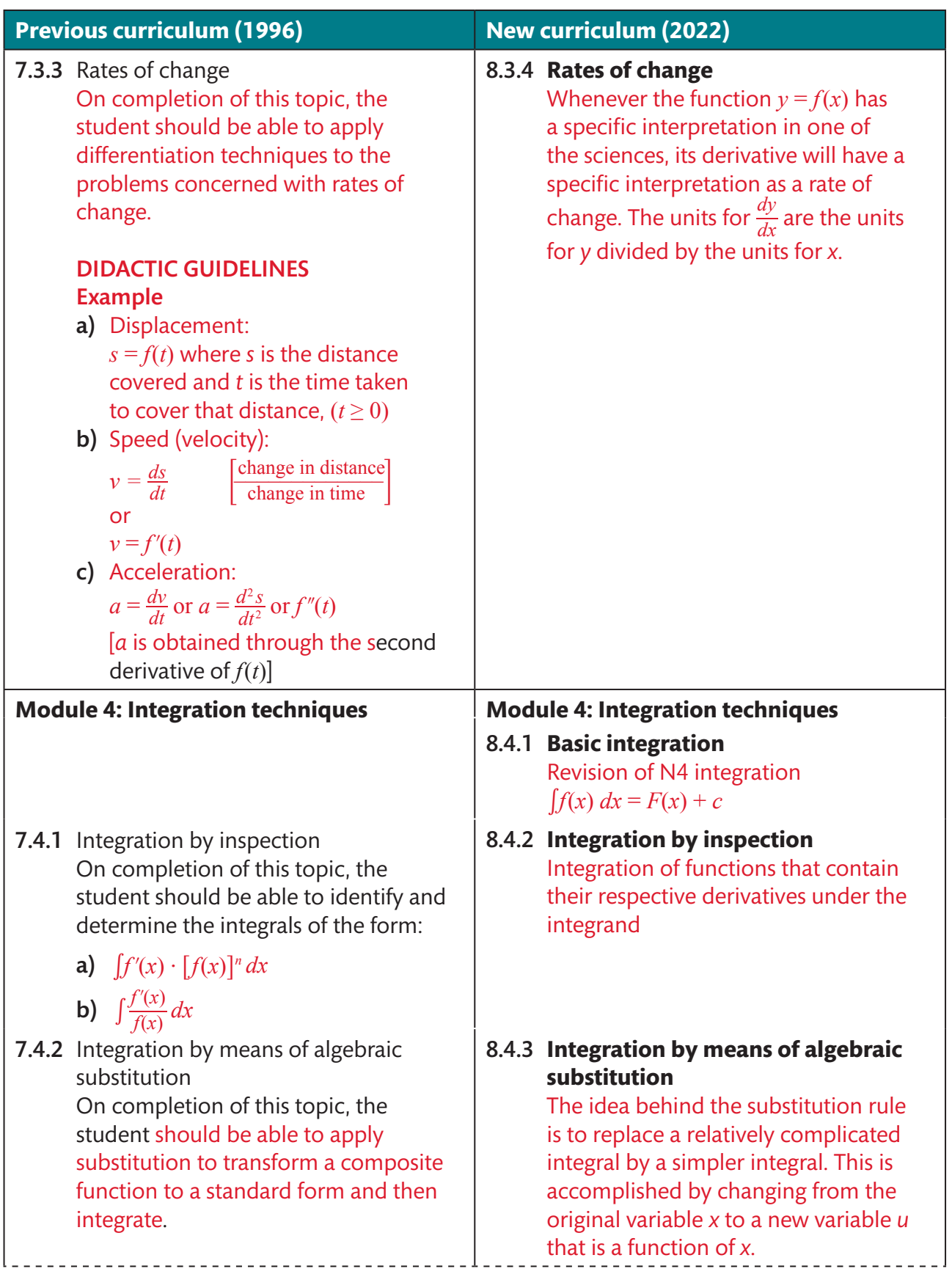

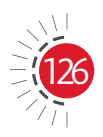

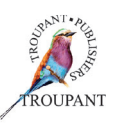

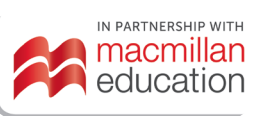

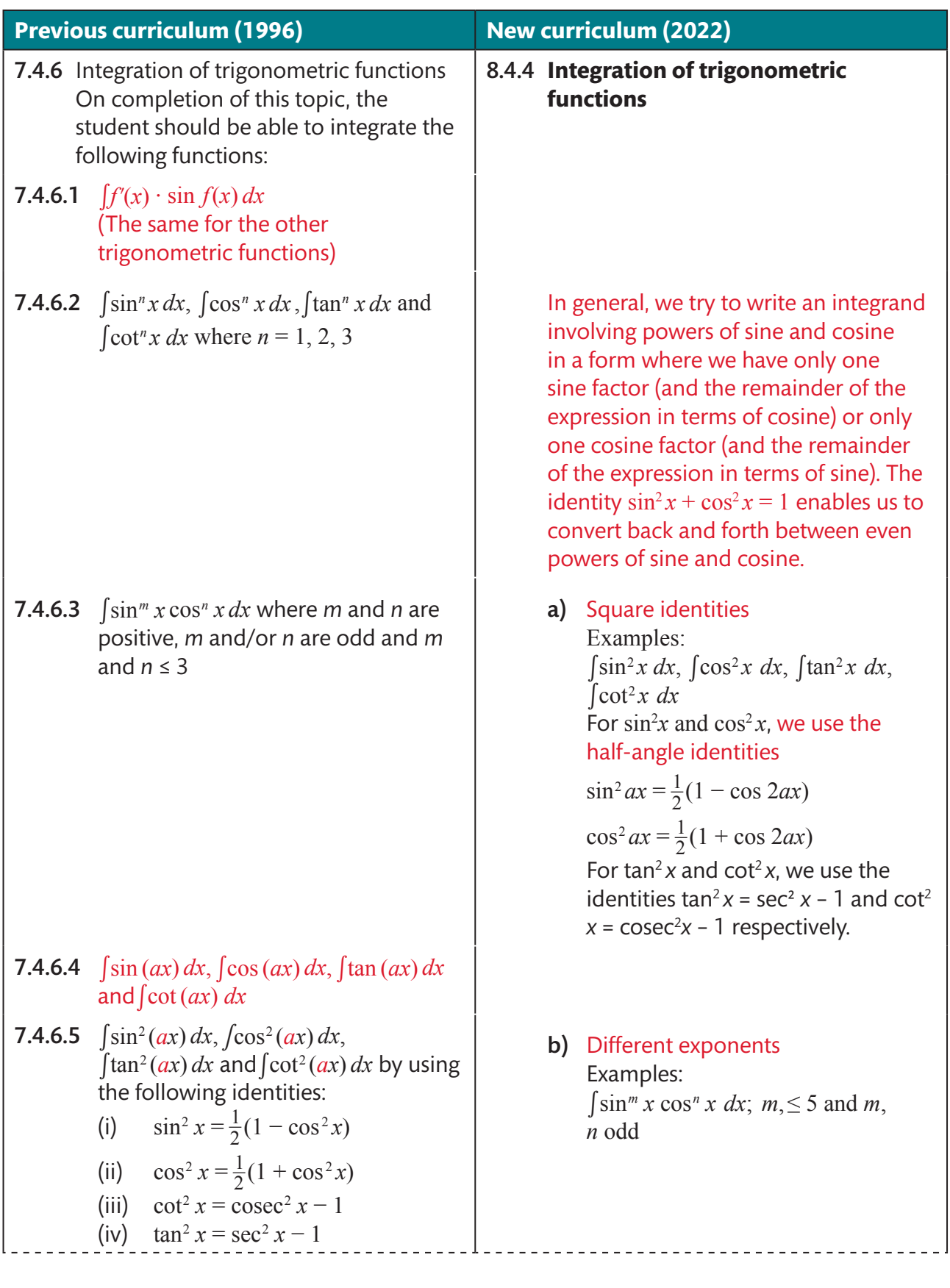

127

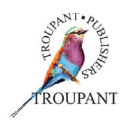

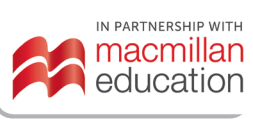

#### **Previous curriculum (1996) New curriculum (2022)**

7.4.6.6  $\int \sin(ax) \cdot \cos(bx) dx$ ,  $\int$ sin  $(ax) \cdot \sin(bx) dx$  and ∫cos(*ax*) ⋅ cos(*bx*) *dx* by transforming:

(i) 
$$
\sin A \cos B = \frac{1}{2} [\sin(A + B) + \sin(A - B)]
$$

(ii) 
$$
\cos A \sin B = \frac{1}{2} [\sin(A + B) - \sin(A - B)]
$$

(iii) 
$$
\cos A \cos B = \frac{1}{2} [\cos(A+B) + \cos(A-B)]
$$

(iv) 
$$
\sin A \sin B = \frac{1}{2} [\cos(A - B) - \cos(A + B)]
$$

7.6.4.7 (i) If given 
$$
bx = a \sin \theta
$$
, then:  
\n
$$
\int \frac{dx}{\sqrt{a^2 - b^2 x^2}} = \frac{1}{b} \sin^{-1} \left(\frac{bx}{a}\right) + c
$$

(i) If given 
$$
bx = a \sin \theta
$$
, then:  
\n
$$
\int \frac{dx}{\sqrt{a^2 - b^2 x^2}} = \frac{1}{b} \sin^{-1} \left(\frac{bx}{a}\right) + c
$$
\n(ii) If given  $bx = a \tan \theta$ , then:  
\n
$$
\int \frac{dx}{b^2 x^2 + a^2} = \frac{1}{ab} \tan^{-1} \left(\frac{bx}{a}\right) + c
$$

$$
\int \frac{dx}{\sqrt{a^2 - b^2 x^2}} = \frac{1}{b} \sin^{-1} \left(\frac{bx}{a}\right) + c
$$
  
\n(ii) If given  $bx = a \tan \theta$ , then:  
\n
$$
\int \frac{dx}{b^2 x^2 + a^2} = \frac{1}{ab} \tan^{-1} \left(\frac{bx}{a}\right) + c
$$
  
\n(iii) If given  $bx = a \sin \theta$ , then:  
\n
$$
\int \sqrt{a^2 - b^2 x^2} dx = \frac{a^2}{2b} \sin^{-1} \left(\frac{bx}{a}\right) + \frac{x}{2} \sqrt{a^2 - b^2 x^2} + c
$$

- 7.4.3 Integration by algebraic fractions On completion of this topic, the student should be able to:
- 7.4.3.1 Rewrite fractions into standard forms using suitable constants.

DIDACTIC GUIDELINE Example relating to 7.4.3.1: DIDACTIC GUIDELINE<br>
Example relating to 7.4.3.1:<br>  $\int \frac{dx}{ax+b} = \frac{1}{a} \int \frac{a dx}{ax+b} = \frac{1}{a} \ln(ax+b) + c$ 

7.4.3.2 Transform fractions where the numerator is of a higher order than the denominator, by means of long division, into a standard form that can be integrated.

- c) Different coefficients Examples: To evaluate the following integrals ∫sin *ax* sin *bx dx*; *a*,*b* ≤ 3 ∫sin *ax* cos *bx dx*; *a*, *b* ≤ 3 ∫cos *ax* sin *bx dx*; *a*,*b* ≤ 3  $\int$ cos *ax* cos *bx dx*; *a*, *b* < 3 we use the identities  $\sin A \sin = B = \frac{1}{2} [\cos (A - B) + \cos (A + B)]$  $\sin A \cos B = \frac{1}{2} [\sin (A + B) + \sin (A - B)]$  $\cos A \sin B = \frac{1}{2} [\sin (A + B) - \sin (A - B)]$
- d) Trigonometric substitutions Examples:

∫√*a*

$$
\cos A \cos B = \frac{1}{2} [\cos (A + B) + \cos (A - B)]
$$
  
**d)** Trigonometric substitutions  
Examples:  

$$
\int \frac{1}{\sqrt{a^2 - b^2 x^2}} dx = \frac{1}{a} \arcsin \left(\frac{bx}{a}\right) + c
$$

$$
\int \frac{1}{a^2 + b^2 x^2} dx = \frac{1}{ab} \arctan \left(\frac{bx}{a}\right) + c
$$

$$
\sqrt{a^2 - b^2 x^2} dx = \frac{a^2}{2b} \arcsin \left(\frac{bx}{a}\right) + \frac{x}{2} \sqrt{a^2 - b^2 x^2} + c
$$

#### 8.4.5 **Integration of algebraic fractions**

When the highest degree of the numerator is greater than or equal to the highest degree of the denominator, we first perform long division.

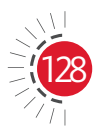

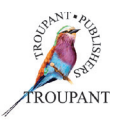

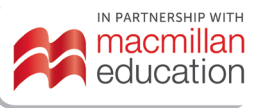

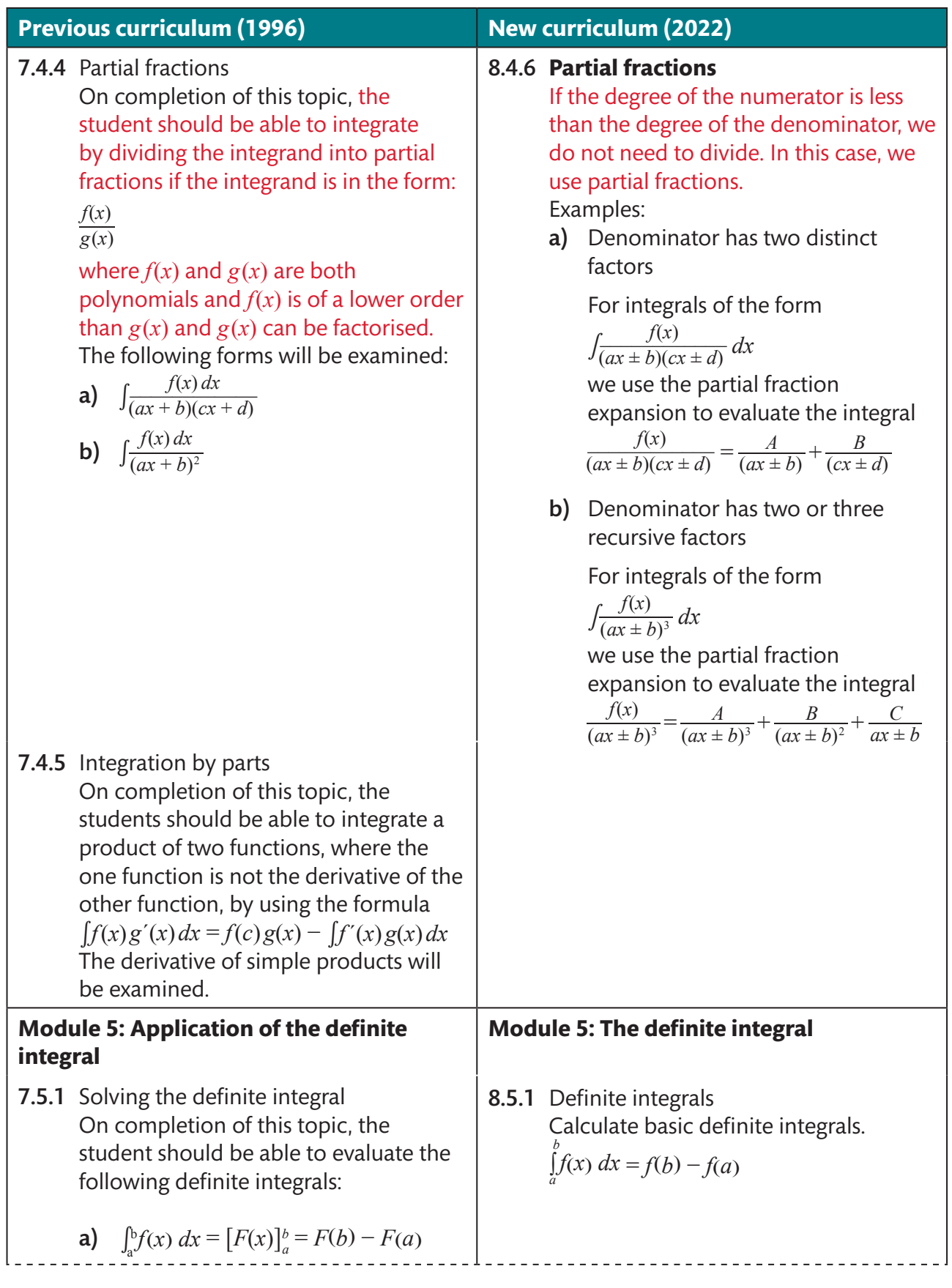

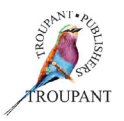

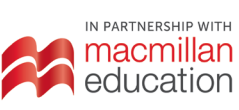

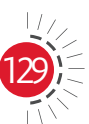

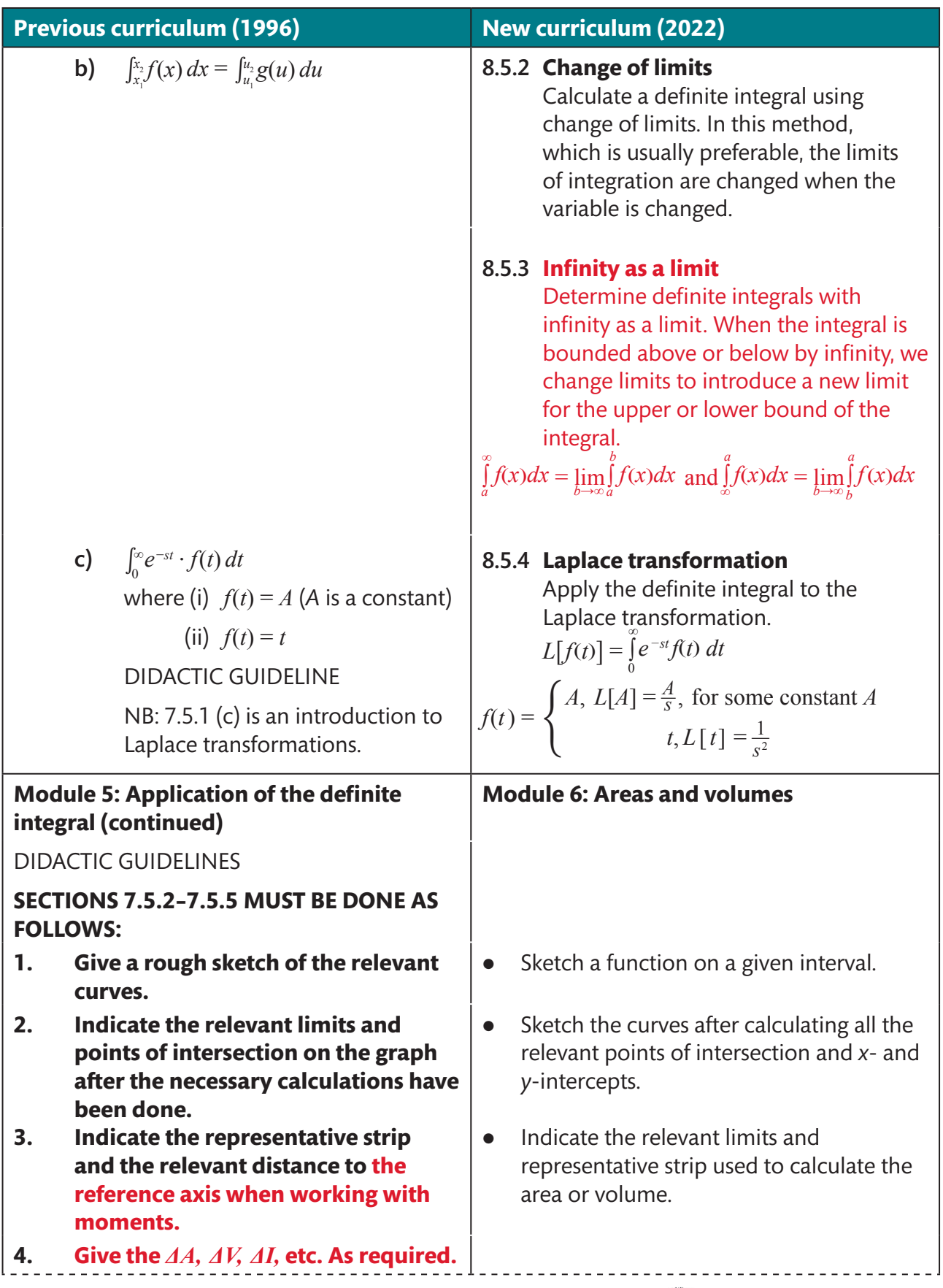

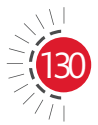

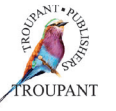

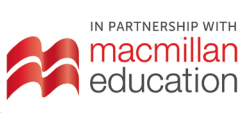

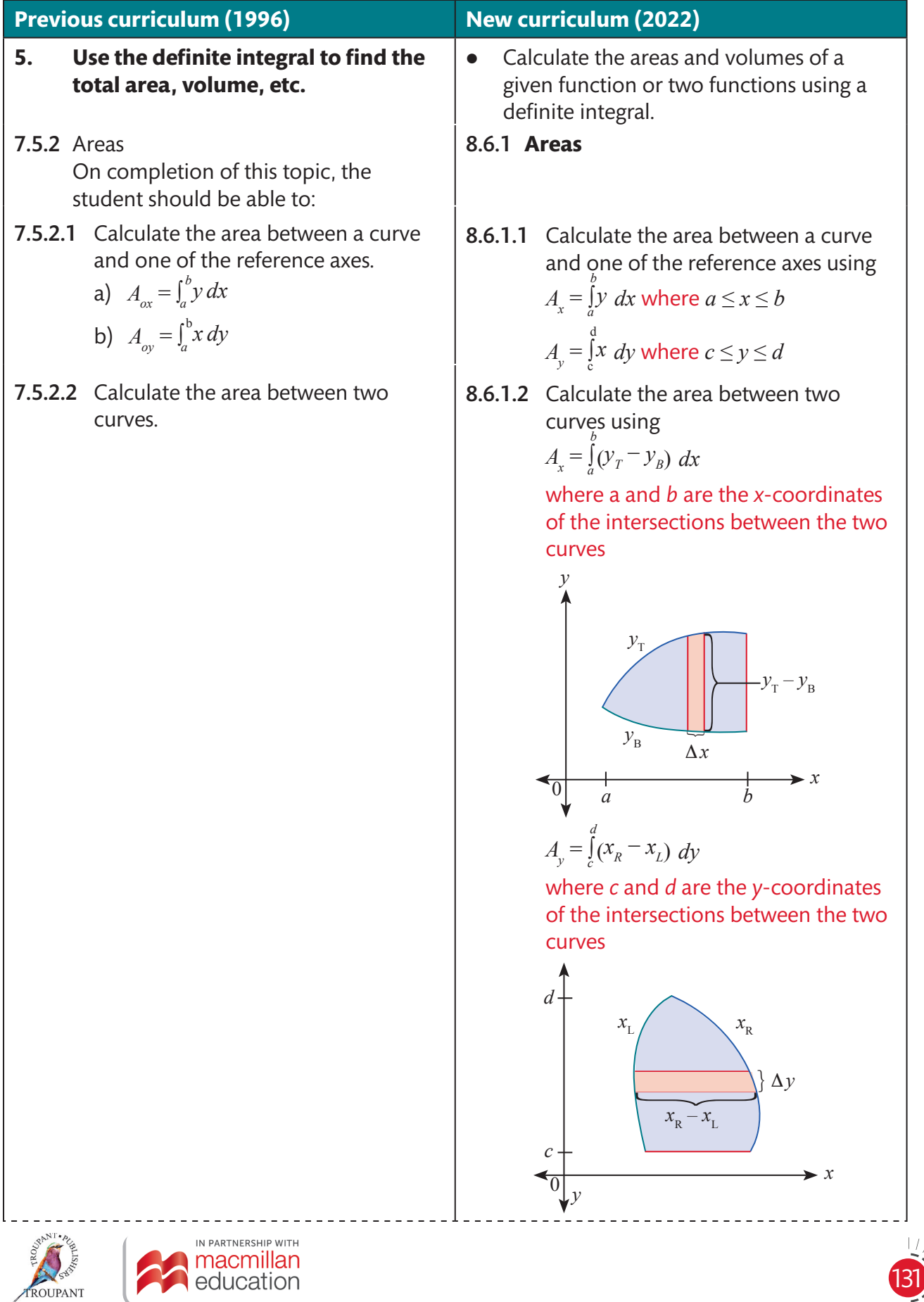

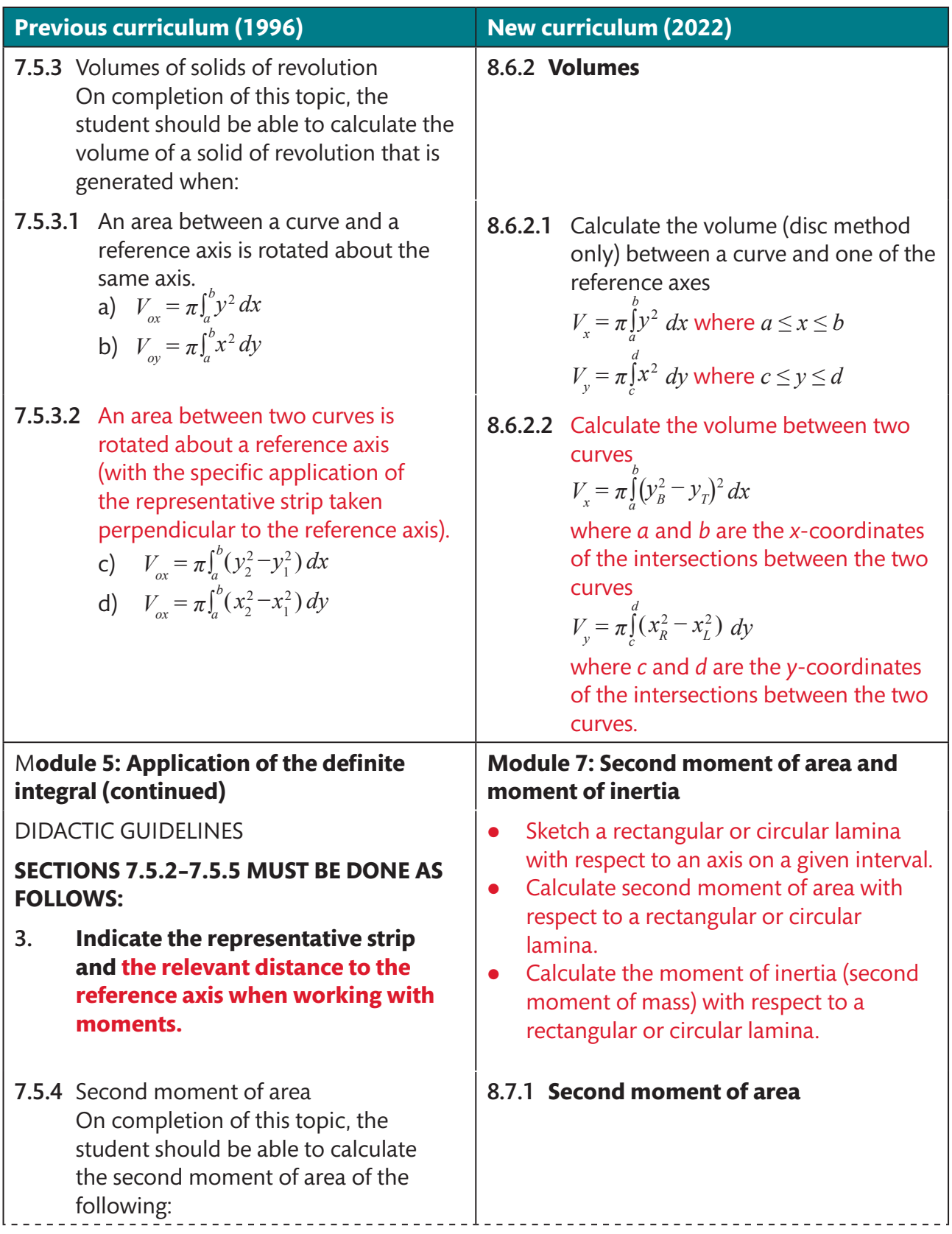

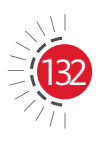

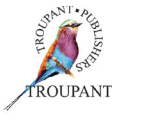

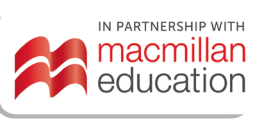

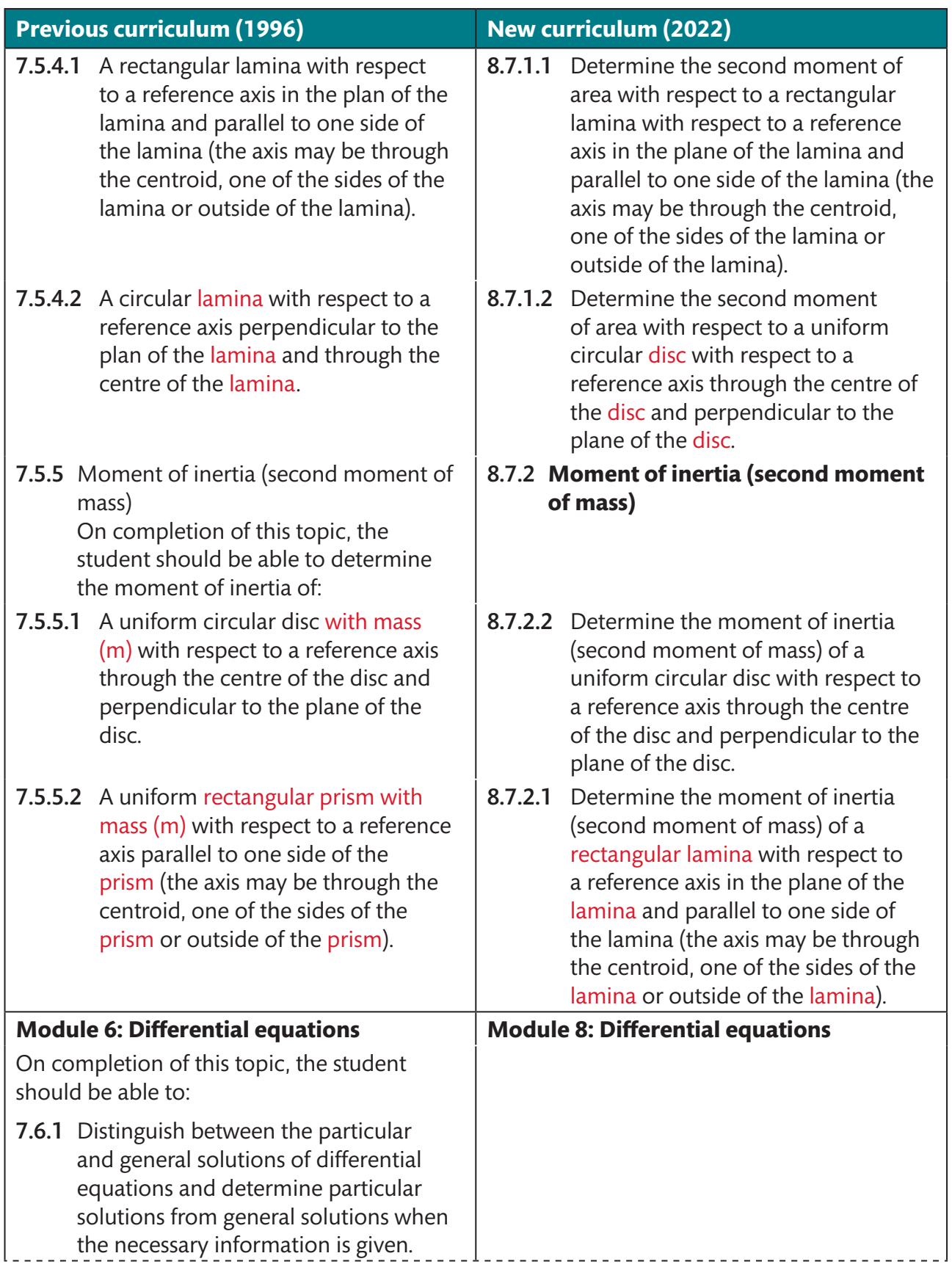

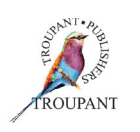

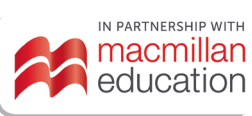

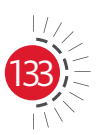

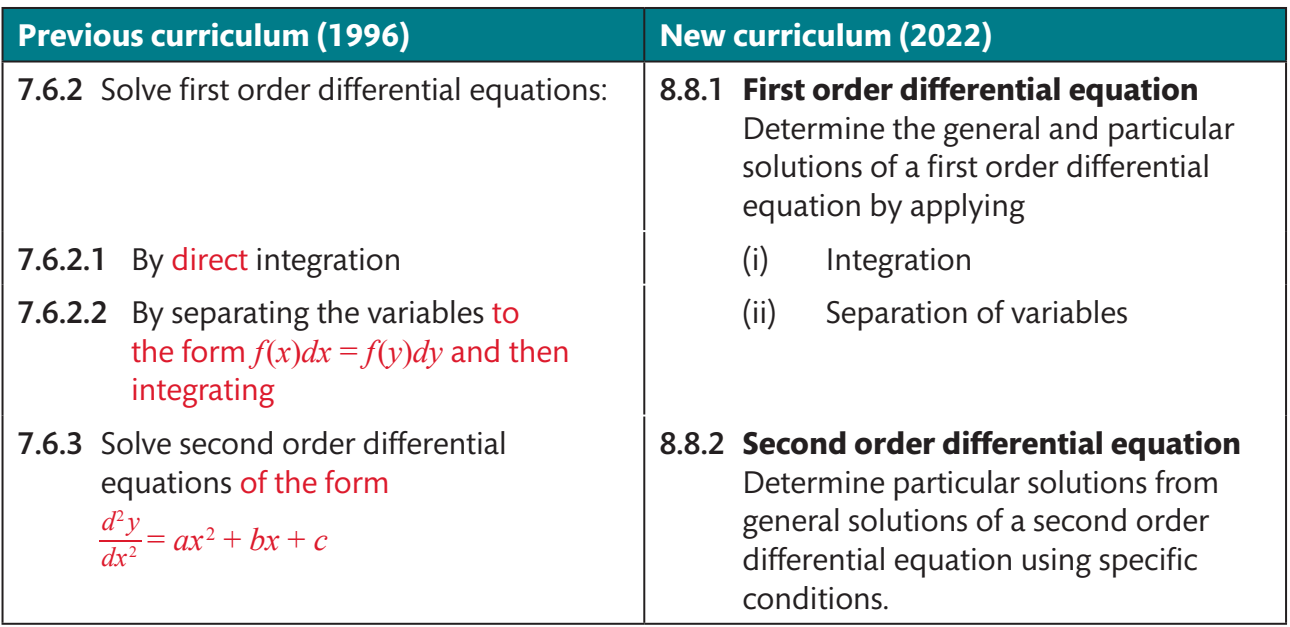

### **Mathematics N4–N6: Pick the course that works best for you**

We understand that individual teaching and learning styles differ. That's why we have developed three different series of *TVET First Mathematics* textbooks, each with a distinctive approach. Each is excellent. Each prepares students for exam success. Choose the course that works best for you.

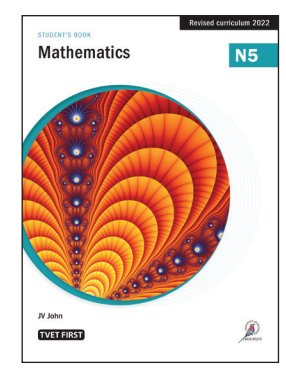

#### *Mathematics* **(SA Chuturgoon and JV John)**

This full-colour Student's Book is a complete course between two covers, offering extensive explanations of all the required content. It is full of real-world engineering applications so students gain a clear grasp of the mathematical theory, as well as a sold grounding in how to apply it in an engineering context. It provides a range of study aids, from mnemonics to help students memorise important information to graded worked examples that cater to a wide spectrum of students.

#### *Mathematics* **is ideal for the following:**

- All students enrolled for Mathematics N4, N5 and N6.
- Students who prefer scaffolded content and varied practice to assist them in preparing for examinations.
- Lecturers who teach large, mixed-ability classes and who want an allinclusive resource that students can use to study at their own pace.
- Distance-learning students who need a comprehensive book for successful self-study.

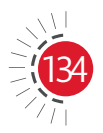

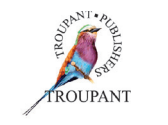

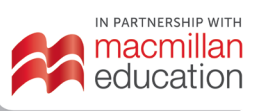

## TVET FIRST

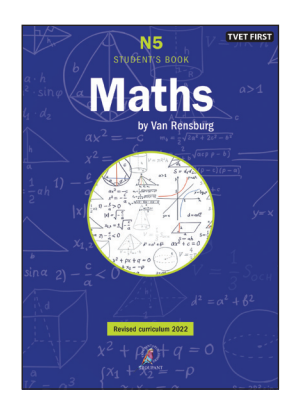

#### *Maths by Van Rensburg* **(MJJ van Rensburg)**

This tried and trusted series has been thoroughly revised and updated to cover the latest curriculum requirements. Clear and concise, the book is an effective and proven learning tool that offers to-the-point explanations, varied activities covering the full range of examination requirements and extension activities for students seeking enrichment. The series teaches students to apply their knowledge, not simply memorise it.

- While all necessary formulae are covered, this series is focused on understanding and application.
- $\bullet$  The series was written by a subject expert with 35 years of lecturing experience.
- The Lecturer's Guide includes complete solutions to all the activities.

#### *Maths by Van Rensburg* **is ideal for the following:**

- Students who want to consolidate their knowledge of the basics of mathematics quickly and easily.
- Stronger students looking for extension and enrichment activities.
- Lecturers who like to work with alternative methods to cater for different learning styles.
- **•** Lecturers who have enjoyed a previous edition of *Maths by Van Rensburg* and know that it works for them.

#### *Maths Student's Handbook* **(GI Mapaling)**

Get straight to the point with a practical, hands-on approach. This essential series provides a targeted approach to understanding mathematics problems with step-by-step explanations and guidance in applying knowledge. Students can gain vital insights into where they make mistakes by checking their work using the full solutions at the back of each book.

The books aim to help students to do the following:

- Analyse the question.
- Select the method and tools needed to solve the question.
- Apply the method.

#### **The** *Maths Student's Handbook* **is ideal for the following:**

- Students who are studying mostly on their own and need everything in one comprehensive, hands-on guide.
- Students who are using another core textbook, but need more practical application and help with their technique.
- Students who want a significant improvement in their results, whether from a 'fail' to a 'pass' or from 'very good' to 'excellent'.
- Lecturers who want to help students take responsibility for their learning.

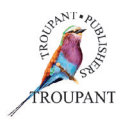

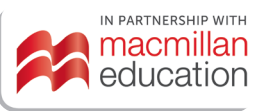

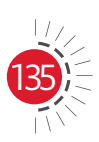

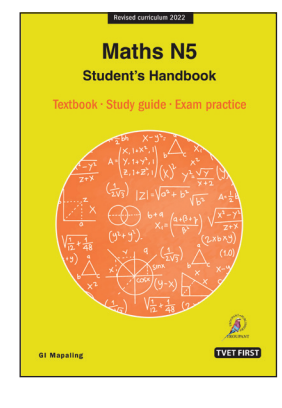

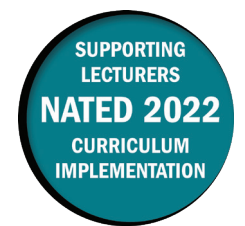

#### **Overview of main curriculum changes**

- The syllabus for Strengths of Materials and Structures N5 has been fully reworked and updated.
- It has been restructured and reordered, and is now broken into eight weighted modules with learning content and detailed learning outcomes.
- Both the learning content and the learning outcomes have been completely reworded, and much more detail has been provided for all sections.
- The old Modules 1 and 2 have been combined into one module (Module 1: Stress, strain and tensile testing of materials).
- Loading of beams and bending of beams have been combined into one module (Module 5: Simple bending of beams).
- Module 11 (Testing machines, apparatus and methods) and Module 12 (The mixing and placing of concrete for general purpose) from the old syllabus have been completely removed.
- The aim of the new syllabus is for students to understand each basic scientific principle that it covers in a way that will allow then to integrate and use this knowledge in their applied trade theory subjects.

#### **Structure and weighting changes**

#### **Previous syllabus (1981)**

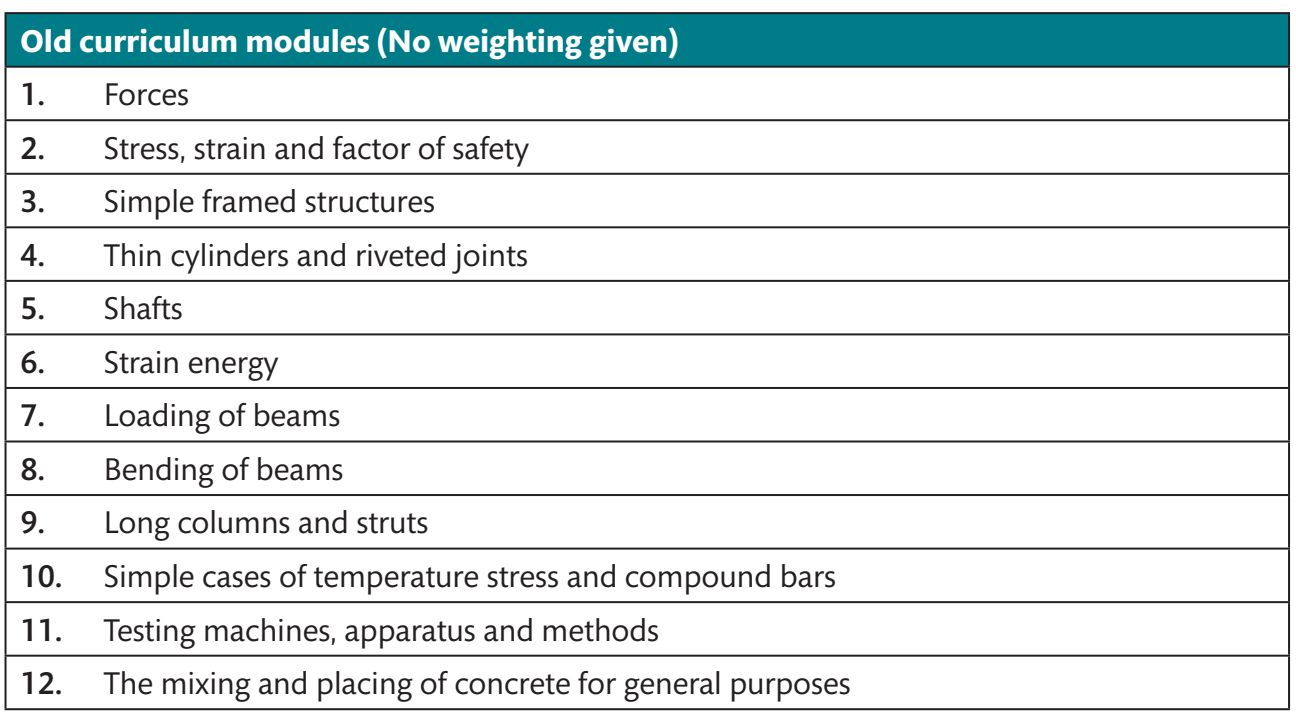

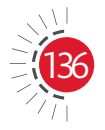

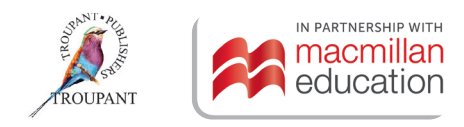

## **New syllabus (2022)**

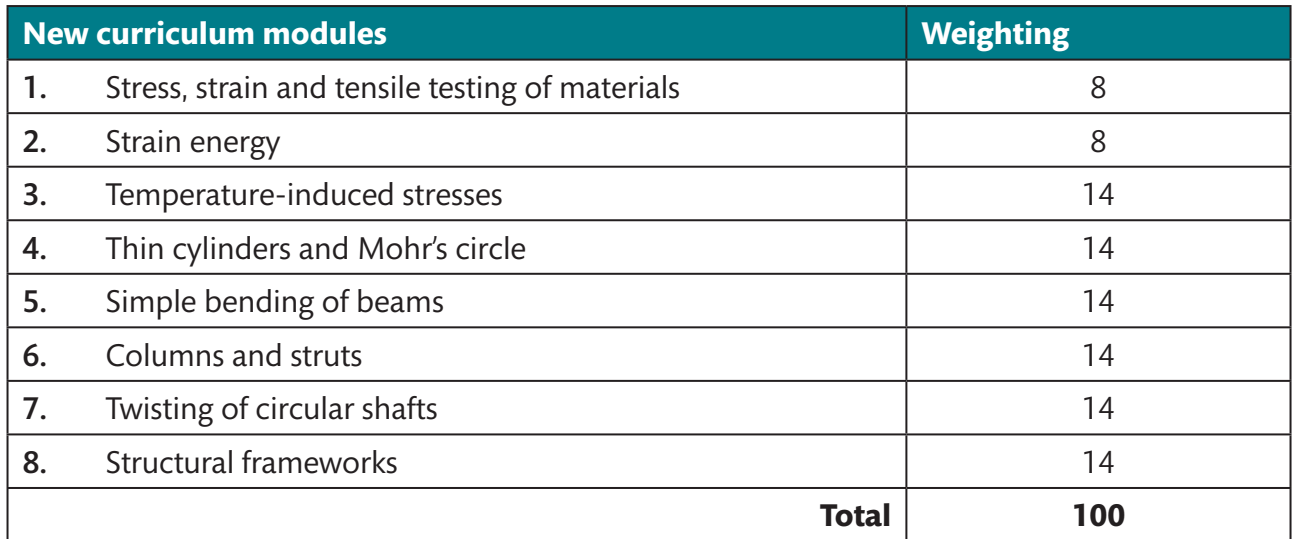

## **Detailed curriculum changes**

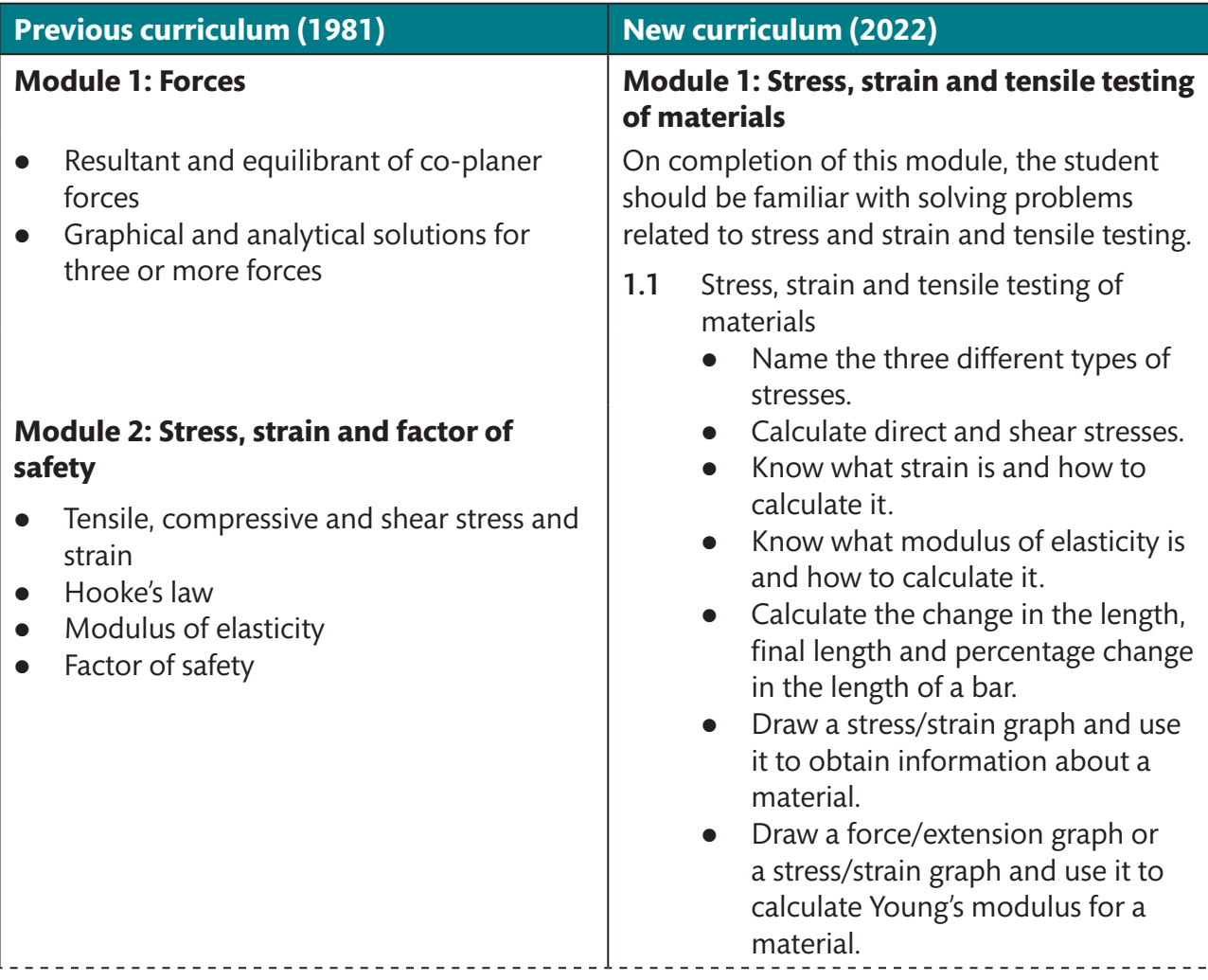

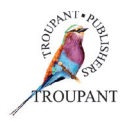

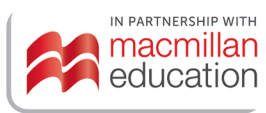

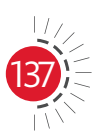

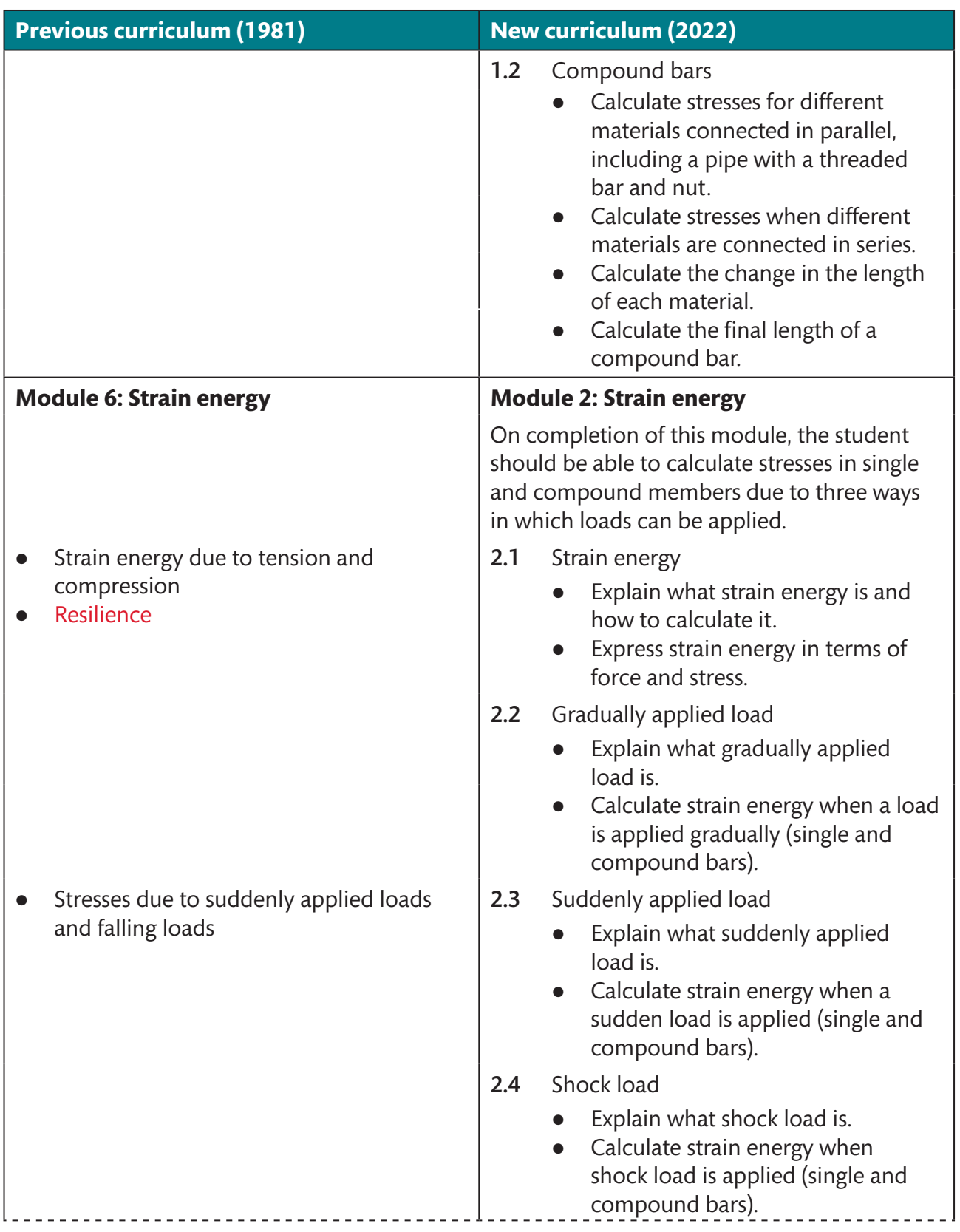

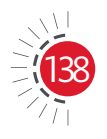

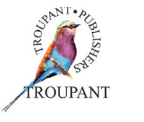

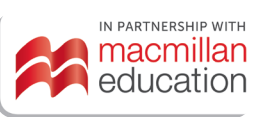

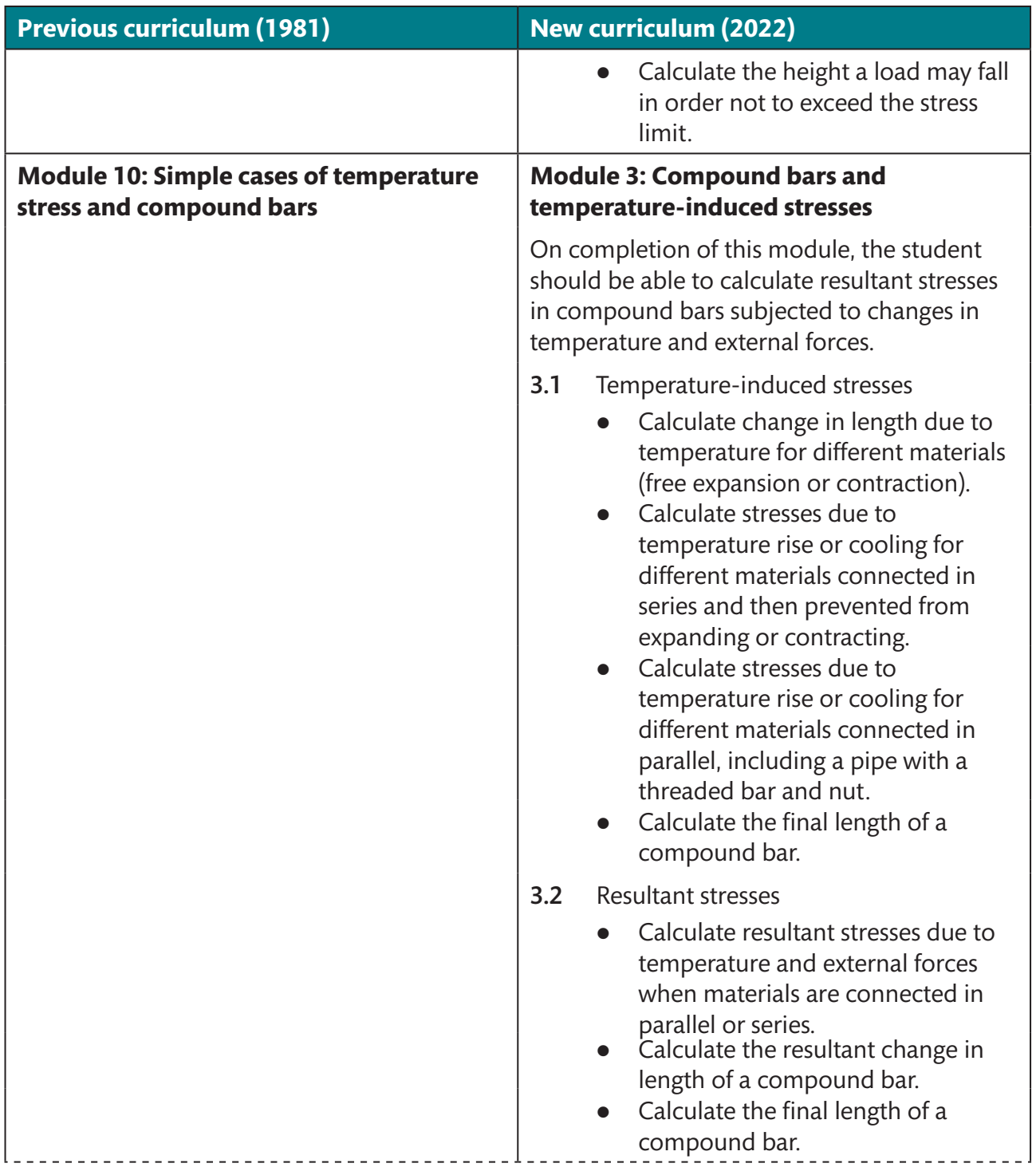

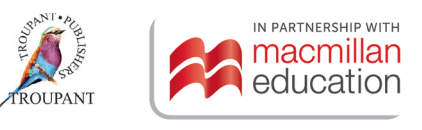

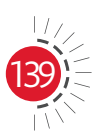

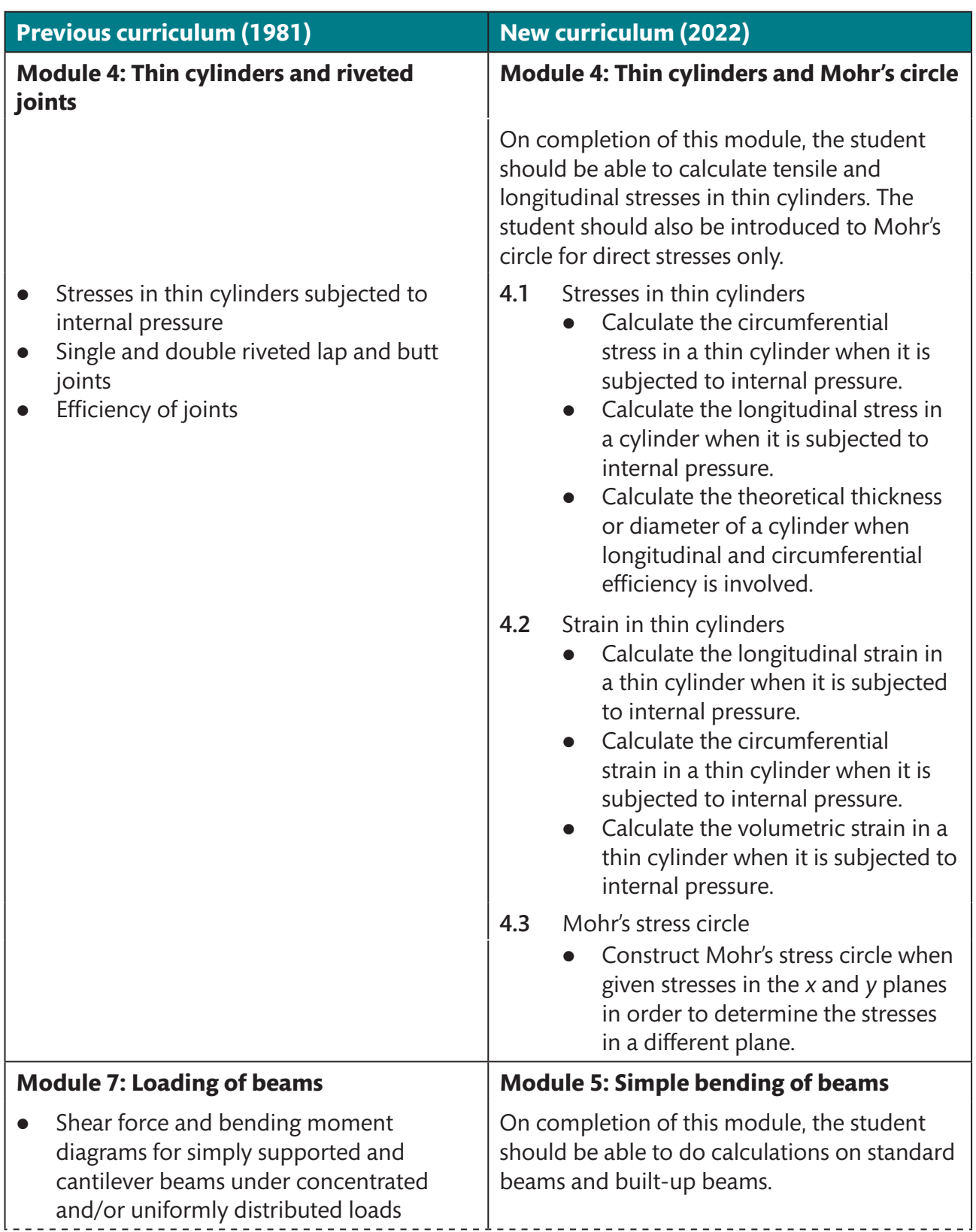

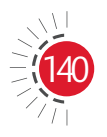

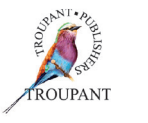

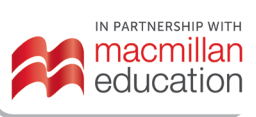

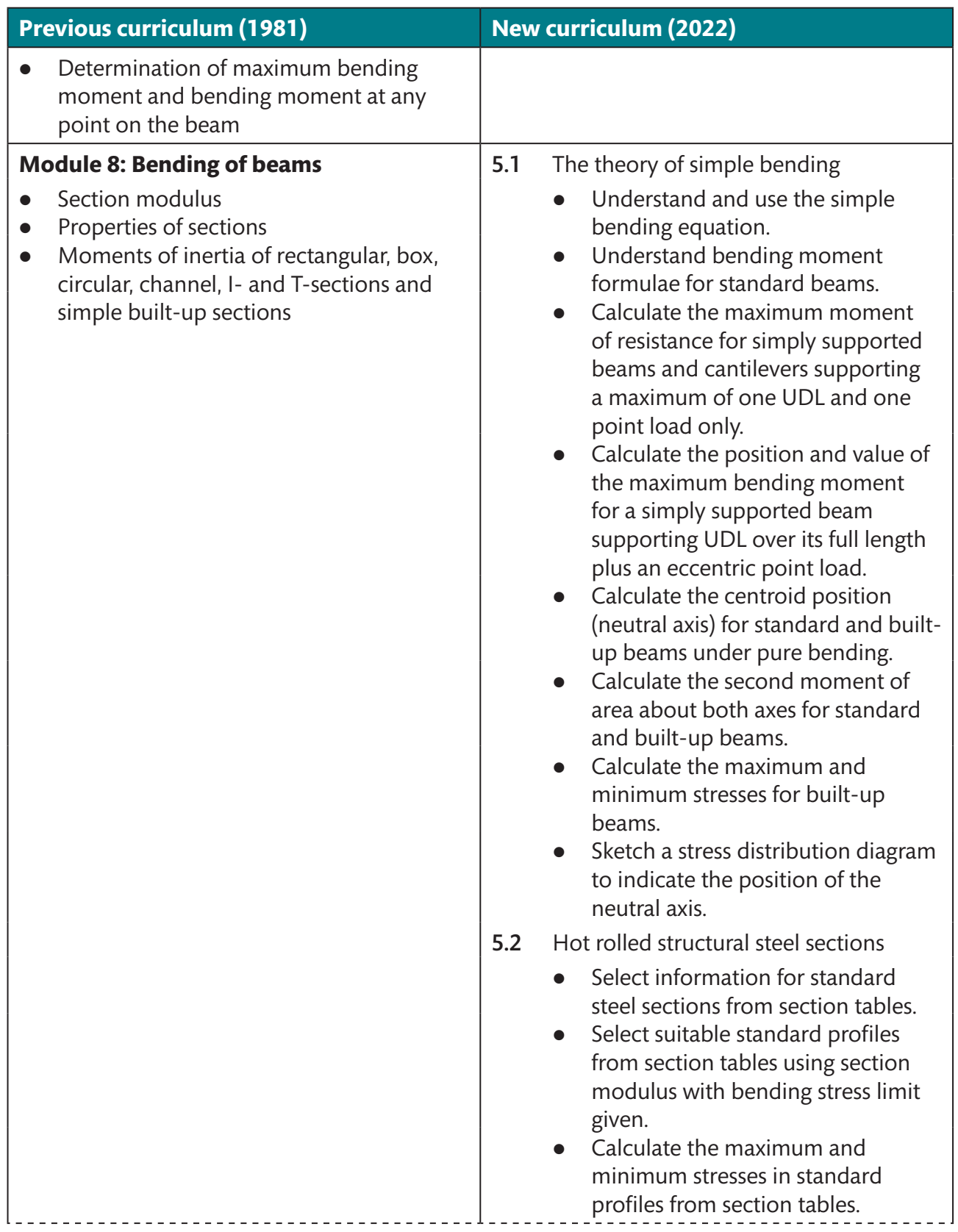

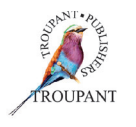

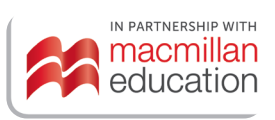

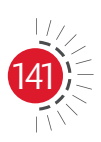
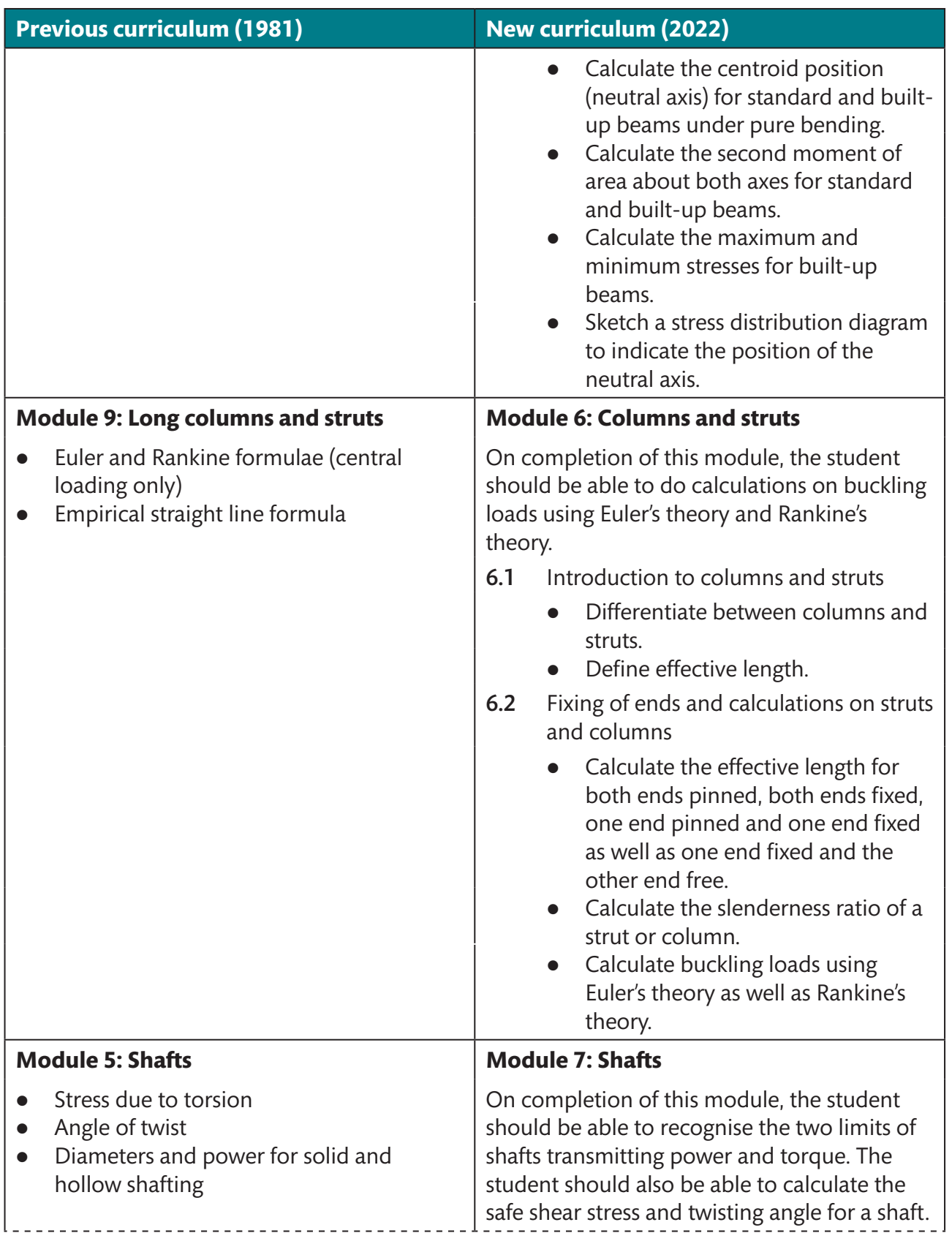

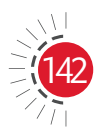

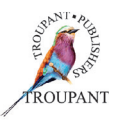

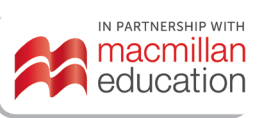

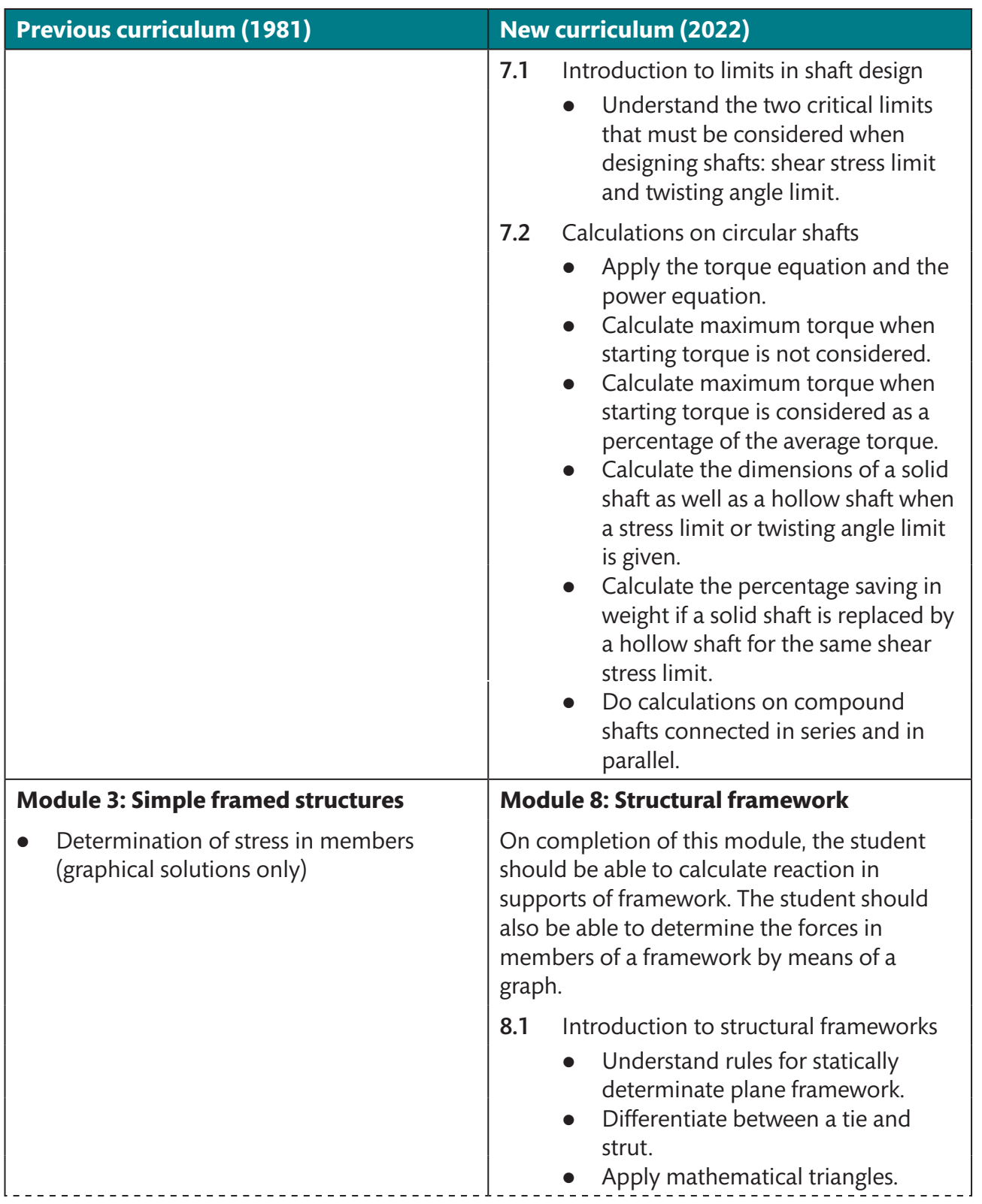

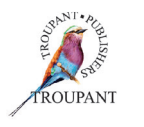

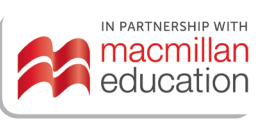

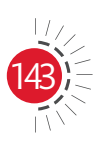

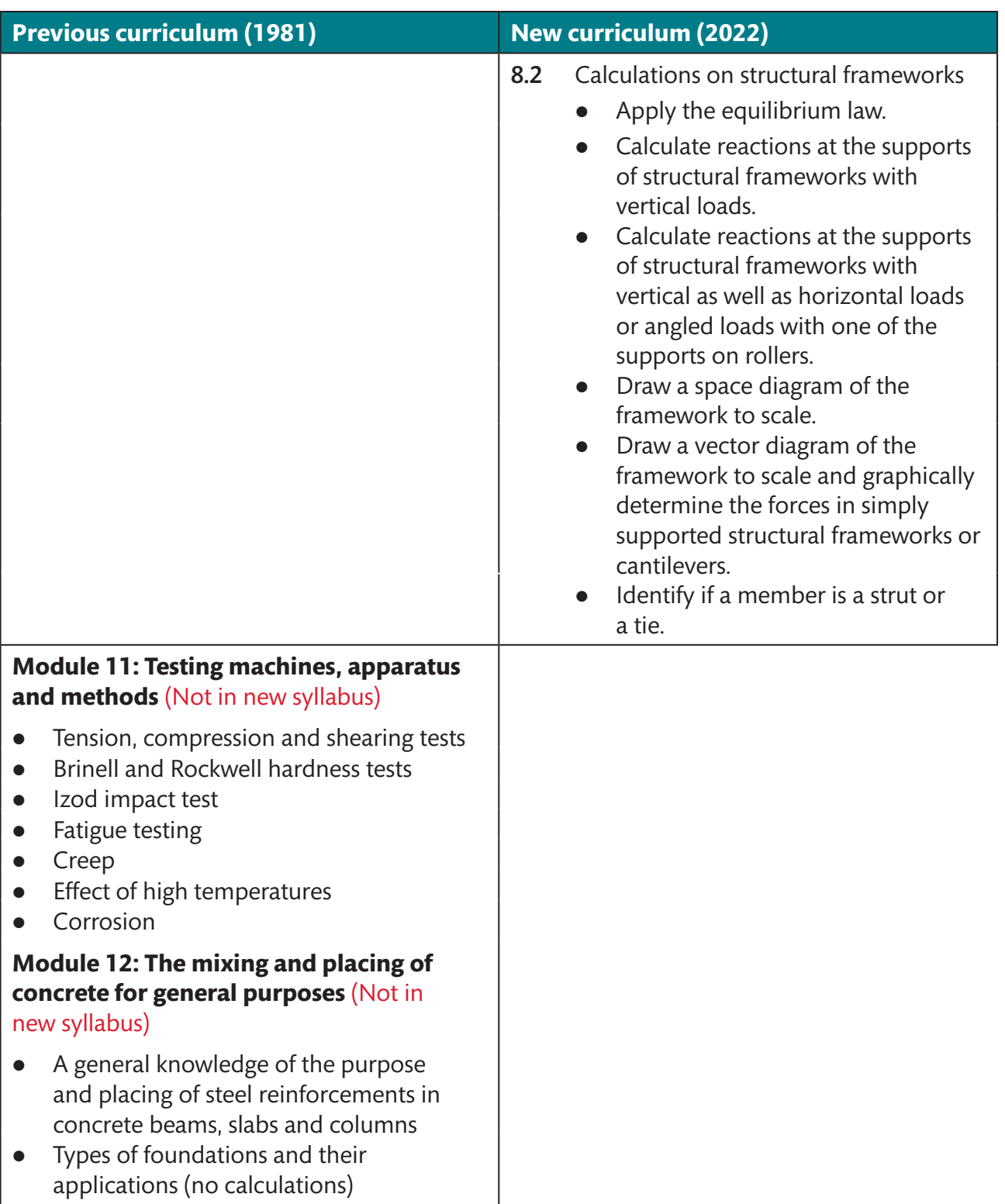

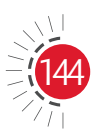

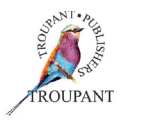

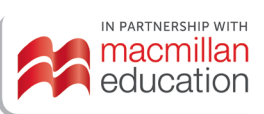

#### **Features and benefits of** *TVET First Strength of Materials and Structures N5*

*TVET First* is just the textbook to guide Strength of Materials and Structures students towards success in their studies. This high-quality Student's Book has been written by a very experienced TVET college educator who understands the needs of both students and lecturers. It is packed with features that prepare students for examination success, including the following:

- Numerous worked examples to facilitate understanding
- Logical sequencing and pacing of new concepts
- Extensive and varied activities modelled on examination-type questions
- Photographs and clear diagrams that aid understanding
- Module summaries to help with revision
- Summative assessments modelled on examinations.

#### *TVET First* **authors**

VH Dookhi & A Knott

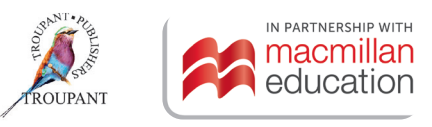

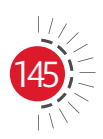

## **Implementation Dates 2022**

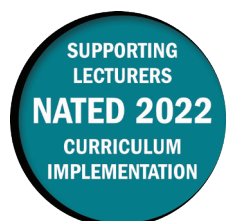

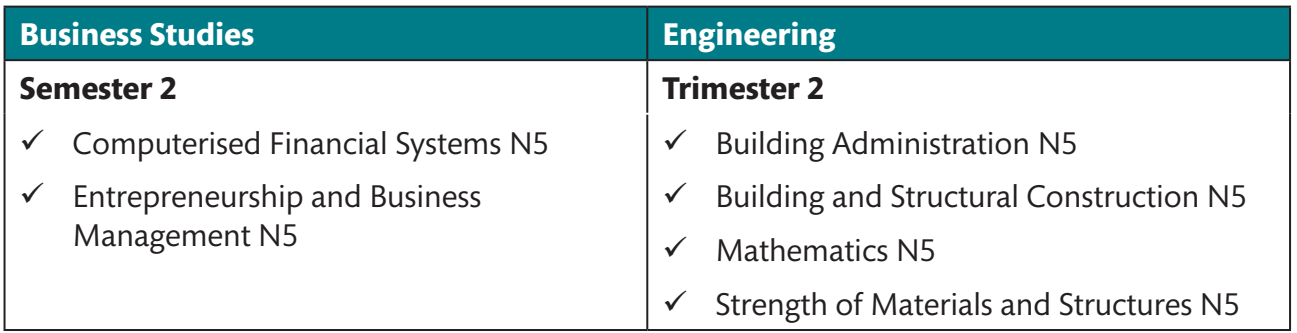

# **Implementation Dates 2023**

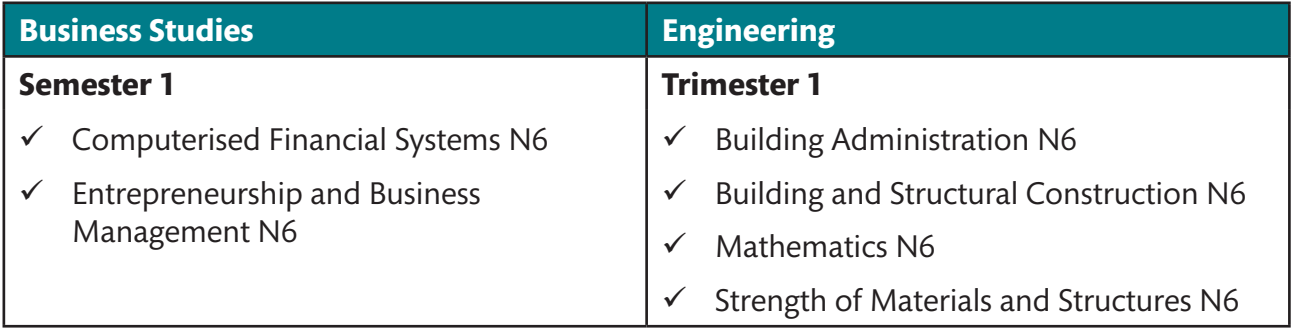

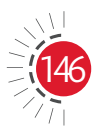

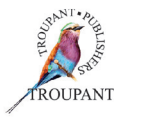

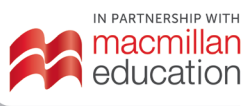

This Curriculum Guide for TVET lecturers breaks down the changes between the old and new NATED curricula.

The simple, helpful summaries cover all the changes lecturers need to know about:

**New or amended Learning Outcomes** 

**New or amended** 

curriculum content

**Changes to the** weightings of modules in the curriculum

**Changes to the** structure of exams and assessment

All other important updates

**Details of** content that has been removed or that has moved between levels

Brought to TVET lecturers free by TVET First

To order any of our books contact: MACMILLAN CUSTOMER SERVICES

Gugulethu Skhosana Email: customerservices@macmillaneducation.co.za Tel: 011 731 3337 Fax: 011 731 3535 www.macmillaneducation.co.za www.troupant.co.za **f** TVETFirst **L** @TVETFirst

Gan Krishna National Sales Manager: TVET Colleges Cell: 078 804 0592 Email: Gan.Krishna@macmillaneducation.co.za

Jayshil Bhula Sales Representative: TVET Colleges Cell: 078 803 9903 Email: Jayshil.Bhula@macmillaneducation.co.za

IN PARTNERSHIP WITH macmillan education

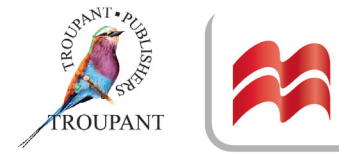